# В.Д. Маркова

# ЦИФРОВАЯ ЭКОНОМИКА

# Y J E E H M K

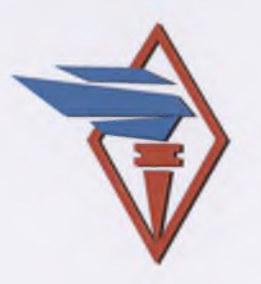

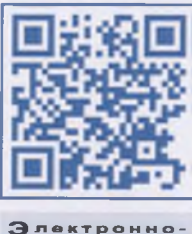

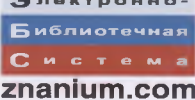

**ВЫСШЕЕ ОБРАЗОВАНИЕ - БАКАЛАВРИАТ** 

серия основана в 1996 г.

В.Д. МАРКОВА

# ЦИФРОВАЯ ЭКОНОМИКА

#### УЧЕБНИК

Рекомендовано в качестве учебника для студентов высших учебных заведений обучающихся по направлениям подготовки 38.03.02 «Менеджмент», 38.03.01 «Экономика (квалификация (степень) «бакалавс

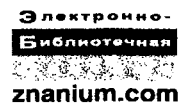

Москва ИНФРА-М 2019

#### УДК 33+65(075.8) **ББК 65.290я73** M26

#### Автор:

Маркова Вера Лмитриевна, доктор экономических наук, профессор, директор Центра дополнительного образования Новосибирского национального исследовательского государственного университета

#### Рецензенты:

Кузнецова С.А., кандидат технических наук, доцент, заведующая кафедрой менеджмента экономического факультета Новосибирского национального исследовательского государственного университета;

Трапезников С.И., доктор экономических наук, профессор кафедры экономики и инвестиций Сибирского института управления - филиала **РАНХиГС** 

#### Маркова В.Д.

Цифровая экономика: учебник / В.Д. Маркова. - М.: M26 ИНФРА-М, 2019. - 186 с. - (Высшее образование: Бакалавриат). www.dx.doi.org/10.12737/textbook 5a97ed07408159.98683294.

> ISBN 978-5-16-013859-6 (print) ISBN 978-5-16-106539-6 (online)

В учебнике дается общее представление о цифровой экономике и связанных с ее развитием технологиях, описываются новые объекты управления - плагформы и экосистемы бизнеса, новые принципы управления бизнесом и подходы к организации маркетинга с примерами из зарубежной и российской практики. Материалы могут быть использованы при изучении дисциплин «Стратегический менеджмент», «Инновационный менеджмент», «Технологическое предпринимательство», «Стратегический маркетинг» и др.

Соответствует требованиям Федерального государственного образовательного стандарта высшего образования последнего поколения.

Для студентов-бакалавров, обучающихся по направлению подготовки «Менеджмент», аспирантов, слушателей программ дополнительного профессионального образования, а также для специалистов в сфере управления и маркетинга.

> $Y$ *IK* 33+65(075.8) ББК 65.290я73

 $1SBN$  978-5-16-013859-6 (print) ISBN 978-5-16-106539-6 (online)

С Маркова В.Д., 2018

## Предисловие

Первое знакомство автора с цифровой экономикой связано с участием в 2015 г. в подготовке Программы реиндустриализации экономики Новосибирской области. Разработка проекта «Национальная платформа промышленной автоматизации» вынудила нас выяснить, что же такое современная платформа. Хотя цифровая экономика и цифровая трансформация обшества являются мировым трендом развития, пока вопросов остается больше, чем ответов. Это вполне объяснимо, так как мир находится в самом начале пути к цифровой экономике, а точнее, к экономике, основанной на повсеместном распространении цифровых технологий.

Цифровая экономика - это не отдельные проекты или направления автоматизации и развития, такие как Интернет вещей (Internet of Things,  $I$ oT), большие данные (Big Data), Индустрия 4.0, умные (smart) технологии и многие другие. Это скорее новая парадигма развития экономики и общества, основанная на сетевых коммуникациях, объединении реального и виртуального миров. Это экономика, обеспечивающая переход на следующий уровень взаимодействия, возможности и угрозы которого пока лишь смутно осознаются.

Очевидно, что цифровые технологии меняют бизнес-ландшафт и бизнес-модели компаний, подрывают устои многих отраслей экономики. Так произошло с сервисом такси и изданием энциклопедий. Цифровые технологии формируют экосистемы бизнеса, позволяют собирать практически в режиме реального времени огромное количество данных о потребителях, о работе оборудования и т.д. При этом главные движущие силы перемен зарождаются, как правило, за пределами компаний, в сообществах разработчиков, на стыках операционных и информационных технологий, в новых цифровых платформах и экосистемах.

Одновременно цифровые технологии ведут к появлению множества новых проблем на уровне страны и компаний, связанных с цифровой безопасностью и развитием цифровой культуры, с изменениями рынка труда и требований к компетенциям специалистов, с проблемой извлечения знаний и смыслов из огромного потока данных, умением использовать эти новые знания в управлении. Но в то же время появляются новые возможности для бизнеса - возможности персонализации отношений с клиентами, использования мудрости сообщества людей, быстрого проектиро-

вания и экспериментов, совместного использования ресурсов без владения ими (шеринг), алгоритмизации управления, организации сервисного обслуживания оборудования и многие другие.

Важно, что формируется не только мировой, но и отечественный опыт успешного использования цифровых технологий, создания экосистем бизнеса и развития платформенных технологий, как в крупном, так и в небольшом бизнесе.

Хотя еще сравнительно недавно в России использовался термин «интернет-зависимые рынки» практически как аналог термина «цифровая экономика». По данным исследования «Экономика Рунета» в 2014 г. интернет-зависимые рынки формировали 10% ВВП России, в этой сфере было занято более 1.2 млн человек, производительность труда которых в несколько раз превышала среднюю по стране<sup>1</sup>. Позже стали говорить о цифровой (электронной) экономике, ставя знак равенства с электронными процессами.

Однако цифровая экономика - это более широкое понятие, которое включает в себя Интернет вещей и Индустрию 4.0, охватывает множество сфер деятельности, включая медицину, транспорт, жилищно-коммунальное хозяйство, финансы, образование, туризм и другие отрасли, опирается на цифровую связность (коннективность) и умные технологии, большие данные и алгоритмы их обработки, формирует виртуальную и смешанную реальность. При этом все исследователи отмечают, что человечество находится в начале пути к цифровой экономике, и на этом пути возможно много неожиданностей.

Автор книги - экономист, научный работник и бизнес-преподаватель. Настоящее издание - результат размышлений автора и попытка разобраться в терминах, понять сущность и специфику цифровой экономики, а главное - понять, как она влияет, а по сути, меняет систему управления бизнесом и маркетинг по мере проникновения в них цифровых технологий. Иными словами, проблематика цифровой экономики рассматривается в книге с позиций управления бизнесом.

Книга предназначена менеджерам и специалистам компаний, студентам управленческих специальностей и всем, кто интересуется цифровой экономикой. Она поможет понять суть происходящих преобразований, разобраться с современной терминологией в сфере цифровой экономики, понять, в каком направлении будет перенастраиваться менеджмент и маркетинг для работы в новом нифровом мире.

L

URL: http://www.ridus.ru/news/191194

Автор выражает слова благодарности:

- директору новосибирской компании «Модульные системы Торнадо» О.В. Сердюкову, инициатива которого по разработке проекта «Национальная платформа промышленной автоматизации» стимулировала написание этой книги;
- нашей коллеге по Институту экономики и организации промышленного производства Сибирского отделения Российской академии наук (СО РАН) и соавтору многочисленных публикаций по стратегическому управлению компаниями, заведующей кафедрой менеджмента Новосибирского национального исследовательского государственного университета С.А. Кузнецовой, плодотворное обсуждение с которой помогло структурировать многие аспекты платформ и бизнес-экосистем;
- бакалавру экономического факультета Новосибирского нацио- $\bullet$ нального исследовательского государственного университета Илье Транезникову, который в процессе подготовки выпускной квалификационной работой изучил и проанализировал англоязычные публикации по бизнес-экосистемам, и его выводы частично использованы при подготовке книги;
- профессору Г.Б. Клейнеру и его коллегам из Центрального экономико-математического института Российской академии наук за плодотворное обсуждение проблем управления в экономике, основанной на цифровых технологиях, на круглом столе в апреле 2017 г.

Многие идеи этой книги обсуждались со слушателями и выпускниками программ Центра дополнительного образования Новосибирского национального исследовательского государственного университета, директором которого является автор.

Отрадно, что слушатели развивают различные проекты, связанные с использованием цифровых технологий, в том числе пиринговые проекты, проекты по пифровизации рынка услуг строительной техники, развитию цифровой платформы грузовых перевозок, использованию технологий 3D-печати в медицине, развитию дизайн-мышления, созданию цифровой платформы автоматизации в сфере жилищно-коммунального хозяйства и т.д. Один из наших выпускников Президентской программы, ныне директор лаборатории аналитики потоковых данных и машинного обучения, созданной совместно НГУ и компанией «Экспасофт», Евгений Павловский ведет занятия по искусственному интеллекту.

Общение с немецким коллегой доктором Хельмутом Дингером (Dr. Helmut Dinger) из Рейнско-Вестфальского технического университета Аахена (Rheinisch-Westfälische Technische Hochschule Aachen University), который рассказал об опыте Германии в развитии Индустрии 4.0 на Технопроме-2017 в Новосибирске, подтвердило пра-.<br>Вильность понимания происходящих в промышленности процессов цифровизации.

Автор благодарит и своих сыновей за поддержку в технических и иных вопросах цифровой экономики - Алексея и Дмитрия Марковых, компания которых Neuro Lab! Algorithms реализует принципы искусственного интеллекта для создания образовательных чатботов

# **Раздел | МИРОВЫЕ ТРЕНДЫ** ИНДУСТРИАЛЬНОГО РАЗВИТИЯ

## **Cnara 1** ЦИФРОВАЯ ЭКОНОМИКА

Повсеместное распространение с конца XX в. в экономике и обществе цифровых (digital) технологий привело к тому, что специалисты стали говорить о цифровой революции, которая ведет к масштабным и радикальным преобразованиям многих сторон бизнеса, предоставляя невиданные ранее возможности и пронизывая все сферы мировой экономики. Во многом эти преобразования обусловлены свойствами цифровых технологий.

#### 1.1. СВОЙСТВА ЦИФРОВЫХ ТЕХНОЛОГИЙ

Свойства цифровых технологий:

- высокое качество, скорость и надежность передачи, хранения и обработки цифровых сигналов (точность, безошибочность, сохранность, высокое качество изображения);
- гибкость широкий дианазон типов информации, с которой работают цифровые технологии (тексты, цифры, фото-, аудио-, видеоматериалы);
- возможность бесконечного воспроизведения сигнала (информации) без ущерба для качества (например, воспроизведение страницы в Интернете);
- нулевые (минимальные) предельные издержки передачи сигнала в рамках сетевой структуры;
- простота использования, дружественность, гибкость и удобство интерфейсов, развитие множества сервисов для потребителей (например, различные форматы экрана, разрешения, размер картинки и т.д.);
- интегрируемость разных систем, так как в цифровых технологиях используется обмен между устройствами на основе стандартизированных протоколов. Это позволяет строить гибкие многоуровневые интегрированные системы.

Уникальность цифровых технологий и их важнейшие преимушества лля потенциальных пользователей заключаются в том. что они:

- обеспечивают практически мгновенный доступ к необходимой  $\bullet$ информации, которая может храниться в архиве или в облаке;
- позволяют искать информацию по разным критериям (по дате  $\bullet$ и времени, наличию движущихся объектов, номеру события и пр.);
- обеспечивают одновременный доступ многих пользователей, как к текущей, так и к сохраненной информации.

Несомненно, положительным фактором, который способствует широкому распространению цифровых технологий, является быстрое снижение цен на цифровые устройства при столь же быстром расширении их функционала. Важно также то, что цифровые устройства могут годами работать без сервисного обслуживания.

Разнообразие и количество цифровых устройств в сфере бизнеса и в жизни людей непрерывно увеличиваются: к ноутбукам, планшетным компьютерам и смартфонам добавляются цифровые телевизоры, видеокамеры, браслеты для фитнесса, умные часы, различные носимые устройства и датчики, в том числе медицинские, навигационные системы в автомобилях и пр. К уже привычным банкоматам добавились разнообразные вендинговые аппараты, которые продают напитки и снеки, готовят кофе и чай, делают ксерокопии и фотографии, принимают платежи и пр.

Благодаря цифровым устройствам и цифровым технологиям происходит гигантский рост количества физических объектов, которые способны генерировать, хранить и передавать разнообразные данные, причем чаше всего круглосуточно в режиме 24/7. По суги. наступает век мобильности и Big Data.

Исторически проникновение цифровых технологий и цифровая трансформация начались с середины 1990-х гг. - с мира музыки. фотографий и видеозаписей. После 2009 г. появляется Интернет вешей, второе десятилетие XXI в. связано с развитием цифрового телевидения и цифрового маркетинга, позже цифровая трансформация начинается в промышленности (Индустрия 4.0), проникает в сферу здравоохранения, образования, розничной торговли, жилишно-коммунального обслуживания и т.д.

Потенциал цифровых технологий ярко проявился в 2004-2007 гг., когда были созданы основные сервисы и продукты, оказавшие огромное влияние на развитие цифровой экономики и общества. В 2004 г. появилась социальная сеть *Facebook* как канал коммуникаций и обмена информацией. В 2005 г. на рынок выходит канал YouTube, где можно выкладывать и смотреть видеоматериалы. В 2006 г. появля-

ется платформа Amazon Web Services (AWS), которая упростила и удешевила процесс создания онлайн-компаний. В 2007 г. в продажу поступают *iPhone* компании Apple и операционная система Android компании Google. Смартфоны *iPhone* буквально «взорвали» рынок, сделав доступными для потребителей социальные сети и запустив развитие рынка мобильных приложений.

В России цифровые технологии активно проникают в отрасли, предоставляющие потребительские услуги, и трансформируют их. Прежде всего это банки, сфера телекоммуникаций, розничная торговля, что обусловлено изменением моделей поведения потребителей, которые подробнее рассмотрим далее.

Цифровая трансформация открывает новые возможности для развития маркетинга и выстраивания коммуникаций с партнерами и потребителями, позволяет по-новому организовывать продажу продукции, сервисное обслуживание и сопровождение, сбор информации о работе оборудования, организовывать информационный обмен, автоматизацию бизнес-процессов и выполнение множества других функций в сфере управления бизнесом.

Но одновременно это порождает множество проблем и угроз: что делать с огромными массивами данных? Как извлекать нужные знания из этих массивов данных? Как обеспечивать безопасность производственных и иных систем? Кто и к какой информации должен иметь доступ? Как формировать цифровую культуру компании? Как управлять цифровыми платформами и экосистемами? Где пройдет граница между человеком и машинным интеллектом? И прочие проблемы и угрозы. Ожидается, что многие решения в этой области будут чисто политическими.

В контексте цифровой экономики требуется переосмысление всех технологий разработки и производства новых товаров, развитие новых подходов к управлению производственными компаниями с акцентом на инжиниринг на стыке научных разработок, проектирования, дизайна, маркетинга и сервиса с постепенной децентрализацией производства, как следствие, расширяется интерес к исследованию локальных производственных систем.

Специалисты говорят о том, что цифровая экономика ведет к значительному укорачиванию циклов разработки и производства новой продукции, к необходимости формирования цифровых моделей сложных изделий и проведения их виртуальных испытаний, к развитию человеко-машинных интерфейсов на базе информационной когнитивистики. Также высказывается идея развития «сервие ориентированного проектирования, которое может варьироваться от пользователей, использующих заводские настройки для производства собственных продуктов, в том числе в условиях "домашних фабрик", до компаний, которые поставляют индивидуальные продукты индивидуальным потребителям»<sup>1</sup>.

Но, видимо, следует согласиться с Джошуа Купер Рамо, что «мы все сталкиваемся с возможностями и уязвимостями, которые мы лишь смутно осознаем»<sup>2</sup>. Реальные и виртуальные миры объединяются, человек одновременно живет в реальном и виртуальном мире, видит, как они перемешиваются, и это требует нового восприятия мира, где предыдущий опыт приносит мало пользы, где важны чутье и интуиция. В философской книге «Сельмое чувство. Под знаком предсказуемости: как прогнозировать и управлять изменениями в цифровую эпоху» - Р.Дж. Купер рассуждает о том, что цифровая экономика, или экономика сетевых коммуникаций, ведет к формированию «новой сушности»<sup>3</sup>, которая окажет влияние на все стороны экономики и общества.

#### 1.2. ОПРЕДЕЛЕНИЯ ЦИФРОВОЙ ЭКОНОМИКИ

Поскольку цифровая экономика находится в стадии формирования, то вполне естественно, что в исследованиях и практике бизнеса не сложилось единого понимания, что такое цифровые (digital) технологии и что такое цифровизация (digitalization) бизнеса. Некоторые отождествляют термины digital и E-commerce, говорят об интернетзависимых отраслях и рынках, другие рассматривают цифровые технологии как технологии работы с облачными сервисами и (или) с технологиями Big Data. Но это все частности, которые не раскрывают сути явления в контексте трансформации экономики и бизнеса.

Специфической чертой цифровых технологий применительно к бизнесу является объединение физических и цифровых ресурсов организации для совместного решения задач бизнеса, что приводит к формированию новых бизнес-моделей, позволяет создавать новые ценности для потребителей, меняет стратегии конкуренции и в конечном итоге повышает конкурентоспособность бизнеса.

Соответственно цифровую экономику можно определить как новый этап развития экономики, в основе которого лежит интеграция физических и цифровых объектов в сфере производства и потребления, в экономике и обществе. Эта интеграция ведет к расширению сетевых коммуникаций, скоростному соединению

Шпуров И. Индустрия 4.0 // Эксперт. 2016. № 40. С. 61.  $\mathfrak{f}$ 

Рамо Дж. К. Седьмое чувство. Под знаком предсказуемости: как прогнози- $\mathbf{r}$ ровать и управлять изменениями в цифровую эпоху. М.: Эксмо, 2017. С. 42.

 $\mathbf{R}$ Там же. С. 39.

людей, процессов, данных и предметов, хотя большую часть мира еще только предстоит соединить.

Ожидается, что цифровая трансформация приведет к изменению функций и места цифровых технологий в бизнесе: из вспомогательного подразделения, выполняющего специализированные функции автоматизации и поддержки бизнес-процессов и системы управления, цифровые технологии постепенно сместятся в центр бизнеса, трансформируя все процессы, включая процесс потребления сложных цифровых продуктов, а также сами продукты (рис. 1.1).

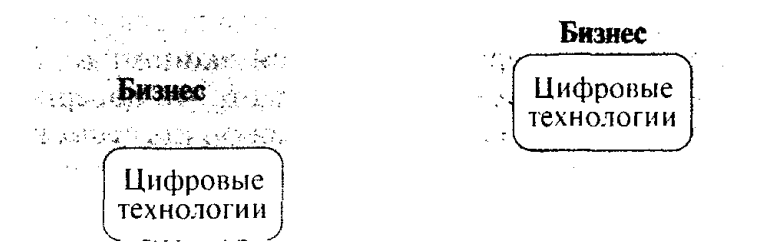

Рис. 1.1. Изменение места цифровых технологий в бизнесе

Новые технологии сжимают пространство и время, заставляют все быстрее принимать решения, реакция на любые действия постоянно ускоряется, т.е. наступает время высоких скоростей, стратегического мышления и принципиальных, масштабных изменений.

Изменения на промышленных рынках связаны с широким распространением разнообразных датчиков, которые передают информацию техническим устройствам и компьютерам в реальном масштабе времени (это так называемый рынок  $M2M$  - machine-tomachine, который несколько лет показывает двузначные темпы роста). Соответственно разрабатываются технологические решения, которые позволяют хранить и обрабатывать такую информацию, определяя события, которые требуют немедленного реагирования, формируются технологические стандарты и экосистемы бизнеса на базе такого явления, как Интернет вещей (IoT).

В обзорных материалах по итогам 2015 и 2016 гг. практически все консалтинговые агентства мирового уровня уделяют внимание цифровым технологиям и связанным с ними явлениям, таким как Интернет вещей ( $loT$ ), большие данные (Big Data), Индустрия 4.0, Умные (smart) технологии.

Так, исследуя влияние цифровых технологий на экономику, бизнес и потребительские рынки, консалтинговая компания Accenture большое внимание уделяет цифровому бизнесу и цифровым экосистемам, ежегодно публикуя итоги исследований Technology

Vision. В прогнозах 2016 г. Accenture сконцентрировала внимание на критически важной роли человека в цифровом мире, на проблемах развития цифровой культуры, выделив пять трендов:

1) «умная (интеллектуальная) автоматизация;

2) гибкие (текучие) трудовые ресурсы;

3) платформенная экономика (или экономика экосистем, которые формируются вокруг технологии как платформы. - Прим. авт.);

4) предсказуемые технологические прорывы (разрушения): быстро формируемые цифровые экосистемы размывают границы отраслей и рынков и создают основу для следующей волны разрушений:

5) обеспечение доверия в цифровой экономике: 83% опрошенных компаний-респондентов считают, что доверие является краеугольным камнем цифровой экономики, где существенно возрастают риски и проблемы безопасности»<sup>1</sup>.

Исследователи из США показали, что современные фирмы стали быстрыми и гибкими, но без непрерывных обновлений они быстро умирают. Связано это с тем, что цифровой бизнес намного проще копировать. «Так, после появления приложения Evernote появились аналогичные сервисы Microsoft OneNote, Google Keep, Simplenote и др. Основные функции компании Dropbox тут же скопировали Microsoft, Apple, Amazon, Google. Масса клонов появилась .<br>у платформы *Über*. Одна из основных причин созидательного разрушения — мир стал намного более тесным, все со всеми общаются»<sup>2</sup>.

По мнению другой консалтинговой компании –  $PwC$ , к концу цифровых преобразований промышленные компании станут цифровыми предприятиями, которые будут производить физические .<br>продукты, дополненные цифровыми интерфейсами и данными на их основе, а также инновационными услугами. Эти предприятия будут работать вместе со своими клиентами и партнерами в рамках промышленных цифровых экосистем. Основные выводы исследования компании PwC «2016 Global Industry 4.0 Survey» гласят:

- в 2016 г. в сфере Промышленности 4.0 наблюдается реальный  $\bullet$ переход от разговоров к действиям;
- цифровые технологии углубляют отношения компании с ее кли- $\bullet$ ентами:
- самой большой проблемой цифровых преобразований, по мнению респондентов, опрошенных компанией, является отсутствие цифровой культуры;

ŧ. URL: https://www.accenture.com/ru-ru/company-news-release-techvision-2016

 $\mathfrak{Z}$ Выжившие: почему их так мало // Harvard Business Review - Россия, 2017. Апрель, С. 16-17.

- развитие цифровых сетей и экосистем порождает проблему циф- $\bullet$ рового доверия;
- Промышленность 4.0 ускоряет глобализацию, но имеет региональный отпечаток (курсив авт.)<sup>1</sup>.

Исследование показало, что цифровые технологии предоставляют огромные возможности, но при этом требуют изменений бизнес-моделей и организационных структур компаний, формирования цифровой культуры и цифрового доверия.

В своих исследованиях консалтинговая компания Deloitte делает акцент на изменениях потребительских рынков, отмечая, что цифровая революция способствует изменению поведения людей, поскольку растет количество цифровых устройств, находящихся в собственности потребителей (в 2015 г. рост на 150%), при одновременном росте скорости подключения цифровых устройств. В докладе «The Deloitte Consumer Review Digital Predictions 2016» комнания выделила шесть технологических трендов на потребительских рынках:

- развитие когнитивных технологий и их интеграция в продукты;
- приближение бизнеса на рынке В2С к модели медиакомпаний;  $\bullet$
- технологии виртуальной реальности как ниша на потребительском рынке, а также огромная возможность для бизнеса;
- увеличение поколения пост-ПК (post-PC generation), т.е. людей, которые выросли в эпоху персональных компьютеров. Среди всех возрастов самая перспективная группа - это люди 18-24 лет;
- торговля через мобильные устройства (touch-commerce);
- превращение торговли в социальное явление благодаря тренду  $\bullet$ фотошеринга (photo-sharing): в прошлом году число пользователей Instagram превысило 0.5 млрд<sup>2</sup>.

Однако человек развивается не так быстро, как технологии, поэтому возникают разрывы между новыми технологическими требованиями к персоналу и профессиональными знаниями и навыками людей. В этой ситуации бизнес переориентируется с hard skills на soft skills людей - это обучаемость, коммуникабельность, работа в команде и другие мягкие навыки, также возрастает значение мягких составляющих системы управления, таких как корпоративная культура, ценности и пр.

Отмеченные ведущими консалтинговыми компаниями гренды развития формируют не только новые возможности, но и вызовы для бизнеса, так как требуют технологических преобразований.

URL: http://www.pwc.ru/en/technology/assets/global\_industry-2016\_eng.pdf

 $\mathbb{C}$ URL: https://www2.deloitte.com/eg/en/pages/consumer-business/articles/ consumer-review.html

формирования цифровой культуры бизнеса, развития новых цифровых управленческих и маркетинговых навыков сотрудников компаний

#### 1.3. СОСТОЯНИЕ И ПЕРСПЕКТИВЫ РАЗВИТИЯ ЦИФРОВОЙ ЭКОНОМИКИ

В целом распространение цифровых технологий в мире пока находится на ранней стадии. По данным компании Cisco, приведенным в докладе «Innovative Manufacturers Recognize the Potential of Industrial IoT and Digitization», инновационные производители признают потенциал Интернета вещей и цифровых технологий, однако большинство компаний пока не рискуют инвестировать в эти сферы. Вместе с тем Cisco прогнозирует, что «цифровые технологии подорвут" многие отрасли и в ближайшие годы сместят с верхних позиций около 40% компаний в промышленности»<sup>1</sup>.

В 2017 г. Министерство коммуникаций и связи РФ подготовило программу «Цифровая экономика», призванную сократить отставание России в этой сфере высоких технологий. В программе обозначены восемь направлений развития: государственное регулирование, информационная инфраструктура, исследования и разработки, образование и кадры, информационная безопасность, государственное управление, умный город и цифровое здравоохранение. Между тем одним из лидеров развития цифровых технологий в стране является банковская сфера, особенно Сбербанк России.

В Сбербанке развивают возможности мобильного приложения «Сбербанк Онлайн», реализован инновационный проект «Ладошки», который позволяет оплачивать питание в школе «по лалони» ребенка с помощью биометрических технологий, запущен сервис *Pulse* для отслеживания отзывов клиентов в соцсетях и оперативного реагирования на них, функционирует бот Сбербанка, .<br>в пилотном режиме запушен сервис для распознавания эмоций клиентов.

Аналитический департамент Sberbank Investment Research начал рассчитывать Цифровой индекс Иванова, который оценивает уро-.<br>вень проникновения цифровых технологий в жизнь россиян и разработан в дополнение к Потребительскому индексу Иванова. Значение первого Цифрового индекса Иванова составило 51%. Это можно трактовать как переломный момент развития цифровых тех-

URL: https://www.cisco.com/c/dam/en/us/solutions/collateral/industry- $\mathfrak l$ solutions/C96-735796.pdf

нологий в потребительском секторе, когда половина населения уже опробовала, использует или знает, что такое цифровые технологии. но есть и другая половина, которой еще предстоит это сделать<sup>1</sup>.

Аналитики уже пытаются определять вклад цифровой экономики в ВВП страны: «В 2015 году, по данным консалтинговой компании ВСС, вклад цифровой экономики в ВВП составил 8.6% в Великобритании, которая является лидером в этой сфере. чуть более 6% в США, 5,6% в экономике Китая и 2,1% в России (в 1,3 раза больше, чем в 2011 году)»<sup>2</sup>. «Согласно последнему исследованию McKinsey, лидируют сейчас США, Китай и государства Евросоюза. В частности, доля цифровой экономики в ВВП США и Китая составляет 10%, в России — около 4%»<sup>3</sup>.

Для оценки состояния и перспектив цифровой трансформации бизнеса в разных странах компания Hitachi Data Systems провела совместно с разными аналитическими организациями два независимых исследования: опрашивались руководители высшего звена компаний США и Латинской Америки, Европы и Азиатско-Тихоокеанского региона, аналогичное исследование было проведено и в России<sup>4</sup>. Получены данные от 573 респондентов в мире и от более 100 ИТ-руководителей крупного бизнеса в России. Анализ данных исследований показал, что Россия отстает от мировых показателей: 90% (мир) и 48% (Россия) опрошенных полагают, что в той или иной степени проекты цифровой трансформации уже запушены. Установлено, что в ближайшие годы цифровые преобразования будут более приоритетным предметом инвестиций, чем новые продукты или расширение бизнеса. Зарубежные компании в ходе преобразований планируют уделять внимание облачным вычислениям  $(56\%)$ , мобильным технологиям (29%) и аналитике (29%). В нашей стране лидирует аналитика больших данных (61%), мобильные технологии (56%) и облачные технологии (51%). Различия между мировым и российским рынками обнаружились также в сфере инвестиционных приоритетов: за рубежом бизнес концентрирует инвестиции на новых технологиях (51%) и расширении возможностей аналитики (51%); а в фокусе инвестиций на российских предприятиях — клиентоориентированные проекты (62%) и разработка новых продуктов и услуг (52%). Исследование показало, что цифровизания компаний зависит от их организационной культуры.

 $\frac{1}{3}$ URL: http://mfd.ru/news/view/?id=2167205

 $\ddot{\cdot}$ Эксперт. 2016. № 24. С. 14.

 $\tilde{\beta}$ Грамматчиков А. Цифровая реальность // Эксперт. 2017. № 29. С. 14.

 $\overline{4}$ URL: https://www.pcweek.ru/idea/news-company/detail.php?ID=19372729

а самая сложная задача — изменить образ мышления людей. Основное сходство результатов опроса российских и зарубежных участников состоит в том, что все они считают цифровую трансформанию приоритетным процессом для любого предприятия на ближайшие два года. Участники исследования в России уверены, что цифровая трансформация в корне изменит процессы создания продуктов и услуг (57%) и методы взаимодействия с клиентами (56%). Еще 45% респондентов полагают, что цифровизация принесет с собой новые источники доходов.

Несколько другие цифры озвучены на ежегодной конференции «CiscoConnect-2017: дилеммы цифровизации». По данным исследовательской работы, проведенной под эгидой компании Cisco, «во всем мире больше 50% топ-менеджеров считают, что влияние цифровых технологий будет значительным, тогда как в России эта цифра оказалась на уровне 30%. При этом отмечается, что российские компании не стремятся быть "впереди планеты всей", а лишь следуют за другими»<sup>1</sup>.

Еще в 2000 г. Ф. Эванс и Т. Верстер<sup>2</sup> предположили, что в любой отрасли информация является «клеем», скрепляющим стоимостные цепочки, цепочки поставок, права пользователей, а также организации между собой и в экономике в целом. Сейчас таким «клеем» становятся цифровые технологии и формируемые на их основе сверхбыстрые сетевые коммуникации.

#### Контрольные вопросы и задания

- Какие основные технологии, на ваш взгляд, способствовали развитию I. цифровой экономики в мире?
- $2.$ Американские исследователи утверждают, что многие виды цифрового бизнеса, например, *Uber, Airbnb* и др., легко копировать. Что могут делать такие компании для создания и поддержания своих конкурентных преимуществ? Предложите один-два способа формирования конкурентных преимуществ цифровыми компаниями типа Uber.
- Сбербанк России стал рассчитывать Цифровой индекс Иванова. Ука- $3<sub>1</sub>$ жите основные составляющие этого индекса. Каков размер этого индекса в текущем году? Что, на ваш взгляд, показывает этот индекс?

<sup>÷</sup> Континент Сибирь. 2017. 14-20 апреля. № 14.

 $\mathcal{E}$ Evans P., Wurster T. Blown to Bits: How the New Economics of Information Transforms Strategy, HBSP, 2000.

# Глава 2 ИНТЕРНЕТ ВЕШЕЙ (10Т)

Термин «Интернет вещей» был предложен сооснователем Центра автоматической идентификации в Массачусетском университете Кевином Эштоном в 1999 г. Благодаря работам этого центра, который занимался радиочастотной идентификацией и сенсорными технологиями. концепция  $I \circ T$  и получила широкое распространение. По мнению аналитиков компании *Cisco*, переход от Интернета людей к Интернету вещей - это период времени, когда количество подключенных к сети вещей (материальных объектов) превысило число людей, пользуюшихся Интернетом. По их расчетам, произошло это в 2008-2009 гг.

#### 2.1. ТЕХНОЛОГИИ М2М КАК ОСНОВА ИНТЕРНЕТА ВЕЩЕЙ

В основе концепции  $I \circ T$  лежит широкое применение технологий  $M2M$  — передачи информации от машины (устройства) к другой машине (устройству). Интернет - это физический уровень сетей (коммутаторы, маршрутизаторы и другое оборудование), предназначенных для быстрой, надежной и безопасной передачи информации. Технологии М2М, которые до появления Интернета были основаны на проводной связи (например, банкоматы), обеспечили качественный скачок в развитии Интернета и, собственно, самого рынка М2М. Получили широкое распространение разнообразные датчики (температуры, давления, вибрации, влажности, освешения, задымленности, физических нагрузок, состояния дорог, движения и местонахождения и пр.) и другие подключаемые к беспроводным и мобильным сетям устройства, которые передают информацию и помогают человеку упреждать различные проблемы. Датчики, полключенные к беспроводным сетям, может носить человек, их можно закреплять на растениях, животных, зданиях и сооружениях, на полках магазинов, на объектах, доставляемых в космос.

С помощью датчиков и алгоритмов обработки и передачи данных физические объекты наделяются «интеллектом» и взаимодействуют друг с другом и с цифровыми устройствами. При этом каждый объект получает уникальный идентификационный номер и свой IP-адрес, что позволяет ему подключаться к другим устройствам. «По сути, сегодня IP-адрес -- это стандартный канал информационного обмена, развлечений, покупок, коммерческих операций и других видов деятельности»<sup>1</sup>.

В настоящее время в Интернете вещей существует два типа подключаемых устройств: физические и цифровые. Физические объекты и процессы сами по себе не генерируют и не передают цифровые данные, если не выполнены определенные манипуляции: установлены датчики, метки радиочастотной идентификации как основной инструмент подключения физических устройств к цифровому миру. Тогда как цифровые устройства способны генерировать данные и передавать их для дальнейшего использования. В результате любой объект, способный передавать потоковые данные в облако в реальном масштабе времени, становится частью Интернета вешей.

Следовательно, Интернет вещей - это сеть физических и виртуальных объектов, способных собирать информацию и передавать ее на другие устройства, а также изменять собственные параметры и параметры внешней среды. Иными словами, это глобальная сетевая инфраструктура с самостоятельной настройкой возможностей на основе стандартных и совместимых протоколов связи, где физические и виртуальные «вещи» (подключенные устройства) имеют идентификаторы, физические атрибуты и виртуальные персоналии, используют интеллектуальные интерфейсы и легко интегрируются в информационную сеть. При этом подключенные устройства Интернета вещей используют сенсорные, сетевые и информационно-коммуникационные технологии.

.<br>С. Грингард отмечает, что Интернет вещей собирает разнообразные данные, объединяет их разными способами и дает людям и машинам более широкое и глубокое понимание процессов. «Он создает новые типы сетей и систем и совершенно новые маршруты для данных, информации и знаний»<sup>2</sup>.

Стремительное развитие *ют* обусловило рост рынка портативных встраиваемых устройств и встраиваемых решений М2М. По данным Ericsson Mobility Report. к 2021 г. к Интернету вещей будет подключено более 28 млрд устройств. в том числе 16 млрд будет приходиться на loT-устройства<sup>3</sup>. Более высокие оценки дает подразделение Cisco Systems, по данным которого «в начале 2014 г. в мире использовалось примерно 12 млрд подключенных к Интернету устройств, а к 2020 г. эта цифра превысит 50 млрд»<sup>4</sup>.

ì. Грингард С. Интернет вещей. М.: Альпина Паблишер, 2016. С. 30.

 $\ddot{\phantom{a}}$ Там же. С. 39.

 $\mathcal{S}$ URL: https://goo.gl/wWg588

 $\downarrow$ URL: https://goo.gl/zhrxBr

Быстрое проникновение подключаемых устройств вызывает рост рынка сопутствующих приложений, сервисов и услуг поддержки. По прогнозам компании *BI Intelligence*, к 2020 г. Интернет вещей станет крупнейшим в мире рынком, опередив по объему рынки смартфонов, персональных компьютеров, планшетов, носимых устройств и умных автомобилей, вместе взятые. При этом на долю собственно подключаемых устройств придется лишь 8% продаж, остальное составят доходы производителей программного обеспечения (ПО) и инфраструктурных компаний<sup>1</sup>.

Хотя Интернет вещей еще находится в самом начале пути, но в его экосистему наряду с оборудованием и промышленными системами уже входят потребительские устройства, которые активно развиваются в рамках таких web-технологий, как умные дома, умные машины, умные города и пр., а также носимые устройства (умные часы, фитнес-браслеты и др.). По сути, Интернет вещей позволяет создать у любого устройства (оборудование или бытовая техника, носимые устройства и пр.) модуль подключения к Интернету с возможностью взаимодействия с компьютером или смартфоном владельца или потребителя.

Кроме того, в рамках Интернета вешей происходит подключение разрозненных сетей (спутников, мобильной связи, широкополосных сетей малой мощности и др.) друг к другу, поэтому  $I\sigma T$ можно рассматривать как сеть сетей, или взаимосвязанную экосистему, которая открывает новые возможности развития экономики, бизнеса и потребительских рынков с позиций организации, аналитики и управления.

Сегодня Интернет вешей движется в направлении разработки интеллектуальных систем на основе технологий М2М, объединенных в единую глобальную сеть с целью получения и обработки данных для повышения эффективности производства в бизнесе или комфорта и удобства пользователя в сфере потребления. Развитие таких систем требует согласованной работы поставщиков комплектующих (процессоры, контроллеры, латчики и пр.), производителей конечных продуктов (автомобили, потребительская электроника, оборудование и т.д.) и производителей программного обеспечения с целью кастомизации этих систем под требования заказчиков, подключения их к облачным технологиям и обеспечения взаимодействия с другими системами или продуктами, используемыми заказчиком.

<sup>3</sup> URL: http://www.businessinsider.com/intelligence/bi-intelligence-all-accessmembership

С развитием Интернета вещей смартфоны и другие портативные устройства, радиочастотные метки, датчики и микрочипы, встраиваемые в физические объекты, предоставляют человеку принципиально иные способы измерения и управления тем, что раньше было зачастую неразличимо и недоступно. Соответственно по мере развития Интернета и мобильных сетей ограничения по сбору, передаче и использованию данных быстро исчезают.

#### 2.2. ПРОБЛЕМЫ И ПЕРСПЕКТИВЫ РАЗВИТИЯ ИНТЕРНЕТА ВЕЩЕЙ

В сентябре 2015 г. в Барселоне прошел Первый мировой конгресс по проблемам Интернета вещей — IoT Solutions World Congress, на котором рассматривались вопросы развития платформы обмена данными и монетизации аналитики в сфере  $I \circ T$ , а также проблемы партнерства в этой сфере и оценки эффективности платформенных устройств. Было отмечено, что проблемы развития Интернета вещей связаны с отсутствием единых стандартов и технологий, способных обеспечить совместимость различной электроники и упростить ее использование; с обеспечением информационной безопасности: с решением проблемы «питания» многочисленных датчиков и встраиваемых устройств. В 2017 г. там же в Барселоне состоится уже третий конгресс по проблемам Интернета вещей!

Для создания стандартов в сфере Интернета вещей формируются различные альянсы, например, создан М2М Альянс в составе сотовых операторов из разных регионов мира, таких как Telefonica, KPN, Rogers, NTTDoCoMo, Singtel, Telstra и VimpelCom («ВымпелКом»). Основная цель Альянса - «создание глобального и единого платформенного решения по управлению сим-картами и их соединениями для обеспечения связи в любой точке мира через единый интерфейс с единой ценой и контрактом. Потенциальные сферы применения таких решений - автомобили, бытовая электроника, поскольку ожидается, что к 2020 г. количество устройств в автомобилях, оснашенных сим-картами, возрастет до 1,3 млрд»<sup>2</sup>.

В настоящее время Интернет вещей получил наибольшее развитие в сфере производства, способствуя развитию концепции Индустрии 4.0, в сфере жилищно-коммунального хозяйства (умный дом), на транспорте и в логистике, большие перспективы ожидаются в сфере энергетики, медицины и здоровья, в производстве продуктов питания (даже возник термин «пишевой  $loT$ »), на потре-

 $\mathbf{I}$ URL: http://www.iotsworldcongress.com

Harvard Business Review - Россия. 2013. Январь - февраль. С. 118. ÷.

бительских рынках, в сфере мониторинга окружающей среды, в сельском хозяйстве (рис. 2.1).

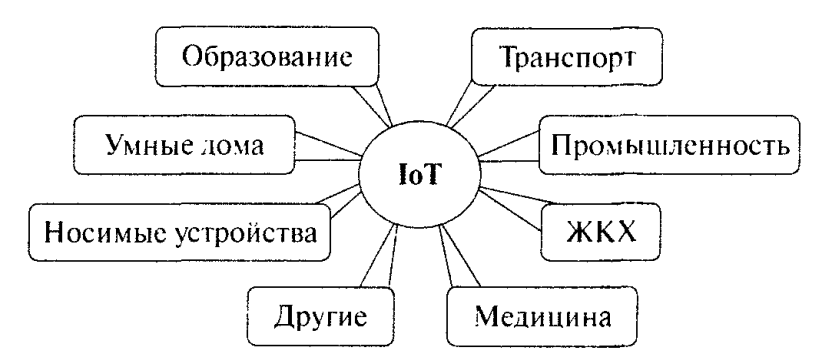

Рис. 2.1. Сферы развития Интернета вещей

Компания Gartner, Inc - мировой лидер в сфере исследований информационных технологий - определила Топ-10 технологий в сфере Интернета вещей на 2017 и 2018 гг., которые позволят в полной мере раскрыть потенциал  $I \circ T$  и которые должны быть в поле зрения компаний<sup>1</sup>.

ГоТ-безопасность. Интернет вещей формирует широкий спектр новых рисков и вызовов в части безопасности устройств, платформ, операционных систем и систем связи, а также систем, к которым подключены устройства (от оборудования до бытовой техники и медицинских носимых устройств), защиты их от информационных атак и физического вмешательства. Решение проблемы безопасности в сфере Интернета вещей осложняется тем, что широко распространены простые процессоры и системы, которые могут не поддерживать сложные процедуры обеспечения безопасности. Пока решения в этой сфере фрагментарны.

10Т-аналитика. Развитие методов традиционной аналитики потребуется в связи с нарастанием потока данных, генерируемых устройствами в мире Интернета вещей, а также в связи с появлением нового круга задач.

ГоТ-управление девайсами (вещами). Долгоживущие устройства требуют контроля и управления ими, включая мониторинг и диагностику, анализ отчетности и отклонений, обновление программного обеспечения, физическое управление и управление безопасностью. Нужны инструменты, способные мониторить и управлять тысячами и даже миллионами устройств.

Top 10 foll Technologies for 2017 and 2018. URL: http://www.gartner.com/ newsroom/февраль 2016

Сети с низким энергопотреблением и малым радиусом действия (Low-Power, Short-Range IoT Networks) будут доминировать в сфере 10Т до 2025 г., намного превышая количество подключений к глобальным сетям Интернета вещей. Формирование беспроводной сети для сферы  $10T$  связано с выполнением множества противоречивых требований: срок службы батареи был не менее 10 лет: необходимо обеспечение высокой пропускной способности и плотности сети: нужна низкая стоимость оборудования в конечной точке (около 5 долл.) и минимальные эксплуатационные расходы. Технические и коммерческие компромиссы в этой сфере означают, что будут сосуществовать разные решения и кластеры, формирующиеся вокруг определенных технологий, приложений и экосистем поставшика (вендора).

Широкополосные сети малой мощности (Low-Power, Wide-Area Networks - LPWANs). Традиционные сотовые сети не обеспечивают хорошего сочетания технических характеристик и эксплуатационных расходов для приложений Интернета вещей, которые нуждаются в расширенной зоне охвата в сочетании с минимальными эксплуатационными расходами, а также поддержке сотен тысяч устройств, подключенных к базовой станции. Долгосрочная цель в этой сфере - скорость передачи данных от сотен бит до десятков килобит в секунду с общенациональным покрытием. Уже существует запатентованная технология такой сети, но в долгосрочной перспективе в этой сфере, вероятно, будет доминировать стандарт узкополосного  $I \circ T$  (Narrowband  $I \circ T - NB$ - $I \circ T$ ).

Го Т-процессоры. Архитектура и процессоры, которые используют устройства loT, определяют многие их возможности, например: уровень безопасности, потребляемую мощность, возможности обновления программного обеспечения и т.д. Как и во всех жестких решениях, здесь существует множество компромиссов, что требует от лица, принимающего решения, глубоких технических знаний при выборе процессоров и архитектуры.

Го Т-операционные системы. Традиционные операционные системы (ОС), такие как Windows или iOS, не были предназначены для приложений *IoT*. Их параметры (потребляемая мощность, объем памяти и др.) не соответствуют возможностям и потребностям небольших устройств Интернета вещей. Следовательно, возможно появление ряда специфических ориентированных на приложения Го Т-операционных систем.

Обработка потока данных. Некоторые приложения IoT будут с чрезвычайно высокой скоростью (от десятков тысяч до миллиона

событий в секунду) генерировать потоки данных, которые должны быть проанализированы в реальном времени. Для выполнения таких требований появились платформы DSCPs.

Го Т-платформы объединяют многие инфраструктурные элементы системы Интернета вещей в одном продукте. Услуги, предоставляемые такими платформами, можно разделить на три основные категории:

1) услуги низкого уровня - контроль и управление устройствами, включая коммуникации, мониторинг, обеспечение безопасности и обновление встроенного программного обеспечения;

2) сбор генерируемых данных, их трансформация и управление;

3) разработка  $I\sigma T$ -приложений, включая событийную логику (event-driven logic), прикладное программирование, визуализацию, аналитику и адаптацию к корпоративным системам управления.

Го Т-стандарты и экосистемы. Экосистемы и стандарты в конечном итоге материализуются в качестве интерфейсов прикладного программирования (APIs), которые необходимы для взаимодействия и общения устройств *loT*. Ожидается появление многих Го Т-экосистем, а также развертывание технической и коммерческой конкуренции между ними.

Ведущий аналитик компании Gartner отмечает, что технологии и принципы Интернета вещей будут оказывать широкое влияние на организации, их стратегии развития и управление рисками. При этом многим организациям еще только предстоит освоить новые технологии и навыки в сфере Интернета вещей.

Пытаясь понять проблемы и факторы успеха развития  $I\sigma T$ , компания Сізсо провела исследование в США, Великобритании и Индии, в котором приняли участие 1800 руководителей, ответственных за принятие решений в области  $IT$  и бизнеса в разных отраслях. Все респонденты работали в организациях, которые внедряли или завершили внедрение *IoT*-проектов. По результатам этого исследования лишь 26% компания посчитали свои IoT-проекты полностью успешными, а треть всех завершенных проектов были сочтены неудачными, также отмечено, что 60% IoT-проектов застревают на стадии прототипирования. При этом 64% респондентов заявили, что уроки, извлеченные из неудачных инициатив в сфере Интернета вешей, привели к тому, что их организации стали увеличивать инвестиции в *loT*-проекты.

В процессе исследования были выделены глобальные преимушества *IoT*-проектов:

рост удовлетворенности заказчиков - 70% респондентов указали этот фактор;

- рост операционной эффективности  $-67\%$ ;
- рост качества продуктов и услуг 66%;
- рост прибыльности бизнеса  $39\%$  главное неожиданное преимущество.

Среди проблем реализации *loT*-проектов на первое место вышло сотрудничество между IT- и бизнес-подразделениями (54% респондентов отметили эту проблему), затем идут проблемы организационной культуры, лидерства и поддержки проектов со стороны руководства (49% респондентов), а также отсутствие или ограниченность опыта в области Интернета вещей (48%). Иными словами, ключевой проблемой в этой сфере является человеческий фактор.

60% респондентов отметили, что *IoT*-проекты хорошо выглядят на бумаге, но в реализации оказываются значительно более сложными, чем можно было представить. При этом выяснилось, что наиболее успешные организации тесно сотрудничали с партнерами на протяжении всего проекта, что сглаживало недостаток  $n$ пыта<sup>1</sup>.

Итоги развития Интернета вещей в 2016 г. подведены в отчете Global IoT Platform, подготовленном компанией IoT Analytics. В нем отмечается, что «количество *loT*-платформ во всем мире в прошлом голу достигло 450, увеличившись за год на 25%. Рынок таких платформ становится насышенным и фрагментированным, сейчас на нем представлены *IoT*-платформы из 40 стран, но более половины разработчиков находится в США; 30 компаний из прошлогоднего отчета прекратили свою деятельность в этой сфере либо были куплены крупными игроками. Что касается отраслевого распределения рынка, то большинство существующих поставшиков сосредоточено на поддержке *ю* Т-решений в области промышленного производства (32%), умных городов (21%) и умных домов (21%), при этом ранее сегмент умных домов занимал первую строчку рейтинга»<sup>2</sup>.

«Согласно текущим прогнозам компании International Data Corporation, мировой парк установленных оконечных точек Интернета вещей, который в конце 2016 г. составлял 14,9 млрд, в 2025 г. превысит 82 млрл. При таких темпах Интернет вещей вскоре может стать столь же незаменимым, как и сама сеть Интернет»<sup>3</sup>.

 $\mathsf I$ URL: http://releases.ict-online.ru/news/n143576

URL: https://iot.ru/promyshlennost/iot-analytics-v-mire-naschityvaetsya-450-È iot-platform

Ŗ URL: http://releases.ict-online.ru/news/n143576

#### 2.3. ИНТЕРНЕТ ВЕЩЕЙ В РОССИИ

Интернет вешей в России начал быстро развиваться. Российский Фонд развития интернет-инициатив (ФРИИ) разработал технологический стек по Интернету вешей, в котором отражены направления развития отечественных технологий в области  $IoT$  и индустриального Интернета. В России созданы Комитет по стандартизации Интернета вещей, Ассоциация развития систем индустриального Интернета и Ассоциация разработчиков и производителей электроники.

Новости в этой сфере можно прочитать на сайте https://loT.ru. В частности, в новостях отмечается, что Москва стараниями Департамента информационных технологий входит в топ мировых столиц по использованию IoT в жизни города.

«По оценкам AC&M Consulting, объем российского рынка Интернета вещей в 2016 г. вырос на 42%. Аналитики консалтинговой компании сообщили, что в 2016 г. российские клиенты потратили на продукты и услуги, связанные с Интернетом вещей, 85 млрд руб., что эквивалентно 1,2 млрд долл. Доходы операторов сетевой инфраструктуры от обслуживания Интернета вещей в 2016 г. составили 7,6 млрд руб. Согдасно представленному в июле прогнозу компании International Data Corporation, Россия до 2021 г. останется лидером по инвестициям в  $I \circ T$  в Центральной и Восточной Европе. Транспорт, производство, коммунальные услуги и потребительские решения останутся ключевыми сегментами этого рынка. В России есть отдельные примеры внедрения IoT, преимущественно в области электроэнергетики и транспорта. В электроэнергетике Интернет вещей может привести к значительным изменениям, трансформируя традиционную электромеханическую систему энергетики в цифровую, отмечали аналитики International Data *Corporation* - авторы мартовского доклада «Перспективы развития Интернета вешей в России»<sup>1</sup>.

В качестве примеров использования Интернета вещей в жилишно-коммунальном хозяйстве можно привести компании «Сети 868» и «Стриж», деятельность которых направлена на дистанционный сбор показателей приборов учета ресурсов (вода, тепло, электроэнергия) и лругие сферы применения  $I\sigma T$  в жилищно-коммунальном хозяйстве.

Представители компании *Mail.Ru Group* сообщили, что намерены занять в сегменте отечественного рынка индустриального

 $\begin{array}{c} \rule{0pt}{2ex} \rule{0pt}{2ex} \rule{0pt}{$ URL: https://iot.ru/promyshlennost/glavnye-sobytiya-v-rossiyskom-interneteveshchev

Интернета вещей десятки процентов. У компании уже есть программная платформа Tarantool IoT, разработанная в 2009 г., способная работать как на микрокомпьютерах, так и на машинах с большими вычислительными мощностями. В настоящее время эта система внедряется в компании «Вымпел Ком», успешно запущена компанией Samsung на открытой операционной системе Tizen. установленной на модуле для Интернета вещей ARTIK 10<sup>1</sup>.

В целом можно сказать, что в российской экономике начал формироваться спрос на *loT*-решения, скепсис ушел, появился интерес к технологиям и решениям.

В концепции Интернета вещей все подключенные устройства могут взаимодействовать друг с другом в рамках групповой или многоточечной конфигурации и обмениваться данными в реальном масштабе времени, чаще всего на основе облачных технологий. Но когда эти устройства подключаются к людям, использующим смартфоны, планшеты или другие вычислительные устройства, возникает новая концепция - Интернет всего (термин введен компанией Cisco Systems). Это более развитая система, в которой физический и цифровой миры сливаются в единое пространство. По сути, Интернет вещей - это первый шаг на пути к более глубокому погружению в виртуальную среду. При этом сам Интернет вещей пока находится на начальном этапе эволюции.

#### Контрольные вопросы и задания

- Перечислите основные сферы развития Интернета вещей в России.  $\mathbf{I}$ . Постарайтесь привести пример использования Интернета вещей по каждой сфере.
- Поясните, что такое рынок М2М. Приведите примеры ваших дейс- $2.$ твий, которыми вы «запускаете» межмашинные взаимодействия.
- Почему, на ваш взгляд, процессы развития Интернета вещей сопро- $\overline{3}$ . вождаются созданием стратегических альянсов? Приведите два-три довода в поддержку альянсов.

ţ. URL: http://www.hi-fi.ru/news/portable/detail/subd-tarantool-ot-mailru-groupv-module-iot-artik-10-ot-samsung

# Глава З ИНДУСТРИЯ 4.0, ИЛИ ИНДУСТРИАЛЬНЫЙ ИНТЕРНЕТ

Концепция «Индустрия 4.0» была впервые представлена на Ганноверской ярмарке в 2011 г. как результат работы группы, созданной немецким федеральным правительством и обществом Germany Trade and *Invest* (GTAI). По версии GTAI, Индустрия 4.0 — это новая парадигма промышленного производства, в соответствии с которой производственные системы и объекты, которые они создают, не просто связаны, но общаются между собой, передавая и используя информацию для выполнения дальнейших физических и интеллектуальных действий<sup>1</sup>.

#### 3.1. ЧЕТВЕРТАЯ ПРОМЫШЛЕННАЯ РЕВОЛЮЦИЯ И ЕЕ ХАРАКТЕРИСТИКИ

Для конкретизации концепции «Индустрия 4.0» как умного производства будущего GTAI использует понятие киберфизических систем (cyber-physical system  $-CPS$ ), которые соединяют цифровые (виртуальные) и физические миры, как правило, с помощью сенсорных датчиков, прикрепленных к физическим устройствам, и сетевых технологий, которые собирают и обобщают данные. В этом смысле Индустрия 4.0 является важнейшей сферой распространения Интернета вещей.

GTAI заявила, что начинается четвертая промышленная революция (табл. 3.1), в которой Германия должна сыграть ведущую роль, поэтому была разработана стратегия развития промышленности «Платформы Индустрии 4.0» и государственная программа «Промышленность 4.0» с инвестициями по 40 млрд евро в год. Аналогичные программы запущены в Бельгии, Великобритании, Италии, Нидерландах, во Франции и в других странах Европейского союза, а также в Китае, США, Южной Корее.

Анализ различных источников позволяет выделить основные компоненты и драйверы развития Индустрии 4.0:

- умные сенсоры, которые позволяют собирать данные прямо в процессе производства и последующей эксплуатации товаров;
- сетевое взаимолействие: подключение к Интернету или другим беспроводным сетям, что нозволяет нередавать большие объемы ланных другим манинам (устройствам), организациям и людям;

 $\overline{\phantom{a}}$ Gtai: Industrie 4.0 - Smart manufacturing for the future, 2014, July 1.

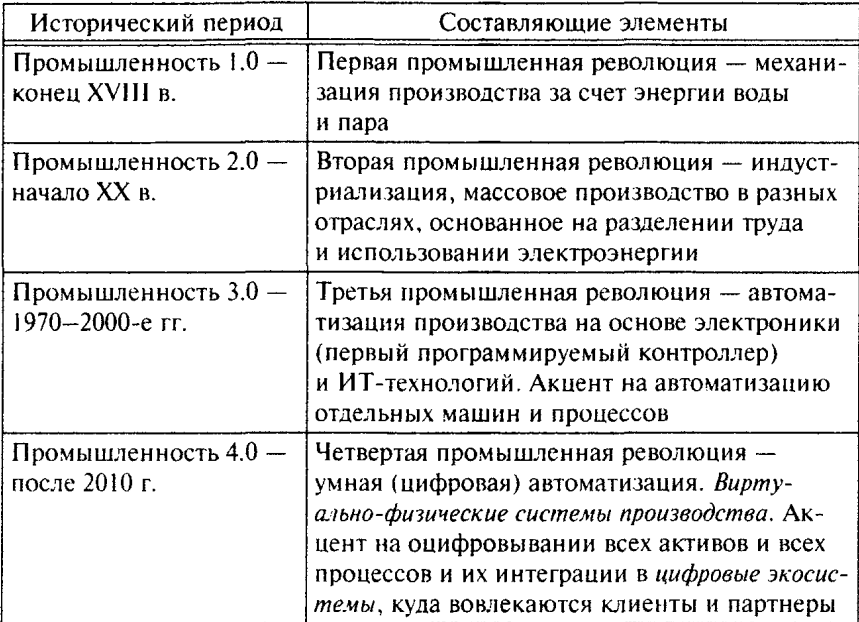

#### История промышленных революций

- облачные сервисы, которые позволяют хранить данные и передавать их из любого и в любое место:
- технологии анализа больших данных, позволяющие обрабатывать большие объемы различной информации (стали говорить об экономике алгоритмов), визуализировать и представлять ее в соответствии с запросами пользователей;
- человеко-машинные интерфейсы и инструменты аналитики, в том числе предписывающей.

Проблемы Индустрии 4.0 и четвертой промышленной революции активно обсуждались на Всемирном экономическом форуме в Давосе<sup>1</sup>. По мнению К. Шваба, председателя Всемирного экономического форума, четвертая промышленная революция характеризуется конвергенцией технологий и размыванием границ между физическими, цифровыми и биологическими сферами. Однако неуправляемое развитие технологий может стать угрозой для экономики, поэтому в Германии была тщательно проработана концепция Индустрии 4.0, в которой рассмотрено состояние экономики и об-

 $\mathbf{I}$ URL: http://www.furfur.me/furfur/changes/changes/216447-4-ayapromyshlennava-revolvutsiva

щества после революционных изменений, в том числе появления умных устройств, наделенных правом принимать решения.

К. Шваб выделяет четыре основных направления влияния промышленной революции на бизнес: 1) рост ожиданий заказчиков: 2) улучшение качества продукции: 3) совместные инновации и 4) новые формы организации бизнеса<sup>1</sup>.

Индустрия 4.0 - это не просто автоматизация или роботизация производства, это далеко идущая интеграция операционных (ОТ) и информационных (ИТ) технологий, ускоренная Интернетом вещей. ОТ - ИТ-конвергенция приводит к снижению производственных затрат благодаря скорости передачи данных, интеллектуальности взаимодействия и профилактическому обслуживанию. В перспективе это ведет к формированию бизнес-экосистем и интегрированных цифровых производств в предположении, что в будущем техника, оборудование, вещи и девайсы для профессионалов и частных лиц будут взаимодействовать с центральными системами, друг с другом, с пользователями с целью обеспечения наилучших условий для всех участников процесса: проектировшиков, производителей, поставщиков и клиентов.

«Яркий пример применения концепции Интернета вещей в промышленности - проект компании Harley-Davidson, которая производит мотоциклы. Основной проблемой компании была медленная реакция на запросы потребителей в условиях возросшей конкуренции и ограничения возможностей кастомизации пяти выпускаемых моделей. С 2009 по 2011 г. компания провела масштабную реконструкцию, в результате чего была создана единая сборочная площадка, выпускающая любой тип мотоцикла с возможностью кастомизации из 1300 опций. В производственном процессе используются датчики, каждый станок и каждая деталь имеют радиометку для однозначной идентификации изделия и его произволственного цикла. Данные с датчиков передаются на платформу SAPHANA Cloudfor IoT, выполняющую функцию интеграционной шины для сбора данных с датчиков и информационных систем компании и ее контрагентов. В результате компания сократила производственный цикл с 21 дня до шести часов. Каждые полторы минуты с конвейера сходит мотоцикл, полностью настроенный под своего будущего владельца»<sup>2</sup>.

С позиций менеджмента и теории организации в концепции «Индустрия 4.0» возникает множество вопросов: кто будет работать

 $\mathbf{I}$ Шваб К. Четвертая промышленная революция. М.: Эксмо, 2016, С. 5.

 $\mathbb{R}$ Шеховнов М. Что сулит миру интернет вещей // Эксперт. 2016. № 48. С. 17.

в новых цифровых компаниях, какое место и какие функции в произволстве ценностей останутся за человеком, а что будет передано созданным человеком устройствам, кто будет принимать решения в компании и т.л.?

Исследователи отмечают, что в эпоху цифровой экономики преимущества будут у компаний, которые владеют уникальной платформой (платформенной технологией. - Прим. авт.), на базе которой возможно объединение множества людей - потребителей, поставщиков, партнеров. Одной из примет, перешедших на цифровые технологии рынков XXI в., являются примеры цифровых платформ: платформа *Uber*, которая не имеет собственного парка такси: Facebook, не производящий собственного контента: самый большой в мире онлайн-магазин Alibaba и др. На базе платформенных технологий осуществляется продажа авиабилетов и бронирование отелей по всему миру, в перспективе такие платформы обеспечат более тесную интеграцию виртуальных и физических объектов в самых разнообразных сферах, поддерживая шеринговую и циркулярную экономику<sup>1</sup>.

Применительно к сфере материального производства нужны шифровые платформы, на базе которых разработчики, производители и продавцы изделий могли бы постоянно взаимодействовать. Платформа нужна для быстрой координации производственных процессов, хранения и доработки моделей изделий, для регистрации и контроля прохождения заказов, для закупки и контроля поставок сырья и решения других задач. Западные специалисты отмечают, что сегодня уже можно спроектировать, рассчитать и смоделировать в цифровом виде практически любое сложное изделие, а также разработать технологию его изготовления и спланировать процесс производства. Можно провести все необходимые испытания и посмотреть историю эксплуатации продукта, не выходя за пределы цифрового мира (пример — компания Boeing).

Однако будущее за сложными бизнес-экосистемами, которые будут формироваться на базе таких платформ, сообща удовлетворяя спрос потребителей. При этом ключевым вопросом функционирования компаний может стать управление бизнес-процессами. Видимо, конкурентные преимущества получат те компании, которые создадут пропристарные системы координации деятельности

Ť. Шеринг - совместное потребление, коллективное пользование. Циркулярная (зеленая, распределенная) экономика - экономика, предполагающая непрерывный оборот технических и биологических материалов при производстве товаров и сохранение ценных природных ресурсов. Это инструмент решения проблемы загрязнения окружающей среды.

на базе своих цифровых платформ. Они смогут собирать и продавать ценную информацию, недоступную другим (асимметричность информации), заниматься арбитражем и распределением работ. Иными словами, цифровые технологии меняют способы разработки, изготовления, покупки и доставки продукции.

Цифровые технологии существенно модифицируют производственные процессы. Так, компании *Boeing* и *BMW* все больше фокусируются на новой задаче - разработке систем, процессов и управления сотрудничеством с партнерами на основе сочетания дизайна и разработок, которые поступают из сообществ поставшиков, партнеров и клиентов. Эти ведущие компании как первичные системные интеграторы избавляются от непрофильных активов и делают ставку на глобальные независимые сети создания стоимости, по сути, формируя свои бизнес-экосистемы. Они разделяют издержки и риски крупных проектов в течение всего жизненного цикла продукта со своими партнерами, реализуя принципы пирингового, или коллаборативного. производства вместо стратегии слияний и поглошений и старых иерархических отношений.

Партнеры компании *Boeing* участвуют в разработке и создании самолета аналогично тому, как программисты работают над открытой операционной системой Linux. Boeing уступил значительную часть своих ключевых производственных компетенций партнерам, а вместо них формирует новые компетенции в управлении глобально распределенной сетью партнеров. Самолет Воеіпд-787 созлавался при непосредственном участии более сотни поставщиков из шести стран, причем это был не просто аутсорсинг. Была создана широкая горизонтальная сеть партнеров, которые общались друг с другом в реальном времени, разделяя риски и обмениваясь знаниями для обеспечения высокого качества самолета. Во всемирную команду разработчиков были приглашены даже пассажиры, которые могли описывать детали идеального самолета на сайте. Производство также коллаборативное, многие узлы от 70 до 80% самолета полностью разработаны и производятся партнерами, в результате на сборку самолета на головном заводе компании отводится три дня.

В основе этой сложной распределенной сети (экосистеме) разработчиков и производителей высокотехнологичной продукции лежит работающая в реальном времени цифровая платформа, которая содержит инструменты управления производственным циклом и обшую базу данных. Платформа, названная «Глобальная коллаборативная среда», создана совместно компаниями Boeing и Dassault Systems. Участники экосистемы могут посмотреть в любое

время чертежи и детали самолета, моделировать и тестировать свои детали и узлы на совместимость с другими, вносить изменения, которые отслеживает программа<sup>1</sup>.

#### 3.2. ПРОБЛЕМЫ ФОРМИРОВАНИЯ ИНДУСТРИИ 4.0

Следует отметить, что терминология в сфере Индустрии 4.0 также не устоялась, поэтому американские компании, в частности General Electric, используют понятие «промышленный Интернет», некоторые специалисты говорят об умном (smart) производстве. цифровом (digital) производстве. Минпромторг России велет речь об индустриальном и промышленном Интернете. Но в любом случае имеется ввиду интеграция информационных и операционных технологий (ИТ - ОТ-технологий), использование цифровой информации из различных мест и источников для материального (физического) производства.

При этом российские специалисты отмечают, что сложность перехода к всеобъемлющему цифровому производству заключается в том, что надо не только сконструировать изделие в цифре, но и оцифровать все технологические процессы, информационная база которых как минимум в 10 раз больше, чем конструкторская. Кроме того, технологические процессы сопровождаются сложнейшими физическими процессами, которые надо учитывать и оцифровывать.

В 2014 г. компании General Electric, AT&T, Cisco, IBM и Intel coздали Консорциум промышленного Интернета (Industrial Internet Consortium). Сегодня в него входят более 170 организаций. Цель этого некоммерческого объединения - устранение барьеров между различными технологиями для того, чтобы обеспечить макси-.<br>мальный доступ к большим данным и усовершенствовать интеграцию физической и цифровой среды (курсив авт.).

В 2015 г. корпорации «Российские космические системы» и «Ростелеком» подписали меморандум о создании Ассоциации содействия развитию промышленного Интернета «Национальный консорциум промышленного Интернета». Цель Ассоциации внедрение технологий промышленного Интернета в российское производство, а также обеспечение межотраслевой интеграции решений в этой сфере за счет объединения усилий крупнейших отраслевых компаний и научно-исследовательских организаций.

Специалисты Миниромторга России отмечают, что в стране уже созданы предпосылки для ускоренного внедрения промышленного

См.: Тапскотт Д., Уильямс Э. Викиномика. Как массовое сотрудничество ì. изменяет все. СПб.: Бест Бизнес Букс, 2009. С. 268-274.

Интернета в производство и управленческие процессы. Так, создана достаточная база для вычислений и хранения больших данных. имеются достойные программные пакеты, суперкомпьютерные решения и решения в области умных электросетей, на корпоративном уровне используются технологии так называемого межмашинного взаимодействия, а наличие системы ГЛОНАСС создает фундамент для развития геоинформационных бизнес-сервисов. Отдельные технологии промышленного Интернета используются региональными организациями в сфере медицины, металлургии, машиностроения, промышленной автоматизации, радиоэлектроники.

На АО «КамАЗ», который считается одним из передовых российских предприятий в использовании цифровых технологий, убедились, что эффективность использования цифровых технологий достигается только тогда, когда все работы идут в едином информационном пространстве. С помощью компании Siemens на КамАЗе создан единый контур конструкторской документации, разработана технологическая модель данных и способ моделирования сборки. Цифровые технологии позволили избежать многих ошибок, сэкономить большие средства и время, необходимое для внедрения новой продукции. Но на это потребовалось *почти 10 лет<sup>1</sup>*.

Представитель одного из ведущих мировых разработчиков цифровых технологий отмечает, что в России большинство предприятий при проектировании уже используют 3D-приемы. Но еще не созданы целостные цифровые цепочки от разработки до производства, эксплуатации и послепродажного обслуживания. Имеющиеся цифровые цепочки в отечественном автопроме и авиапроме не соответствуют в полной мере уровню ведущих мировых компаний<sup>2</sup>.

Автору довелось ознакомиться с проектом цифрового предприятия крупнейшей российской компании ПАО «СИБУР-Холдинг», работы по которому ведутся в Томске. Проект предполагает широкое использование цифровых технологий в управлении предприятием, в частности разрабатывается тренажер ремонта сложного технологического оборудования на базе виртуальной реальности, внедряются бесконтактные метки (RFID) для учета и инвентаризации товарно-материальных запасов, разрабатывается система управления и контроля выполнения работ по техническому обслуживанию и ремонту оборудования с помощью мобильных устройств, ведутся работы в сфере видеоаналитики и больших данных.

Журнал «Эксперт» приводит примеры цифровой трансформации российского бизнеса: «компания "Черкизово" строит полностью

Сложности перехода // Эксперт. 2015. № 26-27. С. 72.  $\mathbf{I}$ 

 $\mathbb{Z}$ Механик А. Бизнес со скоростью света // Эксперт. 2015. № 26 -27. С. 69.

роботизированный завод в Кашире, X5 создает систему уберизации грузовых перевозок, "Северсталь" внедрила систему прогнозирования дефектов слябов с использованием технологий машинного обучения»<sup>1</sup>. С каждым годом примеров успешного использования цифровых технологий в российской экономике становится все больше.

Итак, отметим, что Интернет вещей и Индустрия 4.0 - это новый подход к производству и потреблению, который основан на автоматическом сборе большого объема данных, их обработке и использовании для совершения действий и операций независимо от человека.

Очевидно, что в перспективе цифровые технологии трансформируют многие сферы деятельности, но пока большинство комнаний либо не задумываются об этом либо еще только пытаются разобраться, какие изменения ждут бизнес по мере развития цифровых технологий.

Российские специалисты выделяют следующие барьеры цифровизации промышленности:

- текущее состояние российских предприятий, некоторые из них только начинают этап автоматизации;
- желание и готовность руководителей предприятий к изме- $\bullet$ нениям. Отметим, что это самая большая проблема, т.е. дело не столько в технологиях, сколько в головах людей, поскольку цифровая экономика затрагивает многие стороны жизни людей;
- текущее состояние технологий Индустрии 4.0. В отличие от тех- $\bullet$ нологий автоматизации российские предприятия находятся только в начале длинного пути, так как пока мало полноценного позитивного опыта, нет годами отработанных решений, нет единых концепций и даже видения трансформации предприятий.

Но нам надо пройти этот путь, так как «в случае отставания в реализации технологий Индустрии 4.0 российская экономика в целом может оказаться на обочине мирового прогресса и трансформироваться в аграрную»<sup>2</sup>.

#### 3.3. ЦИФРОВАЯ КОМПАНИЯ GENERAL ELECTRIC<sup>3</sup>

Больше 100 лет компания General Electric львиную долю доходов получала от продажи промышленного оборудования и услуг по его техобслуживанию и ремонту. В 2015 г. General Electric провозгласила

 $\mathsf I$ Эксперт. 2017. № 27. С. 36.

 $\hat{\mathbb{I}}$ Краснова В. Вся власть - роботам // Эксперт. 2017. № 27. С. 34.

 $\mathbf{3}$ Кейс подготовлен по материалам журнала Harvard Business Review - Россия. 2012. Апрель, ноябрь: 2014. Декабрь.

себя «цифровой производственной компанией», ориентированной на выпуск умной техники. По сути, это один из самых ярких примеров цифровой трансформации на сегодняшнее время.

В 2008 г., собравшись для обсуждения долгосрочных планов, руководство корпорации признало, что всеобщая потребность в подключении к Интернету очень скоро затронет и промышленное оборудование. Топ-менеджеры решили, что, поскольку оборудование «выйдет» в Интернет, его отличительным признаком вполне может оказаться программное обеспечение - почти так же, как в свое время было с персональными компьютерами. Например, предположение о том, что для объединения производственных активов любого предприятия потребуется единая платформа обработки ланных, полсказало General Electric, что она могла бы поставлять программное обеспечение напрямую потребителям, в обход системных интеграторов. Поэтому компания создала ультрасовременный центр обработки данных (ЦОД) как важный элемент современной ИТ-инфраструктуры. А программисты в Силиконовой долине стали заниматься промышленным Интернетом - программным обеспечением, которое должно было связать все оборудование в единую сеть. Было создано подразделение General Electric Digital, куда переведено 20 тыс. сотрудников, так или иначе работающих с программным обеспечением.

В настоящее время General Electric устанавливает на свое оборудование для электростанций, железнодорожного транспорта, на реактивные двигатели, медицинское, коммунальное и иное оборудование датчики и подключает их к облачной платформе, управляя работой оборудования по всему миру; разрабатывает сложное современное программное обеспечение (ПО) и развивает аналитическую систему Predictivity на базе программной илатформы Predix; практикует краудсорсинг при разработке продукции, постепенно меняя бизнес-модель компании. General Electric стала одним из крупнейших в мире поставшиков ПО. Переход на цифровые продукты сопровождался развитием в компании дизайн-мышления (см. главу 10), которое помогает делать продукцию проще и человечнее.

Преобразование в цифровую компанию в определенной мере облегчило защиту бизнеса. В эпоху промышленного производства узнать тайны конкурентов было возможно путем промышленного шпионажа, переманивания технических специалистов. Цифровой и информационно емкий бизнес легче защищать. У General Electric программные средства технического обслуживания, например, онираются на триллионы показателей, чтобы прогнозировать работу оборудования. Ни один человек не в состоянии запомнить эти
показатели или правила, управляющие системой. Но даже если бы кто-то и воспроизвел алгоритм прогнозирования, без петабайтов данных, необходимых для обучения, он не сможет предложить пользователям равноценный продукт.

Переходя на цифровые технологии, General Electric создавала новые возможности не только для себя, но и для своих партнеров. Например, главный технический директор General Electric Digital peгулярно обсуждает с заинтересованными лицами приоритеты развития компании и то, какие приложения могли бы разработать для нее партнеры вроде Accenture или A.T. Kearney.

Новые возможности цифровых технологий иллюстрирует следующий пример. Компания General Electric Aviation развивает 3D-производство, в частности печатает топливные форсунки для некоторых видов реактивных двигателей, выпуская 45 тыс. форсунок одного вида. Раньше эти форсунки собирали из 20 деталей, так что 3D-печать позволила значительно снизить издержки и повысить качество продукции, хотя при этом не действует эффект масштаба.

Переход на цифровые технологии позволяет General Electric в режиме реального времени контролировать работу поставляемого ею промышленного оборудования у клиентов. Получая информацию от встроенных в оборудование датчиков и обрабатывая ее по специальным алгоритмам, General Electric информирует клиентов о необходимости ремонта и корректирует графики технического обслуживания (это так называемая предписывающая аналитика). Компания использует получаемые большие данные для оптимизации договоров на обслуживание и периодичности техобслуживания промышленного оборудования.

Заключив партнерство с глобальной энергетической компанией E.ON, компания General Electric провела углубленный анализ больших объемов данных, накопленных партнером по эксплуатации ветряных турбин, и имитационное моделирование, на базе чего сформулировала новый принцип сотрудничества. General Electric предложила E.ON не наращивать мощности за счет покупки дополнительных ветротурбин, а закупить небольшую партию оборудования и связать все турбины в единую сеть с помошью ПО, которое осуществляет динамический контроль и анализ работы оборудования в режиме реального времени. General Electric создает тем самым дополнительный доход своему клиенту за счет оптимизации работы оборудования, его эксплуатации и технического обслуживания, получает определенный процент от этого дополнительного дохода.

Эта работа связана с моделью операционных затрат в отличие от модели капиталовложений. При таком подходе задача привлечения клиентов усложняется, так как при разработке комплексного решения для клиента необходимо сочетать умные технологии и аналитические программы General Electric с финансовыми и операционными данными клиента. Иными словами, при подготовке предложения требуется гораздо больше данных со стороны клиента, а со стороны General Electric приходится делать множество вычислений по разным вариантам продажи и обслуживания оборулования.

В рамках новой цифровой стратегии General Electric экспериментирует с разными типами партнерств: созлает совместные предприятия для решения отраслевых проблем (в здравоохранении, в авиаперевозках), сотрудничает с конкурентами (с Intel но сенсорным технологиям, с Cisco - по сетевому оборудованию, с *Amazon Web Service* - по облачным решениям), выстраивает экосистему, решая вопрос об уровне ее открытости и множество других новых и сложных задач.

По мнению Дж. Иммелта, исполнительного директора компании General Electric, все компании должны стать интернет-компаниями и разработчиками программного обеспечения, поскольку в цифровой экономике успеха добьются только те компании, которые будут максимально эффективно использовать данные.

Отвечая на вопрос о том, какой должна быть экономическая среда для обеспечения максимально полного использования возможностей цифровых технологий, американские исследователи Э. Бриньольфссон и Э. Макафи, которые много лет изучают влияние новых технологий на экономику, выделили пять факторов:

- 1) образование: необходимо давать людям знания и навыки, которые не по силам компьютерам и когорые будут цениться в будущем, это творчество, общение и эмпатия, умение решать проблемы;
- 2) инфраструктура: строительство дорог, аэропортов и коммуникаций мирового уровня - это инвестиции в будущее и основа для развития:
- 3) предпринимательство: новые бизнесы основной источник новых рабочих мест. Но в большинстве отраслей и регионов, отмечают исследователи, сейчас создается меньше новых компаний, чем 30 лет назал:
- 4) мобильность специалистов;
- 5) фундаментальные исследования. Если посмотреть родословные большинства технологических новинок, от Интернета до смарт-

фона, то там всегда отышется какая-нибудь государственная программа поддержки фундаментальных исследований<sup>1</sup>.

В свою очередь, Интернет всего - а по сути, взрыв связей между людьми, процессами, объектами и данными - требует от бизнеса создания новых каналов коммуникации для устройств нового типа.

В целом цифровая экономика ведет к изменению бизнес-ландшафта и созданию сетевой среды, где основными участниками становятся бизнес-экосистемы, формируемые на базе платформенных технологий. а также к изменению принципов ведения бизнеса.

#### Контрольные вопросы и задания

- $\mathbf{L}$ Рассмотрите пример компании *Воеіпе* и ответьте на вопросы:
	- 1) какие компетенции компания Boeing уступила своим партнерам? Почему именно эти компетенции? Обоснуйте свой ответ;
	- 2) объясните суть принципа пирингового сотрудничества;
	- 3) что лежит в основе пирингового сотрудничества компании Boeing со своими партнерами?
- $2.$ Шеринг, или совместное использование чего-либо, постепенно распространяется и в нашей стране. Приведите два-три примера шеринга.
- $\overline{3}$ . Укажите основные факторы, которые сдерживают процессы цифровой трансформации российского бизнеса.
- $\overline{4}$ . Рассмотрите пример компании General Electric и ответьте на вопросы:
	- 1) с какими заинтересованными группами развивает партнерство компания (назовите не менее трех групп)?
	- 2) на примере ветряных турбин объясните, какую дополнительную ценность для клиентов создает компания General Electric;
	- 3) на примере топливных форсунок объясните, какие преимущества дают цифровые технологии компании.

L Работа будущего: исчезнет ли средний класс? Интервью с авторами книги «The Second Machine Age» // Harvard Business Review - Россия. 2015. Август.  $C.63.$ 

# Раздел II ИННОВАЦИИ В УПРАВЛЕНИИ БИЗНЕСОМ

# Глава 4 ОСОБЕННОСТИ УПРАВЛЕНИЯ БИЗНЕСОМ В ЦИФРОВОЙ ЭКОНОМИКЕ

Практически все организации, занимающиеся прогнозированием будущего, сходятся во мнении, что будущее развитие человечества связано со следующими технологиями XXI в.: нанотехнологии и робототехника, генная инженерия и биотехнологии, облачные технологии и большие данные, когнитивная наука и нейротехнологии, которые объединены термином NBIC-технологии (папо - нано, bio - био,  $info$  — инфо и содпо — когно). Развитие и конвергенция этих технологий (NBIC-конвергенция) открывают новые возможности для улучшения качества жизни людей, создания искусственного интеллекта, получения новых материалов и источников энергии, для стратегического глобального позиционирования стран и экономик.

Указанные технологии способствуют развитию Интернета вещей и различных сфер, которые он охватывает, включая высококачественные сенсоры, более надежные и мошные сети (гигабитный Интернет), высокопроизводительные вычислительные системы (квантовый компьютер), искусственный интеллект и когнитивные технологии (нейронет), технологии дополненной и виртуальной реальности (VR), робототехнику, телемедицину и медицину, основанную на 3D-печати, умную одежду и умные дома, автономный транспорт и многое другое.

Также эти технологии формируют новые реалии бизнеса, контуры которых пока только слабо проступают в тумане перемен. В англоязычной литературе эти новые реалии получили различные названия: «Цифровая экономика» (Digital Economy); «API экономика» (Application Programming Interface Economy); «Платформенная экономика» (Platform Economy); «Экономика алгоритмов» (Algorithm Economy); «Экономика экосистем» (Economics of Ecosystems); но ключевым во всех этих названиях остается термин «экономика».

Как бы ни назывались новые реалии, они формируют новые требования к системе управления бизнесом, изменяют правила и механизмы конкуренции, заставляют пересматривать практически все звенья цепочки создания стоимости, а зачастую и сами эти цепочки. Изменяются структура и границы отраслей, происходит их конвергенция и трансформация, все чаще говорят о пространстве гехнологий.

При этом исследователи отмечают, что «в процессе цифровой трансформании отраслей происходит не смещение старого и замешение его новым, а появляются новые возможности взаимодействия и перегруппировки (выделено автором). Так, сервис Uber соединяет водителей такси с пассажирами, но не заменяет их»<sup>1</sup>.

### 4.1. ХАРАКТЕРИСТИКИ ТЕХНИКИ И ТЕХНОЛОГИЙ В ЦИФРОВОЙ ЭКОНОМИКЕ

Во многом эти революционные преобразования в бизнесе связаны с развитием интеллектуальных составляющих техники, цифровой коннективности, технологий хранения и обработки данных, технологий дополненной и виртуальной реальности, когнитивных технологий, что позволяет создавать дополнительную функциональность физических продуктов, развивать новые виды услуг, поновому взаимодействовать с потребителями и партнерами.

По мнению М. Портера, «в перспективе вся техника будет иметь три основные ипостаси: физическую (материальную), интеллектуальную и коннективную. Интеллектуальная составляющая усиливает и дополняет возможности и ценности физической, а коннективная - интеллектуальной, позволяя ей иногда существовать вне собственно физического продукта (в облаке)»<sup>2</sup>.

Интеллектуальная (smart) составляющая машин, оборудования, разнообразных устройств - это различные датчики, микропроцессоры, алгоритмы и программное обеспечение, пользовательский интерфейс и другие элементы управления, которые заменяют некоторые функции человека, позволяют передавать данные о функционировании техники на большие расстояния, а главное - по-иному управлять ее работой. При этом современные технологии способствуют быстрому повышению уровня интеллекта всевозможных физических и виртуальных объектов.

Умная техника проявляет новые возможности, которые можно разделить на четыре группы: мониторинг, управление, оптимизация и автономность. В настоящее время наиболее развита функция мониторинга, реализуемая с помощью датчиков, в том числе и виртуальных, которая позволяет следить за работой и состоянием оборудования, уведомляя персонал о любых отклонениях от заданных параметров. Функция управления реализуется через встроенное

 $\mathbf{I}$ Иансати М., Лакхани К. Вездесущая «иифра» // Harvard Business Review -Россия. 2014. Декабрь. С. 74.

Þ Портер М., Хаппелманн Дж. Революция в конкуреннии // Harvard Business Review - Россия. 2014. Декабрь. С. 51.

или размещаемое в облаке продукта программное обеспечение, которое позволяет управлять работой оборудования и делать персональные настройки. На базе мониторинга и управления появляется возможность оптимизации работы оборудования с использованием специальных алгоритмов, что создает основу для автономной работы оборудования.

Цифровая коннективность - связность компонентов системы, возможность соединения между собой компьютеров и других цифровых устройств, способность программ взаимодействовать в рамках заданных сетей, стандартов и экосистем. Виртуальную (беспроводную) коннективность машин и устройств обеспечивают порты. протоколы, интерфейсы и пр. Важная роль в развитии цифровой связности принадлежит интерфейсам API.

Прикладной программный интерфейс (Application Programming Interface, API) - это, по сути, небольшие программы для связи приложений между собой. «Благодаря такому программному обеспечению можно выстроить гораздо более гибкую автоматизированную среду. Такое программное обеспечение позволяет различным устройствам и системам "говорить" друг с другом, даже если они работают на основе разных стандартов и протоколов»<sup>1</sup>.

Связность объектов, процессов и людей, или взаимодействие в сети, создает новые возможности в сфере управления бизнесом:

- помогает по-новому взаимодействовать с потребителями, вовлекая их в процесс создания и тестирования новинок, их продвижения, устанавливая с потребителями обратную связь, организуя обсуждение проблем на форумах и в социальных сетях:
- позволяет повышать производительность оборудования, уп- $\bullet$ равляя им в автоматическом режиме и перераспределяя операционные потоки;
- помогает совершенствовать сервисное обслуживание, опираясь  $\bullet$ на данные, создаваемые оборудованием;
- позволяет решать многие другие задачи в сфере иннований.  $\bullet$ маркетинга, операционного управления и пр.

В рамках цифровой связности развиваются новые формы взаимодействия человека и машины, такие как сенсорные интерфейсы и системы дополненной и виртуальной реальности, удучшаются механизмы передачи цифровых инструкций физическому миру (управление дронами, роботами, 3D-нечать и др.).

М. Портер также отмечает, что для создания умной продукции компаниям нужна многослойная инфраструктура, которую он на-

Ť. Грингард С. Интернет вешей. М.: Альпина Паблишер, 2016. С. 55.

зывает «стек технологий». Этот стек технологий, по мнению Портера, должен включать:

- систему управления большими данными, которые поступают из внешних источников, бизнес-систем (ERP, CRM, PLM), от основных и сопутствующих продуктов;
- прикладную (цифровую) платформу для разработки новых при- $\bullet$ ложений для бизнеса:
- свод правил и средств аналитики:
- приложения умного продукта, которые обеспечивают монито- $\bullet$ ринг и контроль, выполнение автономных функций.

В целом эти составляющие формируют «облако продукта, которое дополняет программное обеспечение и "железо" продукта (датчики, процессоры и порт для подключения, которые дополняют традиционные механические и электрические детали). Продукт и его облако дополняются сетевыми средствами связи для поддержания коннективности, средствами идентификации и защиты, шлюзом для внешних источников информации и интеграции с бизнес-системами компании. Иными словами, структура "цифрового" продукта существенно расширяется: это сам продукт, его программное обеспечение и облако продукта, а также средства связи и подключения продукта к другим объектам и системам»<sup>1</sup>.

Важным направлением развития цифровых технологий является также дополненная и смешанная реальность.

**Лополненная реальность** (*augmented reality, AR*) — среда с прямым или косвенным дополнением физического мира цифровыми данными в режиме реального времени при помощи компьютерных устройств - планшетов, смартфонов и инновационных гаджетов, подобных Google Glass, а также программного обеспечения к ним.

Дополненная, или расширенная, реальность является частью смешанной реальности, результатом введения в поле восприятия человека любых сенсорных данных с целью дополнения сведений об окружении и улучшения восприятия информации. Классическими примерами носимых устройств дополненной реальности (AR-устройств) являются электронные шлемы военных летчиков, которые предоставляют им информацию о состоянии борта самолета и систем его вооружения, а также данные радаров, позволяя видеть окружающее пространство без преграды в виде кабины.

Необходимыми компонентами AR-устройств являются процессор, дисплей, камера и устройства, определяющие положение

Портер М., Хаппелманн Лж. Революция в конкуренции // Harvard Business  $\mathbb{I}$ Review - Россия. 2014. Декабрь. С. 53.

человека или объекта (система GPS, акселерометр, чип Gyro и др.). Считается, что современный сенсорный смартфон уже является идеальным гаджетом для массового распространения технологий дополненной реальности, что продемонстрировала мобильная игра с дополненной реальностью *Рокетоп Go*, которая захватила множество пользователей и благодаря которой стоимость производителя игры компании Nintendo значительно выросла.

В настоящее время дополненная реальность применяется в навигации, военных устройствах, электронных играх, дизайне и искусстве, архитектуре и археологии, рекламе и маркетинге, медицине и других видах человеческой деятельности. Технологии дополненной реальности позволяют по-новому представлять продукт или услугу потребителям, так как появляется технологическая возможность виртуальной демонстрации и всестороннего осмотра магазина или товара, возможность виртуальной примерки одежды, демонстрации стрижки, размещения мебели в ломе и офисе и пр. Специалисты констатируют, что дополненная реальность делает продукты и услуги более осязаемыми и ценными в глазах покупателей.

Ф. Барден приводит несколько примеров повышения осязаемости товаров за счет технологий дополненной реальности. Комнания Lego устанавливает специальные экраны в магазинах, к которым можно поднести упаковку с леталями конструктора и увидеть изображение собранной фигуры. Показав людям готовый продукт, маркетологи сделали его более осязаемым, ценным и повысили продажи. Швейцарский производитель часов Tissot позволил созерцателям витрин примерять роскошные часы прямо на тротуаре. Витрины стали интерактивными интерфейсами, которые превращают бумажный браслет в любые часы Tissot и позволяют экспериментировать с разными функциями часов. Люди могут сфотографироваться с часами, выложить фото в социальных сетях и участвовать в еженедельном розыгрыше часов. Французский производитель дорогих ювелирных украшений Boucheron также позволяет покупателям примерить виртуальные украшения с помощью смартфона<sup>1</sup>.

Компания Recon Instruments выпустила первые в мире очки для горнолыжников и велосипедистов с GPS-модулем и встроенным экраном, на который проецируются данные о трассе и параметрах движения, включая скорость и время, температуру, пройденную дистанцию и другую информацию<sup>2</sup>.

Барден Ф. Взлом маркетинга. Наука о том, почему мы покупаем. М.: Манн.  $\mathbf{I}$ Иванов и Фербер. 2014.

Ž, URL: https://3dnews.ru/599498

Дополненная реальность вносит отдельные искусственные (виртуальные) элементы в восприятие реального мира, тогда как виртуальная, или искусственная, реальность (virtual reality, VR) конструирует техническими средствами новый искусственный мир, элементы которого передаются человеку через его ощущения, как правило, в реальном мире через очки, шлемы, перчатки и другие устройства виртуальной реальности. Проявление VR уже наблюдается повсеместно: это специальные мониторы, представляющие трехмерные изображения объектов (городские улицы, дома, оборудование и пр.), сервисы, которые понимают голосовые команды и жесты человека, очки виртуальной реальности и т.д.

В виртуальном мире Second Life, по данным Wikipedia, к концу 2010 г. было зарегистрировано более 20 млн человек. Однако запрет на азартные игры, банковскую и биржевую деятельность в этом мире резко сократил интерес к нему. Развитие цифровых технологий привело к тому, что создатель Second Life Филипп Росдэйл вернулся к идее создания виртуального мира на новой основе у посетителя виртуального мира следующего поколения High Fidelity вместо клавиатуры и мыши есть  $3D$ -камера, датчики захвата движений и другие периферийные устройства для оцифровки и передачи себя в Сеть, что создает удивительную реалистичность в управлении аватаром<sup>1</sup>.

Компания Google поддержала британский стартап Improbable. который разрабатывает технологию Spatial OS как сервис облачных вычислений для создания виртуальных миров на стационарных компьютерах или в шлемах виртуальной реальности Oculus Rift. Сервис работает в связке с Google Cloud Platform<sup>2</sup>.

Важным технологическим трендом 2017 г. стало развитие смещанной реальности как сочетание виртуальной (VR) и дополненной (AR) реальности. Смешанная реальность на базе специальных цифровых систем частично дополняет восприятие окружающей обстановки либо полностью ее видоизменяет, что расширяет возможности человека в получении более захватывающего опыта. Ожидается, что сложные VR-системы появятся в медицине для контроля работы внутренних органов человека, для реабилитации и лечения посттравматических синдромов и пр. Предполагается, что изначально возможности технологий смешанной реальности будет использовать корпоративный сектор в сфере обучения, особенно применительно к опасным производствам, организации систем удаленной поддержки и ремонта техники, виртуального прото-

 $\mathbf i$ URL: http://world2.ru/tags/1006

ž, URL: https://improbable.io/company/news/2016/12/13/google-partnership-pr

типирования, лишь затем эти технологии придут на потребительский рынок.

Однако аналитики сходятся во мнении, что производство VRустройств сейчас в основном ориентировано на домашнее использование и удовлетворение мультимедийных запросов пользователей. При этом дороговизна VR-цілемов и других устройств. а также малое число качественного контента пока сдерживают рост рынка. Так, «к концу 2016 г. в России было продано чуть более полумиллиона VR-устройств (очки и шлемы), а в целом отечественный потребительский рынок устройств, программного обеспечения и VR-контента оценен в 2016 г. в 1,2 млрд руб. Рынок VRрешений для бизнеса за этот период составил 348 млн руб.»<sup>1</sup>.

В бизнес-среде виртуальная и дополненная реальность пока воспринимается скорее как развлекательная технология с  $WOW$ -эффектом, что сдерживает рост проектов в корпоративной сфере. Хотя российская Ассоциация дополненной и виртуальной реальности приводит множество примеров эффективного использования этих технологий в медицине, военно-промышленном комплексе, судо- и авиастроении, атомной энергетике, на рынке недвижимости, в сфере культуры, при обучении персонала на опасных производствах и т.д. Однако в основном технологии пока используются в сфере проектирования, виртуального прототипирования и обучения персонала. В R&D-центрах используют комнаты виртуальной реальности для визуализации отдельных процессов и проектов, демонстрации результатов исследований, а также для организации совместной работы. VR-ныемы используются на рабочих местах сотрудников. В сфере обучения ожидается переход от компьютерных тренажеров к  $VR$ -классам и  $VR$ -приложениям с детализацией технологических процессов и алгоритмов работы, а далее с полным погружением человека в виртуальное пространство. Следующие перспективные области внедрения  $VR/AR$ -технологий – это техническое обслуживание и ремонт, а также складская логистика<sup>2</sup>.

На развитие этих технологий сильное влияние оказал запуск  $VR/$ AR-проектов в таких компаниях, как Volkswagen, Audi, Caterpillar, а также NASA. Компания Volkswagen использует умные очки на сборочных линиях для того, чтобы освободить руки человека. Камера очков служит сканером штрихкодов, а также контролирует правильность выбора детали. Используя визуальные метки, VR/AR-системы обеспечивают гибкость в производственном и сборочном пронессах, в сервисном обслуживании автомобилей, помогают контро-

 $\mathbf{I}$ URL: http://techfusion.ru/russian-vr-market-momri

 $\bar{2}$ URL: http://www.ar-vr.org

лировать технические риски, снизить количество ошибок персонала и сделать обучение сотрудников более наглядным. VR-технологии позволяют проводить виртуальные тест-драйвы автомобилей, используются в рекламных целях. AR-технологии используются для расширения систем обзора водителей<sup>1</sup>.

Ожидается, что именно понимание возможностей VR/AR-систем в производстве обеспечит их развитие и выведет промышленность на второе место после индустрии развлечений по уровню расходов в этой сфере уже в ближайшие годы.

#### 4.2. ТЕХНОЛОГИИ БУДУЩЕГО

Между тем на горизонте уже обозначены технологии голографической проекции, совместного цифрового восприятия, компьютерного распознавания эмоций, машинного обучения и искусственного интеллекта<sup>2</sup> и многие другие технологии, которые развиваются невообразимо быстро, привнося в нашу жизнь все новые и новые изменения, оказывая непосредственное воздействие на бизнес, общение людей друг с другом и с окружающим миром.

В 2016 г. на сайте ZDNet Dion Hinchcliffe опубликовал карту технологий, на которые, по его мнению, компании должны обратить внимание, чтобы быть в тренде (рис. 4.1)<sup>3</sup>. Особо выделены 18 технологий, которые войдут в поле наблюдения компаний за ближайшие полтора — три года. Это интерфейсы «мозг — компьютер» (в России на это ориентирована программа НейроНет), криптовалюты и блокчен, прескриптивная аналитика, искусственный интеллект, мультиоблачные операции и т.д.

Российская компании «Вокорд» разработала биометрическую систему распознавания лиц VOCORD FaceControl, которая собирает и архивирует лица всех посетителей, попавших в поле зрения камеры, позволяя опознавать человека, сравнивая его с эталонной базой лиц, которая имеется у заказчика. Компания активно продвигает систему в розничной торговле (установлена в сети магазинов «Дикси»), в спортивных комплексах, на пограничных пунктах. Так, в Омске система обеспечивает безопасность многофункционального спорткомплекса «Арена Омск»<sup>4</sup>.

ł URL: http://mkechinov.ru/vr.html

 $\bar{2}$ Павловский Е. Искусственный интеллект без опасности. URL: https://www. youtube.com/watch?v=Rky3e-Kbotk&feature=youtu.be

 $\mathfrak{t}$ URL: http://www.zdnet.stfi.re/article/the-enterprise-technologies-to-watchin-2016/?

URL: http://newsomsk.ru/tags/Vocord+FaceControl 4

«Ростелеком» объявил о намерении вложить средства в разработку национальной биометрической платформы, которая создается при поддержке Банка России. Ее внедрение позволит дистанционно идентифицировать клиентов по отпечаткам пальцев или лицу. Ожидается, что биометрия сможет со временем вытеснить все существующие паспорта. В начале 2017 г. банк ВТБ-24 уже начал тестировать двухфакторную биометрическую модель распознавания клиентов. Появляется возможность сравнивать большое количество параметров голоса, устанавливать схожесть эталонного фото и пользователя, а также определять, реальный ли человек пытается пройти аутентификацию<sup>1</sup>.

# 4.3. ПОСЛЕДСТВИЯ ЦИФРОВИЗАЦИИ

Говоря о новых технологиях, специалисты отмечают, что у них есть последствия, которые мы нока не можем предвидеть. Очевидно, что эти технологии могут привести к существенному сокращению рабочих мест на производстве в связи с автоматизацией и роботизацией, но одновременно появится спрос на новые профессии и новые компетенции, возрастет сложность работы, изменятся принципы ее организации. Поэтому специалисты в сфере управления персоналом говорят о пластичности персонала, который должен быть готов осваивать новые профессии, приобретать новые компетенции, а компании могут помочь ему в этом, используя новые технологии обучения, такие как чат-боты, цифровое и машинное обучение.

Финские специалисты выделяют такую новую задачу современных менеджеров, как «умение по-иному организовывать работу персонала, сочетая институциональные и функциональные знания опытных сотрудников (мудрость поколений) и знания "цифровых ковбоев" (поколения  $Y \rightarrow 2$ .

Среди специалистов растет понимание того, что автоматизация не просто вытесняет человека, а формирует новое пространство задач, решать которые могут вместе человек и машина. Поэтому наряду с угрозами автоматизации появляются «возможности аугментации (наращивания), при которой умные машины не выталкивают людей с рынка труда, а открывают новые пути плодотворного сотрудничества»<sup>3</sup>. В частности, машины вряд ли могут выполнить

URL: http://www.rbc.ru/rbcfreenews/59479efa9a794719a997490e  $\ddot{\phantom{a}}$ 

 $\overline{a}$ Вильякайнен П., Мюллер-Эберстайн М. Без страха. Лидеры бизнеса в нифровую эру. М.: Олимп-Бизнес, 2011. С. 126.

 $\ddot{\chi}$ Лейвенпорт Т., Кирби Лж. Перехитрить искусственный интеллект // Harvard Business Review - Россия, 2015, Август, С. 48.

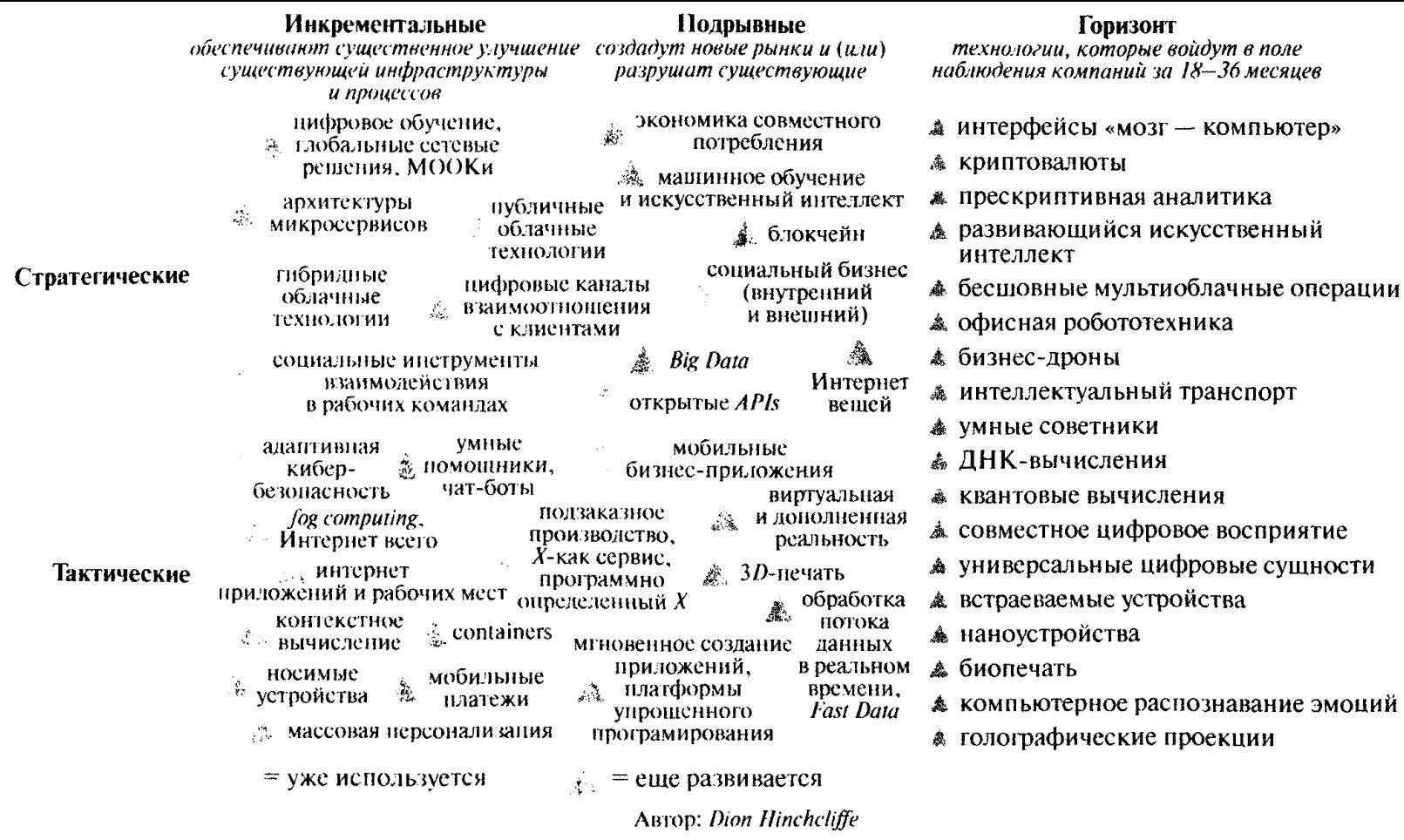

Рис. 4.1. Технологии компаний следующего поколения 2016 г.<sup>1</sup>

URL: http://www.zdnet.stfi.re/article/the-enterprise-technologies-to-watch-in-2016  $\begin{array}{c} \hline \end{array}$ 

задания, требующие гибкости, оценочного мнения или здравого смысла, а также плохо поддающиеся формализации и алгоритмизации. По мнению американских исследователей Э. Бриньольфссона и Э. Макафи, люди пока еще намного превосходят машины в навыках трех видов: творчество высшего уровня: эмоции, обшение, забота, воспитание, лидерство и т.д.; сноровка и мобильность (в частности аккуратное перемещение в пространстве)<sup>1</sup>.

Одновременно многоуровневое сетевое взаимодействие компаний, а также оборудования и различной техники порождает проблему разработки стандартов такого взаимодействия (стандарты обмена данными, их хранения, идентификации и пр.), выводя на новый уровень сложности проблему цифрового доверия и безопасности (кибербезопасности).

Решая проблему безопасности онлайн-платежей, компания Alibaba создала сервис Alipay, который предоставляет услугу депонирования и систему опенки продавцов, заложив тем самым основы прозрачности и доверия, что ускорило распространение интернетторговди в Китае.

Далее, широкое распространение различных датчиков и устройств М2М в условиях цифровизации всех отраслей экономики порождает проблему мониторинга и оценки эффективности работы этих датчиков и устройств, поддержки их работоспособности. Но поскольку датчики устанавливаются на сложных продуктах (сооружения, оборудование, бытовая техника и пр.), то важным фактором конкурентоспособности бизнеса может стать его умение обеспечивать целостное управление сложными продуктами на протяжении всего цикла его жизни - от разработки, производства, продажи и установки до утилизации (модель PLM).

Видимо, это далеко не полный перечень последствий и проблем, связанных с цифровизацией экономики и компаний.

# 4.4. БОЛЬШИЕ ДАННЫЕ И АНАЛИТИКА

Информационный взрыв произошел уже давно, однако значительно позже появились технологические возможности хранения и обработки возрастающего информационного потока (уже говорят об информационном потопе) структурированных, а главное неструктурированных данных. Лишь в 2008 г. была сформулирована проблема извлечения знаний, доступных для восприятия чело-

Работа будущего: исчезнет ли средний класс? Интервью с авторами книги  $\mathop{!}\nolimits$ «The Second Machine Age» // Harvard Business Review - Poccus, 2015. ABIVCT.  $C.63.$ 

веком, из больших массивов цифровой информации, которая получила название «большие данные» (Big Data). Big Data - это многоплановое и многоуровневое понятие, основными характеристиками которого являются объем данных, скорость их генерации и доступности, разнообразие источников и типов данных, форм их хранения. Также важной характеристикой является неструктурированность, или плохая структурированность генерируемых данных (например, данных мобильной связи, мессенджеров и других интернет-сервисов), которые нужно интерпретировать в понятных для пользователя терминах.

По сути, проблемы Big Data связаны с генерацией, доставкой, хранением, анализом и интерпретацией данных и являются обобщением решений класса Business Intelligence, включая поиск знаний в базах данных (Data Mining), технологии машинного обучения и другие технологии, прогнозную аналитику и пр. (см. главу 11). В рамках этого тренда с 2013 г. в вузовских образовательных программах появилось направление Data Science<sup>1</sup>.

В настоящее время многие исследователи говорят о том, что все данные стали большими, поэтому Big Data рассматривается как инструмент работы с данными, алгоритмы извлечения знаний из этих данных, которые меняют многие принципы управления и работы с потребителями, способствуют созданию новых цепочек формирования стоимости. Сейчас проблема перемешается от Big Data в сторону Fast Data - обработки потока данных в реальном масштабе времени, а также Smart Data - интеллектуальных данных, которые помогают понять суть или смысл проблемы, явления, сообщения на основе семантического анализа.

Также важной проблемой является монетизация аналитики этих данных и развитие технологий управления на базе этой аналитики. По мере развития цифровых технологий мир бизнеса будет вынужден действовать быстрее и разумнее, повышая скорость анализа данных и темпы действий.

В сфере аналитики данных выделяют несколько последовательных сталий:

1) Descriptive analytics - дескриптивная, описательная аналитика;

2) Diagnostic analytics - аналитика, связанная с распознаванием образов, определением того, что представляет собой объект анализа или возлействия:

3) Predictive analytics - предиктивная, предсказательная, прогнозная аналитика. Как следует из названия, Predictive analytics ори-

 $\mathbf{I}$ См.: Мусаев А., Шевчик А. Тихая когнитивная революция // Эксперт. 2016.  $N<sub>2</sub>$ 4.

ентирована на формирование прогноза данных или событий будушего на основе использования метолов математической статистики, анализа данных, теории игр, моделирования (выдвигается гипотеза и проверяется, что произойдет, если...?) и других методов обработки накопленных данных.

Такая аналитика широко распространена в сфере страхования, в банках (оценка платежеспособности заемшиков), на фондовом рынке и в других областях. Подробно Predictive analytics рассматривается в книге Эрика Сигеля «Просчитать будущее (Predictive analytics)»;

4) Prescriptive analytics - прескриптивная, предписывающая аналитика. Она позволяет предупреждать о каких-то явлениях, выдавать рекомендации к действию, предписания. Как правило, Prescriptive analytics основана на статистике прошлого и информации. получаемой в режиме реального времени. В рамках этого полхода строятся модели будущего и в зависимости от полученных результатов вырабатываются решения, которые принимаются без участия человека (например, делается рассылка предложений потребителям), либо эти предписывающие решения передаются человеку (решения по ремонту оборудования и т.п.).

Классическим примером предписывающей аналитики, который приводится во многих книгах, стала ситуация с юной покупательницей американского розничного гиганта Target, который по хаотичным покупкам школьницы вычислил, что она беременна, и послал ей спецпредложение одежды для будущих мам, о чем в феврале 2012 г. написало издание New York Times Magazine в статье «Как компании изучают ваши секреты».

Считается, что примером прескриптивной аналитики в действии служат разлелы «Рекомендуемые товары» на сайте Amazon или «Возможно вы их знаете» на *Facebook*. Этот инструмент позволяет собрать информацию и подготовить клиенту персонализированное предложение, что, несомненно, может стать конкурентным преимуществом.

В промышленной сфере программное решение для аналитики технического обслуживания от американской компании AspenTech предупреждает о потенциальных сбоях на самых ранних стадиях эксплуатации оборудования. Программа не только информирует о том, когда произойдет сбой, но также указывает причины его возникновения, предоставляя рекомендации по тому, что можно сделать, чтобы его избежать или смягчить возможные последствия. Новая форма - прескриптивное (предписывающее) обслуживание оборудования позволяет прогнозировать будущие отказы и предупреждать их, предписывая корректирующие действия<sup>1</sup>.

URL; http://mashportal.ru/company\_news-44222.aspx

Несколько лет назад появился тренд, названный Perceptual Com*puting* (дословно - *чувственные вычисления*). В рамках этого тренда разрабатываются технологии и устройства, способные по голосу, жестам и лаже поведению владельца определять, что именно ему требуется. Другое направление в рамках этого тренда — создание систем информационной безопасности на основе отслеживания поведения потребителя, например владельца кредитной карты, для выявления отклонений, которые могут быть связаны с несанкционированным доступом к карте.

.<br>Управление с использованием прогнозных и предписывающих ланных повышает эффективность бизнеса, делает его более устойчивым. Массивы ланных, описывающих поведение пользователей. становятся основой рекомендательных систем в электронной коммерции, в перспективе могут использоваться в системах информационной безопасности, вилимо, появятся и новые сферы их применения.

Однако новые модели и алгоритмы, новая аналитика на основе больших данных будут применяться лишь тогда, когда всем в компании будет ясно, как это делать. Для этого необходимы организационные изменения: нужно учить специалистов компании работать с большими данными; нужно встраивать аналитику в простейшие инструменты, с которыми работают сотрудники (сложность инструмента должна уравновешиваться простотой его использования), но для этого необходимо добиться, чтобы аналитика была пригодной для практического применения.

В качестве важного тренда развития специалисты отмечают рост объемов корпоративной информации и возрастание ее роли в бизнесе.

Если до настоящего времени основными производителями данных в мире были потребители, то «к 2025 году, но прогнозам компании International Data Corporation, 60% информации в мире будут генерировать коммерческие организации»<sup>1</sup>.

### 4.5. ПАРТНЕРСТВО И ОТКРЫТОСТЬ БИЗНЕСА

Специалисты отмечают, что отдельной компании, какой бы крупной она ни была, вряд ли удастся самостоятельно справиться с проблемами обработки нарастающего информационного потока и извлечения знаний из него, поэтому актуальна задача формирования партнерства и открытости бизнеса. По сути, открытость

Эксперт. 2017. № 25. С. 52.

бизнеса, понимаемая как умение делиться своими ценностями и брать с рынка то, что может добавить ценность бизнесу, развивая сотрудничество с самыми разными акторами, как правило, в рамках бизнес-экосистем, становится ключевым фактором успеха в цифровой экономике. С. Грингард отмечает, что «во всех отраслях становится все труднее создавать и продавать вещи, работающие в закрытой системе. Сегодня любой продукт или приложение - всего лишь спица огромного колеса интегрированных verboйств и кодов»<sup>1</sup>.

Система партнерства и открытости бизнеса в цифровой экономике во многом базируется на развитии каналов API (Application Programming Interface), которые открыли новые форматы сотрудничества между компаниями и игроками смежных сфер бизнеса, способствуя появлению точечных кастомизированных решений (микросервисов), подключаемых друг к другу по каналам API. API известны давно и изначально применялись для организации взаимодействия между приложениями на базе разных платформ. В цифровой экономике они способствуют трансформации традиционных бизнес-моделей компании, поскольку становятся одним из важнейших элементов экосистемы бизнеса, обеспечивая контролируемую открытость компании (подробнее об этом см. главу 6).

Известным API является кнопка Like в Facebook, которая запрашивается пять миллиардов раз в день, так же как и Google API. Например, сервис такси *Uber* носредством открытых API использует Google Maps в качестве основы своего бизнеса. В 2016 г. в мире было лоступно около 16 тыс. общедоступных API. ожидается, что к 2020 г. их будет более 1 млн, так как все больше компаний объявляют о том, что открывают свои API<sup>2</sup>.

Развитие партнерства на базе цифровых экосистем бизнеса связано с двумя аспектами. С одной стороны, партнерство способствует появлению и развитию сетевых эффектов в соответствии с законом Роберта Меткалфа<sup>3</sup>, которые становятся мощным источником конкурентного преимущества компаний и одновременно источником совместных преимуществ участников. Однако при этом появляется проблема архитектуры партнерства как системы

 $\frac{1}{3}$ Грингард С. Интернет вешей. М.: Альпина Паблишер, 2016. С. 119.

 $\bar{2}$ URL: http://integral-russia.ru/2016/08/25/rasprostranenie-biznes-modeliotkrytyh-innovatsij-s-ispolzovaniem-api

 $\mathfrak{z}$ Закон Меткалфа гласит, что по мере того, как к новым сетям (технологиям) приобшается все больше пользователей, их ценность для всех участников возрастает, при этом издержки всех участников сети снижаются. Действует закономерность: пользователи порождают пользователей.

взаимоотношений между всеми участниками, ориентированной на легкий обмен информацией, создание и перелив знаний, поддержание нужного окружения и нужной культуры (в данной ситуации - цифровой культуры).

С другой стороны, цифровое партнерство требует иных принципов управления и новых стилей руководства, поскольку главным активом экосистемы становится сообщество участников и их ресурсы.

«Медиамагнат Р. Мердок купил социальную сеть *Myspace* и стал управлять ею в традиционном бюрократическом стиле, уделяя внимание внутренней деятельности, а не развитию сети и ее ценности для участников. Со временем сообщество сети рассеялось, платформа захирела»<sup>1</sup>.

#### 4.6. СТРАТЕГИИ ЦИФРОВОЙ КОМПАНИИ

Переход от традиционной линейной модели бизнеса (в рамках линейной цепочки создания стоимости) к «платформенной» модели меняет направленность стратегии компании и правила ее формирования, поскольку делает необходимым управление экосистемой бизнеса, формируемой на базе платформы, повышение ее ценности для всех участников.

Почти 20 лет назад Л. Доунс и С. Муи сформировали основные принципы выработки цифровой стратегии, многие из которых не утратили своей актуальности и в современной трактовке звучат так:

1) передел бизнес-ландшафта — предлагается передавать некоторые функции потребителям и создавать ценностные союзы (более подробно о сотрудничестве с потребителями см. главу 7);

2) построение новых связей - предлагается раскрывать как можно больше информации (открытость); усложнить формы обмена информацией и продлить отношения с потребителями (обслуживание, апгрейт и пр.);

3) новое определение внутренней структуры - рекомендуется сокрашать физические активы, нарашивая нематериальные; разрушать (изменять) цепочки создания стоимости; управлять инновациями как пакетом решений; привлекать детей как «жителей» киберпространства.

T Альстайн М. ван, Паркер Дж., Чаудари С.П. Сетевой эффект как новый двигатель экономики // Harvard Business Review -- Россия. 2017. Январь -- февраль. С. 38.

По мнению Л. Доунса и С. Муи, в цифровой экономике главенствуют два ведущих принципа: «1) лучший способ предсказать будущее - сотворить его; 2) заглянуть в будущее дальше чем на 12-18 месяцев невозможно, поэтому стратегии нужна динамика. привязка к реальному времени и интуиция»<sup>!</sup>.

При этом, естественно, меняются конкурентная ситуация и конкурентные угрозы, конкуренция становится более адаптивной и рыночно сфокусированной, компании по новому позиционируют себя на рынке.

В более поздних работах М. Дебра также отмечает важность формирования «стратегической бизнес-сети, которая способствует обмену знаниями между всеми заинтересованными группами, включая конкурентов; инновационной системы ценностей вместо традиционных цепочек; ориентации на успех у клиентов вместо их vдовлетворенности»<sup>2</sup>.

Далее Р. Макграф дополняет этот перечень необходимостью улавливать «слабые сигналы внешней среды, ставить во главу угла взаимодействие с потребителями и решение их проблем, а также возможностью экспериментировать»<sup>3</sup> (по сути, добиваться гибкости компании и системы управления. - Прим. авт.).

По мнению Дж. Мура, который ввел термин «бизнес-экосистема», стратегия экосистемы часто определяется как «масса решений» (stracks solutions)<sup>4</sup>.

 $\ast$ 

Развитие цифровых технологий меняет бизнес-ландшафт, оказывает значительное влияние на систему управления, бизнес-модели и стратегии компаний.

Ожилается, что в новой цифровой экономике будет три слоя:

1) мировые платформы типа Google, YouTube, Amazon, eBay, Alibaba и др., которые создаются для ниирокого использования другими акторами экономики;

2) новые независимые компании, которые создаются на базе платформ и могут использовать их технологии и ресурсы;

3) сети, которые собирают компании и потребителей, облегчая их взаимодействие.

Downes L., Mui C. Unleashing the Killer App: Digital Strategies for Market Dominance. Boston: HBSP, 1998.

<sup>÷,</sup> Debra M. Innovation Strategy for Knowledge Economy. Gardner's Books, 2010.

 $\mathfrak{Z}$ Макграф Р. Успех на час - новая норма для бизнеса // Harvard Business Review - Россия. 2013. Ноябрь. С. 56-65.

 $\ddot{+}$ Moore J.F. Business ecosystems and the view from the firm // Antitrust Bulletin. Spring 2006, Vol. 51: No. 1, P. 31 - 75.

#### Контрольные вопросы и задания

- 1. Назовите три основные характеристики, присущие, по мнению М. Портера, любой техники, а также опишите структуру цифрового продукта по М. Портеру.
- $2.$ Приведите примеры использования технологий виртуальной реальности в бизнесе.
- $3.$ Назовите ключевую, по вашему мнению, проблему работы с большими данными с позиций менеджеров компаний.
- Объясните, почему в цифровой экономике возникает проблема от-4. крытости бизнеса.

# **COARA 5** БИЗНЕС НА БАЗЕ ПЛАТФОРМ

Платформа является достаточно новым понятием современного менеджмента, но при этом в течение длительного времени используется в инженерной сфере, где принято говорить о семействе продуктов, разработанных и изготовленных на основе общей платформы и модульной архитектуры (семейство автомобилей на базе единой платформы, например). Повторное использование проектных решений, процессов и компонентов как ресурсного рычага приводит к значительной экономии времени и ресурсов компании за счет эффекта масштаба, позволяя проводить частичное обновление семейства продукции.

Платформа продукта и (или) технологии компании (внутренняя платформа) - это совокупность принадлежащих компании активов, таких как общая базовая технология (в том числе это может быть ИТ-технология или дизайн), проектные решения, компоненты и пр., на базе которых компания может производить целый ряд продуктов. В высокотехнологичном бизнесе многие продукты построены, как правило. на базовой архитектуре (платформе продукта) или базовой технологии. что позволяет компании разрабатывать широкий спектр моделей продукта, реализуя стратегию дифференциации. Наличие собственной (proprietary) или защищенной (defensible) платформы обеспечивает высокотехнологичной компании устойчивое конкурентное преимущество, но в какой-то момент это может стать ограничением в развитии компании.

Компания Apple предназначает свои часы iWatch исключительно для собственной технологической платформы, реализованной в *iPhone*. существенно сужая тем самым потенциал развития новинки.

## 5.1. ОТРАСЛЕВЫЕ ПЛАТФОРМЫ

Когда внутренняя платформа компании принимается рядом ключевых игроков, она становится платформой отрасли и, в принципе, может стать отраслевым стандартом. Хотя по мере развития цифровых технологий все большее число отраслевых платформ формируется целенаправленно. Исследователи отмечают, что лидеры в сфере высоких технологий должны создавать отраслевые платформы, тогда другие компании смогут поставлять дополнительные продукты и услуги, которые повысят ценность всей платформы. При этом «отраслевая платформа может стать более ценной и жизнеспособной, чем платформа одной компании главным

образом за счет взаимодополняющих инноваций и сетевого эффекта»<sup>1</sup>.

Широкое применение отраслевых платформ в сфере высоких технологий связано с интернет-бумом в конце 1990-х гг., хотя к тому времени уже была создана и успешно функционировала отраслевая платформа в сфере программного обеспечения - первоначально DOS, а затем Windows. Успех операционной системы компании Microsoft во многом был определен тем, что компания активно сотрудничала с независимыми компаниями и программистами. Собственно, индустрия разработки программного обеспечения является лидером по формированию и широкому применению платформ, открытость и простота использования которых другими игроками рынка послужили теми ключевыми рычагами, которые преобразовали весь отраслевой ландшафт. Поэтому в сфере платформенных технологий другие отрасли могут многому научиться у отрасли разработки программного обеспечения.

Примерами отраслевых платформ являются известная российская система 1С, недавно разработанная отечественная платежная система «Мир», логистика для профессионалов Log4Pro, множество цифровых платформ для разработки отраслевых решений и приложений.

Считается, что для успешного функционирования платформы нужны как заинтересованные потребители, так и заинтересованные поставщики: чем больше будет потребителей, тем больше будет поставщиков, и наоборот (это хорошо демонстрирует пример такси). При этом платформа должна приносить ценность обеим сторонам, которую без платформы они получить не могут, это так называемый косвенный сетевой эффект.

Одной из важных работ, в которой проводится анализ вопросов функционирования платформ с позиций теории отраслевых рынков, является исследование лауреата Нобелевской премии Жана Тироля совместно с Дж. Роше «Platform Competition in Two-Side Markets»<sup>2</sup>. Позлнее О. Гассман и другие специалисты описали модель функционирования платформы типа «двусторонний рынок» с позиций менеджмента. Они отмечают, что впервые такую модель бизнеса сотни лет назад применили биржи, а в настоящее время существует множество форм модели «двусторонний рынок»,

î. Йоффе Л., Кусумано М. Искусство стратегии: Уроки Билла Гейтса. Энди Гроува и Стива Джобса. М.: Манн. Иванов и Фербер. 2016. С. 21.

 $\sqrt{2}$ Roche J.C., Tirole J. Platform competition in two-sided markets // Journal of European Economic Association. 2003. Vol. 1; No 4. P. 990-1029.

которые обеспечивают получение косвенного сетевого эффекта: это кредитные карты (Visa, MasterCard), торговые центры и онлайнторговые площадки, платформа скидок Groupon, газеты, издаваемые за счет рекламы, и др.<sup>1</sup>

В этом случае платформа - это модель бизнеса в определенной сфере по предоставлению возможности обмена между независимыми группами (как правило, поставщиками и потребителями) определенными ценностями на базе какого-то комплекса. Иногда такие платформы называют «чистыми платформами» (например, YouTube, Visa).

Отметим, что бизнес на базе платформ становится многомерным в отличие от традиционного одномерного, или линейного, бизнеса, а компании, которые формируют такие платформы, иногда называют компаниями-катализаторами. Имеется в виду, что на базе платформ возникает «каталитическая реакция, в ходе которой новые ценности формируются за счет стимулирования взаимодействия между двумя или более взаимосвязанными группами потребителей»<sup>2</sup>.

В XXI в. благодаря цифровым технологиям стало гораздо проше и дешевле создавать и развивать платформы, так как нет необходимости владеть материальными активами и инфраструктурой в прежних объемах. Это вызвало бурный рост таких платформ, как Uber, Gett, «Яндекс.Такси», Airbnb, Booking.com, Alibaba и многих других. Цифровые платформы позволяют по-новому представлять и продавать товары и услуги, организовывать сетевое взаимодействие акторов (компаний и людей), реализовывать принцип совместного использования активов (шеринга) и т.д. Платформа становится не просто молелью бизнеса для ее владельца, но и моделью использования продукта или услуги для решения проблем потребителей.

Пифровая (технологическая) платформа - это модель использования продуктов, услуг или решений на основе комплексного набора компонентов, которая позволяет расширять существующие рынки и создавать новые, а также приносит пользователям гораздо больше преимуществ, чем простая сумма составных частей. Такая платформа, как правило, облегчает коммуникации между клиентами и поставщиками.

В состав платформ компании Intel входят пять основных компонентов: аппаратное обеспечение; программное обеспечение; тех-

 $\mathbf{I}$ См.: Гассман О., Франкенбергер К., Шик М. Бизнес-молели: 55 лучших шаблонов. М.: Альпина Паблишер, 2016.

 $\mathbb{C}$ Эванс Л., Шмаленси Р. Код катализатора. Стратегии прорыва в современном бизнесе. М.: Вершина, 2008. С. 12.

нологии; стандарты и инициативы; услуги, которые дополняются внешней инфраструктурой и маркетинговыми инициативами!

Компания *Uber* как владелец технологической платформы заключает с водителями, а точнее с компанией - автопарком или посредником, договор, в соответствии с которым предоставляет ограниченную, неисключительную, отзывную, непередаваемую лицензию на доступ к мобильным приложениям компании с мобильных устройств водителей и устанавливает правила работы (стаж, возраст водителя и возраст автомобиля и др.)<sup>2</sup>. При этом *Uber*, как и другие сервисы такси, использует открытую платформу GoogleMap, однако сам Uber не открывает доступ к статистике заказов. По сути, бизнес-модель Uber - это модель агрегатора заказов с рекламной поддержкой, которая легко копируется другими компаниями, поскольку платформа Google Map является открытой.

## 5.2. ПЛАТФОРМЕННЫЕ ТЕХНОЛОГИИ

В исследованиях 2015 г. компания Accenture выделила тренд, который назвала «(Р)эволюция платформ» (Platform (R)evolution). По мнению компании, появление новых цифровых платформ обещает не меньшую революцию, чем создание фабрик более двух веков назад. Поэтому Accenture говорит о платформенной экономике как об одном из важнейших направлений развития цифровых технологий<sup>3</sup>.

Фактически платформенная экономика - это экономика, основанная на том, что компании используют для своей работы не находящиеся в собственности компаний и не контролируемые ими внешние платформы и связанные с этими платформами экосистемы. Использование подобных решений позволяет компаниям уменьшать затраты времени на вывод новых продуктов на рынок и затраты на развитие собственной ИТ-инфраструктуры, может облегчить сбыт и доступ к потребителям.

В этом случае речь идет о «платформенных технологиях как совокупности частично или полностью открытых базовых технологий и дополнительных активов, которые могут быть использованы компаниями и частными лицами для разработки дополняющих технологий, продуктов и сервисов»<sup>4</sup>.

 $\mathbb{F}$ Платформенный полход Intel. URL: http://www.bytemag.ru/articles/detail.  $php?$ ID=8655

 $\overline{a}$ URL: https://www.uber.com/legal/terms/ru

Ã URL: http://www.ludidela.ru/articles/1073509

 $\overline{4}$ Muegge S. Platforms, Communities and Business Ecosystems: Lessons Learned about Technology Entrepreneurship in an Interconnected World // Technology Innovation Management Review, 2013, No 3 (2), P,  $5-15$ .

Соответственно для превращения в платформенную технологию она (технология) должна быть открытой не только для поставщиков и потребителей, но и для привлечения комплементарных компаний (поставщиков дополняющих товаров и услуг) и конкурентов.

Компания *Skype* открыла свою платформу в 2005 г. для тех, кто хочет интегрировать услуги *Skype* в свои области использования. В результате за два года число пользователей системы *Skype* увеличилось на 51 млн человек, и *Skype* стал крупнейшим в мире открытым сервисом мгновенного обмена сообщениями<sup>1</sup>.

В качестве примера допуска на свою платформу конкурента можно привести компанию Google, которая в апреле 2017 г. заключила мировое соглашение с Федеральной антимонопольной службой России, в соответствии с которым она заплатит штрафы на сумму более 400 млн руб. и предоставит дополнительные возможности для продвижения поискового сервиса «Яндекс» в своем браузере Chrome. Так, в марте 2017 г. доля поиска «Яндекс» на Android составила 31%, Google - 65,8%<sup>2</sup>.

Технологическая платформа Uber открыта только для поставшиков (водителей) и потребителей (пассажиров), но закрыта для анализа данных. Однако уже появились хакеры, которые взламывают базу данных компании и предлагают, как они их называют, программы-прослойки, позволяющие компаниям-перевозчикам анализировать данные о заказах и маршрутах, составлять профили заказчиков, разрабатывать партнерские договора с кафе, ресторанами, торговыми центрами и т.д.

По своей сути платформенная технология относится к организации вещей. Однако, развиваясь как платформенная, технология становится ядром экосистемы как организационной формы взаимодействия экономических субъектов (организация акторов), т.е. сфера технологий дополняется в этом случае сферой коммуникаций и партнерства.

Платформенная технология, или платформа в широком смысле слова, - это целостная структура, состоящая их множества важных компонентов и общих правил, в том числе и стандартов функционирования платформы.

Платформу необходимо спроектировать, построить и технологически развивать. А реализация принципов совместимости сер-

<sup>÷</sup> Mootee I. What's The Difference Between Platform Strategy Vs. Business Strategy Vs. Product Strategy? URL: http://idr.is//app/uploads/2008/05/6a00d8351b44f8 53ef00e5523 d81178833-800wi.png

<sup>2</sup> Коммерсантъ. 2017, 18 апреля.

висов и технологий и взаимного дополнения может резко повысить удобство и ценность платформы для потенциальных участников.

### 5.3. ПРЕИМУШЕСТВА ПЛАТФОРМ

Влияние платформ на модели бизнеса проявляется в том, что платформа обеспечивает возможность ее совместного использования как со стороны конечных потребителей (со стороны спроса). так и со стороны разработчиков (со стороны предложения), обеспечивая выравнивание спроса и предложения и создавая возможность ведения бизнеса «по запросу» (on-demand).

Чем более разветвленной является сеть участников платформы, тем обширнее информация для поиска вариантов решения проблемы потребителей, тем точнее спрос соответствует предложению, а платформа гарантирует более выгодные условия слелок. Этот сетевой эффект усиливают современные цифровые технологии, которые позволяют персонализировать отношения, агрегировать спрос, разрабатывать новые приложения и делать многое другое, что способствует расщирению сети.

Сервис *Book* от компании Cadillac в Америке позволяет владельцам автомобиля данной марки оформить подписку и менять марку автомобиля в зависимости от сезона и своих потребностей. Абонентская плата составляет 1,5 тыс. долл. в месяц, а магия заключается в том, что в новый автомобиль клиента переносятся все плейлисты, настройки радиостанций и любимые положения кресел из его предыдущего автомо- $6$ иля $^1$ .

Также платформы предлагают инновационные решения таких проблем, как:

- ограниченность доступа для потребителей и поставщиков (Uber и «Яндекс. Такси» решают эту проблему в сфере такси, Coursera в сфере образования);
- расточительность (платформы помогают потребителям найти более дешевые билеты, арендное жилье вместо дорогих гостиниц, попутчиков или попутный груз для поездок и т.д.);
- чрезмерное усложнение (цифровые банки, такие как Тинькофф Банк, упрошают процесс получения банковских услуг);
- избыточность участников в цепи поставок (платформы позволяют рационализировать цепь поставок, убрав излишних посредников).

URL: https://dni24.com/exclusive/107848-kompaniya-cadillac-zapustit-servisŧ book-by-cadillac.html

Преимуществом платформ является тот факт, что участники могут пользоваться ресурсами других участников, которые им не нужно приобретать (шеринг, или совместное использование), а это способствует росту прибыли компаний-участников и сокращению их трансакционных издержек (это наиболее значимые преимущества платформ, по мнению многих исследователей). Также участие в платформах способствует развитию инноваций в сфере продуктов и услуг, облегчает выход на рынок и позволяет удерживать клиентов.

Важный ресурс платформы - огромное количество данных, которые генерирует платформа. Если эти данные уникальны, то их хорошая аналитика может стать выгодным ресурсом участников платформы — ее владельца и партнеров, а также может быть монетизирована путем предоставления платного доступа заинтересованным компаниям (рекламным и консалтинговым агентствам, рекламодателям и др.).

Известная компания Alibaba обладает профилями более 90% китайцев, имеющих доступ в Интернет. Компания создала маркетинговую платформу Dharma Sword, участники которой за фиксированную месячную плату получают возможность лоступа к анализу собранных компанией данных, что позволяет им персонализировать свои предложения<sup>1</sup>.

Платформы в широком смысле слова являются своего рода «строительными блоками» экономики, которые привлекают инвестиции и инновации других компаний для развития дополняющих продуктов и сервисов. «Притягивая» внешние ресурсы для решения новых бизнес-задач, платформа выходит за границы отдельной компании, формируя экосистему бизнеса.

При этом платформа может быть горизонтальной, ориентированной на многие сектора рынка. либо вертикальной, созданной в рамках одной отрасли.

Анализ показывает, что компания *Bosch* распространяет свою платформу Connected World на энергетику, промышленные перевозки и строительство, т.е. развивает горизонтальную платформу. Тогда как компания Philips с платформой Health care Suit в сфере здравоохранения и компания Uber с платформой для перевозок (пассажиров, еды) являют собой примеры вертикальных платформ.

По сути, любая компания заинтересована в том, чтобы не просто разработать платформу, а создать на ее основе экосистему бизнеса,

 $\frac{1}{4}$ URL: http://www.xcom.ru/upload/iblock/6aa/xcom\_magazin\_5.pdf c.10

поскольку это приносит значительные экономические преимущества компании-разработчику. Она может собирать абонентскую плату с участников платформы, взымать плату за проведение транзакций, получать роялти от новых разработок и от других сфер использования платформы, извлекать синергический эффект. А главное - использовать для развития своей экосистемы ресурсы независимых партнеров.

Эксперт в сфере технологий Ф. Саймон, проведя подробный анализ деятельности четырех компаний - Amazon, Apple, Facebook and Google, сделал вывод, что эта четверка определила совершенно новый способ ведения бизнеса: на базе платформ, в основе которых лежат сотрудничество, быстрое развитие, новые технологии и задаваемые извне инновации. Именно такая принципиально новая модель бизнеса позволяет компаниям быть успешными в сегодняшней все более фрагментированной и динамичной экономике. В 2011 г. книга Ф. Саймона «The Age of the Platform: How Amazon, Apple, Facebook and Google Have Redefined Business» признана в США лучшей книгой по технологиям бизнеса<sup>1</sup>.

Компания Apple создала продукт iPhone, а затем платформу App Store для разработки приложений для *iPhone*, формируя тем самым на базе платформы экосистему. Однако Стив Джобс, для которого продукт был важнее платформы, жестко контролировал экосистему Apple: приложения для iPhone и iPad можно было купить только через App Store, а независимые разработчики должны были платить Apple 30% комиссионных. Более открытая экосистема на базе Android, свободная от ограничений, которые накладывала компания Apple, потеснила конкурента: к 2014 г. около 80% мирового рынка смартфонов и более 60% рынка планшетов работали с крупнейшей отраслевой платформой Google Android<sup>2</sup>.

В компании Accenture считают, что в течение ближайших пяти лет основным компонентом роста стоимости компаний будет стоимость их платформенной экосистемы и цифровых активов. Уже сейчас 15 крупнейших публичных платформенных компаний обладают суммарной капитализацией более 2,6 трлн долл. и привлекают все больше инвестиций: это Alibaba, Aphabet. Amazon.com, Apple. Baidu, eBay, Facebook, JD.com, Salesforce, Tencent, Twitter и др. Около 40% опрошенных фирмой Accenture компаний считают, что при-

 $\ddot{i}$ Simon Ph. The Age of the Platform: How Amazon. Apple, Facebook and Google Have Redefined Business. Paperback. 2011.

 $\ddot{\tilde{z}}$ Йоффе Д., Кусумано М. Искусство стратегии: Уроки Билла Гейтса, Энди Гроува и Стива Джобса. М.: Манн. Иванов и Фербер. 2016. С. 21.

нятие основанных на платформах бизнес-моделей и вовлечение в экосистему цифрового партнерства будут критическими для будушего успеха их бизнеса<sup>1</sup>.

# 5.4. ПРИЗНАКИ ПЛАТФОРМ И ПЛАТФОРМЕННОЕ МЫШЛЕНИЕ

Платформа в широком смысле слова как объект анализа относится к миру вещей, соответственно возникает вопрос о ключевых признаках, по которым объект может быть назван платформой. По мнению И. Мути, платформенной технологии должны быть присущи следующие ключевые характеристики:

- «она должна выполнять одну или несколько критически важных функций в определенной сфере;
- должна определять некоторые "стандарты" и влиять на общую  $\bullet$ архитектуру решений / продуктов;
- должна быть открытой или полуоткрытой для других, чтобы опираться на возможности развития за счет сетевого партнерства;
- с позиций экономики платформенная технология должна до- $\bullet$ пускать участие комплементаторов, чтобы увидеть потенциал роста технологии и привлечь поставщиков дополняющих товаров и услуг к развитию платформы»<sup>2</sup>.

Для формирования стратегии развития платформы, которая требует проведения нереговоров и выработки компромиссов, как полагает И. Мути, полезна теория игр, которая позволяет показать, что отказ от победы в краткосрочной перспективе позволяет получить больший выигрыш всем игрокам (участникам платформы).

Схожие критерии предлагают А. Гавер и М. Кусумано, отмечая, что отраслевая платформа должна выполнять функцию, существенную для более широкой технологической системы; также она должна решать проблемы многих участников отраслевого рынка, стимулируя внешние компании присоединиться к платформе. Наряду с технологической архитектурой платформы также должны быть разработаны правила допуска или присоединения к платформе, стратегические правила внесения изменений (инноваций)

 $\frac{1}{4}$ Платформенная экономика. Технологическое изменение бизнес-модели извне. URL: http://bankir.ru/publikacii/20160325/platformennava-ekonomikatekhnologicheskoe-izmenenie-biznes-modeli-izvne-10007338

 $\ddot{\cdot}$ Mootee I. What's The Difference Between Platform Strategy Vs. Business Strategy Vs. Product Strategy? URL: https://www.idr.is/do-vou-know-the

и функционирования платформы, обязательные для исполнения всеми участниками<sup>1</sup>.

Отметим, что эти критерии являются необходимыми, но недостаточными для того, чтобы помочь компаниям трансформировать свои технологии в отраслевые платформы или целенаправленно создавать такие платформы. Пока, к сожалению, не выработаны методические рекомендации по созданию отраслевых платформ, хотя исследователи отмечают, что в строящейся цифровой экономике стратегическим приоритетом развития высокотехнологичных компаний становится создание платформ и формирование на их основе экосистем бизнеса как фактора успеха компании в долгосрочной перспективе.

Обобщение лучших практик (компания Google и др.) позволило выработать рекомендации лишь по формированию платформы, которая ориентирована на получение дохода от рекламы. В этом случае процесс формирования платформы включает три этапа:

1) сбор информации из открытых источников по принципу «где и когда придется» и представление ее в удобном формате;

2) демонстрация пользователям, как добавлять, уточнять и работать с данными непосредственно на сайте (платформе);

3) взимание платы с рекламодателей за размещение профильных объявлений после «раскрутки» платформы.

Проблему привлечения первых пользователей предлагается решать за счет «стратегии кегельбана», т.е. поиска вначале узкой гоуппы потребителей, потом выхода на следующий сегмент и постепенного формирования сообщества пользователей. Также важным аспектом развития платформы является привлечение стратегического партнера<sup>2</sup>.

По сути, первые два этана направлены на формирование сообшества пользователей платформы, и лишь набрав критическую массу таких пользователей, платформа будет представлять интерес для другой стороны - рекламодателей.

Следует подчеркнуть, что платформа как модель бизнеса уже не является чисто материальным объектом, поскольку она характеризуется коммуникациями, ценностями, стратегиями, моделями поведения и другими аспектами, связанными с управлением. Так, например, современные цифровые платформы, которые объединяют в себе мобильные устройства и Интернет вещей, социальные

Gawer A., Cusumano M. Industry Platforms and Ecosystem Innovation // Prod J. Ą. Innov. Management. 2014. N 31 (3). C. 417-433.

 $\bar{\bf{y}}$ Эдельман Б. Как запустить цифровую платформу // Harvard Business Review - Россия, 2015. Апрель. С. 80-87.

функции, облачные технологии и аналитику, позволяют взаимодействовать друг с другом компаниям разных отраслей.

Например, компания *Philips* использует такой подход, работая вместе с Salesforce, Amazon AWS IoT и Alicloud (облачный сервис компании Alibaba) над созданием платформы Philips Health Suit, которая изменяет процесс предоставления медицинских услуг. Предполагается, что эта платформа создаст экосистему для разработчиков медицинских приложений с целью обеспечения взаимодействия и обмена данными между врачами и пациентами на протяжении всего цикла лечения. Эта масштабная экосистема будет включать как электронные медицинские карты пациентов, диагностическую информацию и информацию о проводимой терапии, собранную при помощи специального медицинского оборудования *Philips*, так и информацию с набирающих популярность персональных устройств, измеряющих показатели пациента!

Однако переход от продуктового мышления, которое, например, было присуще Стиву Джобсу, к платформенному мышлению является не простым делом. Хотя умение выйти лалеко за пределы отдельно взятой компании, создав отраслевую платформу и формируя на ее базе экосистему партнеров, чьи разработки, продукты и услуги дополняют друг друга, позволяет надолго закрепить за компанией лидерство на рынке. Именно к этому, как отмечают западные исследователи, стремятся великие стратеги на рынке высоких технологий. При этом, как показывает оныт Apple, компания может сочетать традиционный подход к велению бизнеса с платформенным.

Платформенное мышление предполагает изменение отношения руководителей:

- к способу создания ценности, поскольку происходит переход от линейного мышления в рамках цепочки создания ценности к созданию ценности в рамках сетевого объединения участников экосистемы на базе платформенной технологии:
- восприятию ценности от потребительской ценности продукта для конкретных клиентов и пожизненной ценности отдельных потребителей к ценности расширяющейся экосистемы для всех участников и формированию капитала экосистемы. В ходе итерационного, ориентированного на обратную связь процесса может потребоваться спонсировать потребителей одного типа для привлечения других;
- ресурсам переход от конценции владения ресурсами и их контроля к концепции совместного пользования ресурсами

 $\mathbf{I}$ URL: http://www.fudidela.ru/articles/1073509

участников платформы или экосистемы (принцип шеринга). В этом случае главным, трудно поддающимся копированию ресурсом платформы и экосистемы становится сообщество производителей и потребителей и ресурсы, которыми владеют представители сообщества:

ключевым компетенциям - появляется возможность использования компетенций других участников экосистемы, одновременно появляется необходимость формирования новых ключевых компетенций, связанных с созданием и развитием экосистемы. Поскольку платформы упрощают контакты между внешними для них производителями и потребителями, то важной компетенцией становится управление экосистемой (взаимодействие с внешними сторонами, убеждение сторон пользоваться платформой, развитие платформы и пр.).

Бизнес-модели, связанные с платформами, приносят в компанию изменения извне и основаны на той ценности (добавленной стоимости), что позволяет создать новая экосистема.

Консалтинговая компания Accenture выделяет три основных свойства полобных бизнес-моделей:

1) сетевой эффект удачной платформы, или эффект масштаба спроса. Он возникает, когда две группы пользователей (или больше) создают ценность друг для друга, получая взаимовыгодные преимущества;

2) упрошение дистрибуции. Такие бизнес-модели могут масштабироваться и позволяют получать прибыль «в длинном хвосте» графика дистрибуции, избегая роста издержек, связанного с классическим линейным масштабированием продаж;

3) асимметричные рост и конкуренция. Хотя платформенные бизнес-модели основаны на каком-то основном рынке, как правило, они включают в себя также работу на рынках вне привычной отрасли. Асимметрия возникает за счет освоения базовых смежных рынков и возможным выходом на новые рынки. При этом конкурирующие компании (платформы) могут использовать разные подходы, что позволяет каждому игроку найти свою рыночную нишу.

Более 83% респондентов Accenture считают, что рост цифровой экономики обусловлен сдвигом от экономики предложения к экономике спроса, основанной на экосистемах потребителей, партнеров и разработчиков продуктов<sup>1</sup>.

 $\mathbf{l}$ URL: http://bankir.ru/publikacii/20160325/platformennaya-ekonomikatekhnologicheskoe-izmenenie-biznes-modeli-izvne-10007338

## 5.5. УЧАСТНИКИ И ОСНОВНЫЕ ЭЛЕМЕНТЫ ПЛАТФОРМ

Развитие бизнеса на базе платформ ведет к тому, что исследователи пытаются классифицировать платформы и их участников, выделять различные роли участников.

Естественно, что наиболее понятными для восприятия и широко распространенными являются платформы типа биржи (торговой плошадки, агрегатора, двустороннего рынка), которые сводят производителей и потребителей для взаимовыгодного обмена: это Uber и «Яндекс.Такси», Airbnb и Booking.com, Alibaba, eBay, Amazon и многие другие. Но по мере развития часть этих простых платформ-агрегаторов превращается в многомерный бизнес, который обеспечивает взаимодействие между разными группами потребителей, как, например, платформа Amazon не только выступает агрегатором товаров, но и предоставляет свою платформу для использования независимыми компаниями-продавцами.

Однако, как отмечают специалисты, платформой может быть продукт (например, *iPhone* компании Apple связывает между собой разработчиков и пользователей мобильных приложений), программный модуль (например, GoogleMap, на базе которого создано множество мэшап-сервисов, в том числе и Uber), база данных или бесконечное множество других объектов, на базе которых могут быть созданы сетевые сообщества.

Следовательно, платформы могут быть самыми разными по своему ядру, инфраструктуре и правилам игры, но практически у каждой успешной платформы формируется своя система с игроками четырех типов (рис. 5.1), которые, однако, могут быстро переходить из одной роли в другую.

Основными участниками платформы являются организатор и владелен платформы (собственник), который контролирует свою интеллектуальную собственность и систему управления платформой. Провайдеры играют роль посредника между платформой и пользователями, производители создают свои продукты, а потребители пользуются ими. Пользователи платформы - потребители, производители и провайдеры в большинстве своем создают дополнительную стоимость для платформы, при этом они могут меняться ролями (пассажнр может стать водителем, а водитель - пассажиром в платформе Uber), а могут уйти с платформы к конкурентам, если обнаружат, что в другом месте лучше удовлетворяются их нужды. Более того, участники платформы могут попытаться создать собственную платформу и увести с собой потребителей, особенно если у платформы нет защитных барьеров (так, «Яндекс» как провайдер создал собственный сервис «Яндекс.Такси»).

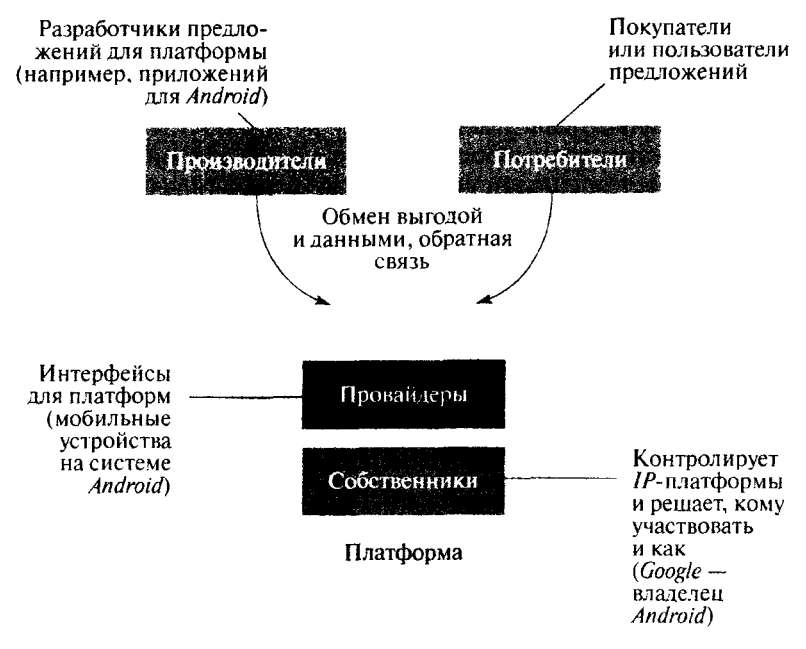

Рис. 5.1. Основные игроки на базе платформы<sup>1</sup>

Основные элементы любой платформы - это архитектура платформы и ее стандарты. Поэтому владельцам платформы необходимо определить степень открытости этих элементов, причем решения относительно открытости могут меняться. Зачастую платформы создаются с закрытой архитектурой и системой управления (вначале Skype. GoogleMap, Adobe и многие другие платформы были закрытыми), а затем их открывают, определяя правила доступа (кого нускать на платформу и на каких условиях) и контроля (что производители, провайдеры, потребители и конкуренты могут на ней делать и как это регулируется).

Собственник платформы определяет стандарты функционирования платформы, используя в качестве инструментов протоколы, правила, нормы и бренд.

Протокол - это свод правил, то, что удерживает любую сложную ситуацию от превращения ее в невразумительное месиво. Протоко-

١ Альстайн М. ван, Паркер Лж., Чаудари С.П. Сетевой эффект как новый двигатель экономики // Harvard Business Review - Россия. 2017. Январь - февраль. С. 34.

лами являются английский язык в сфере коммуникаций. SWIFT в банковской сфере, HTTP - в сфере Интернета. Создание протокола и управление им означает возможность контроля почти всего важного, что есть в системе. Соответственно в сетевых структурах. какими являются платформы, протокол - это система поддержания организованности функционирования и контроля сети. Именно поэтому протоколы сложно изменить.

В платежных системах на базе платформ Visa, MasterCard и других существуют правила, регулирующие внешний вид платежных карт, выпускаемых разными организациями-партнерами. в том числе обязательное присутствие логотипа бренда, Существуют также правила, касающиеся спорных транзакций. При этом владельны карт знают, что могут оплачивать покупки во многих местах, а продавцы знают, что компания гарантирует им оплату и компенсацию затрат, связанных с обслуживанием ее карт<sup>1</sup>.

На платформе *Uber* водители и нассажиры договариваются на равных и координируют свои действия с помоцью сложного ПО и репутационной системы без прописанных правил. Пассажиры оценивают водителя, водитель - пассажира.

Стандарты способствуют формированию сообщества участников платформы, при этом они часто связаны с формированием взаимных ожиданий разных групп и влияют на эти ожидания.

Платформы могут проводить политику «инновации не требуют разрешения» (Google) или регулировать эту деятельность через систему сертификации (компания 1С), составлять рейтинги участников (Airbnb и Uber), предоставлять пользователям инструменты защиты от интернет-худиганов (Twitter и Facebook), отсеивать некачественные приложения (App Store и Google Play Store) и использовать другие инструменты увеличения положительного сетевого эффекта платформы.

В настоящее время платформенный бизнес представлен в основном инновационными компаниями, среди которых много единорогов<sup>2</sup>. По мнению исследователей, платформенные компании являются опасными конкурентами и мавериками, которые представляют угрозу для многих отраслей экономики.

«Между 2010 и 2015 годами в платформы мира было инвестировано более 20 млрд долл, и зафиксировано более тысячи сделок в этой области. Максимальный рост наблюдался в 2014-2015 гг., лидером

 $\mathsf I$ Эванс Д., Шмаленски Р. Код катализатора. М.: Вершина. 2008.

Ğ. Компании-единороги - это стартаны, капитализация которых превысила 1 млрд долл, за пять лет. Это мессенджер WhatsApp, компании Uber, Airbnb и др.
по инвестициям в этой сфере является Северная Америка, логоняет ее Азия»<sup>1</sup>, «В 2016 г. 4.2% взрослого населения США получали доход. используя платформы Uber, Airbnb и другие»<sup>2</sup>.

К сожалению, делают вывод многие мировые консалтинговые компании, слишком многие компании рискуют опоздать с выпуском собственных платформенных технологий и, что еще хуже, могут вообще упустить свой шанс созлать платформенную экосистему.

К 2018 г., по мнению *International Data Corporation*, более 50% крупных организаций (и более 80% компаний с передовыми цифровыми стратегиями) создадут собственные платформы или вступят в партнерство с уже имеющимися. Также International Data Corporation считает, что к 2018 г. количество промышленных облачных решений превысит 500 (в настоящий момент их чуть более 100)<sup>3</sup>.

Сбербанк России в рамках этого тренда предлагает построить на основе своих ресурсов и инфраструктуры «национальную экосистему» в сфере интернет-коммерции. Под экосистемой Сбербанк имеет в виду сеть организаций, создающихся вокруг единой технологической платформы и пользующихся ее услугами для формирования предложений клиентам и лоступа к ним<sup>4</sup>.

#### 5.6. ПОДХОДЫ К ФОРМИРОВАНИЮ БИЗНЕС-МОДЕЛИ НА БАЗЕ ПЛАТФОРМЫ

Исследования американских авторов показывают, что хотя модели платформ, на которых сторонние (независимые) участники могут создавать ценности и обмениваться ими, становятся все более актуальными, тем не менее большинство идей новых платформ оказываются не очень удачными, так как подходы к формированию платформы и экосистемы на ее основе не вполне понятны. Тем полезнее анализ имеющихся методических обобщений в этой сфере.

Так, Д. Тапскотт, Д. Тиколл и А. Лоу еще в 2000 г. описали многоступенчатый процесс создания платформы<sup>5</sup>, который в современной терминологии можно представить следующим образом:

формирование ценностного предложения с точки зрения потребителей, т.е. объяснение того, какую выгоду дает платформа ее участникам;

 $\begin{array}{c} \hline \end{array}$ Дайджест новостей мира высоких технологий. 2016. № 5. С. 13.

 $\frac{1}{2}$ Harvard Business Review — Россия, 2017, Май. С. 20.

 $\mathbf{a}$ URL: http://bankir.ru/publikacii/20160325/platformennava-ekonomikatekhnologicheskoe-izmenenie-biznes-modeli-izvne-10007338

 $\overline{\mathbf{4}}$ URL: http://kommersant.ru/doc/3135532

 $\hat{\varsigma}$ Tapscott D., Ticoll D., Lowy A. Digital Capital: Harnessing the Power of Business Webs. London: N. Brealev, 2000.

- рассмотрение потенциальных партнеров или независимых компаний, которые могут внести вклад в развитие платформы. Естественно, что при этом необходимо определить условия сотрудничества и стимулы для партнеров;
- реагрегация, т.е. определение того, что требуется для создания сообщества потребителей, поставшиков и партнеров;
- визуализация, или составление карты ценностей, визуально отражающей движение и обмен ценностями;
- управление платформой через стандарты, поддержка еванге- $\bullet$ лизма для продвижения платформы.

С. Чоудари, сотрудник Platform Thinking Labs, предлагает следующий структурированный подход к созданию платформенной бизнес-молели:

- представить свой бизнес в формате платформы. На этом этапе можно руководствоваться описанными выше критериями платформенной технологии;
- на стадии дизайна бизнес-модели платформы надо описать основу взаимодействия участников платформы для последующей разработки открытой инфраструктуры, которая позволит выстроить и регулировать эти взаимодействия;
- для расширения масштаба платформы необходимо описать кумулятивную ценность (сформировать ценностные ориентиры) и разработать ключевые управленческие решения, направленные на обеспечение взаимодействия участников и минимизацию сбоев такого взаимодействия. Масштаб платформы достигается за счет увеличения повторяемости и эффективности взаимодействия;
- надо разработать стимулы (наживку) для решения проблемы ку- $\bullet$ рицы и яйца и запуска бизнес-модели на базе платформы;
- нужно понять движущие силы вирусного роста в мире сетей и ориентировать на это маркетинговые и технические усилия компании;
- следует учитывать обратный сетевой эффект, т.е. постараться понять, когда рост масштаба может стать вредным для бизнеса, поскольку количество взаимодействий должно одновременно обеспечивать качество этого взаимодействия<sup>1</sup>.

Рекомендации Д. Тапскотта и его коллег ориентированы скорее на создание бизнес-модели двустороннего рынка, тогда как рекомендации С. Чоудари призваны акцентировать внимание менед-

Sangeet P.Ch. Platform Scale: How an emerging business model helps startups build large empires with minimum investment. Platform Thinking Labs, 2015.

жеров на общих проблемах создания и функционирования экосистем на базе платформы, таких как сдвиг в мышлении для организации и управления бизнесом на базе платформ (платформенное мышление), дизайн экосистемы, вирусное продвижение и учет влияния сетевых эффектов.

#### 5.7. ПЛАТФОРМЫ КАК ЭКОНОМИЧЕСКИЕ КАТАЛИЗАТОРЫ

Ряд авторов рассматривают платформы как экономические катализаторы. По мнению Д. Эванса и Р. Шмаленси, экономический катализатор - это компания, которая организует процесс, в ходе которого формируется ценность за счет эффективного взаимодействия между двумя или более группами потребителей. Они считают, что в бизнесе, как и в химии, компания-катализатор способна создавать высокую ценность при минимальных издержках. Инновация успешной компании-катализатора представляет собой механизм. благодаря которому заинтересованным группам легче взаимодействовать друг с другом. Такие компании не принуждают группы к взаимодействию, а создают среду, выгодную для всех участвующих сторон. В результате бизнес таких компаний становится многомерным в отличие от традиционного одномерного (линейного) бизнеса. Примерами компаний-катализаторов являются системы платежных карт, поисковые системы, биржи, торговые комплексы и т.д. Ключевыми функциями компании-катализатора являются установление контактов между участниками (платформы или сети), формирование аудитории и минимизация издержек, связанных с поддержанием жизни сообщества. Д. Эванс и Р. Шмаленси утверждают, что компании-катализаторы существуют потому, что поиск сложен, а информация дорога!

Другие исследователи отмечают, что принципы открытых инноваций приводят к тому, что надвигается четвертая эпоха инноваций, которую предлагают называть эпохой корпоративных катализаторов. Первая эпоха связана с изобретателями-одиночками, вторая — с развитием корноративных  $R\&D$ -центров, затем был нериод стартапов, которых поддерживали венчурные капиталисты, сейчас инициатива переходит к крупным компаниям. Этот переход обусловлен появлением энтузиастов, которые используют глобальную инфраструктуру компании, силу и репутацию ее бренда, отлаженные процессы и партнерские отношения для решения ми-

Y Эванс Д., Шмаленски Р. Код катализатора. Стратегии прорыва в современном бизнесе. М.: Вершина, 2008.

ровых проблем, иными словами, для создания инноваций. Кроме того, сами крупные компании, ориентируясь на принцип открытых инноваций, создают вокруг себя экосистемы разработчиков, которые используют платформенные технологии компании, либо компании пользуются услугами независимых платформ в сфере инноваций типа *InnoCentive*<sup>TM</sup> и многие другие<sup>1</sup>.

# 5.8. ПРОБЛЕМЫ ФУНКЦИОНИРОВАНИЯ ПЛАТФОРМ

Платформы как модель бизнеса помогают покупателям быстрее найти то, что им нужно, помогают сравнивать товары и услуги, формировать стандарты и выполняют множество других полезных функций. Однако при этом они могут присваивать себе непропорнионально большую долю стоимости, создаваемой компаниями участниками платформы, а также ушемлять права конкурентов и участников платформы. Считается, что собственники платформ и продавцы все чаше действуют как «заклятые друзья».

Описывая, на чем зарабатывают платформы, американский консультант Б. Эдельман приводит такие примеры.

Компания Apple берет комиссию 30% за покупку приложений на iTuneStore, Uber и другие сервисы такси удерживают 20%, реклама в Google обходится рекламодателям достаточно дорого, хотя они и платят только за клик, но это больше 1 долл. за клик. Авиакомпании платят сервисам бронирования примерно 3 лолл. за полет одного пассажира, включая эти издержки в стоимость билета. То есть для большинства продавнов плата платформам является довольно высокой. Платформы также могут требовать «доли» в контенте поставщика, могут запрещать поставщикам ценовое стимулирование, чтобы услуги платформы казались бесплатными (илатежные системы Visa и MasterCard долгое время запрещали брать дополнительную плату за прием платежей по кредитным картам), могут выбрать самые ходовые товары и приложения и начать предлагать их сами<sup>2</sup>.

Б. Эдельман предлагает ряд приемов, которые призваны ослабить хватку владельцев мощных платформ:

«воспользоваться тем, что платформам нужна исчерпывающая информация о рынке, поэтому они заинтересованы даже в мел-

<sup>÷</sup> Энтони С. Новая корпоративная кухня. О том, где сейчас процветает самое новаторское и революционное мышление // Harvard Business Review --Россия, 2012. Сентябрь. С. 43-52.

 $\mathbf{C}$ Эдельман Б. Как не платить дань в Интернете. Четыре способа найти управу на таких, как Google, Amazon и Kayak // Harvard Business Review - Россия. 2014. Октябрь. С. 77-78.

ких продавцах (компаниях), чтобы обеспечить полноту и объективность поиска информации. Опираясь на это, провести переговоры об условиях партнерства, как это делают, например, авиакомпании, агентства недвижимости; сообщать о случаях дискриминации. Платформы, хотя и не явно, "задвигают" конкурентов, но случаи дискриминации могут стать поводом для жалоб клиентов, либо предметом разбирательств в регулирующих органах (в России Федеральная антимонопольная служба признала обоснованность жалобы компании "Яндекс" на действия Google, последней пришлось заплатить штраф). Боясь потерять пользователей, при обнародовании случаев дискриминации платформы изменяют свою политику;

- поддерживать альтернативную платформу. В принципе, про- $\bullet$ давцам выгодна конкуренция между платформами (так, есть Google и «Яндекс», Amazon. Alibaba и Ozon и т.д.);
- взаимодействовать с потребителями напрямую, через собствен- $\bullet$ ный сайт. Особенно это удобно делать для уже существующих потребителей. Другой вариант - сайты скидок, где взимаемая плата ниже из-за конкуренции таких сайтов»<sup>1</sup>.

Итак, мощные цифровые платформы обладают важными преимуществами в отношениях с продавцами - это масштаб, уровень сложности, ценовая структура и предпочтения пользователей. Поэтому при весьма скромных инвестициях они могут получать прибыль, которая недоступна производителям продукции. Но цифровые платформы «притворяются» бесплатными в рамках ценовой связности. Как правило, поставщики платят платформе комиссионные, а пользователи считают ее бесплатной. Но плата, которую взымает платформа, может со временем превысить все ее плюсы для потребителей, тогда она окажется неэффективной и для потребителей, и для поставшиков. Дело в том, что чем шире сеть пользователей платформы, тем выше издержки поставщика (продавца), которые он в итоге возлагает на покупателей.

Сторонним продавцам, которые предлагают свои товары на платформах электронной коммерции, специалисты советуют подписывать эксклюзивные соглашения с поставщиками, самим производить некоторые товары и предлагать больше нишевых продуктов, что позволяет снизить вероятность внедрения мировых платформ электронной торговли типа Amazon (которая практикует такое вторжение) на рынок стороннего продавца.

L Эдельман Б. Как не платить дань в Интернете. Четыре способа найти управу на таких, как Google, Amazon и Kayak // Harvard Business Review -- Россия. 2014. Октябрь. С. 77-78.

В целом развитие бизнеса на базе платформ порождает множество проблем, связанных с конкуренцией и с взаимодействием компаний и собственников платформ, которые только начинают проявляться на рынке.

# 5.9. ФАКТОРЫ РАЗВИТИЯ ПЛАТФОРМ В РОССИИ<sup>1</sup>

Анализ практики партнерства компаний в Новосибирской области показывает, что при огромном количестве высокотехнологичных компаний, развитой организационной инфраструктуре поддержки инновационной деятельности инициативы бизнеса по развитию сотрудничества с опорой на инновации, а уж тем более на базе платформ (имеются в виду собственные платформы) с ориентацией на создание экосистемы бизнеса являются весьма скромными.

Связано это с множеством проблем, которые можно сгруппировать следующим образом:

проблемы архитектуры партнерства.

Наиболее развитой формой сотрудничества в настоящее время в Новосибирской области является сотрудничество в рамках производственной кооперации, различных ассоциаций предприятий, а также регионального кластера.

Пока отсутствует опыт инициативного формирования сложных сетевых партнерских структур, на который можно было бы опереться;

формирование механизмов доверия между участниками партнерства. Это ключевая проблема всех нартнерских организаций. Чтобы сохранять доверие, любая партнерская структура, в том числе и кластер, и экосистема, должна обеспечивать баланс сотрудничества и конкуренции. Для укрепления доверия, как отмечают исследователи бизнеса, необходимо открытое общение участников, транспарентность между ключевыми акторами, расширение сферы обмена информацией, формирование сети знаний и компетенций, а также накопление опыта успешного партнерства. Кроме того, руководители должны понимать, чем их бизнес полезен партнерам и группам интересов из других экосистем. Но ключевым фактором развития механизмов доверия на уровне компаний является институциональный фактор -- доверие к институтам общества, т.е. к системе правил и организа-

Маркова В.Д., Трапезников И.С. Современные формы партнерства в бизнесе // Мир экономики и управления. 2016. № 4. С. 109 -119.

циям, которые эти правила поддерживают (судебная система, арбитраж и т.д.). Неэффективная работа этих институтов приводит к тому, что развивается доверие личное, межперсональное;

информационные проблемы, в том числе касающиеся структуры  $\bullet$ действующих организационных сетей и экосистем.

Например, в США консалтинговые фирмы предлагают услуги по описанию сетей и альянсов запрашиваемых компаний, поскольку формализованные альянсы подлежат регистрации в государственных структурах.

При отсутствии такой информации регулирование экономических отношений компаний друг с другом осуществляется практически вслепую:

- инфраструктурные проблемы связаны с тем, что технологическая инфраструктура может быть не готова к полноценному функционированию экосистем;
- управленческие проблемы это проблемы построения бизнес- $\bullet$ модели функционирования партнерской структуры и монетизации ее деятельности, организации координации и извлечения синергизма от совместной деятельности, использования возможностей сетевого партнерства.

Тем не менее уже наблюдается движение в сторону создания платформенных технологий.

Например, компания «Модульные системы Торнадо» продвигает проект создания национальной платформы промышленной автоматизации в концепции Интернета вещей в рамках Программы реиндустриализации экономики Новосибирской области, в Академпарке разработана инновационная технологическая платформа SMART-KIT, и эти примеры могут быть продолжены. Далее предстоит решать сложнейшую проблему - формирование на базе платформенных технологий бизнес-экосистем и управление ими на основе новых принципов и стилей руководства.

Платформа развития информационных систем SMART-KIT - это новый инструмент региональной автоматизации, инструмент создания, развития и сопровождения информационных систем государственных структур и ведомств. Она позволяет сформировать единую региональную модель данных и в дальнейшем легко создавать информационные системы ведомств и муниципальных образований региона (http://smart-kit.org).

Российский рынок решений на базе Интернета вешей, платформ и экосистем только формируется, поэтому партнерских сетей еще крайне мало, но есть доступный зарубежный опыт, который позволяет не изобретать велосипед.

### Контрольные вопросы и задания

- В чем, на ваш взгляд, заключается главное отличие внутренней плат- $\mathbf{I}$ . формы от внешней? Приведите примеры внутренней и внешней платформы.
- Какие четыре проблемы потребителей решают внешние платформы?  $2.$
- $\overline{3}$ . Назовите четыре ключевые характеристики внешней платформы.
- Перечислите основных участников внешней платформы.  $4.$
- В чем, на ваш взгляд, заключается специфика платформенного мыш-5. ления современных руководителей?
- В чем вы видите проблемы создания и функционирования платформ 6. в российской экономике?

# Глава б ОТ СИСТЕМЫ К БИЗНЕС-ЭКОСИСТЕМЕ

Все исследователи отмечают, что, развивая цифровые технологии и бизнес на базе платформ, компании неизбежно придут к осознанию необходимости формирования экосистем. Связано это с тем, что сегодня уже недостаточно владеть разнообразными данными, надо знать, как извлекать из них ценность и использовать ее в интересах бизнеса и общества. Делать это в одиночку становится все сложнее, поэтому экономика завтрашнего дня нацелена на сотрудничество между различными участниками, на изменение цепочек создания ценности и формирование новых экосистем. Способствует формированию и развитию экосистем бизнеса цифровой мир, где отсутствует привязка к физическому месту, что дает неограниченные возможности по взаимодействию поставщиков и потребителей.

Консалтинговые компании констатируют, что уже наблюдается изменение ментальных установок руководителей: если раньше все были ориентированы только на свой бизнес, заботились о своей прибыли, то сейчас они ищут новые подходы к взаимодействию с поставщиками, транспортными компаниями, платежными системами и другими игроками отрасли, а также компаниями из соседних индустрий. Компании массово стали видеть для себя возможности в создании бизнес-экосистем<sup>1</sup>.

## 6.1. БИЗНЕС-ЭКОСИСТЕМА И ЕЕ ОСОБЕННОСТИ

Исследование бизнес-экосистем - относительно молодое направление в менеджменте, становление которого связано с развитием Интернета и цифровых технологий, изменивших модели бизнеса и партнерства. Понятие «экосистема» пришло в бизнес из биологии в 1993 г. благодаря Джеймсу Ф. Муру, который предложил рассматривать организацию в контсксте ее взаимодействия с другими организациями и ввел термин «бизнес-экосистема» (business ecosystem), понимая под такой системой динамичные и совместно развивающиеся сообщества, состоящие из разнообразных субъектов, создающих и получающих новое содержание в процессе как взаимодействия, так и конкуренции<sup>2</sup>.

Accenture Technology Vision-2015. URL: http://www.ludidela.ru/articles/ 1073509/

 $\overline{2}$ Moore J.T. Predators and prey: a new ecology of competition. URL: http://www. ncbi.nlm.nih.gov/pubmed/10126156

В биологии экосистема - это место обитания, деятельности, устойчивость которого обеспечивается за счет разнообразия компонентов экосистемы и их взаимолействия.

В более поздней работе Дж. Мур (2006) рассматривает бизнес-экосистемы как организационную форму, такую же важную, как рынки и фирмы (иерархичные структуры). Сравнивая эти три организационные формы, Мур отмечает, что «рынки обеспечивают транзакции товаров и услуг, фирмы - контроль деятельности по производству товаров, а ключевым вкладом экосистем являются инновации в товарах и деятельности по их производству, т.е. *со-эволюция* рынков, фирм и товаров»<sup>1</sup>.

Согласно взглядам Дж. Мура, в бизнес-экосистеме компании совместно развивают свои способности вокруг инновации: они работают в сотрудничестве и конкурентной борьбе, чтобы поддерживать новые продукты, удовлетворять потребности клиентов и в конечном счете включать следующий раунд инноваций. Важность кооперации и сотрудничества обусловливают динамизм и неопределенность внешней среды, поскольку преимущества в конкуренции в новом мире возникают из знания того, когда и как строить экосистемы, из способности управлять экосистемами, обеспечивая их рост и постоянное совершенствование.

Продолжая идеи Дж. Мура, можно сказать, что экосистемы призваны хотя бы частично упорядочить хаотичность внешней среды и снизить уровень неопределенности. По сути дела, бизнес-экосистемы дополняют крупные интегрированные структуры бизнеса, которые основаны на владении и контроле материальных активов. В отличие от них бизнес-экосистемы, как правило, формируются вокруг нематериальных активов - платформенных технологий. знаний и компетенций, предоставляя независимым участникам экосистемы возможности создания или развития бизнеса при сокращении их затрат времени и ресурсов. В рамках экосистемы возможно формирование совместных (сетевых) преимуществ участников за счет приумножения знаний и прироста общего экономического «пирога».

Следует отметить, что трактовка понятия «бизнес-экосистема» нока не устоялась, поэтому в литературе понятие «бизнес-экосистема» зачастую отождествляется с различными формами взаимодействия компаний, такими как кластеры, сетевые структуры и пр. Однако, согласно М. Портеру, «кластеры представляют собой географическую концентрацию организаций»<sup>2</sup>, тогда как применительно к бизнес-экосистеме такого жесткого требования нет. С другой стороны, существуют и чересчур широкие трактовки

Moore J.F. Business ecosystems and the view from the firm  $//$  Antitrust Bulletin: 2006. Spring. Vol. 51: No. 1. P. 74.

<sup>2</sup> Портер М. Конкуренция. М.: Вильямс. 2005. С. 257.

бизнес-экосистемы как совокупности производства, инновационной инфраструктуры и внешней среды<sup>1</sup>.

М. Иансити и З. Левиен определяют экосистему бизнеса как взаимосвязанную группу организаций, где каждый член экосистемы в конечном счете разделяет судьбу сети в целом, независимо от кажушейся силы участника. Важной чертой экосистемы, по их мнению, является наличие платформы - сервисов, инструментов или технологий, которую участники экосистемы могут использовать в своей леятельности<sup>2</sup>.

Так, в экосистему Microsoft, по данным компании, входят системные интеграторы и компании по развитию сервисов (наибольшее число участников экосистемы), независимые вендоры и тренеры, сеть продавцов, добавляющих стоимость (расширяющих продукт), поставщики услуг хостинга и интернет-услуг, бизнес-консультанты, компании по поддержке программных продуктов, поставщики комплектующих и компании по производству бытовой электроники, специализированные магазины разных форматов, фирмы-агрегаторы и т.д. Что дает потребителям экосистема Microsoft, в чем ее ценность? Доступ пользователей к своим сервисам с любого представленного на рынке устройства - персонального компьютера, ноутбука, планшета, смартфона, телевизора. Приложение Skydrive позволяет обмениваться данными между любыми устройствами Microsoft, Xbox Music позволяет бесплатно слушать музыку.

«Экосистема - это адаптивная сеть независимых участников и групп, которая развивается путем совместного создания инновационных решений и технологий»<sup>3</sup>. По мнению известного американского бизнес-лидера Л. Копейкиной, любая экосистема бизнеса состоит из четырех основных компонентов: идеи, предпринимательского опыта, источника финансирования и сообщества, которое объединяет их в единое целое. Объединяющей составляющей для экосистемы, по мнению Л. Копейкиной, является инновационный центр, который задает определенный порядок в выборе идей и финансировании лучших из них<sup>4</sup>. Хотя, на наш взгляд, такое определение ближе к понятию экосистемы инновации.

 $\mathbf{I}$ Шиляев А.В. Развитие информационно-коммуникационных бизнес-экосистем высокотехнологичных ТНК (на примере компании Nokia): автореф. дис. ... канд. экон. наук. СПб., 2013.

 $\sqrt{2}$ See: Iansiti M., Levien R. Strategy as Ecology // Harvard Business Review. 2004. March.

 $\mathfrak{Z}$ Дайджест новостей мира высоких технологий. 2016. № 5. С. 2.

 $\rightarrow$ Копейкина Л. Экосистема для инновационного бизнеса. URL: http://www. theangelinvestor.ru/article/index.php?ELEMENT\_ID=135

Многие авторы отмечают, что экосистемы бизнеса способствуют инновациям и росту участников, так как компании в экосистеме взаимосвязаны. Они либо разрабатывают новые продукты путем обмена технологическими достижениями, либо приносят пользу друг другу через потребителей (аудиторию). Очень часто в экосистеме бизнеса реализуется ситуация двустороннего выигрыша «win-win», т.е. каждый участник получает выигрыш.

По сути, бизнес-экосистема - это разновидность сетевой структуры, сообщества компаний, но имеющая свою специфику. Специфика бизнес-экосистемы как сетевой структуры, на наш взгляд, заключается в следующем.

1. Наличие специфического ядра (основы) экосистемы, в качестве которого чаще всего выступает платформа, или платформенная технология, содержащая различные компоненты. Эту платформу участники экосистемы используют в своей деятельности.

Экосистема - это пространство (space) рынков и возможностей. По мнению Дж. Мура, «экосистема - это кооперативный подход к развитию бизнеса в пространстве»<sup>1</sup>. Комбинируя технологии, решения и продукты, экосистема становится тем пространством, куда постоянно добавляются новые участники (разработчики, провайдеры, потребители), привлекаемые возможностями, которые предоставляет экосистема.

2. Наличие разных типов агентов (мультиагентное сообщество) - чаще всего выделяют спонсора или основного владельца, организатора экосистемы, независимых разработчиков, провайдеров, или партнеров по сбыту и продвижению, а также покупателей и конечных пользователей (рис. 6.1).

Владельны создают платформу, определяя ее архитектуру, обладают интеллектуальной собственностью и контролируют ее использование (как правило, через IP), формируют правила взаимодействия участников в своей экосистеме (что разрешено делать и на каких условиях) и обеспечивают развитие экосистемы через систему управления отношениями между участниками (коммуникации, схемы мотивации и поошрения, поддержка репутации и расширение популярности), актуализацию базового продукта и постоянные инновации.

Независимые разработчики, или цифровые партнеры, в экосистеме призваны создавать дополнительную ценность для базового продукта или решения, разрабатывая и внедряя новые продукты и сервисы через использование АРІ.

 $\mathbf{I}$ See: Moore J.F. Business ecosystems and the view from the firm //Antitrust Bulletin. 2006. Spring. Vol. 51: Nº 1.

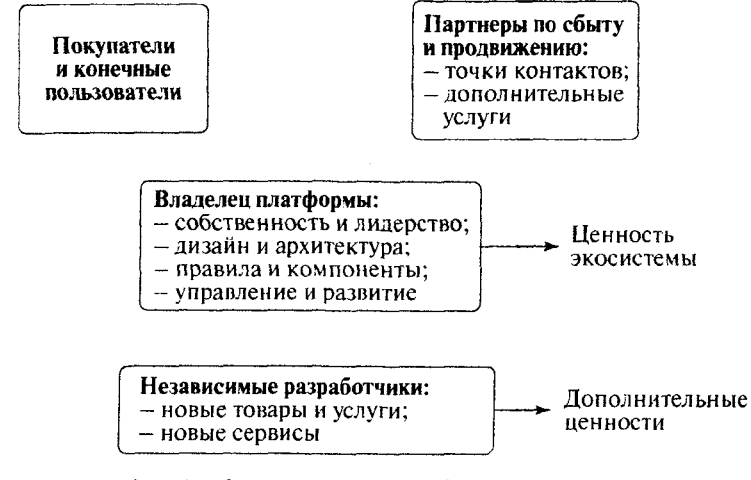

Рис. 6.1. Основные участники бизнес-экосистемы

Провайдеры выступают в качестве продавнов, предлагая продукты и решения конечным потребителям платформ, используя платформы как виртуальные рынки (это точки контактов, продвижения и дополнительных услуг).

Архитектура экосистемы (архитектура участия) может быть построена по-разному, исходя из вертикальной или горизонтальной ориентации платформы. В первом случае платформа нацелена на одну отрасль, как, например, *Philips* ориентирует свою платформу на решения в сфере здравоохранения. При горизонтальной ориентации платформа рассчитана на несколько секторов рынка, как, например, платформа Connected World компании Bosch ориентирована на энергетику, строительство и промышленные перевозки. Архитектура призвана помочь акторам экосистемы принимать правильные решения за счет тщательного структурирования и возможных опций. При формировании архитектуры участия важным вопросом становится согласованность (интегрируемость) технологий.

3. Наличие правил функционирования экосистемы. Это правила доступа в экосистему, определяющие степень ее открытости (кто и на каких условиях может входить в экосистему); правила функционирования, которые определяют, что участники экосистемы могут делать и как это регулируется (контролируется) для обеспечения развития экосистемы и извлечения сетевого эффекта.

Управление бизнес-экосистемой. В отличие от биологических экосистем бизнес-экосистема не является самоорганизующейся и нуждается в управлении, которое, естественно, имеет свою специфику, отличаясь от управления компанией. Организатор и влалелен экосистемы:

- играет ключевую роль дирижера, обеспечивая эффективные пути для объединения и координации участников;
- поддерживает непрерывные технологические и организаци- $\bullet$ онные изменения в экосистеме и управляет ими для сохранения лидерства и защиты от конкурентов;
- разрабатывает инструменты мотивации партнеров и потребителей с целью новышения привлекательности экосистемы;
- разрабатывает и реализует инструменты контроля репутации  $\bullet$ экосистемы. Но, безусловно, главная управленческая проблема - монетизация и извлечение синергизма от совместной деятельности участников экосистемы.

Инновационная траектория экосистемы. Как отмечено ранее, но мнению Дж. Мура, ключевое предназначение экосистемы управляемая со-эволюция рынков и компаний через непрерывные инновации. Агрессивные улучшения товаров, услуг и технологий вместо использования эффекта масштаба и операционной эффективности являются средством защиты от конкуренции и коммодитизации (обезличивания) продуктов и решений экосистемы. Лидер экосистемы должен работать на опережение, замечая «слабые сигналы» внешней среды и задавая ориентиры развития экосистемы.

Эволюция экосистемы, ее непрерывное развитие путем расширения масштабов и выхода на новые рынки, расширения популярности. Экосистемы формируются, как правило, на базе развивающихся платформ, поскольку чем больше независимых разработчиков привлекает платформа, тем больше продуктов будет создано, а это, в свою очередь, привлечет еще бодьше покупателей ко всей экосистеме. В результате увеличатся продажи каждого участника экосистемы, что будет стимулировать создание новых продуктов и услуг, а это привлечет новых пользователей и движение продолжится (Закон Роберта Меткалфа).

Важным аспектом функционирования бизнес-экосистемы являются ресурсные рычаги, или умение организатора экосистемы использовать положительную обратную связь, которая обеспечивает усиление результатов функционирования экосистемы. Ресурсные рычаги (мультипликаторы), позволяющие получать больший результат с меньшими затратами (ресурсами), возникают за счет межфункционального сотрудничества на базе платформы, перелива знаний, распирения круга потребителей (ассиметричный рост, или выход в новые сферы), смешивания (мэшап), в результате чего появляется новая функциональность продуктов, новые компетенции и т.д.

Экосистема - это власть над рынком, снижение рыночной неопределенности и выстраивание барьеров от конкурентов. Экосистема - это расширение аудитории потребителей. формирование ее лояльности. И в конечном счете экосистема - это деньги.

Экосистему компании *Apple* формируют ее основные продукты iPhone, iPad, iPod, Mac, собственная операционная система, а также такие сервисы, как *iTunes и iCloud*. Независимые разработчики (цифровые партнеры) создают множество полезных сервисов, мобильных приложений для продуктов компании. Потребители хранят целые коллекции в *iTunes*, пользуются сервисом iCloud, который позволяет объединить (синхронизировать) планшет, телефон, ноутбук, компьютер, используют сервис Siri, а также Netflix для Aplle TV и компьютера Mac. Пользователи не могут просто взять и перенести всю информацию, например, на сервисы Google. Развитые сервисы в экосистеме удерживают пользователей Apple на их платформе. Кроме того, Apple как организатор и лидер экосистемы ставит своей целью сделать продукцию компании более простой в использовании, чем у конкурентов, гарантируя ее уникальность и высокое качество. Около 40 тыс. независимых разработчиков пользуются операционной системой Apple iOS и платформой App Store. «К началу 2015 года App Store предлагал пользователям 1,4 млн приложений, на которых разработчики заработали 25 млрд долл.»<sup>1</sup>.

### 6.2. ПОДХОДЫ К ФОРМИРОВАНИЮ БИЗНЕС-ЭКОСИСТЕМЫ

Опыт таких компаний, как IBM, Cisco Systems, Dell, Apple, Alibaba и многих других, доказывает, что успешное формирование и развитие экосистемы осуществляется за счет создания благоприятного окружения из потребителей, партнеров и других участников бизнеса. Зачастую ключом к успеху экосистемы становится объединение аналогично мыслящих партнеров, владеющих дополняюшими друг друга компетенциями.

Развитие цифровых технологий ведет к формированию цифровых экосистем бизнеса, ядро которых составляют современные цифровые платформы, основанные на информационных технологиях и интеллектуальных ресурсах в сочетании с материальной инфраструктурой. Такие платформы дополняются поставшиками решений на базе платформы, а также прикладными аппликациями от независимых разработчиков.

Создание экосистемы становится ключевым фактором успеха для разработчиков программного обеспечения. На базе платформы

ŧ Альстайн М., Паркер Дж., Чаудари С. Сетевой эффект как новый двигатель экономики // Harvard Business Review - Россия. 2017. Январь - февраль.  $C.30.$ 

разработчика исходного ПО партнеры расширяют возможности приложений и выпускают сервисные программы (утилиты), пользователи обмениваются информацией и опытом, появляются партнеры по сбыту, поставщики данных, разработчики аналитических алгоритмов на базе этого ПО и т.д.

В отличие от доцифровой эпохи создателями таких цифровых экосистем могут выступать отнюдь не ИТ-компании, а, например, крупнейшие ритейлеры, соответственно цифровые экосистемы могут создаваться не внутри ИТ-индустрии, а «поперек» границ отраслей, пронизывая их.

Компания Accenture приводит пример крупнейшего американского ритейлера *Home Depot*, который стимулирует поставщиков продаваемых в его сети домашних устройств делать их совместимыми с Wink - одной из ведущих платформ управления умным домом. Таким образом, новая цифровая экосистема, которая в случае успеха, после создания массы приложений для управления умным домом независимыми разработчиками, может стать одной из крупнейших, создается совсем не ИТ-игроком<sup>1</sup>.

На наш взгляд, стимулирует формирование и развитие экосистем бизнеса ряд факторов:

- в современных условиях инновационные продукты и услуги все чаще основаны на комбинации ряда технологий (принцип конвергенции), что обусловливает необходимость развития сотрудничества, в том числе с конкурентами;
- развитие Интернета вешей, облачных технологий и технологий  $\bullet$ Big Data делает лоступной многообразную информацию о физическом мире, что в принципе меняет систему сервисного обслуживания оборудования и машин, позволяет использовать модель «продукт как услуга», «вторгаясь» в производственные пронессы клиентов, меняя систему взаимодействия с ними;
- развитие платформенных технологий и экономики алгоритмов  $\bullet$ порождает новые модели бизнеса, стимулируя сотрудничество компаний.

Ожидается, что с развитием Интернета вещей будут появляться все больше конкурирующих друг с другом экосистем. В связи с этим компаниям, которые разрабатывают продукты и приложения, возможно, придется поддерживать несколько стандартов или экосистем, а также придется работать над обновлением продуктов в течение

 $\begin{array}{c} \hline \end{array}$ Accenture Technology Vision-2015. URL: http://www.ludidela.ru/articles/ 1073509/

их периода жизни по мере развития и (или) появления новых стандартов и связанных с ними интерфейсов.

В целом специалисты признают, что бизнес-экосистема формируется на стыке технологий, открытых стандартов и архитектуры участия, обеспечивая платформу взаимодействия между участниками, а также развитие и трансформацию отраслей. Однако пока не выработано методических рекомендаций, как именно формировать бизнес-экосистему, т.е. точного рецепта создания бизнес-экосистем никто не знает. Точно так же пока нет проверенных временем данных о том, каков жизненный цикл бизнес-экосистем.

Дж. Мур, который, собственно, и предложил концепцию экосистемы бизнеса, лишь выделил четыре стадии развития экосистемы:

- хаотичный процесс формирования экосистемы;
- ключевые ценности и вклады экосистемы становятся хорошо  $\bullet$ известными;
- развитие экосистемы расширение масштабов и развитие  $\bullet$ структуры;
- замедление роста и угроза устаревания экосистемы<sup>1</sup>.

По мнению специалистов компании Gartner, модель бизнесэкосистемы может выглядеть следующим образом (рис. 6.2). Функционирование бизнес-экосистемы базируется на интерфейсе API. который становится одним из важнейших элементов модели, отвечая за наличие «контролируемых открытых границ» экосистемы или компании. Фактически интерфейсы  $API -$  это способ того, как в ближайшем будушем каждая компания сможет дифференцировать себя относительно других рыночных игроков, выстраивая свою экосистему и притягивая партнеров для формирования новых способов совместного создания ценности для потребителей.

Стандарты и связанные с ними АРІ необходимы для организации взаимодействия между различными устройствами и организациями бизнес-экосистемы. АРІ как интерфейс между двумя частями программного обеспечения позволяет упростить процесс разработки, обеспечивая независимым разработчикам доступ к функционалу платформы (программного комплекса), а они, в свою очередь, дополняют платформу новыми функциями и возможностями. Преимущества API заключаются в том, что это мошный маркетинговый инструмент, который позволяет получить доступ к новым аудиториям и сформировать лояльность к бренду экосистемы бизнеса, предоставляя потребителям инновационные варианты продукта или решения.

See: Moore J.F. Business ecosystems and the view from the firm // Antitrust ŧ Bulletin, 2006. Spring, Vol. 51: № 1.

Практика показывает, что в платформенной модели бизнеса API создают основной канал прибыли для владельца платформы. Так, «Saleseforse сообшает, что получает от API 50% общей прибыли.  $e$ Bay — 60%, Expedia — 90%»<sup>1</sup>.

## 6.3. ВИДЫ ЭКОСИСТЕМ: ЭКОСИСТЕМА РАЗРАБОТЧИКОВ И ЭКОСИСТЕМА ИННОВАЦИЙ

Экосистема разработчиков - «это подвижные сети деловых партнерств, которые формируются, когда компания открывает свои услуги, связанные с программным обеспечением, и базы данных с помощью интерфейса прикладного программирования API»<sup>2</sup>. Тем самым компания формирует площадку, на которой различные партнеры могут создавать новые направления бизнеса или просто добавлять ценность к существующей открытой платформе компании.

Экосистема разработчиков сформирована на базе открытой платформы Google Maps. Когда компания Google раскрыла API для Google Maps, разработчики стали создавать новые сервисы, смешивая географические карты с различными источниками данных, создавая множество интересных комбинаций (так называемых мэшапов). Мэшапы повышают видимость Google в Сети, а компания монетизирует эту видимость, размещая рекламу рядом с результатами поиска. Поскольку бизнес-модель компании Google основана на рекламе, то она оставляет за собой право размещать рекламу в любых приложениях Google Maps.

Аналогичные системы разработчиков сформировались вокруг eBay и Amazon. WhatsApp, Dropbox, Youtube и Facebook, на базе российской компании IC и многих других платформ. Успех такой экосистемы зависит от роста числа сервисов и услуг, которые предлагаются на базе платформы. Чем больше сервисов, которыми пользуются клиенты, тем более зависимыми от платформы они становятся, им все сложнее покинуть экосистему и переключиться на другие платформы.

Так, Атазон дает 140 тыс. разработчиков программного обеспечения возможность доступа к своим продуктовым базам данных и информации по оплатам для создания новых собственных приложений. Используя API компании Amazon, сторонние фирмы могут предоставить своим пользователям содержащуюся в базах данных Атагоп инфор-

ì. Дайджест новостей мира высоких технологий. 2016. № 5. С. 6.

 $\mathbf{r}$ Тапскотт Д., Уильямс Э. Викиномика. Как массовое сотрудничество изменяет все. СПб.: Бест Бизнес Букс, 2009. С. 226.

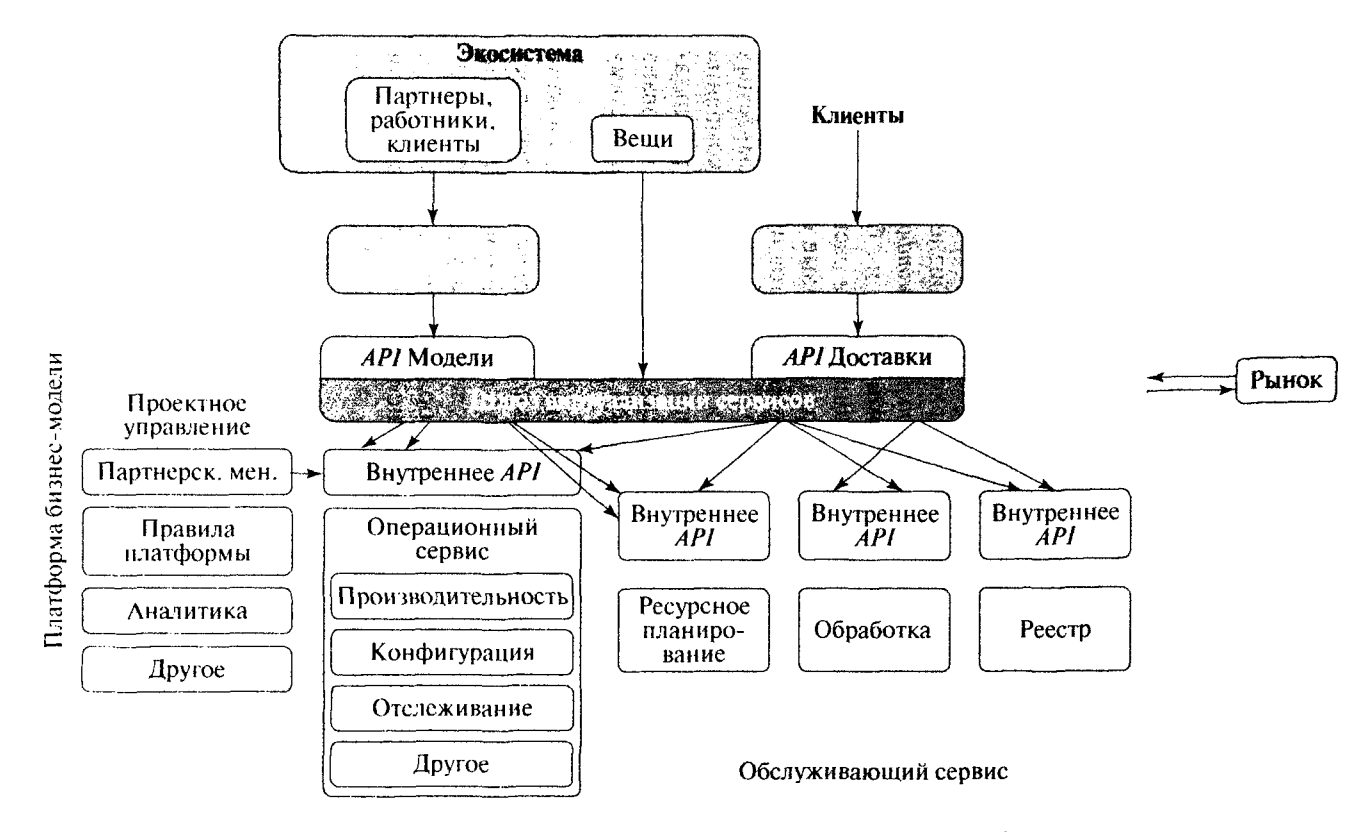

Рис. 6.2. Бизнес-модель экосистемы (Gartner, February 2016)<sup>1</sup>

 $8<sup>o</sup>$ 

Цифровой мир: как построить экосистему. URL: http://denreymer.com/digital-ecosystem

мацию другим, новым способом, повышая ее ценность для принятия решений<sup>1</sup>.

Компания Microsoft заявила, что в 2007 г. на каждый доллар дохода, полученного *Microsoft* в Чили, ее партнеры, поставщики, системные интеграторы и другие компании, входящие в ее экосистему, в совокупности получали 11 долл.<sup>2</sup>

(Более подробно экосистемы компаний Amazon, Google, IC и других компаний рассмотрены в главе 8.)

Экосистема инноваций - это сети сотрудничества в рамках концепции «открытых инноваций» Генри Чесбро. В соответствии с этой концепцией инновационные идеи возникают не только внутри компании, но и приходят извне, от партнеров, потребителей, разработчиков и других лиц и организаций<sup>3</sup>.

В качестве экосистем инноваций могут рассматриваться:

- специально созданные структуры компаний, ориентированные на привлечение инновационных партнеров, такие как P&G Connect and Develop, GEO pen Innovation, подразделения Samsung, Tesla Motors, SAP, Kraft Foods и других компаний;
- инновационные площадки (биржи инноваций), которые ориентированы на установление связей между компаниями и разработчиками, использование потенциала краудсорсинга, такие как Inno Centive, Topcoder, Kaggle, Data Marketing Cloud и др.;
- целенаправленно организованное сотрудничество компаний  $\bullet$ и организаций для решения проблем и поиска новых решений, такие как «живые лаборатории» компании Cisco, платформа открытых инноваций компании AstraZeneca и др.

В отличие от альянсов для выполнения научно-исследовательских и опытно-конструкторских работ экосистема инноваций ориентирована на коммерческое использование результатов; на выявление, изучение и переопределение возможностей для всех участников; модель управления в такой экосистеме предполагает, что открытия, сделанные группой, доступны всем ее участникам пропорционально их вкладу.

Cisco Hyper Innovation Living Lab -- подразделение компании Cisco, которое организует «живые лаборатории». В *Сіѕсо* считают, что ни одна компания не способна сейчас разрабатывать весь спектр решений, не-

Танскотт Л., Уильямс Э. Викиномика. Как чассовое сотрудничество изменяет все. СПб.: Бест Бизнес Букс, 2009, С. 236.

 $\overline{2}$ Harvard Business Review - Россия, 2007. Июнь - июль. С. 50.

 $\bar{\mathbf{x}}$ См.: Чесбро Г. Открытые бизнес-модели. IP-менеджмент. М.: Поколение. 2008.

обходимых клиентам, в том темпе, которого требует рынок. Cisco Hyper Innovation Living Lab придумала, как состыковать команды Cisco с партнерами, клиентами и другими компаниями для поиска принципиально новых решений общих проблем. Так, группа, состоящая из представителей Airbus. DHI. Caterpillar и Cisco, решала проблему совместного использования данных о поставках в среде, где эти данные хранятся на разных платформах с закрытым исхолным колом. Теперь эта группа в сотрудничестве с четырьмя университетами разрабатывает межотраслевую открытую платформу, на основе которой стартапы смогут создавать необходимые приложения. Не все проекты воплощаются в жизнь. но главное - участники ведут инновационные разработки на уровне экосистемы. Метод экосистемной инновации позволил освоить новый тип сотрудничества<sup>1</sup>.

Некоторые исследователи выделяют также экосистему интересов взаимодействие компаний с сообществами в социальных сетях для продвижения своих продуктов и сервисов (Reddit, Renren, Edmodo, Cyworld, «Вконтакте», «Одноклассники» и др.), экосистему коммерции, экосистему вешей. Но мы акцентируем внимание на проблемах функционирования экосистем бизнеса.

Бизнес-экосистемы как новые сетевые формы организации бизнеса в цифровой экономике оказывают существенное влияние на методы управления бизнесом, изменяя принципы его функционирования.

#### Контрольные вопросы и задания

- $\mathbf{L}$ Объясните, как вы понимаете термин «экосистема бизнеса».
- $\mathcal{L}$ Дж. Мур, который ввел данный термин, утверждает, что экосистема бизнеса обеспечивает со-эволюцию рынков, фирм и товаров. Объясните, как вы понимаете этот процесс. Проиллюстрируйте свое объяснение, например, экосистемами, созданными на базе платформы Android ити *iO.S.*
- $3<sub>1</sub>$ Экосистема бизнеса не является самоорганизующейся системой в отличие от биологических экосистем и нуждается в управлении. Кто упракляет (должен управлять) экосистемой? Какие инструменты и методы управления при этом могут быть использованы?
- Перечислите специфические характеристики экосистемы бизнеса. 4.
- $\overline{5}$ . Какие еще экосистемы могут быть сформированы?

Ť Ферр Н., О'Киф К., Дайер Дж. Лаборатория общего будущего // Harvard Business Review - Россия. 2017. Март. С. 68 - 69.

# Глава 7 ПРИНЦИПЫ ФУНКЦИОНИРОВАНИЯ БИЗНЕСА В ЭКОНОМИКЕ ПЛАТФОРМ И ЭКОСИСТЕМ

Переход от рассмотрения бизнеса как системы, которая характеризуется набором активов и функций с определенными входом и выходом, к бизнесу как экосистеме связан с важными сдвигами и изменением многих принципов функционирования компаний, поскольку сложным экосистемам и платформам нужны новые методы управления. Также принципы функционирования компаний изменяются под действием технологических трендов, рыночных и отраслевых савигов, которые систематизированы в табл. 7.1.

Выделив около 10 новых принципов функционирования компаний, постараемся проиллюстрировать их разнообразными примерами успешного применения.

Таблица 7.1

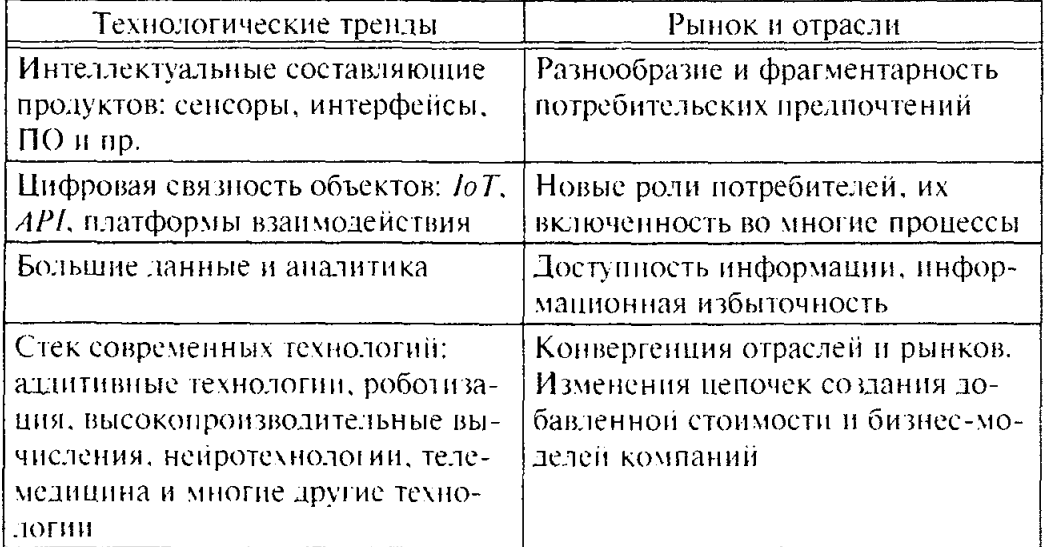

### Факторы, влияющие на изменение принципов функционирования компаний

# 7.1. ПРИНЦИПЫ ПРИОБРЕТЕНИЯ И СТРАТЕГИЧЕСКОГО ПАРТНЕРСТВА

Одним из значимых и наблюдаемых в последние годы принцинов является принцип приобретения (Acquisitions) технологий. компетенций и знаний. Технологии - это важнейший фактор из-

менений, но их развитие непредсказуемо, ни одна фирма не может контролировать этот фактор и делать все сама. Однако, как отмечает директор быстро растущей компании *Essilor*, которая работает на зрелом рынке бытовой оптики, «можно систематически отслеживать угрозы и возможности, решительно браться за интересные проекты и приобретать необходимые для этого навыки и ресурсы»<sup>1</sup>.

Модель бизнеса, при которой крупные компании предпочитают не заниматься исследованиями, а приобретают (покупают) технологические компании и стартапы с требуемыми технологиями и (или) компетенциями, широко распространенная в сфере ИТ-технологий и фармацевтике, сейчас охватывает все больше отраслей - биотехнологии, производство продуктов, напитков, средств личной гигиены. Однако при этом остается важным принцип стратегического партнерства, особенно со специализированными поставщиками и (или) в рамках бизнес-экосистемы.

Так, в 2016 г. компания Danone приобрела производителя натуральных продуктов White WaveFood, компания Unilever – сервис по доставке бритв Dollar Shave Club за 1 млрд долл. (Бизнес-модель доставки бритв, которая привлекла международного гиганта, описана в главе 3.1<sup>2</sup> Американцы приобрели новосибирскую компанию - создателя сервиса API.AI, который позволяет разработчикам быстро интегрировать голосовое управление в любое приложение или устройство. У компании Roche есть соглашение о стратегическом сотрудничестве с компанией Fondation Medicine, специализирующейся на молекулярных исследованиях на основе анализа больших массивов геномных данных; российская компания M&S Decisions, которая занимается математическим моделированием для повышения эффективности разработки фармпрепаратов, является автономным партнером компании AstraZeneca и т.д.

### 7.2. СО-КОНКУРЕНЦИЯ

Принцип сотрудничества и конкуренции (со-конкуренции) реализуется в тех случаях, когда компания кооперируется со своими конкурентами ради извлечения взаимной выгоды. Чаще всего этот принции используется в высокотехнологичных отраслях экономики, в том числе в сфере  $R\&D$ , где практикуется так называемое доконкурентное сотрудничество, которое открывает больше возможностей для каждого участника.

Анализ показывает широкое распространение доконкурентного сотрудничества, притом что сам факт такого сотрудничества за-

 $\mathfrak{t}$ Harvard Business Review - Россия. 2016. Апрель. С. 37.

 $\tilde{\phantom{a}}$ URL: https://vc.ru/17108-dollar-shave-club-unilever

частую не афишируется. Так, при разработке интерактивного телевидения сотрудничали компании Sega, AT&T, Time Warner, TCI, Matsushita. Liberty Media, QVC. В сфере воспроизведения изображения сотрудничали Kodak, AT&T, Apple, Philips, Motorola, Silicon Graphics; при разработке кабельных преобразователи было партнерство компаний Microsoft, Intel, General Instruments, Kaleida Labs, Scientific Atlanta, Silicon Graphics, TCI, Time Warner, Toshiba. B Haстоящее время развиваются международные альянсы в сфере промышленного Интернета и альянсы на рынке М2М.

Подобную модель использовали IBM, Apple, Microsoft и другие компании для проникновения на новые рынки и для дальнейшего упрочения своего положения на тех рынках, где они уже господствовали. Примером партнерства для получения прибыли является сотрудничество компаний Sony и Samsung (табл. 7.2).

Таблица 7.2

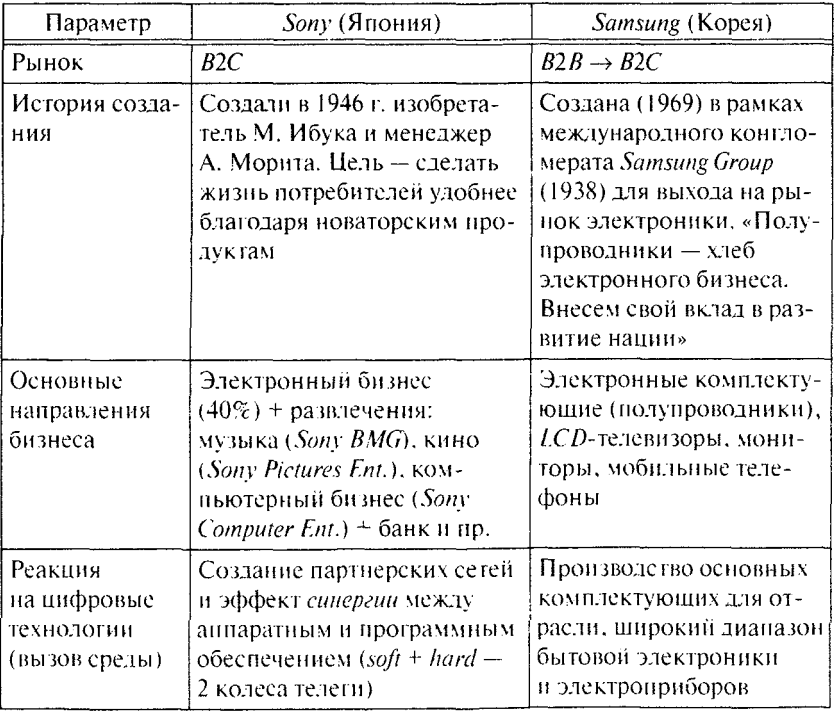

Партнерство и конкуренция двух глобальных компаний<sup>1</sup>

<sup>÷.</sup> По кн.: Си Ч.Ч. Sony против Samsung, М.: Экемо, 2010.

Окончание табл. 7.2

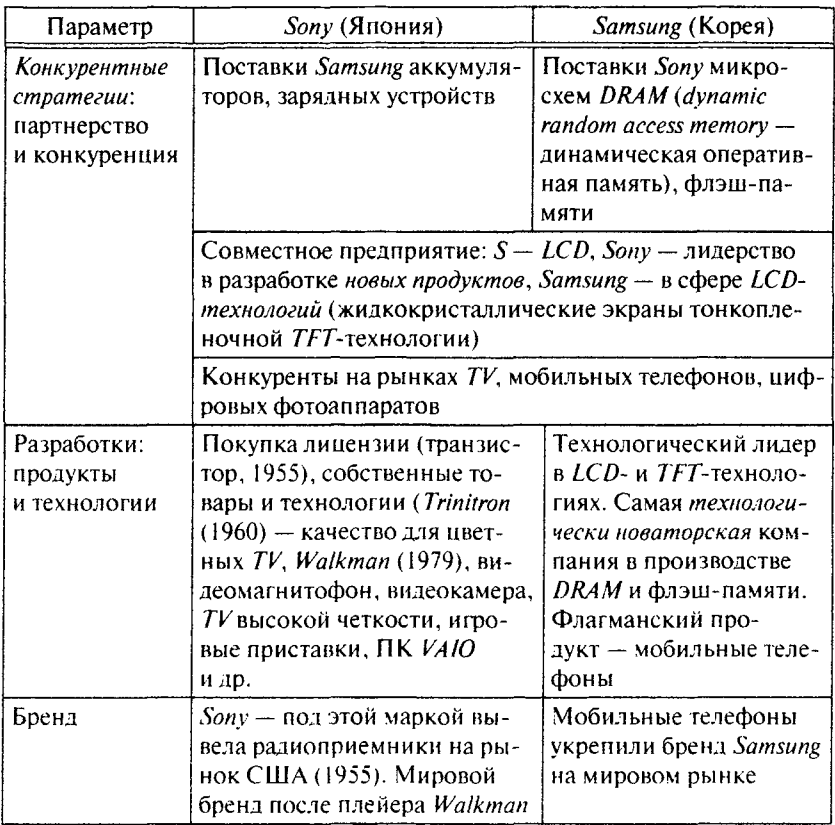

Также компания Sony сотрудничает со многими другими компаниями: с IBM, Toshiba, Philips, созлано совместное предприятие Sony Ericsson. Совместное предприятие The Walt Disney Studios Sony Pictures Releasing занимается дистрибуцией фильмов в России. Эти примеры показывают, что компании могут быть партнерами в одних сферах и конкурировать в других. Сотрудничество позволяет сокращать затраты на новые разработки, конкурируя в сфере товаров, а не технологий, страховаться от рисков отставания в гонке за инновациями.

Кроме того, такое сотрудничество позволяет совместно осваивать новые сегменты и рыночные ниши, как, например, компании Nestle и L'Oreal объединили свои усилия и выпустили на рынок ренентурный лосьон для проблемной кожи, предварительно создав фармацевтическую компанию Galderma.

Принцип совместного с потребителями и партнерами создания ценности новых продуктов и (или) технологий в рамках экосистемы бизнеса (со-творчество).

Компания Sony выпустила первую электронную книгу на три года раньше компании Amazon, но проиграла Kindle и в 2014 г. ушла с этого рынка. *Sonv* не смогла заинтересовать своей новинкой ключевых акторов издательской экосистемы - авторов и издателей, поэтому количество доступных для чтения книг было ограничено. Компания Атагоп вначале пожертвовала прибылью (продавала книгу дешевле, чем платила издателям) и инвестировала в цифровые технологии защиты авторских прав, в результате сформировала вокруг своего гаджета экосистему, привлекательную для авторов, издателей и читателей. Компания Атагоп добилась успеха на рынке со своей электронной книгой Kindle, реализовав принцип со-творчества, а затем выпустила версию электронной книги Kindle на Apple iPad, обеспечив доступ к своей эксклюзивной цифровой библиотеке, используя принцип со-конкуренции. В свою очередь, Apple допускает Kindle в сервис App Store, имея свой собственный книжный сервис *iBooks*<sup>1</sup>.

Развитие пифровых технологий позволяет по-новому организовать этот процесс, используя информацию, передаваемую встроенными в технику и устройства датчиками.

В последние годы вместо со-творчества стали говорить о социальном бизнесе как тенденции создания бизнес-проектов совместно с партнерами, клиентами и сотрудниками компании. П. Вильякайнен с соавторами пишет, что «компании необходимо вырваться на простор, вступить в открытое взаимодействие со всеми участниками бизнеса и научиться создавать ценность из бесконечного множества почти незаметных взаимодействий (выделено автором). В сумме именно эта связь между производителями, пользователями, клиентами, партнерами, влиятельными лицами и творцами общественного мнения создает стоимость бизнеса и определяет устойчивые конкурентные преимущества. Сила экосистемы, суммарный эффект сетей и совокупная мудрость толпы сегодня значительно превосходят возможности любой отдельно взятой организации»<sup>2</sup>.

Компания Uber не стала разрабатывать онлайн-карту, а воспользовалась продуктом компании Google - Google Maps. с помощью API

<sup>÷</sup> Harvard Business Review Россия. 2017. Апрель. С. 32.

<sup>2</sup> Вильякайнен П., Мюллер-Эберстейн М. Без страха. Лидеры бизнеса в цифровую эру. М.: Олимп-Бизнес, 2011. С. 356.

интегрировав карту в свои приложения. Как результат совместного использования Google Maps возросла взаимосвязь этих лвух компаний. При поиске своего местоположения через приложение Google Maps клиент видит Uber как вариант передвижения наряду с другими видами транспорта. Это позволяет *Uber* достичь более широкой аудитории. Выгоды Google заключаются в расширении интерактивного опыта пользователей и в расширении сферы рекламы.

Реализация принципов сотрудничества компании с конкурентами и потребителями наряду с прочими факторами (рост неопрелеленности и динамизма внешней среды, изменчивость потребительских предпочтений и пр.) обусловлена также тем, что продукты и услуги, особенно на рынке  $B2B$ , все чаще становятся элементами более крупных систем, где ценность каждого элемента возрастает благодаря интеграции. В таких системах расширяется использование распространенной в индустрии программного обеспечения модели «продукт как услуга» (PaaS) и реализуется принцип постоянного совершенствования продукта. в том числе и после его продажи.

#### 7.4. ПРИНЦИП «ВСЕ КАК УСЛУГА»

Принцип «все как услуга» (everything-as-a-service), или сервисный формат продуктов и решений (сервисная модель бизнеса), в сочетании с гибкой формой оплаты «плати по мере получения» (pay-asгои-до) приводит к тому, что в цифровой экономике многие товары и услуги поставляются потребителю по требованию, быстро и динамично, с оплатой по реальному объему потребления (оплата по факту). При этом объемы поставок гибко масштабируются в зависимости от потребности клиента. Естественно, что модернизация служб компаний под нужды клиентов требует радикальных изменений в структуре и системе управления, перехода к гибкой сервисно ориентированной архитектуре компании. На смену малоподвижным ERP-системам в компаниях должны прийти гибкие модульные сервисы.

Сервисная бизнес-модель компании (модель PaaS) основана на сервисных контрактах - комплексных предложениях товаров длительного пользования и связанных с ними услуг, которые в совокупности создают дополнительную ценность для потребителей на протяжении всего срока службы товаров. Такая модель является важной частью шеринговой экономики (экономики совместного потребления), в которой пользователи платят только за то, что им нужно, и только когда им нужно, переводя затраты на автомобиль, программное обеспечение и другие товары длительного пользования из капитальных затрат в разряд эксплуатационных. Превращение товара в услугу подрывает традиционно сложившиеся на рынке бизнес-модели и факторы конкуренции, создает новые конкурентные преимущества.

Компания Rolls-Rovce Motor Cars теперь продает клиентам не авиационные двигатели, а услугу TotalCare, в соответствии с которой потребитель оплачивает только часы эксплуатации каждого двигателя. Используя датчики и современные цифровые технологии, компания ведет мониторинг работы двигателей в режиме реального времени, своевременно планируя их обслуживание и ремонт, предоставляя при необходимости запасные двигатели и гарантируя поддержки в режиме 24/7. В результате оборот в сервисных сегментах рынка компании превышает оборот ее оборудования более чем в 4 раза<sup>1</sup>.

Российская компания «Криогенмаш», входящая в промышленную групну ОМЗ, перешла на модель PaaS, поскольку ее клиенты — металлургические и химические комбинаты изменили свои бизнес-модели, предпочитая покупать контракты на поставку кислорода, азота или других технических газов, а не дорогостоящие установки. Переход от продажи установки к поставке кислорода, азота, аргона on-site (на площадке, на месте) перешел во всей криогенной отрасли, и «Криогенмаш» полностью измения свой производственный процесс, перейдя к модульному цифровому проектированию и производству, организовав эксплуатацию криогенных станций и управление ими на территории клиентов. В настоящее время реализовано восемь таких проектов<sup>2</sup>.

Компания «Волгаресурс» разработала «банкомат» для топлива автоматическую мобильную топливозаправочную станцию, которой управляет удаленный оператор: он принимает и отпускает топливо, контролирует несанкционированный доступ. Главным элементом станции является терминал самообслуживания (робот), который позволяет получать топливо по индивидуальной карте. Все операции записываются и имеют электронный след, что исключает воровство и махинации с топливом. Потребитель может получить данные о заправках в режиме реального времени. Компания также предлагает поставку станций по мотели  $PaaS<sup>2</sup>$ .

### 7.5. ПЕРСОНАЛИЗАЦИЯ ВЗАИМООТНОШЕНИЙ

Принцип персонализации взаимоотношений с потребителями и партнерами реализуется по мере развития цифровых технологий, которые позволяют собирать сведения не только в социальных сетях и на сайтах, но и с различных подключенных устройств через облака (облачные технологии) и сети. В современной высококон-

 $\ddagger$ Harvard Business Review Россия, 2017. Январь февраль. С. 16.

 $\overline{2}$ URL: http://crvogenmash.ru/about

 $\tilde{\mathcal{X}}$ URL: http://volgaresurs.ru/amts

курентной экономике важно поддерживать взаимоотношения с потребителями по всем возможным цифровым каналам коммуникаций: это социальные сети. сайты, различные мобильные приложения, чат-боты и т.д. Участие в онлайн-сообществах клиентов позволяет компаниям лучше понять проблемы клиентов, их запросы и ожидания.

В условиях перенасышенных рынков потребитель стал избалованным, он хочет получать только интересующую его информацию и приобретать товар, который решает его конкретную проблему. поэтому активно развиваются различные инструменты персонализации, в связи с чем бизнес на рынке В2С все больше приближается к молели медиакомпаний.

В 2016 г. в нашей стране активно развивалось предпринимательство, связанное с продажей товаров и услуг через сайты и социальные сети. Оказалось, что возможность непосредственного (персонального) контакта с потребителями способствует развитию производства одежды, обуви, авторских украшений, косметики, кондитерских изделий, фермерских продуктов и других товаров, а также многих видов услуг.

Персонализация в финансовой сфере выражается в гибких условиях обслуживания и кредитования, в здравоохранении - это персонализированная медицина, в производстве - индивидуальное изготовление продукции или подбор требуемого товара из базовых молулей.

В статье В. Кузьминой приведены примеры российских компаний, которые успешно используют данный принцип при производстве индивидуализированных товаров и оказании услуг. Среди них фитнесс-клуб, компания по доставке диетической еды, компании, предлагающие услуги подбора обуви с помощью 3D-замера стопы, и др.<sup>1</sup>

#### 7.6. ПРИНЦИПЫ ОТКРЫТОСТИ И ВИДИМОСТИ

Принцип открытости экосистемы направлен на развитие горизонтальных коммуникаций и культивирование интерактивного лиалога для укрепления взаимосвязей между участниками. Анализ показывает, что многие комнании раскрывают свои приложения и API, чтобы дать возможность клиентам и разработчикам легко кастомизировать продукт или услугу, увеличить скорость развития компании и ее продуктов за счет привлечения сторонних ресурсов.

См.: Кузьмина В. 3D-персонификация // Эксперт, 2017. № 17. С. 22-28. ţ.

Открытость экосистемы или бизнес-решений приводит к появлению проблемы «трутней», которые пользуются результатами, не отдавая ничего взамен. Решением этой проблемы стало появление General Public License, общедоступной лицензии, в соответствии с которой пользователи получают доступ к кодам программы или другим ресурсам, но при условии выполнения требований General Public License. General Public License - самый популярный проект движения за открытость ресурсов. Компании, участвующие в этом движении, а также сама бизнес-модель движения конфликтуют с бизнес-моделями компаний, которые создают экосистемы бизнеса на базе платных платформ.

Примером открытости является бесплатная операционная система Linux, которая развивается разработчиками по всему миру на принципах пиринга, а компании, такие как IBM и Google, платят разработчикам за помощь в развитии системы, считая, что «коллективный труд» позволяет им получать существенную экономию (по разным оценкам, крупные компании платят примерно 20% той суммы, которую им бы пришлось вложить в развитие системы собственными силами). Linux является прямым конкурентом компании Microsoft<sup>1</sup>.

Одновременно принцип открытости способствует реализации концепции открытых инноваций, в рамках которой привлекательные для клиентов и партнеров инновации выступают в качестве одного из важнейших элементов поддержания экосистемы и ее дальнейшего развития. Дж. Мур, который ввел понятие экосистемы бизнеса, утверждает, что в современной экономике для успеха инноваций необходимо широкое сообщество или сеть организаций, в которых все игроки имеют общее видение того, как осуществлять инновацию. С другой стороны, он считает, что в рамках экосистемы бизнеса может существовать множество возможных ниш: специализированных и комплементарных, известных и тех, которые еще предстоит открыть<sup>2</sup>. Развивая идеи Дж. Мура, Р. Аднер на основе десятилетнего исследования показывает, что многие компании терпят неудачу, потому что они слишком сфокусированы на своих инновациях, пренебрегая экосистемами, от которых зависит их успех<sup>3</sup>.

См.: Тапскотт Д., Уильямс Э. Викиномика. Как массовое сотрудничество Ŧ. изменяет все. СПб.: Бест Бизнес Букс. 2009.

See: Moore J.F. Business ecosystems and the view from the firm //Antitrust  $\overline{\mathbf{c}}$ Bulletin, 2006. Spring, Vol. 51: Nº 1.

À See: Adner R. The Wide Lens. What successful Innovators See that Other Miss. London: Gardners Books, 2013.

Принцип видимости (visible) данных. В основе любой бизнес-модели лежат данные, однако по мере цифровизации экономики объем данных будет непрерывно возрастать при одновременном расширении источников получения этих данных. Цифровизация позволяет производителям видеть в режиме реального времени, как их продукты используются потребителями, это касается оборудования, сложных сооружений, автомобилей, бытовой техники и пр. Иными словами, производители получают прямой доступ к своим клиентам, могут получать обратную связь в режиме реального времени. Так же более «видимой» становится внутренняя информация о работе оборудования компании и протекающих процессах. Такие возможности порождают проблему «извлечения знаний из данных» и использования этих знаний в управлении. Ожидается, что по мере развития цифровой экономики будет происходить трансформация всех процессов: от разработки дизайна продукции до доставки ценности до потребителя и последующего сопровождения продукта.

Известный эксперт в сфере технологий Фил Саймон пишет, что наступила эра больших данных (Big Data), а большинство компаний оказались к этому неподготовленными. Очень медленно компании обнаруживают, что для принятия обоснованных решений уже недостаточно традиционных инструментов типа *Excel и KPI*, стандартных отчетов и даже средств бизнес-аналитики. Эти инструменты не могут работать со все увеличивающимся потоком разнообразных типов данных<sup>і</sup>.

Но проблема доступности данных имеет также юридическую сторону. На базе цифровых технологий компании собирают три типа информации о своих потребителях:

1) анкетные данные, которые потребитель сообщает о себе добровольно:

2) так называемый цифровой выхлоп. который формируется при использовании Интернета, цифровой навигации и других технологий:

3) данные профилирования, т.е. информация, которая позволяет прогнозировать интересы и поведение человека.

Германия создала прецедент, запретив компании Google нарушать федеральные законы о телекоммуникации и о защите данных. Было указано, что компания должна следовать законам ФРГ о конфиденциальности и ввести услугу «забыть», с помощью которой человек может удалить персональную информацию, которой он

<sup>÷</sup> See: Simon Ph. The Visual Organization: Data Visualization. Big Data, and the Quest for Better Decisions. Hardcover, 2014.

не хочет делиться в онлайн-режиме. Многие страны после этого стали брать за основу европейские правила защиты персональных ланных.

## 7.7. АЛГОРИТМИЗАЦИЯ УПРАВЛЕНИЯ

Принцип алгоритмизации управления исходит из того, что у человека есть ментальные модели, которые рассматриваются нейробиологами как некий автоматический алгоритм (автопилот), заставляющий человека так или иначе реагировать на ситуацию. Поэтому аналитики пытаются вычислить, спрогнозировать этот алгоритм поведения человека, а с другой стороны, применить схожий подход при управлении компанией.

С примерами использования алгоритмических принципов извлечения знаний из больших данных и персонализации предложений сталкивается каждый человек, который работает с сервисами Google, Amazon, Alibaba, «Сбербанк Онлайн» и другими сервисами и получает предложения и рекомендации, которые отвечают его интересам или потребностям. Указанные компании создали системы сбора и анализа данных, которые применительно к каждому клиенту отслеживают покупки и опенки товаров, частоту обрашений к ссылкам, посещаемые сайты и другую информацию о его предпочтениях, алгоритмическая обработка которой позволяет в будущем точнее делать рекомендации. Это прескриптивная (prescriptive) аналитика в действии.

Следvющий этап развития связан с использованием алгоритмических принципов для корректировок бизнес-моделей компаний и распределения ресурсов по проектам и бизнес-процессам, т.е. для непосредственного управления компанией и реализации принципа самонастройки.

Необходимость разработки алгоритмов самонастройки компании М. Ривз, М. Цзэн и Ф. Веньяра объясняют вызовами внешней среды, при которых управлять валом перемен традиционными методами уже нельзя. В динамичной, сложной, неопределенной и непредсказуемой внешней среде компания должна быть маневренной (быстро реагировать на новые изменения), способной адаптироваться (приобретать опыт путем проб и ощибок) и гармонично развитой (умение находить середину между накоплением нового знания и его практическим применением). Эти элементы многомерной адаптации, по их мнению, и формируют алгоритм самонастройки компании, однако их соотношение меняется по мере необходимости. Реализуя принцип самонастройки, компания переходит от вертикальной иерархии к сетевой структуре, которая развивается, гибко реагируя на внешнюю информацию<sup>1</sup>.

По мнению специалистов, проводивших по заказу компании Cisco исследование по цифровой трансформации экономики и бизнеса, гибкость включает три аспекта. Это знания в сфере информационных технологий просто для понимания того, что происходит. Далее - умение использовать получаемую на основе цифровых технологий информацию для принятия управленческих решений. И, наконец, умение быстро вырабатывать на основе этой информации конкретный набор действий<sup>2</sup>.

Насим Талеб называет это антихрупкостью компании - способностью, пройдя через испытания, которые предсказать нельзя (как появление черных лебедей), становиться лучше, учиться на опибках<sup>3</sup>.

### 7.8. СОВМЕСТНОЕ ИСПОЛЬЗОВАНИЕ (ШЕРИНГ) И ПИРИНГ

Принцип совместного использования (шеринг) ресурсов, компетенций, активов участниками бизнес-экосистемы, как правило, реализуется на базе платформенной технологии, но при этом появляется проблема координации действий.

Шеринг, или экономика совместного потребления, набирает популярность в обшестве, так как не только физические лица могут сдавать в аренду свои квартиры и автомобили, но и компании могут сдавать в аренду пустующие склады, технику и т.д., а может даже и делиться квалифицированными кадрами. В рамках этого тренда компании начинают разрабатывать продукцию специально лля совместного использования.

Французская компания Smoove разработала специальные «умные» велосипеды для автоматизированных городских систем проката велосипедов. У этих велосипедов нет цепной передачи, на них установлены специальные антивандальные шины и болты, что должно увеличить срок службы велосипедов и предотвратить их кражу. Также компания представила электроверсию привычного велосипеда<sup>4</sup>.

С 2015 г. в Москве начал формироваться рынок каршеринга, или краткосрочной аренды автомобилей. Было принято соответствующее законодательство, в результате на начало 2017 г. на этом рынке рабо-

 $\ddot{\ddot{\mathrm{r}}}$ Ривз М., Цзэн М., Веньяра Ф. Чудеса Али-Бабы // Harvard Business Review  $\sim$ Россия. 2015. Август. С. 65-71.

 $\overline{2}$ Континент Сибирь. 2017. № 14.

 $\mathbf{R}$ См.: Талеб Н. Антихрупкость. Как извлечь выгоду из хаоса. М.: КоЛибри, 2014.

 $\cdot 4$ URL: http://www.smoove.ru

тало уже несколько фирм, которые предлагали более 1500 автомобилей, причем это количество быстро растет. Автомобили предлагаются на принципах free-floating, т.е. их можно оставлять на любых парковочных местах<sup>1</sup>.

Отметим, что использование принципа шеринга снижает барьеры входа в бизнес, поскольку теперь можно не владеть активами, а стать посредником между их обладателями.

С принципом совместного использования тесно связан принцип пиринга (peering — соседство, peer-to-peer — «равный — равному»), или равноправного партнерства, информационного обмена и (или) доступа.

Именно на принципах пиринга развивается Wikipedia, где в соответствии с принципом общего доступа одним ресурсом пользуются разные люди, операционная система Linux и многие другие продукты пирингового производства.

На сайте *TopCoder* программисты пополняют библиотеку программ и берут оттуда модули для повторного использования. Разработчики программы получают роялти, если ее применяют другие.

Модели обмена, кредитования и инвестирования, основанные на принципе «равный - равному» резко ослабляют зависимость людей от традиционных институтов общества. В соответствии с этим принципом реализуется краудфандинг - поддержка деньгами конкретных проектов через платформы коллективного инвестирования либо индивидуально.

Так, через сервис кредитования Кіva можно оказать помощь бедным и нуждающимся, на платформе Kickstarter можно собрать деньги на реализацию проекта.

Принцип пиринга лежит в основе блокчейна - децентрализованной пиринговой электронной платежной системы, основанной на публичной доступной книге учета2.

Безусловно, представленный обзор принципов управления бизнесом не охватывает всех возможных аспектов трансформации управления в цифровой экономике, однако позволяет сделать ряд выводов:

• мир усложняется, скорость изменений нарастает, цифровая трансформация экономики и бизнеса становится неизбежной;

 $\mathbf{I}$ URL: http://www.rbc.ru/own\_business/15/06/2016/575582d89a7947968fd4871f

 $\mathfrak{S}$ См.: Свои М. Блокчейн: схема новой экономики, М.: Олимп-Бизнес, 2017.

- такая трансформация может затронуть самые разные стороны управления компанией и самые разные бизнесы - как высокотехнологичные, так и традиционные:
- при совершенствовании управления компанией и выстраивании бизнес-экосистемы вряд ли можно будет ограничиться каким-то одним принципом, каким бы модным он ни был, поскольку речь идет о системных изменениях и о необходимости перенастройки менеджмента для работы в открытом мире:
- накопленный опыт функционирования успешных платформ свидетельствует о том, что открытость и партнерство создают непростую бизнес-среду, в которой жизнеспособность компании - организатора экосистемы зависит от сохранения ее уникальности (за счет «закрытости» ряда параметров) и алекватной системы вознаграждения партнеров за их инновации и вклад в развитие бизнес-экосистемы.

В целом развитие бизнес-экосистем ведет к изменению правил конкуренции в отрасли или на рынке, как это произошло, например, на рынке услуг такси при использовании платформенной технологии Uber. При этом на рынке конкурируют уже не отдельные компании, а бизнес-экосистемы как новые сообщества, которыми надо управлять.

#### Контрольные вопросы и задания

На примере электронной книги Kindle объясните, за счет чего компания Атагоп смогла победить первопроходца этого рынка компанию Sony. Можно ли говорить, что Amazon создала экосистему на базе электронной книги?

В чем преимущества и какие могут возникнуть проблемы при реализации принципа сотрудничества с конкурентами (со-конкуренции)? Объясните суть сервисной бизнес-модели компании (модель РааS). опиците ее преимущества для клиентов компании.

Почему некоторые потребители предпочитают покупать оборудование без всевозможных датчиков, которые могут быть на нем установлены, жертвуя новыми возможностями цифровой экономики?

# **Fnara 8** ПЛАТФОРМЫ И БИЗНЕС-ЭКОСИСТЕМЫ: СРАВНИТЕЛЬНЫЙ АНАЛИЗ И ПРИМЕРЫ КОМПАНИЙ

Внутренние платформы и экосистемы бизнеса становятся новыми объектами исследования и управления. Однако понятийный аппарат в этой сфере не устоялся, поэтому полезно сравнение терминов и анализ практических примеров.

# 8.1. ПЛАТФОРМЕННАЯ ТЕХНОЛОГИЯ И БИЗНЕС-ЭКОСИСТЕМА

Сравним два базовых с позиций организации бизнеса в цифровой экономике понятия: платформа (платформенная технология) и бизнес-экосистема (табл. 8.1), поскольку при отсутствии однозначных определений этих терминов такое сравнение помогает лучше понять суть каждого термина.

В экономике цифровых технологий критически важным фактором успеха бизнеса становится создание собственной экосистемы или участие в экосистемах других компаний. Как показано далее на примерах компаний Amazon, Alibaba, Google, IC, сила созданных ими экосистем заключается в коллективном развитии экосистемы. когла:

- множество независимых компаний расширяют возможности технологической платформы, созданной компанией-разработчиком, выпуская дополнительные приложения и сервисы, а также находя новые сферы применения продуктов и услуг;
- $\bullet$ пользователи могут обмениваться опытом, мнениями и другой информацией, накопленной в результате работы с множеством продуктов экосистемы, созданных на базе основной платформы;
- $\bullet$ появляются партнеры по сбыту и продвижению, которые могут создавать дополнительные сервисы для конечных потребителей. в том числе по агрегации, обучению, консалтингу и пр.;
- также появляются партнеры, которые работают с накопленной  $\bullet$ информационной базой экосистемы, занимаясь аналитикой и извлечением новых знаний:
- люди и компании, разработчики и партнеры могут монетизировать свою интеллектуальную собственность в рамках экосистемы.
#### 8.2. ДИЛЕММЫ РАЗВИТИЯ ПЛАТФОРМ И ЭКОСИСТЕМ

Степень открытости платформы. Существуют платформы, например Wikipedia, где все участники сообщества могут вносить свой вклад в ее развитие на равных (принцип равноправного информационного обмена, пиринга). Однако при этом возможно нарушение норм сообщества, например искажение информации в *Wikipedia*, поэтому владельцы или регуляторы платформы вводят правила ее функционирования, а также могут частично закрывать платформу, в том числе с нелью сохранения своей интеллектуальной собственности и обеспечения контроля за ее использованием (например, в платформе 1С ее основное ядро закрыто). Дилемма связана с тем, что попытки слишком сильно контролировать мудрость толпы и ограничивать ее использование и обмен могут привести к потере аудитории, которая создает эту ценность.

Система мотивации и адекватного вознаграждения участников экосистемы. Экосистема - это партнерское сообщество участников, которые своими усилиями развивают экосистему. Соответственно возникает вопрос о том, должны ли эти усилия оплачиваться и как именно. «Культура шелрости», или бесплатного коллективного участия, на которую опираются многие платформы и экосистемы, присуша Интернету, Однако динамика конкуренции между экосистемами ведет к тому, что они вынуждены разрабатывать системы мотивации и адекватного вознаграждения участников, т.е. переходить от «культуры щедрости» к стимулирующей системе для открытых платформ. При этом специалисты отмечают, что впереди всех в решении этого вопроса находится компания Amazon с ее стимулирующей программой для компаньонов (см. описание далее). В свое время компании *Microsoft* и eBay, как отмечают Д. Тапскотт и Э. Уильямс, предложили для разработчиков системы конкурсов и призов от 5 тыс. долл. «Но, когда на кон поставлены сотни миллионов долларов прибыли. эти предложения тривиальны и, возможно, даже оскорбительны»<sup>1</sup>.

#### 8.3. ЭКОСИСТЕМА КОМПАНИИ АМАZON

Компания Amazon появилась 20 лет назал. Сейчас стоимость компании превышает 400 млрд долл., она занимает пятое место в рейтинге самых дорогих компаний мира, являясь самым крупным онлайн-ритейлером. Оборот Аталоп составляет 5% от числа всех транзакций в секторе ритейла - это половина доли Walmart, лидера

Тапскотт Д., Уильямс Э. Викиномика. Как массовое сотрудничество изме-÷. няет все. СПб.: Бест Бизнес Букс, 2009. С. 250.

#### Сравнительный анализ платформы и бизнес-экосистемы

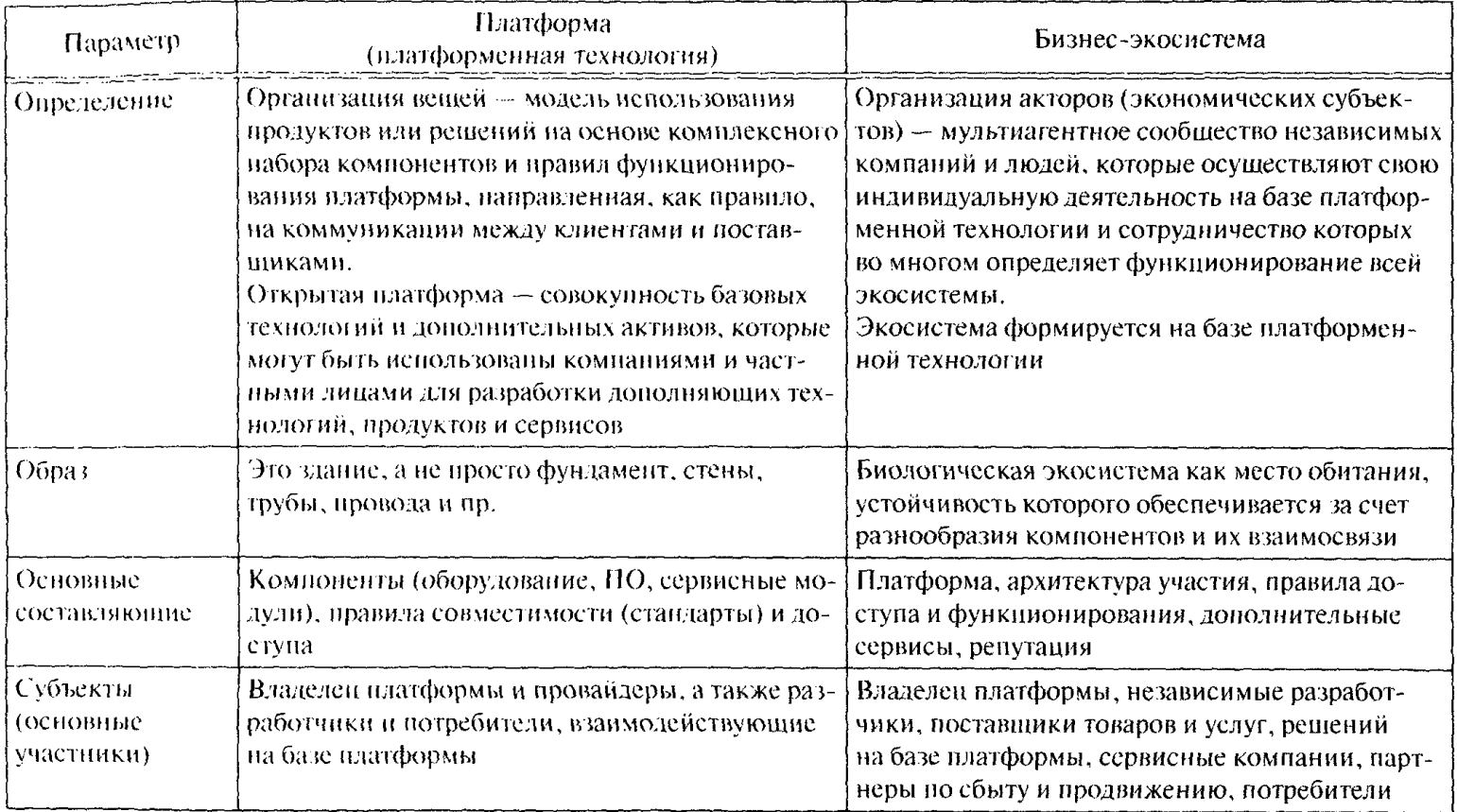

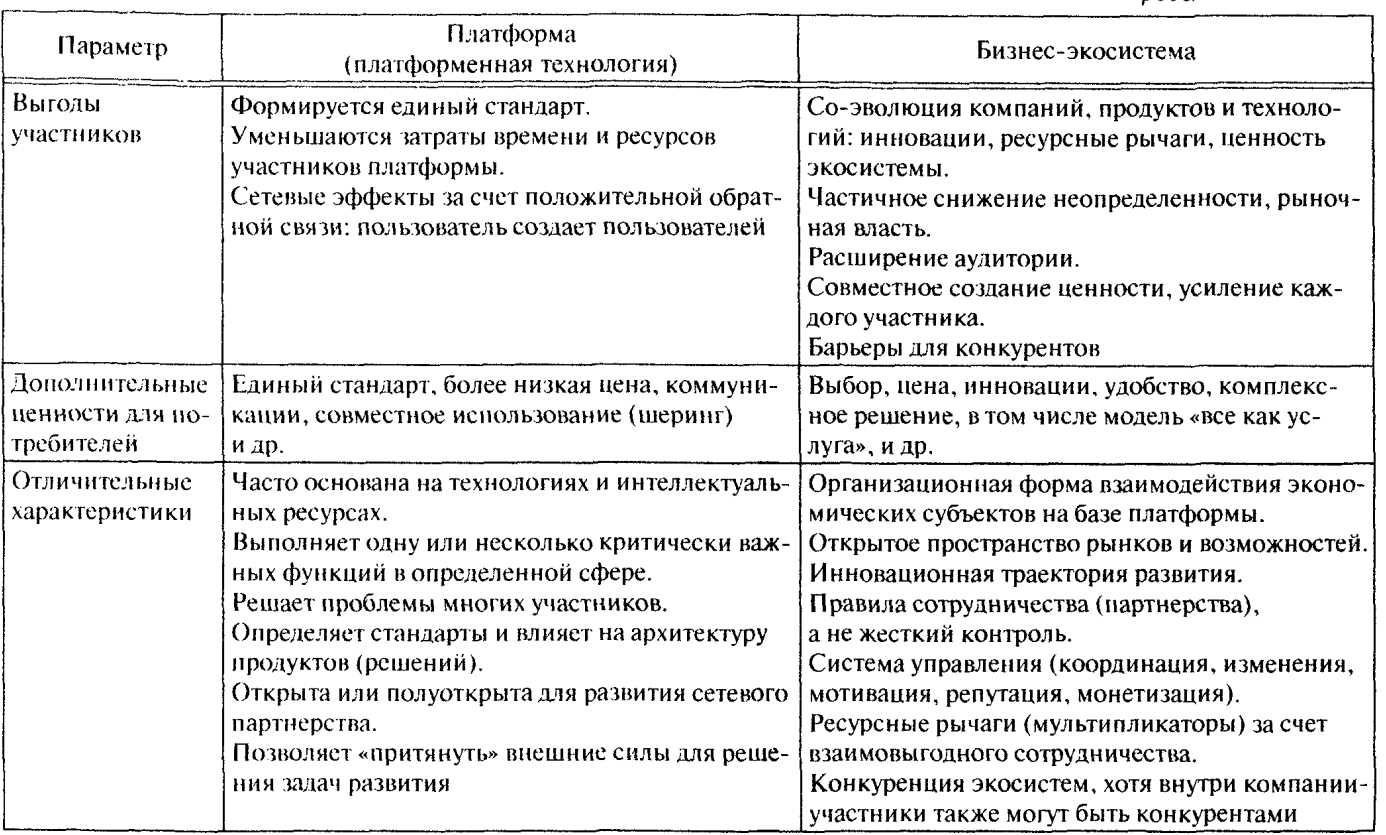

The Company of the

## Продолжение табл. 8.1

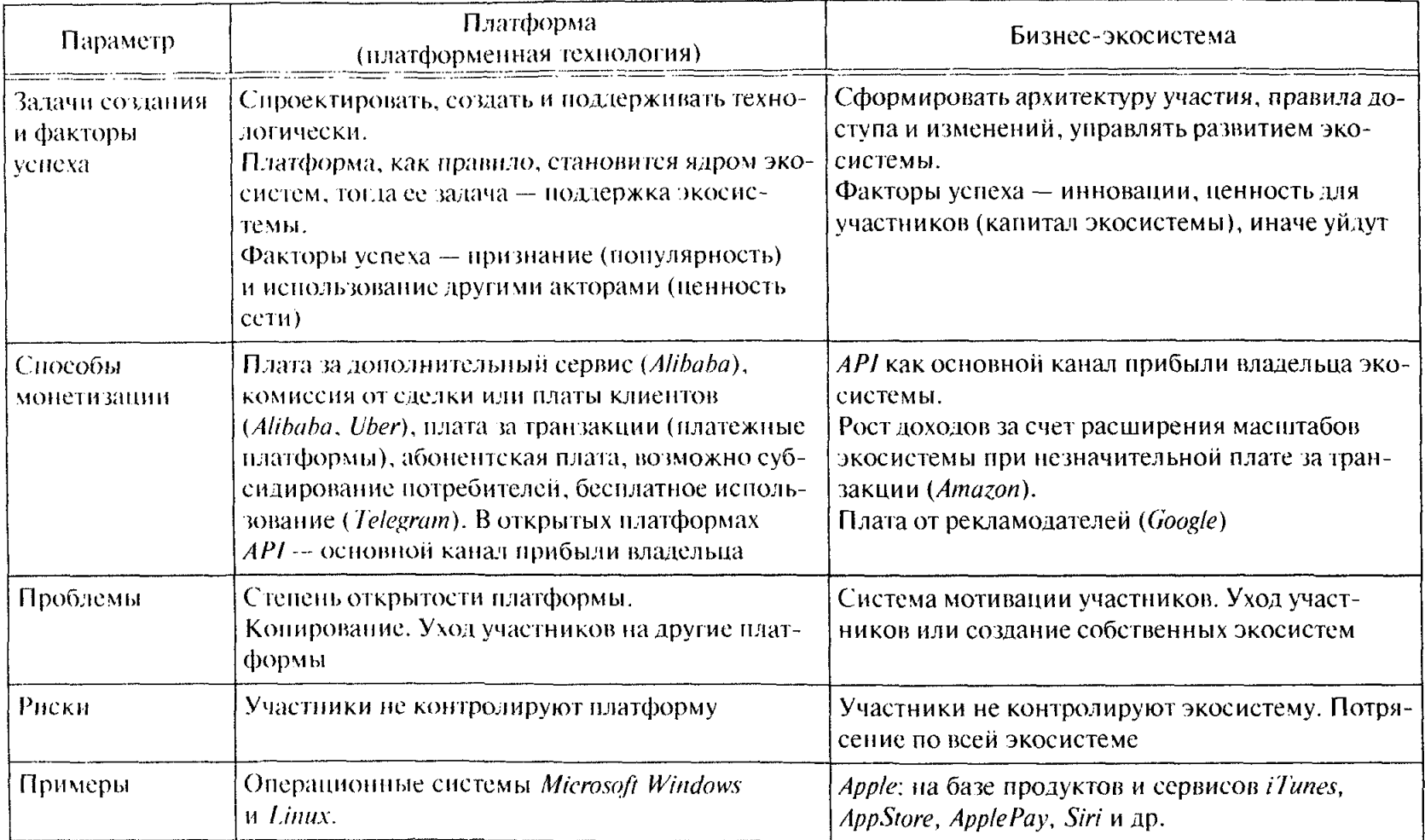

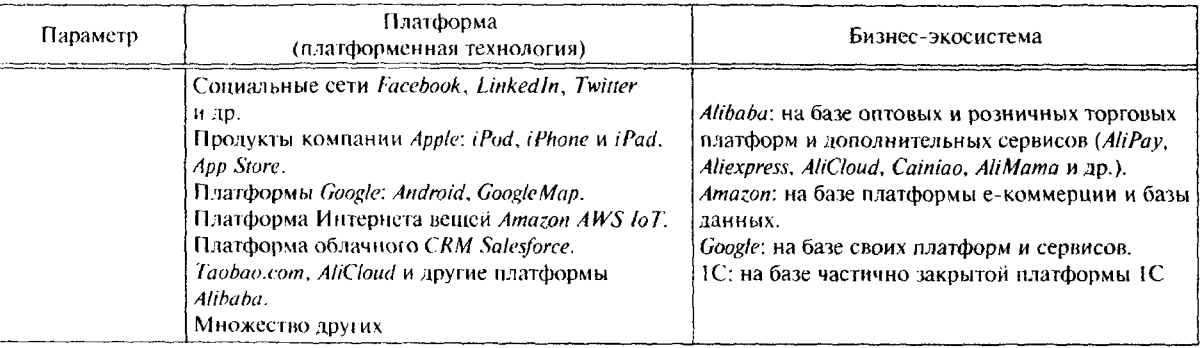

сектора. А платформа облачных веб-сервисов Amazon Web Services (AWS) больше, чем ближайшие три конкурента вместе взятые. Ежегодно компания предоставляет все больше услуг и охватывает большее количество клиентов, и это приводит к росту денежных средств. Например, в 2016 г. денежный поток компании составил 16 млрд долл.

Инвестиции в развитие системы электронной коммерции позволили Атагоп установить новые стандарты обслуживания и цены для других компаний. Удобный сайт и внушительная логистика стали приятной альтернативой офлайн-шопингу с его огромными очередями.

Атагоп была первой компанией, которая приучила людей покупать товары в Интернете. Кроме того, компания продает услуги например облачный веб-сервис AWS, которым пользуются как начинающие ИТ-предприниматели, так и крупные компании. Netflix использует AWS для обслуживания 94 млн подписчиков. ЦРУ применяет версию, адаптированную для нужд безопасности. Сайт The Economist также размещен на AWS. В 2016 г. выручка AWS достигла 12 млрд долл., что на 150% больше, чем в 2014 г.

Компания постоянно расширяет свои сервисы для клиентов. Цифровой помощник Alexa постепенно становится самостоятельной платформой для производителей автомобилей, термостатов и другого оборудования. У этого сервиса уже тысячи возможностей, что делает его все более привлекательным для потребителей и приводит к развитию новых возможностей.

Один из самых успешных продуктов компании, по мнению The Economist,  $-$  это премиальный сервис Amazon Prime, годовая подписка на который в США стоит 99 долл. Основная идея сервиса - предлагать так много преимуществ, чтобы не члены сервиса чувствовали себя безответственными покупателями, которые упускают выгоду. Пользователи, которые покупают подписку на Атагоп Prime, приносят компании в 3 раза больше денег, чем люди, которые совершают покунки на Атагон без подписки на этот сервис. Это эффект выбора.

По мнению издания, главное преимущество Amazon - это информация. «Компания знает, что покупают, слушают и смотрят пользователи, что любят и как реагируют на изменения цен. Чем больше таких данных у Атагоп, тем проще компании рекламировать и рекомендовать свои товары и услуги. Поэтому конкурентам сложно сражаться против Amazon»<sup>1</sup>.

Ť URL: https://vc.ru/p/amazon-overpriced

Согласно опросу организации Harris Poll, американцы предпочитают Атагоп другим компаниям<sup>1</sup>.

По мнению Д. Тапскотт и Э. Уильямса, компания Amazon использует два инструмента развития своей экосистемы: инновации и вирусный рост. Amazon открыла API к своим движкам электронной коммерции и пригласила внешних участников к совместному развитию своей платформы<sup>2</sup>. Amazon предоставляет разработчикам (их уже более 140 тыс.) доступ к огромному количеству необработанных данных о продуктах, ценах, позволяет работать с корзинами покупателей, создавая собственные приложения. По мнению специалистов компании Атагоп, чем больше данных они могут передать в руки независимых разработчиков, тем больше новых интересных инструментов, сайтов, программ, приложений и сервисов будет создано. Это все в конечном счете приведет к росту продаж и соответственно доходов компании Amazon (компания называет это вирусным ростом).

Для развития своей экосистемы компания создала стимулирующую программу для компаньонов: разработчиков, партнеров и рыночных продавцов. Эти устойчивые правила и стимулы позволяют привлечь в экосистему Атагон огромное количество участников.

Для разработчиков пользование API является бесплатным, Amazon берет лишь достаточно разумную плату за «потребление»: за хранение или пересылку данных, за работу процессора. При этом разработчики получают комиссионные от трафика или продаж. проведенных с помощью их приложений.

Сотни тысяч партнеров компании направляют в Атагоп трафик со своих сайтов и получают за это комиссию. Многие партнеры продают продукцию из каталога Атагон через интернет-ссылки и рекламу либо организовывают собственные интернет-магазины, используя созданное в экосистеме специальное программное обеспечение, которое позволяет легко запустить партнерский магазин. При этом Атагоп занимается обработкой заказов и пересылкой товаров, принимает платежи и обрабатывает данные, а партнер в магазине получает комиссионные в размере от 4 до 7,5%.

Рыночные (сторонние) продавцы в отличие от нартнеров поддерживают свои каталоги товаров, которые они потом продают и распространяют через *Amazon*. Это могут быть оптовые компании, производители или даже отдельные люди, которые используют

URI: http://www.theharrispoll.com/reputation-quotient  $\,$   $\,$ 

Þ. См.: Танскотт Л., Уильямс Э. Викиномика. Как массовое сотрудничество изменяет все. СПб.: Бест Бизнес Букс, 2009.

платформу Атагон для продажи своих товаров и платят за это, так же как и на других платформах типа *eBay, Alibaba*. Платформа предоставляет сторонним продавцам программу Fulfillment by Amazon: продавец предоставляет товары, а *Amazon* берет на себя управление запасами, обработку заказов и доставку.

Партнеры и рыночные продавцы увеличивают «площадь поверхности» Amazon, расширяя список предлагаемых товаров и количество площадок, где эти товары продаются. А разработчики расширяют список сервисов и приложений, делая процесс покупки все более удобным. Такая стимулирующая программа ориентации на взаимную выгоду удобна всем участникам экосистемы:

- Атагоп укрепляет свой бренд и конкурентоспособность, повы- $\bullet$ шает доходы, использует силу и широту экосистемы для частого выпуска обновлений платформы, а также выстраивает хорошую обратную связь, что позволяет быстро реагировать на возникающие в экосистеме проблемы;
- компаньоны получают доступ к современному программному  $\bullet$ обеспечению и знаниям, а также комиссионные от продаж в соответствии с соглашением о разделении доходов.

Риски рыночных (сторонних) продавцов в экосистеме Amazon связаны с тем, что компания может сама начать продавать наиболее ходовые товары. Так, исследования показали, что за три месяца 2013 г. компания Amazon сама стала продавать 3% товаров, которые до этого предлагали на ее платформе сторонние продавны<sup>1</sup>. Кроме того, товары, которые продает сама компания, часто выходят первыми в результатах поиска в Интернете. При этом цена на товары не меняется, но поскольку Атагон часто лоставляет заказы бесплатно, потребители получают выгоду.

Бизнес-модель компании Amazon в отличие от компании Alibaba, которая работает только с информацией и платежами, является молелью ритейла, так как компания Атагоп имеет собственные склады, на которых она хранит товары, в том числе сторонних продавнов, обрабатывает заказы и осуществляет доставку. Тем самым Атадоп разрушает зрелые рынки ритейла, создавая угрозу для традиционных игроков.

## **8.4. РАЗВИТИЕ КОМПАНИИ ALIBABA**

С позиций платформенных технологий и экосистемы бизнеса в развитии китайской компании Alibaba можно выделить три зна-

 $\frac{1}{4}$ Harvard Business Review — Россия, 2015. Ноябрь. С. 18.

чимых этапа, которые характеризуются сменой целевых установок и стратегических решений<sup>1</sup>.

1-й этап. Изначальная цель - создать платформу интернет-торговли для мелких компаний-экспортеров (1999 г.) Была основана компания Alibaba, зарегистрирован сайт Alibaba.com, а для эксплуатации стремительно растущего внутреннего спроса создан Таовао Marketplace и интернет-магазин розничной торговли Tmall.

Торговая площадка *Таобао.com*, а затем 1688.com - это, по сути, «блошиный рынок», где мелкие предприниматели, в том числе фермеры предлагают свои продукты для розничной продажи. Плошадка Таовао. сот отражает реалии китайской культуры, в частности, она позволяет сторонам общаться в реальном времени через популярный чат WangWang, что повышает доверие к интернет-торговли, позволяет торговаться. Площадка долго оставалась бесплатной, предлагая продавцам за плату получать элитный статус, использовать контекстную рекламу и получать другие услуги. Вклад этой плошадки в экосистему компании Alibaba заключается в полдержании тесных отношений с клиентами, которые впоследствии могут принести прибыль, используя другие сервисы компании.

Позднее была создана торговая площадка Tmall для продажи товаров известных брендов, в 2014 г. на этой площадке было представлено 110 тыс. брендов, в том числе Gap, Levis, Adidas и многие другие. Площадка получает комиссию с каждой сделки, а продавцы имеют возможность лучше узнать потребности местных покупателей.

Развитие системы AliWangWang передачи мгновенных сообщений на Taobao и созданного спустя пять лет сервиса онлайнплатежей Alipay, который предоставляет услуги депонирования и оценки продавцов, позволило перейти к следующему этапу развития компании.

2-й этап. Цель - стимулировать развитие экосистемы интернетторговли (2008 г.). Для этого к уже созданным системам платежей и передачи сообщений добавляется собственный облачный сервис Alibaba Cloud Computing (AliCloud), а также создается международный оптовый гипермаркет AliExpress и выделяется в отдельный бизнес группа торговых платформ.

В настоящее время сервис платежей Alipay, созданный для участников экосистемы, превратился в крупнейшую в мире стороннюю

<sup>÷</sup> См.: Эрисман П. Вселенная Аlibaba.com. Как китайская интернет-компания завоевала мир. М.: Индивидуум Паблишинг. 2016: Ривз М., Цзэн М., Веньяра Ф. Чудеса Али-Бабы // Harvard Business Review - Россия. 2015. Август. С. 65-71.

платежную систему и поставщика разнообразных финансовых услуг. Он позволяет не только проводить платежи на площадках Alibaba Group, но и делать переводы, оплачивать услуги, в Китае люди используют этот сервис в магазинах, ресторанах, такси и других сферах.

3-й этап. Цель - выйти за рамки интернет-торговли, сосредоточившись на инфраструктуре (2013 г.). Для этого создана логистическая платформа Cainiao и учреждена Ant Financial Services Group.

Для удовлетворения потребностей быстро растушего китайского рынка интернет-торговли Alibaba выступил инициатором создания «мягкой сети», связав вместе пять крупнейших логистических компаний Китая, что позволило скоординировать деятельность разрозненных игроков. Была создана новая компания China Smart Logistics Сотрапу, где Alibaba получила 48% акций.

Облачный сервис AliCloud предоставляет разработчикам приложений и продавцам программное обеспечение и возможность обработки и хранения данных в облаке, а его подразделение AliMama позволяет участникам экосистемы работать с большими данными и получать аналитику, а также осуществлять онлайн-рекламу.

Важно подчеркнуть специфику бизнес-модели компании Alibaba, которой принадлежит только информация на ее серверах, иными словами, это модель торговой площадки в отличие от модели ритейлера компании Amazon или главного китайского конкурента Alibaba компании *Jingdong*, которая принимает заказы на товары и доставляет их, используя развитую систему складов и служб доставки. В модели компании Alibaba ключевыми являются отношения с клиентами: создание инновационных пролуктов и сервисов, соответствующих потребностям предпринимателей и их клиентов, а также умение создавать и поддерживать свою экосистему. Компания Alibaba стремится, чтобы все включенные в ее экосистему компании укрепляли связи между собой, а эта система связей влияла бы на всю экосистему. Развивая свою экосистему, компания подключает к ней смежные сервисы, такие как логистика, облачные сервисы и обработка данных, платежная и навигационная системы и другие сервисы.

Проводя агрессивную политику инвестиций и приобретений, компания Alibaba расширяет свое влияние. В настоящее время в состав группы входят торговые онлайн-проекты AliExpress, Alibaba. com, TaoBao.com, TMall.com, 1688.com и др., а также финансовое подразделение Ant Financial, работающее на платформе Alipav, облачные сервисы AliCloud, логистическая сеть Cainiao, сервис онлайн-рекламы Alimama, киностудия, веб-браузер, видеопортал. операционная система. По сути, компания построила на китайском рынке масштабную экосистему с принципом удовлетворения всех потребностей как покупателей (одежда, электроника, бытовые товары, медиа, отдых и развлечения, здоровье, еда и т.д.), так и продавцов (финансирование, оплата, логистика, реклама, облачные сервисы, аналитика). По мнению П. Эрисмана, который восемь лет проработал в компании и написал увлекательную книгу «Вселенная Alibaba.com», экосистема компании состоит из трех основных элементов:

1) оптовые торговые площадки;

2) розничные торговые площадки;

3) вспомогательные сервисы, предоставляемые участникам экосистемы.

При этом компании приходится поддерживать сложный баланс бизнесов, конкурировать с более специализированными компаниями. Также возникает проблема сохранения клиентов внутри своей экосистемы, поскольку некоторые специализированные ритейлеры, набрав достаточный вес, ушли с платформы компании. Платежная система Alipay подталкивает покупателей оставаться внутри экосистемы, наряду с этим компания постоянно вводит новые технологии и сервисы, чтобы по-прежнему удовлетворять потребности своих клиентов на высоком уровне.

Alibaba Group реализует агрессивную глобальную стратегию. Став лидером на рынке Китая, Alibaba выходит на иностранные рынки с проектом онлайн-торговли для конечных пользователей, постепенно вовлекая и интегрируя в свою экосистему локальных игроков. К примеру, в России маркетплейс AliExpress уже входит в число самых популярных онлайн-ресурсов: по данным SimilarWeb, его посещают 24 млн уникальных пользователей в месяц, т.е. треть всех российских интернет-пользователей.

### 8.5. ЭКОСИСТЕМА КОМПАНИИ GOOGLE

Основой бизнес-модели компании Google является реклама на базе поисковой машины. Пытаясь диверсифицировать бизнес и стимулировать поток новых идей, компания предложила своим сотрудникам тратить до 20% рабочего времени на разработку собственных идей и проектов<sup>1</sup>. Как результат собственных разработок появился обмен сообщениями на платформе Gmail и программная платформа GoogleApps.

<sup>÷.</sup> См.: Тапскотт Д., Уильямс Э. Викиномика. Как массовое сотрудничество изменяет все. СПб.: Бест Бизнес Букс, 2009.

Следующий этап развития связан с тем, что компания Google открыла АРІ для доступа к своим платформам независимым разработчикам, что позволило в массовом масштабе использовать внешние идеи, таланты, усилия для новых разработок и мэщапов.

Такой открытый подход к инновациям обеспечил быстрый рост компании Google, которая превратилась из позднего игрока на рынке поисковых систем в доминирующую глобальную компанию-лидера. Мэшапы, созданные на платформах Google, повышают видимость компании в сети Интернет. Монетизация этой видимости осуществляется за счет того, что Google оставляет за собой право размещать рекламу рядом с результатами поиска в любых приложениях, созданных на ее платформах.

Как лидер экосистемы компания Google предоставляет участникам экосистемы свободу выбора пути развития, уверенная в том, что это приведет к долгосрочной выгоде всех участников. Свободный доступ независимых разработчиков в экосистему Google способствовал ее стремительному развитию и расширению ассортимента предлагаемых сервисов, приложений и услуг. Независимые разработчики создают новые сервисы, расширяют возможности и повышают безопасность существующих сервисов, новышают производительность и стабильность работы приложений, т.е. всячески развивают экосистему Google. Однако разработчики приложений для Google на ее платформе Android зарабатывают не так много, как на платформе *iOS* компании Apple. Кроме того, бесплатный доступ, или «культура щедрости» Google, ведет к нереманиванию потребителей конкурентами, которые создают свои сервисы на бесплатных платформах компании, в частности на системе Android. В качестве недостатка специалисты отмечают также несколько хаотичный характер экосистемы Google.

Сравнение характеристик, сервисов и приложений экосистемы Google и ее основных конкурентов - экосистем Apple и Microsoft приведено в заметке П. Урусова<sup>1</sup>.

## 8.6. ЭКОСИСТЕМА КОМПАНИИ 1С

Известная российская компания 1С специализируется на разработке, дистрибуции, издании и поддержке компьютерных программ, предназначенных для автоматизации управления и учета на предприятиях различных отраслей, видов деятельности и форм собственности. Основным продуктом компании является цифровая

URL: http://gagadget.com/17932-litsom-k-litsu-sravnenie-ekosistem-apple- $\cdot$ google-i-microsoft

платформа «IC: Предприятие», которая предоставляет широкие возможности по ее настройке на решение любых отраслевых и специализированных задач, по адаптации к специфике учета на конкретном предприятии и по интеграции системы с программными и аппаратными средствами других производителей. Система «IC: Предприятие» состоит из цифровой платформы (ядра) и разработанных на ее основе прикладных решений (конфигураций).

Цифровая платформа IC - это предметно-ориентированная программная среда, которая представляет собой программную оболочку нал базой ланных, имеет свой развитый внутренний язык программирования и полностью определяет функциональные возможности решаемых задач. На платформе разрабатываются и запускаются раз-.<br>личные конфигурации. Конфигурации IC - это разработки для решения конкретных залач, таких как бухгалтерский учет, торговые операции, печать платежных поручений или сложный расчет зарплаты. Как прикладное решение конфигурация, созданная с помощью платформенной технологии 1С, содержит конкретное описание структуры таблиц базы данных и алгоритмы работы с этими данными. Типовыми конфигурациями платформы IC являются «1С:Бухгалтерия», «1С:Управление Торговлей», «1С:Зарплата и управление персоналом», «1С:Управление бизнесом» и многие лругие.

Анализ показывает, что цифровая платформа IC является в определенной степени открытой для разработчиков отраслевых и специализированных решений. С одной стороны, отсутствует доступ к исходному программному коду платформы, т.е. собственно разработкой платформы (ее ядра) занимаются исключительно спе-.<br>циалисты компании IC, но с другой — независимым (сторонним). разработчикам предоставляется интегрированный набор инструментов, который позволяет им разрабатывать и поддерживать прикладные решения по автоматизации бизнеса.

Такая архитектура системы IC - закрытость ядра цифровой платформы и открытость инструментов развития конфигураций на базе этой платформы обеспечивает конкурентные преимущества системы, в качестве которых можно выделить открытость прикладных решений и соответственно возможность их развития и адаптации под конкретные потребности клиентов; высокую функциональность и гибкость решений; масштабируемость и тира-. .<br>жируемость решений; постоянное развитие системы с учетом изменений регулирующей среды и потребностей бизнеса.

Бизнес-экосистема, сформированная на основе цифровой платформы IC, включает огромное количество пользователей - предприятий различного масштаба и отраслевой принадлежности, а также разветвленную партнерскую сеть, состоящую из более 10 тыс. постоянных партнеров в 600 городах из 25 стран. Основными акторами бизнес-экосистемы компании IC являются:

- компания IC и ее цифровая платформа. Компания является владельцем интеллектуальной собственности, определяет общие правила функционирования экосистемы и ее архитектуру, разрабатывает условия сотрудничества с партнерами и систему их мотивации, поддерживает типовую систему качества, а главное - обеспечивает постоянную актуализацию информации в сфере бухгалтерского учета и налогообложения;
- независимые разработчики, которые играют особую роль в экосистеме, обеспечивая развитие цифровой платформы. Статус Центра разработки тиражных решений получают независимые партнеры, вовлеченные в развитие программ экономической специализации, т.е. занимающиеся разработкой отраслевых и специализированных решений на базе платформы 1С;
- авторизованные центры сертификации, которые призваны обес- $\bullet$ печить общие правила функционирования бизнес-экосистемы и стандартизацию операций внутри бизнес-экосистемы. Они проводят сертификацию пользователей по программным продуктам системы, подтверждая их высокую квалификацию, опыт и навыки эффективного использования в своей работе всего спектра возможностей программ компании 1С:
- в группу партнеров по сбыту и продвижению включены центры сертифицированного обучения (в настоящее время функционирует более 300 центров), которые реализуют учебные курсы по единым методикам, поддерживая стандартизацию операций внутри бизнес-экосистемы: сети партнеров по внедрению системы IC и консалтинговые фирмы, а также сбытовую сеть компании (ее дилеров). Эти партнеры обеспечивают продажу продуктов компании и ее разработчиков, а также сервисное сопровождение.

Партнерами по внедрению системы 1С являются такие компании, как «ІС: Консалтинг», «ІС: Франчайзинг», «Центры компетенции 1С: КОРП» и др.

Эффективной формой внедрения платформенных решений на базе системы 1С является франчайзинг, который позволяет сочетать преимущества бренда 1С и его технологические достижения с гибкостью и способностью оперативной настройки на нужды каждого конкретного клиента, характерные для небольших частных предприятий, занимающихся внедрением системы 1С. Франчайзинг поддерживается гарантиями того, что предложенные решения по автоматизации будут совершенствоваться и поддерживаться

на регулярной и долговременной основе головной компанией 1С. Отраслевая специализация фирм-франчайзи и их экспертные знания в предметной области способствуют появлению конфигураций, отражающих специфику конкретных отраслей. Наиболее отработанные решения партнеров оформляются в виде типовых тиражных конфигураций для системы «IC: Предприятие» и передаются в головную компанию для сертификации. В случае положительных результатов тестирования на соответствие заданному набору требований такие продукты получают сертификат «Совместимо! Система программ 1С: Предприятие» и могут распространяться для использования другими клиентами. Такие решения уже разработаны для предприятий различных отраслей - это автотранспорт, медицинские учреждения, предприятия торговли и др. Важно, что типовая система качества, разработанная и поддерживаемая компанией IC. позволяет франчайзи работать в соответствии со стандартом качества ISO 9001, в том числе получать сертификаты международного образца.

В сформированную на основе технологической платформы IC экосистему входят также организации-партнеры, предоставляющие услуги по консультированию, автоматизации и внедрению продуктов IC в специфических сферах управления предприятиями. таких как документооборот, бюджетный учет и др.

Сбытовая сеть компании IC объединяет более 5300 дилеров в 570 городах России и стран СНГ. Компания предлагает своим дилерам обширный список программных продуктов, предоставляет высокие скидки, предлагает систему электронного заказа, обеспечивает рекламную поддержку (реклама в центральной прессе). междугороднюю доставку, проводит обучение и регулярные семинары, предоставляет методические материалы. В ряде крупных регионов работа дилеров поддерживается региональными дистрибьюторами, которые обеспечивают доставку товаров из Москвы, проводят региональную рекламу и выполняют другие мероприятия для более полного, квалифицированного и быстрого обслуживания региональных пользователей.

Таким образом, вокруг цифровой платформы компании IC сформирована и успешно развивается в соответствии с новыми вызовами внешней среды отечественная бизнес-экосистема, участниками которой являются множество независимых компаний разного масштаба и отраслевой принадлежности. Успешное развитие этой экосистемы позволило преобразовать весь ландшафт российской индустрии автоматизации учета и управления на предприятии, сушественно потеснить конкурентов на этом рынке.

## 8.7. РАЗВИТИЕ КОМПАНИИ ОДОЛ

Компания Огоп создана в 1998 г. и в настоящее время является крупнейшей российской интернет-компанией, где работает почти 2.5 тыс. сотрудников. Огоп, как и американская компания Атагоп, начал торговать книгами, к которым добавилась музыка, кинофильмы, различные потребительские товары (кроме продуктов питания). В основном это прямые продажи компании, хотя в последние годы растет число сторонних независимых компаний, торгующих через сайт Огоп. ти. Генеральный директор компании (в 2014 г.) Маэль Гавэ считает, что своим успехом компания обязана вовсе не копированию модели Атагоп, поскольку бизнес-среда в России сильно отличается от американской!.

Проблемы развития компании были связаны с отсутствием надежной инфраструктуры доставки товаров (товары доставлялись через Почту России), а также с наличной формой оплаты покупок (в 2014 г. 75% покупок оплачивалось наличными), что не позволяет идентифицировать покупателей, поскольку уникальным идентификатором человека является номер его кредитной карты. Другая важная особенность российского рынка связана с тем, что россияне, так же как и китайские потребители, предпочитают живое общение. Именно поэтому до сих пор 5-10% заказов по-прежнему делается по телефону, при этом сайт используется как каталог продукции.

В основу стратегии развития компании Огон была положена логистика и система поддержки клиентов. Было принято решение о развитии собственной службы доставки, так как это позволяло самой компании получать наличные от клиентов, усиливать связь с клиентами и постепенно формировать лояльность к бренду. Чтобы эффективно использовать собственную службу, необходимо было в разы увеличить оборот, в том числе за счет грузов партнеров, работающих на плошадке Огоп. ти, предоставляя им курьерские услуги.

Спениалисты компании разработали платформу, которая позволяет потребителям делать заказы, а компании Одоп отслеживать движение как своих собственных заказов, так и заказов независимых партнеров и обеспечивать их своевременную лоставку. Компания сформировала партнерскую сеть независимых агентов, которые занимаются доставкой и выдачей купленных товаров. Кроме

 $\mathfrak l$ См.: Гавэ М. Гендиректор Одоп о том, как создать гигант электронной тортовли в развивающейся экономике // Harvard Business Review - Россия. 2014. Август. С. 31 - 35.

того, она развивает совместные проекты с независимыми партнерами, в частности, приобрела аналог сервиса Zappos компании Amazon - это Sapato.ru - интернет-магазин монобрендовой обуви, поскольку для потребителя важен бренд товара, и он вряд ли будет покупать модные туфли на сайте Огоп.

Компания сфокусирована на российском рынке, где пока менее 50% населения заходят на сайты интернет-магазинов, и лишь 20 млн человек делают покупки через Интернет. При этом Огоп открывает точки в Казахстане и Литве, выходит в смежные сегменты рынка - уже есть Ozon.travel. Несмотря на оплату покупок наличными, технологии компании позволяют ей добывать, хранить и использовать ланные о клиентах.

#### 8.8. ПЛАНЫ СБЕРБАНКА РОССИИ

Сбербанк России решил потеснить компанию Alibaba Group, построив на основе своих ресурсов и инфраструктуры национальную экосистему интернет-коммерции. Под экосистемой Сбербанк имеет в виду сеть организаций, формирующихся вокруг единой технологической платформы и пользующихся ее услугами для доступа к клиентам и предложения им своих товаров и услуг. В качестве примера крупнейших экосистем такого типа рассматриваются американские Google, Amazon, Facebook, китайские Tencent и Alibaba,

Сбербанк располагает широкой клиентской базой, собственной технологической платформой, аналитикой и достаточными средствами для инвестиций в создание такой системы. В банке считают. что экосистема может покрыть ряд наиболее крупных отраслевых групп: потребительские товары, недвижимость, образование, здравоохранение, путешествия и отдых, телекоммуникации, госуслуги, разработку софта и приложений, бизнес-услуги, строительство, производство, финансовые сервисы. Иными словами, предполагается создание горизонтально ориентированной экосистемы.

По прогнозу Сбербанка, к 2025 г. оборот такой экосистемы, где будут представлены товары и услуги как населению, так и бизнесу, может составить 65 трлн руб., на экосистему придется около 30% глобальной выручки организаций. Эти расчеты основаны на том, что к 2026 г. около 28% населения будет приходиться на поколение  $15-35$  лет и еще  $30\%$  - до 15 лет, а именно эти возрастные группы в большой степени ценят удобство и размер (охват) экосистем и являются клиентами AliExpress, полагают в Сбербанке. Сейчас на эти группы приходится 27 и 18% населения страны соответственно. Дополнительным фактором будет проникновение мобильных и носимых устройств. Если в 2015 г. 51% населения пользовались смартфонами, то к 2025 г., как ожидается, эта доля вырастет до 90%. Проникновение носимых устройств должно увеличиться с 0,3% в 2015 г. до 23% в 2025 г.

В настоящее время Сбербанк активно развивает технологии цифровой экономики: использует большие данные, технологии машинного обучения и элементы искусственного интеллекта, выходит на предиктивные аналитические модели, которые по набору зачастую случайных факторов могут предсказать развитие ситуации в будущем.

Специалисты отмечают, что возможны три сценария создания экосистемы: силами Сбербанка, в партнерстве с крупной российской интернет-компанией типа «Яндекс» или Mail.ru Group либо с привлечением иностранной, возможно, китайской, компании.

Глава российского представительства Alibaba Group Марк Завадский отметил, что группа открыта к любым предложениям и рассматривает возможность тесной работы в России вместе с одним или несколькими стратегическими партнерами. «Мы видим нашу миссию в России в том, чтобы помочь создать здесь экосистему, подобную или даже лучше той, что с помощью Alibaba была создана в Китае. AliExpress уже активно работает в этом направлении, создавая инфраструктуру для российских продавцов на своей площадке»<sup>1</sup>, - сообщил М. Завадский.

## 8.9. «РУСАГРО» ПРЕВРАЩАЕТСЯ В ЦИФРОВОЙ БИЗНЕС

Компания «Русагро» является одним из крупнейших агрохолдингов России, где работает более 14 тыс. человек, в том числе 5 тыс. сотрудников, занятых в сельском хозяйстве в разных регионах. Самым высокотехнологичным бизнесом в агрохолдинге является растениеводство. Руководство компании считает, что если в растениеводстве решения будет принимать система, основанная на искусственном интеллекте, то ошибки персонала можно будет свести к минимуму.

В настоящее время вся техника агрохолдинга оснашена датчиками, но возникает проблема передачи данных, так как в сельской местности очень слабая связь, и все надежды связаны с государственной программой создания инфраструктуры по передаче данных в сельской местности. Пока проблема решается за счет ис-

Рожков Р. На пороге нового эко. URL: https://www.kommersant.ru/doc/  $\mathbf{I}$ 3135532

пользования специальных импульсных датчиков там, где отсутствует постоянный онлайн-доступ техники. Компания получает снимки полей из космоса, что позволяет определять состояние посевов на макроуровне. Для контроля состояния посевов на микроуровне нужно устанавливать камеры или датчики на полях, использовать дроны, поэтому компания проводит в разных регионах эксперименты по использованию дронов.

Собираемая информация хранится и перерабатывается с использованием технологий больших данных. Над алгоритмами работают штатные математики и инженеры компании. Созданная компанией экспертная система выдает рекомендации по принятию решений: когда начинать, например, посев на конкретном участке, какие семена использовать, сколько вносить удобрений и т.д. Пока работы выполняют сотрудники, но не за горами использование роботов и безлюдных технологий.

Так, специалисты компании создали алгоритмы управления процессом хранения свеклы, основанные на данных беспроводных датчиков температуры, влажности, углекислого газа в местах хранения свеклы и метеосводках и прогнозах погоды. Система подает сигнал, из каких мест забирать сырье на переработку в первую очередь, этот сигнал получают технологи и руководители. Проект себя окупил, при этом потери сырья сократились как минимум на 20%.

Инвестиции в цифровые технологии составили десятки миллионов долларов, но в масштабах инвестиционного портфеля агрохолдинга «Русагро» это всего несколько процентов. В результате уменьшился расход удобрений, горючего при росте урожайности культур.

Отметим, что сельское хозяйство вслед за строительством является крупнейшей отраслью в мире по использованию дронов. Также сельхозпроизводители находятся на втором месте в мире по использованию беспилотного транспорта (на первом месте - складские комплексы)<sup>1</sup>.

## 8.10. КОМПАНИЯ BRITANNICA - АДАПТАЦИЯ К ЦИФРОВОЙ ЭПОХЕ

Компания Britannica, 244 года издававшая прославленную Encyclopaedia Britannica. Отказалась от ее выпуска в традиционном бумажном виде. Интернет и новые технологии позволили компании перестроить бизнес, хотя преобразования, по словам президента

См.: Басов М. Глава «Русагро» о том, как сельское хозяйство превращается ŧ. в цифровой бизнес // Harvard Business Review — Россия. 2017. Май. С. 26-29.

компании, растянулись на 35 лет<sup>1</sup>. В 1980-х гг. Britannica начала экспериментировать с цифровыми технологиями и даже издала первые электронные энциклопедии. Однако продажи бумажной версии росли и достигли пика в 1990 г., когда было продано более 100 тыс. комплектов энциклопедии. Спад начался в следующем году, поэтому в 1994 г. компания впервые выпустила свою энциклопедию на диске. Однако изменить бизнес-модель компании, научиться продавать электронные версии энциклопедии, когда имелись варианты бесплатных энциклопедий, было не так-то просто. К 1996 г. рынок печатных изданий практически рухнул: было пролано лишь 3 тыс. комплектов энциклопедии, а продажи цифровой продукции росли крайне медленно.

В процессе перестройки Britannica:

- отказалась от услуг торговых агентов по всему миру и перешла к прямым онлайн-продажам;
- резко снизила цены на электронную энциклопедию: за не- $\bullet$ сколько месяцев перешли от цены 1200 долл. до цены порядка 100 долл. на электронную энциклопедию;
- искала новые источники онлайн-доходов: от подниски до рекламы:
- направила основные силы на продажу подписки на энциклонедию *Encyclopaedia Britannica Online* колледжам, а нотом и школам.

Широкое распространение Интернета как новой возможности привело руковолство компании к идее создания полноценного образовательного бизнеса. Школы-клиенты подсказали, что им нужно: доступные по цене уроки и учебные материалы, привязанные к учебной программе, которыми можно было пользоваться как в школе, так и дома. Вскоре появилась бесплатная Wikipedia - это был очередной фактор, изменяющий правила игры на рынке справочной информации. Однако как многие подрывные инновации Wikipedia была продуктом не самого высокого качества, но потребителей это мало водновало, так как они получали простой бесплатный доступ к большому количеству статей.

В этих условиях успеху компании *Britannica* помогла давно сформулированная миссия Britannica - предоставлять людям информацию, основанную на фактах и проверенную у экспертов. Безунречное качество информации оказалось востребованным рынком образования: сейчас учителя в США предупреждают учащихся, чтобы они не полагались на *Wikipedia*. Это подстегнуло спрос

Каус X. Президент компании, выпускающей Encyclopaedia Britannica //  $\mathbf i$ Harvard Business Review – Россия, 2013. Июнь – июль. С. 38-40.

на энциклопедию и привело к тому, что в 2013 г. в США доступ к тому или иному контенту *Britannica* был более чем у половины школьников и учителей.

К тому времени, когда Wikipedia развернулась на полную мощь, компания Britannica с ней уже практически не конкурировала. У компании, выпускающей справочное издание мирового уровня, свой подход к предоставлению информации обществу и более 500 тыс. подписчиков, 95% которых постоянно возобновляют подписку. Компания идет в ногу со временем, разрабатывает новые цифровые способы освоения математики и естественных наук, отвечающие государственному стандарту школьной программы.

#### 8.11. ПРИМЕРЫ НЕУДАЧ

Рон Аднер в своей книге «The Wide Lens. What successful Innovators See that Other Miss» приводит примеры компаний, которым не удалось создать партнерские экосистемы на базе своих разработок, в результате чего они проиграли более успешным конкурентам, либо их разработки оказались преждевременными в силу того, что не была создана соответствующая инфраструктура для их использования<sup>1</sup>.

Компания Sony первой создала электронное устройство для чтения книг, но не смогла привлечь авторов на свою платформу и обеспечить читательский контент, проиграла устройству Kindle компании Атагоп и ушла с этого рынка.

Компания Philips в 1980-х гг. разработала телевидение высокой четкости (стандарт HDTV), но ее пионерная разработка оказалась невостребованной, так как видеокамеры высокой четкости и соответственно контент в таком стандарте появились только 20 лет спустя. Преждевременная разработка привела к убыткам в размере 2,5 млрд долл. По сути, первопроходцам пришлось 30 лет ждать, пока сформировалась требуемая экосистема.

Компания Nokia является пионером создания телефона 3G. Олнако, как пишет Алнер, он стал победителем гонки, но упустил свою цель. Около 7 тыс. телефонов Nokia были «как феррари в мире без дорог». Компания не смогла организовать контент 3G и экосистемные услуги, включая DRM, цифровой контент и преобразование программного обеспечения (от телевизора до мобильного).

Компания Microsoft выпустила TabletPC в 2000 г., гораздо раньше. чем iPad компании Apple, но этот иланшет опередил свое время.

See: Adner R. The Wide Lens. What successful Innovators See that Other Miss.  $\,$   $\,$ London: Gardners Books, 2013.

Компания Johnson Controls разработала энергосберегающие выключатели и датчики, но не учла фактор подготовки архитекторов и электриков.

Michelin разработали новый вид «плоской» шины, но не смогли организовать работу дилеров и сервисного обслуживания в рамках программы, которая в итоге была закрыта вскоре после дорогостоящего внедрения.

Разработчики электрических автомобилей также столкнулись с проблемой формирования экосистемы для электромобилей, которая должна обеспечивать удобную зарядку автомобиля (требуется сеть зарядок), сглаживать электросетевые нагрузки в пиковые часы зарядки, решать проблемы жизни и утилизации батареи и т.д. Именно поэтому компанию Tesla, которая занимается многими этими проблемами, называют не столько разработчиком «автомобиля будущего», сколько платформой приложений. Tesla оборудует свои автомобили, которые стоят порядка 100 тыс. долл., датчиками и программами, помогающими понять, как пользователи водят машину, предложить им функции автопилота и другие удобные сервисы.

В последующих публикациях Рон Андер и его коллеги делают вывод о том, что в борьбе за лидерство на высокотехнологичных рынках экосистема важна не менее, чем новая технология. Более того, темп вытеснения старого новым зависит от соотношения двух сил: насколько быстро созреет экосистема новой технологии и насколько живучей окажется экосистема старой. Так, струйные принтеры довольно быстро вытеснили матричные принтеры, а скажем, технологии RFID не удалось потеснить штриховые коды в ритейле. поскольку они развиваются за счет поддерживающей ИТ-инфраструктуры. В то же время развитие электронных книг и HD-телевидения произошло с задержкой из-за трудностей формирования экосистем новых технологий<sup>1</sup>.

Приведенные примеры показывают, что бизнес-экосистемы даже в одной сфере (онлайн-торговле) могут быть построены по-разному. Естественно, что, кроме этого, в каждой сфере есть своя специфика, которая находит отражение в архитектуре бизнес-экосистемы, поэтому можно говорить лишь о некоторых общих принципах формирования бизнес-экосистем на базе платформенных технологий.

 $\overline{\mathbf{r}}$ Аднер Р., Капур Р. Технология хороша, да время не то. Готова ли ваша экосистема принять подрывную технологию? // Harvard Business Review Россия. 2017. Март. С. 54, 56.

В целом развитие цифровых технологий оказывает значительное влияние на принципы функционирования бизнеса в изменяющейся внешней среде, а также на инструментарий маркетинга, расширяя его ВОЗМОЖНОСТИ

#### Контрольные вопросы и задания

- $\mathbf{L}$ Рассмотрите кейс Amazon и ответьте на вопросы.
	- А. Какие основные инструменты развития использует компания Amazon?
	- Б. С какими рисками могут столкнуться сторонние продавцы, работая в экосистеме компании Amazon?
- $2.$ Какие сервисы предоставляет участникам своей экосистемы компания Alibaba?
- $3.$ Перечислите участников (по типу выполняемых функций) экосистемы российской компании IC.
- $4.$ Агрохолдинг «Русагро» имеет в штате сотрудников математиков. Зачем. на ваш взгляд, потребовались математики компании, которая занимается сельским хозяйством? На примере «Русагро» объясните. что лает алгоритмизация управления бизнесом.
- 5. Что помогло компании *Britannica* адаптироваться к цифровой экономике?
- 6. Что можно выделить в качестве общей причины неудач, характерной для всех приведенных в параграфе 8.11 примеров?
- Проведите сравнение процессов автоматизации и цифровой транс- $7<sup>1</sup>$ формации на примерах:
	- службы такси сравните заказ такси по телефону и услуги Uber;
	- торговли по Интернету сравните известный вам интернет-магазин и Атагоп.
- 8. В чем вы видите принципиальную разницу между двумя моделями бизнеса в двух разных сферах? Отметим, что разные примеры позволяют отвлечься от отраслевой специфики.

# Раздел III **MAPKETUHF** В ЦИФРОВОЙ ЭКОНОМИКЕ

## Глава 9 МАРКЕТИНГ ИННОВАЦИЙ И ИННОВАЦИИ В МАРКЕТИНГЕ

Цифровые технологии и многочисленные сферы их применения в виде смартфонов и мобильных приложений, носимых устройств и разнообразных датчиков, платформенных технологий и новых моделей бизнеса являются инновациями и нуждаются в соответствующих инструментах маркетинга инноваций.

История инноваций свидетельствует, что восприятие того, что становится классикой впоследствии, начинается с отторжения. Это связано как со свойствами человеческой психики (человеку свойственно отторгать все новое), так и с тем, что человек оказывается не готовым применять инновационный продукт, не знает, что с ним делать<sup>1</sup>.

Зонт как средство защиты от солнца был известен еще в XI в. до н.э. «Увидишь человека под зонтом — сразу кланяйся», — наставляли матери детей в Китае. В 1340 г. папский посол в Азии епискон Мариньолли посетил Китай, увидел, как китайцы прячутся под зонтами от ненастья, ценким взглядом оценил девайс, закупил партию товара, привез ее в Европу и... ничего не произошло. Все продолжали дружно мокнуть под дождем, нока в необходимости перемен людей не убедил англичанин Джонас Ханвей. В 1756 г. он вышел с зонтом на улицу, и соседи дружно принялись крутить пальцем у виска, глядя на это новшество. «Пресмешная крыша из натянутых на рыбыи кости лоскутков и снабженная длинной палкой, в которой есть приспособление для раскрывания и складывания этого безобразного сооружения». - ехидинчали они.

Этот пример показывает, что к изобретениям, даже полезным, человечество, в сущности, глубоко равнодушно. Каждой новации нужен свой naccuonapuù $^2$ .

Непредсказуемое поведение потребителей в части новых продуктов хорошо показано в книге: Шмигин И. Философия потребления. Потребитель, производство и маркетинг. Харьков: Гуманитарный центр. 2009.

Вишняков Н. Приключения зонта // Story. 2012. Октябрь. С. 172-176.

#### 9.1. ИЗМЕНЕНИЯ РЫНКА

Маркетинг как управленческая функция организации привносит изменения в ее деятельность, но эти изменения являются ответом на технологические сдвиги, изменения рыночной конъюнктуры, моделей поведения потребителей и другие вызовы внешней среды. Задача маркетинга заключается, с одной стороны, в том, чтобы прислушиваться к мнению потребителей, а с другой - постоянно отслеживать переломные моменты на рынке, которые открывают новые возможности перед организацией.

Даже великие компании могут прогореть, если не почувствуют сдвиг рынка.

Компания IBM с запозданием отреагировала на переход от мейнфреймов к мини-компьютерам, компания Wang следала свой ПК раньше IBM, но выпустила его почти без программной начинки.

Помочь маркетологам и менеджерам организаций учитывать мнение потребителей призваны инструменты дизайн-мышления. постоянное наблюдение за рынком, потребителями и конкурентами, для выявления новых возможностей важен анализ ключевых трендов в сфере технологий, потребительского поведения и развития рынков.

Специалисты говорят о том, что рынок быстро оборачиваемых потребительских товаров - рынок  $FMCG$ , куда входят напитки. консервы, товары бытовой химии и многие другие товары повседневного спроса стал рынком потребителей. Его ключевыми тренлами являются:

- размывание границ между онлайн- и офлайн-реальностью, в результате маркетинговые кампании уходят в онлайн, расширяется использование цифровых платформ и социальных сетей для общения с потребителями;
- потребители стремятся сократить время на покупку товаров FMCG, так, 75% жителей Европы получают информацию о продукте с помощью телефона и принимают решение о покупке товара в течение часа;
- увеличивается сегмент потребителей в возрасте старше 50 лет, как в России, так и в Европе;
- потребители становятся соучастниками процесса создания и вывода новых продуктов на рынок или промоутерами продуктов;
- 45% потребителей активно рекомендуют продукцию другим потребителям<sup>1</sup>.

Ť Эксперт. 2017. № 24. С. 27.

## 9.2. МОДЕЛЬ ДИФФУЗИИ ИННОВАЦИЙ РОДЖЕРСА

Многочисленные исследования показывают, что каждая великая идея несет на себе печать отказа, новое начинает нравиться лишь после того, как его опробует кто-нибудь другой. При этом причины поражений «потерянных» изобретений часто кроются не в технологии, а в маркетинге и общении. Инновационные идеи могут показаться людям слишком новыми, культура общества и окружающие не готовы принять их, что в целом приводит к формированию социальных и культурных барьеров для потребления инновационных продуктов. С позиций успешного маркетинга идею следует объяснять, сообразуясь с готовностью общества принять ее. При этом недостаточно просто рассказывать людям о новинке, нужно заставить их испытать новинку, изучить ее возможности и эффективность, ошутить пользу, которую она может принести

Первопечатные книги были похожи на манускрипты, ранние фотографии - на рисованные портреты, первые кинофильмы переносили на экран театральные постановки, мощность первых автомобилей измерялась лошадиными силами, в Интернете вначале компании пытались воспроизвести привычную среду физического мира (тележки и кассы в интернет-магазинах, например), сеть *Face*book ассоциировалась с альбомами фотографий для знакомства учашихся в коллелжах США.

Процесс передачи информации об инновации по каналам коммуникации между членами общества (социальной системы) во времени называют диффузией инноваций (лат. diffusion - распространение, растекание). Иными словами, диффузия инноваций - это коммуникационный процесс, в результате которого новинка принимается обществом и рынком.

Как показали многочисленные исследования социологов и маркетологов, новинка никогда не охватывает общество целиком в один момент, она постепенно просачивается через различные слои потребителей и каналы коммуникаций. При этом установлено, что одна часть общества достаточно консервативна, а другая часть легко принимает новые товары, поэтому в первую очередь необходимо воздействовать на наиболее активную, инновационно ориентированную часть потребителей, так называемых трендсеттеров, которые во многом формируют моду, указывают нуть другим группам потребителей.

Наиболее известными моделями диффузии инноваций являются модель Эверетта Роджерса и модель Фрэнка Басса.

Модель Фрэнка Басса объясняет рост количества потребителей инновационного продукта двумя факторами: рекламой и межличностными коммуникациями. Кроме того, она иллюстрирует принцип усиливающейся обратной связи в маркетинге: количество потребителей продукта увеличивает поток новых потребителей за счет межличностных коммуникаций. Модель Басса хорошо объясняет влияние социальных сетей и современных информационных технологий на продвижение инноваций в обществе.

Модель Эверетта Роджерса была представлена в его работе «Диффузия инноваций» (1962 г.), где он описал график принятия инноваций членами общества как кривую нормального распределения, разделенную на пять сегментов, дал название и примерную оценку каждому сегменту<sup>1</sup>, а также охарактеризовал потребителей каждой группы (рис. 9.1).

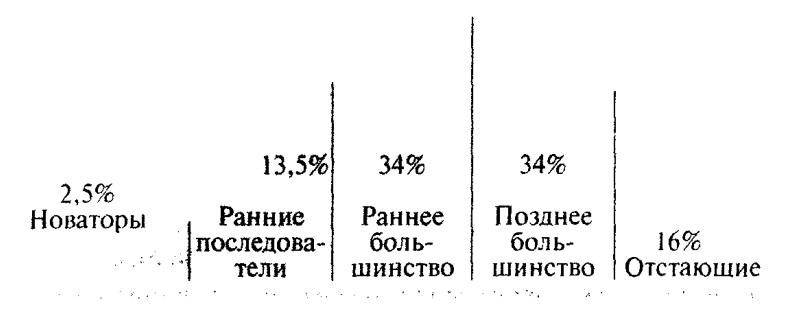

Рис. 9.1. Модель Роджерса — распределение людей, принимающих инновации, во времени<sup>2</sup>

Модель Роджерса, основанная на понимании различий между отдельными людьми и их восприятием ситуаций, описывает идеальные типы потребителей и их сегментацию по времени принятия новинки. Кроме того, Роджерс выделил атрибуты, которые, на его взгляд, влияют на успешность инноваций. Это относительное преимущество новинки, ее совместимость с привычным поведением потребителей, различимость, сложность и возможность пробного использования. Изучение выделенных характеристик новинки помогает понять, почему потребители решают, принять или отказаться от новых товаров, оценивая их символическую или функциональную полезность.

В соответствии с моделью Роджерса вначале о новинке должно узнать достаточно большое число людей (чаще всего из средств массовой информации, из Интернета, социальных сетей). При этом

f. За 50 с лишним лет после выхода книги в литературе не появилось новых оценок сегментов потребителей.

 $\stackrel{\scriptscriptstyle\bullet}{\scriptscriptstyle\bullet}$ URE: http://marketopedia.ru/77-diffuziva-innovacij-diffusion-of-innovation.html

изначально новинку приобретает очень маленькая группа людей (2.5%), которых он назвал новаторами. Такие люди образованы, мобильны, легко воспринимают (понимают) новые идеи (открыты всему новому). Они, как правило, способны применять технические знания, готовы рисковать и не боятся провалов. Новаторы активны в поисках информации и имеют контакты за пределами своего круга. Позднее было установлено, что такие люди склонны образовывать виртуальные (сетевые) сообщества.

За новаторами следуют ранние последователи (адепты), которыми являются 13.5% населения. Это лидеры мнения, они известны в своих кругах, образованы, стремятся использовать новинку и, посчитав ее полезной, убеждают других попробовать новинку. Ранние последователи - своего рода проповедники (евангелисты) инноваций. Они рискуют, но с осторожностью, как правило, не чувствительны к цене, а главное - они приобретают новинку только после новаторов.

Затем новинку признает раннее большинство (34% населения). они осмотрительны, не готовы принимать новые товары и технологии в числе первых. Их мнение, когда они взвешивают все доводы за и против, часто формируется под влиянием предыдущей группы. Отмечается, что эти потребители выполняют важную функцию легализации новинок, демонстрируя остальным, что новинка полезна. С включением в процесс потребления представителей раннего большинства степень охвата потребителей достигает 50%.

Позже новинку признает позднее большинство (34% населения). Они скептичны, недоверчиво относятся к преимуществам инноваций, традиционны, предусмотрительны, очень чувствительны к цене, принимают инновации под давлением обстоятельств.

Отстающие - консервативные члены социума, привязанные к прошлому, к традициям (16% населения). Они относятся к новшеству полозрительно, воспринимают его, когда оно начинает принимать черты традиций.

Теория диффузии инноваций свидетельствует о том, что нет смысла воздействовать на все общество целиком (но информировать надо.). Необходимо убедить в достоинствах инновации наиболее активную новаторскую часть общества.

Дальнейшее развитие теория диффузии инновации получила в работах Джеффри Мура, который установил наличие пропасти (впоследствии названной «долина смерти Мура») между ранними последователями и ранним большинством<sup>1</sup>. Кроме того. Мур ввел

 $\frac{1}{2}$ Мур Дж.А. Преодоление пропасти. М.: Вильямс. 2006. Отметим, что Дж. Мур является однофамильцем Джеймса Мура, который ввел понятие бизнес-экосистемы.

понятие «ранний рынок», под которым понимается узкий нишевой рынок, формируемый технологическими энтузиастами-новаторами и ранними последователями, и «основной, массовый рынок», где доминирует раннее большинство, или потребители-прагматики. «Лолина смерти» - это образный термин, который показывает, что многие изобретения по разным причинам не доходят до основного рынка, не сумев преодолеть пропасть между разными группами потребителей.

Президент Стэнфордского исследовательского института объясняет, как они смогли пересечь «долину смерти» для интеллектуального помощника SIRI для смартфонов. Сервис SIRI - это поисковик, управляемый голосом, т.е. сервис понимает речевой запрос, ишет нужную информацию и выдает ответ. Компания четыре года безуспешно искала партнеров для реализации проекта, поэтому создала собственный венчур, поскольку SIRI был революционным проектом и на рынке, и в сфере технологий, а следовательно, очень рискованным. Проект соединил разные мировые тренды: появление смартфонов, рост их моши, развитие мобильных сервисов и новые системы искусственного интеллекта. Важным фактором успеха стало правильное время выхода на рынок. Первые шесть месяцев компания разрабатывала ценностное предложение для потребителей и модель монетизации сервиса. После этого в конце 2007 г. решили привлечь к проекту внешние инвестиции, описав коммерческий потенциал проекта и стратегию реализации. Перед тестированием SIRI в начале 2010 г. были подготовлены демонстрации и об-.<br>зоры в самых популярных блогах, которые прошли успешно. *Массмедиа* создали шквал потребительского интереса. Стив Джобс оценил ценность сервиса, и он был куплен компанией Apple, год спустя SIRI подавался как самая хорошая идея нового смартфона iPhone4. До сих пор SIRI остается ключевым элементом всех устройств на iOS<sup>1</sup>.

#### 9.3. БАРЬЕРЫ НА ПУТИ НОВИНОК И СПОСОБЫ ИХ ПРЕОДОЛЕНИЯ

В последние несколько десятилетий к изучению процессов принятия новинок потребителями подключились психологи, которые помогают компании «перебросить мостик» от мира бизнеса и новых товаров к миру человека и культуры. Сделать инновации приемлемыми для широких масс за короткое время в принципе невозможно, это противоречит логике культурных процессов.

Изучение психологических особенностей процесса потребления новинок человеком позволило выявить барьеры восприятия новых

ŧ.

См.: Harvard Business Review — Россия, 2015. Октябрь, С. 29-31.

продуктов, которые возникают у потенциальных потребителей на этапе распознавания инновации<sup>1</sup>. Установлено, что если при информационных коммуникациях новинка не распознана, признана неизвестной, сознание человека может запретить ее дальнейшее использование. Появление такого барьера, который американские исследователи назвали «отсутствием фундаментального знания», означает, что потребность не сформирована либо не осознана (такая ситуация наблюдается в сфере нанотехнологий, а также во многих сферах цифровой экономики). В этом случае нужны нестандартные усилия и приемы маркетинга по формированию рынка и повышению коммуникационной наглядности новинки.

Судоверфь «Стрингер» в Санкт-Петербурге производит лодки и катера из стеклоластика. Вначале отечественные потребители, которые не имели опыта пользования такими судами, настороженно реагировали на отличительные особенности новинки: сверкающая глянцевая поверхность, легкий вес, белоснежный цвет. Но эти барьеры довольно быстро устранились по мере распространения положительных отзывов потребителей.

Другой тип барьеров - это барьер привычки человека, недаром говорят, что привычка - вторая натура человека, изменить которую очень сложно. Специалисты по нейромаркетингу, которые изучают работу мозга человека и его реакции на внешние стимулы, в том числе маркетинговые воздействия, констатируют, что наш мозг ленив, он формирует привычки, которые становятся барьерами на пути любых изменений, в том числе новых товаров и технологий. Барьеры привычек человека формируются в связи с тем, что потребитель ищет для себя простое решение, когда не надо раздумывать и выбирать, поскольку выбор происходит автоматически: легко выбирается товар привычного бренда, удобно пользоваться знакомыми вещами.

Барьеры привычки. видимо, присущи раннему большинству и следующим группам потребителей по модели Ролжерса и являются одной из причин формирования «долины смерти».

Инновационным продуктам присуции также и традиционные барьеры, возникающие на пути любой новинки: это неудачное позиционирование новинки на рынке; ценовые и административные барьеры; сопротивление изменениям со стороны персонала компа-

Нейрофизиолог Джон Медина считает, что мало кто в бизнесе понимает. как наш мозг обрабатывает информацию. Он констатирует, что компания Apple давно не выпускает продукты, не получив консультации исследователей мозга // Секрет фирмы. 2009. № 11. С. 62.

ний, на которых внедряется инновация (синдром «технологического страха»); здоровый консерватизм и менталитет потребителей (в одних сферах человек отгораживается от западного опыта, в других, наоборот, продвижение новинки будет успешным, если оно илет через западных партнеров).

Одним из нестандартных маркетинговых приемов преодоления барьеров на пути новинок является **сторителлинг** (storytelling) способ передачи информации и нахождение смыслов через рассказывание историй. Хорошие истории, идеи, аналогии, которые обладают объяснительной силой, убедительны и привлекательны, помогают преодолевать барьеры восприятия новинок потребителями. «Лошадиные силы» двигателя помогли продвигать автомобили, социальная сеть «Одноклассники» напоминала пользователям о друзьях, история чая Greenfield способствовала его быстрому продвижению на высококонкурентом рынке и т.д.

Другим приемом продвижения новинки на рынок является маркетинговый евангелизм - способ внедрения в сознание людей определенного образа потребления, формирования приверженцев новинки.

Гай Кавасаки, называя себя экс-евангелистом компании Apple, считает, что евангелизм составляет основу брендинга в сегодняшнем мире жесткой конкуренции и общелоступной информации<sup>1</sup>. В российском представительстве компании Microsoft, например, есть целый отдел евангелистов

Инструментами маркетингового евангелизма являются обрашение к первым и лучшим клиентам за поддержкой, формирование и полдержка сообшеств и клубов потребителей вокруг новинки, опора на независимых авторитетных экспертов. Появился специальный термин «тестимониалс» (testimonials) - свидетельства благодарных пользователей, «свидетельские показания», рекомендации экспертов, которые появляются на форумах в социальных сетях. Наличие таких положительных отзывов и одобрений новинок пользователями помогает снизить риски потребителей в отношении инновационных продуктов и вызвать интерес к ним, поскольку многие научные исследования показывают, что положительная информация о действиях других людей способна изменить поведение человека.

По сути, компании, использующие такие инструменты маркетинга, ориентируются на создание «целостности покупателей»

 $\mathsf I$ См.: Кавасаки Г. Стартан: 11 мастер-классов от экс-евангелиста Apple. М.: Манн. Иванов и Фербер. 2012.

на основе своего бренда, формируя сообщества в социальных сетях и обрашаясь к опыту потребителей.

На формирование приверженцев новинок направлено также их игровое продвижение в реальном и виртуальном пространстве. Игрофикация (gamefication) — это инструмент привлечения потребителей, вовлечения их в разработку и использование новинок, продвижение новинок на рынок. Рекламные игры, где задействованы товары известных брендов, стирают грань между рекламой и развлечением, обеспечивая компании преимущества в виде распространения позитивных слухов (молвы), формирования зависимости и приверженности брендам.

Игровыми компонентами являются соревнования, уровни сложности, рейтинги, создание легенд, историй, снабженных драматическими приемами. Ожидается, что в ближайшем будущем игровые сервисы (игрофицированные приложения в корноративном формате), направленные на формирование впечатлений, эмоциональную вовлеченность потребителей, станут не менее значимыми, чем присутствие компаний в социальных сетях. Ожидается также сближение игры и шопинга, особенно в Интернете.

Специалисты также отмечают, что игры популярны в компаниях, которые преуспели в совместном использовании знаний, это компании IDEO, Skandia и др.

Модель freemium (от англ. free - свободный и premium - дорогой) - это молель или стратегия продвижения нового продукта или услуги на рынок, которая предусматривает предоставление пользователям бесплатной базовой версии продукта или расширенной версии, но с ограниченным периодом работы, для ознакомления с новинкой. Далее расширенная версия продукта предоставляется за плату. Такая стратегия является ответом на ужесточение борьбы за внимание потребителей. Считается, что качественная бесплатная версия продукта позволяет привлечь множество пользователей и вдохновляет их на продвижение продукта, формирует пользовательский евангелизм, который является драйвером данной модели. Компания, которая использует данную модель, должна принять решение, что именно предоставляется бесплатно, а что -- за плату.

Сервие Dropbox предоставляет клиентам бесплатно 2 гигабайта для хранения их данных и также бесилатно дает дополнительные гигабайты за рекомендации сервиса другим пользователям. Если клиенту требуется больший объем, то он может получить 100 гигабайт за 9.99 долл. в месяц. При этом компания, использующая фримиум-модель с ориентанией на частных лиц и небольшие компании, должна постоянно заниматься иннованиями.

Этнографические исследования - метод наблюдения, позволяющий выявить проблемы или неясности в связи с использованием продукта потребителями. Процесс наблюдения, который называют также погружением в целевую среду потребителей, или одним днем из жизни потребителей, ориентирован на понимание потребностей клиентов и выявление проблем и недовольств, возникающих у них в результате приобретения и применения товара. Рекомендуется наблюдать и анализировать процесс потребления минимального целесообразного продукта инноваторами и ранними пользователями (первыми потребителями), что может привести разработчиков к значительному улучшению продукта, упрошению процесса его использования и увеличению воспринимаемой потребителями ценности. Специалисты по дизайн-мышлению называют этот метод дизайн-исследованиями<sup>1</sup>.

Важным инструментом, который позволяет создавать новинки с ориентацией на потребности клиентов и с их вовлечением в процесс разработки, является дизайн-мышление (см. главу 10).

#### 9.4. ИННОВАЦИИ В МАРКЕТИНГЕ

В цифровой экономике, где развиваются сетевые сообщества потребителей, экосистемы бизнеса и Интернет всего, маркетинговые полхолы и тралиционные инструменты маркетинга также претерпевают существенные изменения. Сравнительный анализ подходов и инструментов традиционного и цифрового маркетинга приведен в табл. 9.1. составленной с использованием данных исследования Marketing 2020<sup>2</sup> и аналитических данных, собранных автором при написании этой книги.

Небывалый объем информации, доступный маркетологам, развитие нейромаркетинга и новых инструментов аналитики сделали маркетинг почти всесильным, однако важно, как менеджеры воспользуются инструментами маркетинга.

Цель современного маркетинга - глубокое понимание потребителей, а также использование новых инструментов для установления связей с потребителями и продажи продукции компании.

 $\mathbf{I}$ Лидтка Ж., Огилви Т. Думай как дизайнер. Дизайн-мышление для менеджеров. М.: Манн, Иванов и Фербер, 2015. С. 70.

 $\overline{\phantom{a}}$ Аронс М. де С., Дриест Ф. ван ден, Вид К. Сначала стратегия, потом структура // Менеджмент, Маркетинг, Лидерство: Лучшее за 2015, М.: Альпина Паблишер, 2017. С. 139-156.

## Развитие подходов и инструментов маркетинга в цифровой экономике

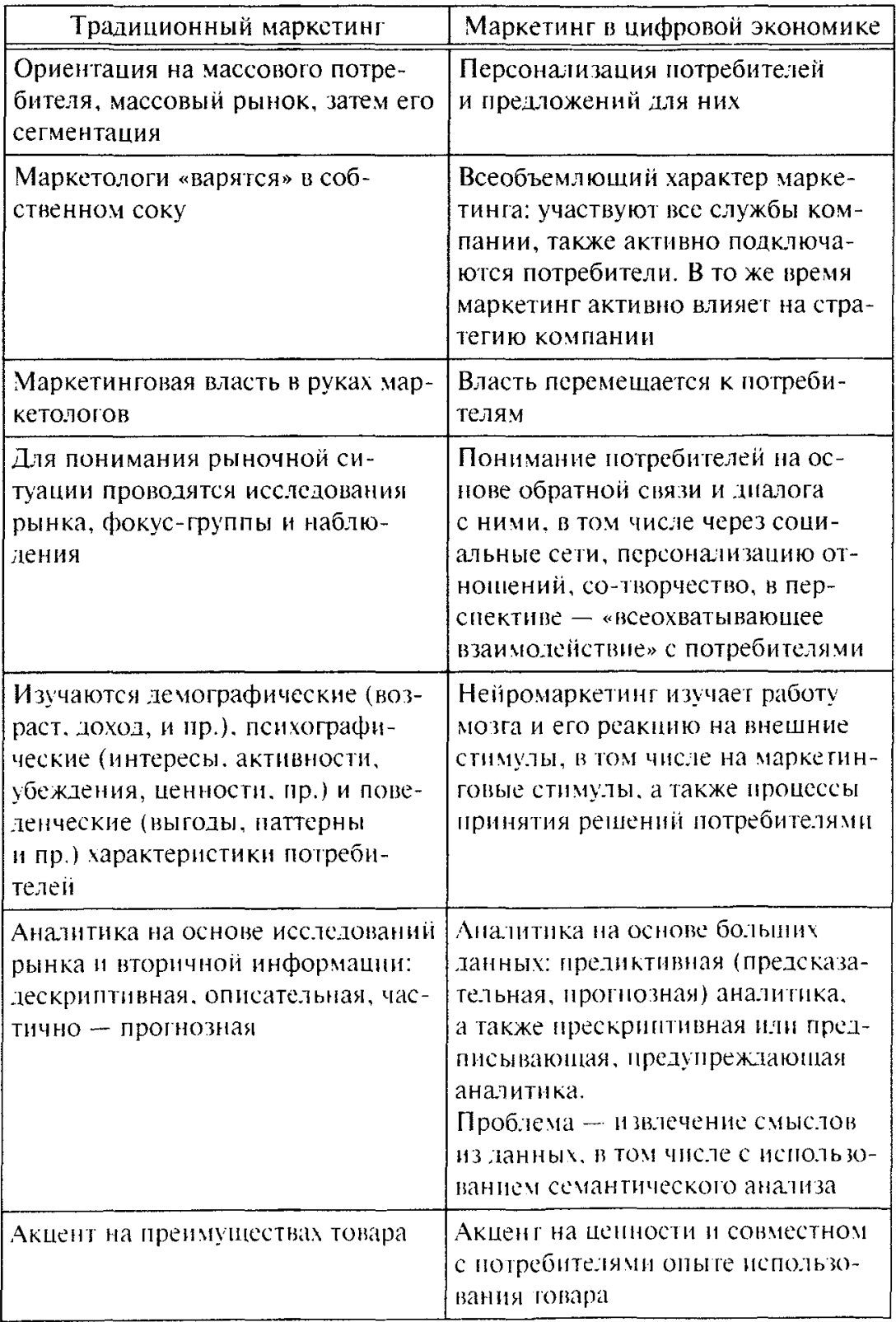

Окончание табл. 9.1

| Традиционный маркетинг                                                                                               | Маркетинг в цифровой экономике                                                                                                    |
|----------------------------------------------------------------------------------------------------|----------------------------------------------------------------------------------------------------|
| Разработка новинок часто незави-<br>сима от маркетинга                                                               | Дизайн-мышление — активное<br>участие маркетологов на всех<br>этапах создания новинок                                                                                                    |
| Брендинг как инструмент форми-<br>рования лояльности потребителей<br>и облегчения выбора                             | Позиционирование бренда<br>на функциональном (какую «ра-<br>боту» выполняет), эмоциональном<br>и социальном уровне                                                                                                    |
| Реклама: одностороннее вещание;<br>контент создается компанией или<br>по ее заказу; традиционные<br>средства рекламы | Двустороннее общение; в создании<br>контента участвуют пользователи;<br>проповедники (евангелисты) и со-<br>циальные сети как средства рек-<br>ламы. Программатик как функция<br>закупки рекламы в цифровом про-<br>странстве |
| Создание историй: пусть в это<br>верит потребитель                                                                   | Создание историй: в это верит<br>компания. История должна быть<br>убедительной и говорить о ре-<br>альных выгодах. Достоверность<br>и прозрачность информации                                                                 |
| Сбыт - покупки в определенном<br>месте                                                                               | <i>Omni</i> -каналы: покупка в любом<br>месте, в любое время и любым спо-<br>собом (доступность)                                                                                                    |
| Сервис товаров - решение возни-<br>кающих проблем                                                                    | Потребители хотят удобства и про-<br>стоты. Продукт как услуга (модель<br>PaaS), либо обслуживание в те-<br>чение всего срока службы                                                                                          |
| Инструкции для потребителей                                                                                          | Образовательные программы и тре-<br>нинги, в том числе для повышения<br>интереса к продуктам компании                                                                                                    |

Поэтому специалисты предлагают по-иному подходить к маркетинговым должностям, классифицируя их по основной задаче:

- чувствовать работа с потребителями;  $\bullet$
- думать работа с данными и их анализ:
- делать производство рекламы.

Отметим, что в традиционном маркетинге работа с потребителями направлена на выявление их неудовлетворенных потребностей, мотивов покупок, реакции на маркетинговые стимулы в виде рекламы, скидок, других мероприятий. В современной экономике к этим задачам добавляются задачи организации диалога

с потребителями с использованием социальных сетей и Интернета, а также получения отзывов (обратной связи) от конечных потребителей товаров или услуг компании.

Исследования показывают, что поток отзывов от конечных потребителей - это возобновляемый энергетический ресурс, который при правильном использовании может послужить дополнительным средством мотивации и «подзарядки» персонала компании. Отзывы подтверждают миссию компании, делают ее достоверной и заноминающейся. С позиций маркетинга поток отзывов конечных потребителей помогает сотрудникам компании воспринимать продукцию компании глазами потребителей.

Изменения в сфере рекламы связаны как с новыми технологиями ее создания с использованием инструментов дополненной и виртуальной реальности, так и с развитием технологий размещения и таргетирования рекламы в цифровом пространстве. В частности, развивается функция «программатик» (programmatic), или алгоритмизированной закупки рекламы в цифровом пространстве.

Напомним, что многие инновации в маркетинге направлены на преодоление рыночных и психологических барьеров на пути новинок к потребителям и были рассмотрены ранее. Это сторителлинги, игрофикация, маркетинговый евангелизм и тестимониалс, этнографические исследования. Другие инновационные аспекты маркетинговой деятельности, такие как дизайн-мышление, работа с большими данными, нейромаркетинг, рассмотрены в следующих параграфах этой главы.

Однако новые веяния в маркетинге не означают, что традиционные инструменты и подходы маркетинга изжили себя и больше не востребованы. Разнообразие рынков и разные уровни их развития, консерватизма потребителей и самих производителей, уровень конкуренции на рынках приводят к тому, что компании используют различные наборы инструментов маркетинга. Но при этом сам перечень маркетинговых инструментов работы компаний на рынке непрерывно расширяется. Так, маркетинг уже не просто создает исходящие сообщения, теперь сообщения создают и распространяют сами потребители, а маркетинг призывает их делиться своими впечатлениями от товара или услуги, опытом использования. Опыт берет верх над продуктом, и потребители все чаще платят за опыт.

Турфирмы призывают потребителей присылать видео о своих поездках и рекламируют их в социальных сетях. Компания Warby Parker, которая в 2015 г. в рейтинге инновационных компаний обощла Apple, изготавливает и продает очки в розницу. Она предлагает потребителям
выкладывать фотографии, на которых они демонстрируют модели. и приглашать друзей, чтобы те помогали им сделать выбор. Потребители получают очки, которые им к лицу, а Warby Parker - бесплатную  $next@{a}aw$ <sup>1</sup>.

Информационные технологии, ранее нацеленные на управление бизнес-процессами и системами организации, все больше ориентируются на решение задач маркетинга организации в социальных сетях и сетях сообществ потребителей, обеспечивая персонализацию контента, диалог с потребителями и их вовлечение в разработку новинок.

Theadless - американская компания, созданная дизайнерами, которая производит футболки по дизайну клиентов. Компания координирует не только информацию, адресованную покупателям и поступающую от них, но и обмен информацией между ними, так как клиенты сообща разрабатывают и выбирают новые модели<sup>2</sup>.

Отели разрабатывают мероприятия «погружающего маркетинга», в том числе с использованием инструментов дополненной и виртуальной реальности, поскольку хотят быть видимыми и доступными для клиентов, когда они ишут отель.

Продвижение инноваций на рынок, в том числе и цифровых технологий, невозможно без маркетинга, но и сам маркетинг становится сферой приложения разнообразных инноваций, что существенно расширяет его инструментарий и, по сути, трансформирует маркетинг.

#### Контрольные вопросы и задания

- T. На примере компании SIRI опишите пути преодоления «долины смерти» Дж. Мура.
- Приведите примеры использования фримиум-модели компаниями  $\overline{2}$ . цифровой экономики.
- $\overline{3}$ . Как вы понимаете задачи маркетинга в цифровой экономике: чувствовать, думать, делать?

Î. URL: https://www.warbyparker.com

 $\mathcal{I}$ URL: http://www.buvblog.ru/491/internet-shop/threadless

# **Глава 10** ДИЗАЙН-МЫШЛЕНИЕ

В первую очередь необходимо определиться с термином. В широком смысле слова дизайн (от англ. design - проектировать, чертить, задумать, а также проект, план, замысел, рисунок) - это деятельность по проектированию различных объектов (процесс), а также результат этой деятельности.

Важно отметить, что различное отношение к дизайну является выражением различного отношения к миру. Место, которое мы отводим дизайну, зависит от того, как мы понимаем этот мир. Если он воспринимается с технократических позиций, то дизайн вторичен и будет таким, каким его видят технические специалисты. Именно поэтому вплоть до недавнего времени дизайн ограничивался материальной сферой. Хотя, например. Нобелевский лауреат Герберт Саймон еще в 1969 г. в книге «Науки об искусственном» рассматривал дизайн скорее как тип мышления, чем воздействие на «материальные» объекты!

В том же 1969 г. Международный совет организаций по дизайну Международного центра по урегулированию инвестиционных споров принял следующее определение дизайна: «Дизайн является творческой деятельностью, цель которой - определение формальных качеств предметов, производимых промышленностью. Эти качества формы относятся не только к внешнему виду, но главным образом к структурным и функциональным связям, которые превращают систему в целостное единство с точки зрения как изготовителя, так и потребителя. Дизайн стремится охватить все аспекты окружающей человека среды, которые обусловлены промышленным производством»<sup>2</sup>.

## 10.1. ОПРЕДЕЛЕНИЕ И ОСОБЕННОСТИ ДИЗАЙН-МЫШЛЕНИЯ

Широкая трактовка термина «дизайн» в англоязычной литературе, где он рассматривается как стиль, и проект, и процесс проектирования, и собственно профессиональная деятельность, включая техническое проектирование (engineering design), постоянно расширяется, дизайн раздвигает свои границы и сферы применения. И вот уже говорят о дизайн-мышлении (design thinking), под которым понимают не просто тип мышления, а интегрированный под-

См.: Саймон Г. Науки об искусственном. М.: Едиториал УРСС, 2004.

 $\ddot{ }$ URL: http://design-history.ru/dizayn-i-zarozhdenie-proektnoy-deyatelnosti/ opredelenie-dizayna.html

ход, метод, практику деятельности, направленную на создание идей, продуктов и технологий, которые несут не только функциональный, но и эмоциональный компонент.

Лизайн-мышление, которое основано на способности человека к интуитивному чувствованию и распознаванию паттернов, ориентировано на то, чтобы соединить в продукте, разработке, спроектированном артефакте технические, коммерческие и человеческие аспекты. Поэтому часто дизайн начинается с эмпатии, т.е. глубокого понимания людей, которым предназначен проектируемый артефакт или проблемы которых предполагается решить. Сосредоточение на «работе», которую должен выполнить продукт (подход К. Кристенсена<sup>1</sup>), а не на конкретике ее выполнения может привести к появлению новых идей и удачных продуктов.

«Долгие годы разработчики компании Р&G занимались улучшением средства для мытья полов. Но с помощью дизайн-мышления они поняли, что потребителям нужны чистые полы (итоги "работы" - чистый пол), а добиться этого можно и другими средствами. В результате была усовершенствована швабра и создан новый успешный бренд Swifter, т.е. возможность для роста появилась благодаря предмету, изобретенному в Средние века»<sup>2</sup>.

Но также действовал и конкурент компании  $P\&G$  на рынке мужских бритв. В 2012 г. компания DollarShaveClub.com предложила потребителям простое решение: отличные недорогие бритвы без излишеств по подписке с доставкой до двери; по сути, это было решение «3 в 1» — дешево, доставка, вовремя. В результате доля мирового рынка бритв марки Gillette упала на 10%. Увидев в подписке опасность разрушения покупок «по привычке», компания Р&G создала аналогичный Gillette Shave Club, а также стала предлагать подписку и доставку другой своей продукции. Роль цифровых технологий в этом примере заключается в том, что за несколько недель рекламное сообщение DollarShaveClub.com охватило более 20 млн человек без огромных затрат на рекламу, поскольку компания использовала продвижение через социальные сети на основе увлекательного видео<sup>3</sup>.

Считается, что метод дизайн-мышления придуман, а точнее сказать, широко реализован в известной американской компании

 $\mathbf{I}$ См.: Кристенсен К.М. Дилемма инноватора. Как из-за новых технологий погибают сильные компании. М.: Альпина Бизнес Букс, 2004.

 $\overline{2}$ Лидтка Ж., Огилви Т. Думай как дизайнер. Дизайн-мышление для менеджеров. М.: Манн, Иванов и Фербер, 2015. С. 31.

 $\mathbf{3}$ См.: Harvard Business Review - Россия, 2017. Май. С. 41-42.

IDEO<sup>1</sup>, а смысл метода заключается в том, чтобы поставить себя на место потребителя и искать новые идеи в разрозненных источниках, постоянно экспериментируя и тестируя идеи на потребителях.

Интерес к методу дизайн-мышления в последние годы со стороны практиков обусловлен, на наш взгляд, тремя причинами, или трендами развития.

1) изменением ролей потребителей, которые уже не просто потребляют товары или услуги, но участвуют в совместном потреблении машин, домов и пр., финансировании проектов через систему краудфандинга, делают что-то сами и делятся этим в социальных сетях, а также участвуют в развитии открытых проектов типа Wikipedia;

2) изменением принципов управления бизнесом в связи с развитием цифровых технологий и технологических платформ (см. главу 7);

3) ростом неопределенности внешней среды, которая преподносит не головоломки, а тайны завтрашнего дня,

Востребованность дизайн-мышления в этой ситуации объясняется тем, что он становится инструментом «состыковки» идей, разработок компании с потребителями, которые вовлекаются в процессы и перестают быть просто потребителями, обеспечивая успешные инновации и рост бизнеса. А также тем, что дизайн склонен к неопределенности, терпим к неудачам и готов к экспериментам. он впускает хаос в жизнь и бизнес, ориентируясь на процесс и специальные инструменты, такие как мэппинг и прототипирование, визуализация и разработка концепций.

Мэппинг (от англ. map - карта) - графическое представление процесса, системы или объекта, которое отражает расположение компонентов, а также определяет потоки. Это метод визуализации объекта в виде оптического изображения (фото, рисунки, схемы и пр.). Майндмэппинг - графическая техника, в основе которой лежит использование природной склонности мозга мыслить ассоциативно. Широко используется 3D-мэппинг, или 3D-проекция чего-либо на физический объект (например, здания) с учетом его геометрии и положения в пространстве.

Анализ показывает, что отличительными чертами процесса решения проблемы на основе дизайн-мышления в отличие от традинионного аналитического бизнес-мышления являются:

 $\mathbf{I}$ Книга основателя компании Тима Брауна «Дизайн-мышление: от разработки новых продуктов до проектирования бизнес-моделей». URL: http:// fictionbook.ru/author/tim\_braun/dizayin\_myishlenie\_ot\_razrabotki\_novyih\_/ read online.html

- постоянный контакт, общение с пользователями, погружение в опыт их взаимодействия с продуктом или другим объектом, который изучается или разрабатывается. На предварительной стадии возможно этнографическое исследование потребителей с погружением в их среду потребления (пойти в «народ» и наблюдать);
- разработка новых идей, проектов сначала «в уме», потом визуально как некоторого набора концепций, возможных сценариев будущего, на базе которых можно создать прототипы и получить обратную связь от клиентов;
- визуализация идей и проектов различными способами от рисунков, мэппинга до компьютерного моделирования и изготовления физических моделей;
- быстрое прототипирование, начиная с самой ранней стадии формирования и проверки гипотез, и тестирование идей и опытных образцов самым экономичным способом с участием потребителей;
- движение короткими итерациями по этапам создания продукта с постепенным «улучшением» решения и детализацией проекта.

Ключевой аспект дизайн-мышления - работа под клиента, как это делают дизайнеры, соответственно этот метод обеспечивает переход от маркетинга готового продукта, который надо продвигать (часто - проталкивать) на рынок, адаптировать под потребности клиента и т.д., к маркетингу «от рыночной идеи к продукту» через «общение - творение - визуализацию - прототипирование».

Такой подход ориентирован не просто на создание привлекательного и наглядного интерфейса или товара, но и решение проблем потребителей простым и изящным способом. Цель - порадовать потребителей!

При использовании дизайн-мышления важно не создавать продукт под ключ, а двигаться короткими итерациями, постоянно обсуждая результаты с потребителями, задавая им вопросы, опираясь на ощущения и впечатления людей, руководствуясь скорее эмоциями, чем логикой.

В процессе дизайн-мышления важно не только собрать как можно больше разнообразных идей и точек зрения на предмет, но и визуализировать их.

Визуализация - это осознанное обогащение рабочих процессов визуальными образами, чтобы предоставить возможности, воплотить идею, упростить взаимодействие в команде, создать истории.

Визуализация является базовым инструментом дизайн-мышления, который используется практически на всех стадиях работы,

она помогает пояснять сложные концепты, опираясь на способности человека понимать метафоры и простые обозначения (рисунки, схемы), помогает преодолеть непонимание и путаницу, добиться четкости и ясности, одновременно визуализация вызывает к жизни новые идеи. При этом, как отмечает Скотт Беринато, на стадии поиска прорывных идей важно мыслить обрывочными образами, а не идеальными картинками<sup>1</sup>. На следующих стадиях визуализация позволяет материализовать идею и упрощает общение с потребителями.

Считается, что первоначально необходимо подготовить несколько простых опытных образцов (это может быть виртуальная модель, объемное изображение, просто рисунок, наконец) и обсудить их с потребителями, проведя концептуальное тестирование идеи. Затем изготавливается самый простой и быстрый физический вариант продукта (прототип), который тестируется потребителями. Развитие информационных технологий, в том числе технологий виртуальной реальности и 3D-печати, ускоряет процессы прототипирования.

Магическое свойство прототипа заключается в том, что он материализует творческий дух, позволяя оценить совместно с потенциальными потребителями дизайн, эргономику и другие потребительские свойства будущей новинки, а также провести оценку, а при необходимости испытания функциональных свойств изделия (его «собираемость», работоспособность и пр.).

Лишь после этого создается полноценный образец продукта в минимальной комплектации (минимально целесообразный продукт - МЦП) и проводится его испытание потребителями.

Ориентация на создание минимально целесообразного продукта обусловлена тем, что вначале потребителя надо «приучить» к новому продукту, поэтому рынку предлагается намеренно упрощенное решение, которое затем дополняется новыми функциями и усложняется по мере готовности пользователей. Процесс итерации и подготовки пользователей становится важным фактором успеха новинки, будь то продукт, услуга, новая «человеческая» концепция сложной системы или стратегии.

«Первый слоган *iPod* был очень прост: "1000 песен у вас в кармане". iTunes, игры и приложения вышли позже, когда потребители освоили базовую платформу и были готовы к ее новым возможностям»<sup>2</sup>.

 $\mathbf{I}$  $\varepsilon$ Беринато С. Визуализация, которая работает // Harvard Business Review -Россия. 2017. Апрель. С. 78-87.

 $\overline{2}$ Harvard Business Review -- Россия. 2015. Октябрь. С. 48.

Когла излелие будет готово, таким же образом разрабатываются и тестируются элементы бизнес-модели, которая будет использована для создания и продажи этого продукта.

Такая последовательность действий с постоянными экспериментами и получением информации от потребителей привносит в работу больше определенности и тем самым быстро и дешево уменьшает риски.

Исследователи показывают, что любые эксперименты полезны в трех отношениях:

1) «в познавательном: проникая в неизвестное, можно многое прояснить и тем самым сократить долю неопределенности (например, узнать, что привлекает потребителей в идее продукта);

2) в появлении выбора: прояснив то, что было неясно, можно изменить или отменить намеченный план действий;

3) в стратегической ценности приобретенного разработчиками опыта, а также в том, что, наладив отношения с потребителями, можно быстро тестировать другие параметры и функции разра- $6$ отки»<sup>1</sup>.

#### 10.2. СФЕРЫ ИСПОЛЬЗОВАНИЯ И ПРИМЕРЫ ДИЗАЙН-МЫШЛЕНИЯ

Считается, что метод дизайн-мышления можно применять для создания любых систем: от стратегии продвижения до модели клиентского сервиса и любых продуктов: от торгового автомата до сложных финансовых продуктов и бизнес-моделей. Видимо, в широкой сфере использования дизайн-мышления заключается его отличие от метода бережливого стартапа (lean startup) при сходстве многих элементов внутри методов.

Компания Intuit, где работает 8 тыс. сотрудников, которые разрабатывают программное обеспечение для управления личными финансами (программы бухгалтерского и налогового учета), поставила дизайн во главу угла своей деятельности. Цель компании к 2020 г. *Intuit* должна занять место среди передовиков дизайна.

В компании считают, что красота финансового софта вызывает положительные эмоции у потребителей. Поэтому хороший дизайн продукта - это простота его использования и то, что он делает работу человека приятной (компания использует термин «дизайн для удовольствия» - DAD (design for delight)). В каждый продукт вводят оригинальные «красивые» функции, которые помогают потреби-

Ферр Н., Даер Дж. Больше открытий, хороших и разных // Harvard Business t Review — Россия, 2015. Январь — февраль. С. 80.

телям воспринимать их эмоционально и увеличивать тем самым долю рынка компании. Флагманским продуктом компании является программа TurboTax для подготовки налогового отчета, которая стала лидером рынка. В связи с распространением смартфонов на ее базе слелали специальное приложение, которое позволяет с помощью смартфона полностью рассчитывать и отсылать декларацию по подоходному налогу. Через две недели после выхода на рынок эта программа сменила игру Angry Birds в роли лидера продаж на *iTines*. По отзывам клиентов, они полюбили эту программу сразу и навсегла. Сейчас *Intuit* - это софтверная компания. ориентированная на клиента и дизайн<sup>1</sup>.

Но управление с использованием метода дизайн-мышления это управление нового типа, оно предполагает знания и навыки, которыми большинство руководителей не владеют. Связано это с тем, что в отличие от традиционного аналитического подхода, основанного на логике и рациональности, объективности и количественных измерениях, дизайн-мышление предполагает обращение к субъективному опыту потребителей, постоянные экспериментыитерации между абстрактным и конкретным с опорой на эмоции. ощущения и впечатления. При дизайнерском подходе важно системное мышление, готовность впитывать идеи и задавать вопросы, рассказывать истории и подавать будущее как реальность. Но также важно иметь время, чтобы оглядеть сделанное, уладить разногласия и разобраться с неопределенностью и неоднозначностью, поскольку качественное дизайн-мышление предполагает объединение несхожих мнений. Естественно, что это замедляет процесс. Отметим, что сочетание традиционного аналитического подхода к управлению с дизайн-мышлением позволяет решать проблему стабильности и развития компании (один из парадоксов менеджмента).

И. Сидху описывает, как компания Cisco развивает внутреннее предпринимательство в соответствии с принципами дизайнмышления. Компания создала Группу перспективных технологий (Emerging Technologies Group (ETG)) с особым статусом. Ее основная задача состояла в том, чтобы обеспечить поток новых идей и процесс их систематического вывода на рынок. ЕТС начинает проект с потребителей: инженеры новой разработки должны встретиться как минимум с 30 потребителями, которые не являются клиентами компании.

Так, создание TelePresence - технологии совместной работы территориально разобщенных участников с помощью видео нача-

 $\mathbf{I}$ Harvard Business Review - Россия, 2015. Март. С. 28.

лось с картонных коробок и пенопластовых блоков. Компания пыталась до мелочей представить ощущения пользователей, рассматривая даже цвет стен и мебель помещения, оборудованного для сеансов TelePresence. Это позволило создать эффект работы в одном помещении за счет больших экранов, виртуальных письменных столов, которые «отзеркаливают» друг друга, и участникам совещания кажется, что они сидят рядом. Было также установлено, что если при дистанционном общении изображение человека на экране меньше 80% его реальных размеров, то собеседники не слишком стремятся поддерживать общение, поэтому используются большие экраны. Затем созданный минимально целесообразный продукт, который пока не обладает качествами, позволяющими удовлетворить всех, предлагается новаторам и ранним последователям - в терминологии Э. Роджерса, способным освоить инновационный продукт и продемонстрировать его преимущества другим. TelePresence вышла на рынок в 2010 г. и стала одним из самых динамично развивающихся продуктов компании.

Группа ЕТС является автономным подразделением, которое выстроило в компании структуру внутреннего и внешнего сотрудничества, равноправного диалога, создала систему стимулов и доверия, сформировала культуру, которая нормально реагирует на ошибки и неудачи<sup>1</sup>.

В компании Intuit, опыт которой описан выше, есть вице-президент по большим данным, дизайну, социальным сетям и маркетингу.

Компания BestBuv разработала стратегию «клиент в центре процесса», в соответствии с которой предоставила сотрудникам магазинов более широкие права по проведению экспериментов. Сотрудников обучают методу работы, который включает выдвижение гипотезы, ее практическое тестирование и проверку результатов. По окончанию эксперимента сотрудник, который его проводил, готовит отчет и рассказывает, чему он сумел научиться. Кроме того, на парковке одного из магазинов компании организуется специальное место для тестирования идеи на покупателях магазина<sup>2</sup>.

Сводная группа специалистов компании Nord Storm обосновалась во флагманском магазине и неделю проводила эксперименты, которые должны были облегчить покупателю выбор солнцезащитных очков. Прямо в магазине группа сделала прототип интерфейса и наблюдала, как покупатели пытались общаться с ним, спраши-

См.: Сидху И. Метод Сіѕсо. Искусство достижения взаимоисключающих ł целей. М.: Альпина Паблишер, 2011.

См.: Тапскотт Д., Уильямс Э. Викиномика. Как массовое сотрудничество  $\overline{2}$ изменяет все. СПб.: Бест Бизнес Букс, 2009.

вая, какие свойства приложения показались им полезными или ненужными. С учетом этих соображений программисты создали работающую версию приложения, при этом также выслушивали мнения потребителей и вносили коррективы. Через неделю приложение запустили на планшетах продавцов-консультантов, которые с его помощью помогают покупателям подобрать очки!.

Компания Samsung провела «революцию дизайна», и сейчас у Samsung более 1500 дизайнеров. Как результат - за последние годы она получила больше наград в сфере дизайна, чем любая другая компания<sup>2</sup>.

Примеры компаний Cisco, Intuit и других показывают, что успешное использование дизайн-мышления в деятельности компании предполагает постоянное общение с потребителями и обучение, эксперименты, создание прототипов и пилотные запуски, короткие циклы работ при постоянном тестировании промежуточных и конечных результатов, а главное - поддержку этой деятельности со стороны руководства компании. При этом развитие цифровых технологий, в частности широкое использование датчиков, видеонаблюдений и инструментов дополненной реальности, упрощает процессы наблюдения за действиями потребителей, помогает понимать проблемы использования продуктов компании<sup>3</sup>.

## 10.3. СЕНСОРНЫЙ МАРКЕТИНГ КАК ИНСТРУМЕНТ ДИЗАЙНА

Дизайнеры автомобилей как высокотехнологичного товара, в котором воплощается множество инноваций, работают над формой автомобиля и формой ручек, шумом закрывающейся двери и звуком мотора, запахом новой машины, т.е. используют элементы сенсорного маркетинга.

Сенсорный маркетинг (sensory marketing) - это приемы психологического воздействия на пять органов чувств человека, это сенсорные коммуникации, направленные на то, чтобы улучшить настроение покупателей, вызвать у них приятные эмоции от общения с товаром или компанией.

 $\mathbf{I}$ Harvard Business Review - Россия. 2015. Декабрь. С. 87.

 $\mathbf{2}$ Harvard Business Review - Россия. 2015. Октябрь. С. 62.

 $\overline{\mathbf{3}}$ Более подробно о дизайн-мышлении в менеджменте можно прочитать в книге: Лидтка Ж., Огилви Т. Думай как дизайнер. Дизайн-мышление для менеджеров. М.: Манн, Иванов и Фербер, 2015; Браун Т. Дизайн-мышление: от разработки новых продуктов до проектирования бизнес-моделей. URL: http://fictionbook.ru/author/tim braun/dizayin myishlenie\_ot\_ razrabotki novyih /read online.html

Развитие сенсорного маркетинга связано с тем, что он призван облегчить выбор потребителей в условиях все большей схожести (однотипности) товаров и услуг, поэтому на смену уникальному торговому предложению приходит понятие «эмоциональное торговое предложение». которое формируется с использованием цвета и формы, звука, запаха, вкуса, всевозможных тактильных стимулов.

Исследователи установили, что сенсорные сигналы управляют поведением потребителей, влияют на их отношение, настроение и даже память глубже, чем слова. Поэтому использование сенсорных стимулов, которые не воспринимаются как маркетинговые ходы компании, оказывает значимое влияние на выбор человека. Иными словами, в современном мире коммуникация с потребителем становится многомерной, обеспечивая физическое узнавание товара не только через привлекательный облик или вкусовые ошушения. Товар наделяется «голосом», несет определенные тактильные ошущения, с ним связывают запах (аромамаркетинг), а потребители отвечают на эти коммуникации на подсознательном уровне.

Специалисты по дизайн-мышлению отмечают, что компания должна обеспечить целостное восприятие дизайна товара, создавать и использовать уникальные ощущения для усиления бренда: так, после использования ополаскивателя зубов во рту пощипывает, маркер поскрипывает по листу. Если в товаре есть мотор, надо подумать, как он звучит (надежный низкий шум или скрип), продумать, как упаковывать товары класса люкс при продаже через Интернет в пленку с пузырьками или хрустящую бумагу хорошего качества, продумать, какой звук использовать в рекламных материалах напитков, к каким чувствам человека обращаться, чтобы сформировать вожделение, и т.д. Это все проблемы сенсорного маркетинга.

Вино в бокале кажется вкуснее, чем в стакане для воды; термальные кремы Olav нагреваются при нанесении на кожу, давая сигнал, что они работают (хотя тепло не влияет на эффективность); компания ВМW в модели автомобиля М5 записывает и усиливает звуки мотора, которые идут через динамик, чтобы подчеркнуть «спортивность» машины; звуковая реклама кофейни в автобусе сопровождается запахом кофе, что привело к росту посещаемости кофеен возле автобусных остановок.

Американская компания по производству инструментов и ручек открыла центр дизайна, наняла туда физиологов и специалистов по восприятию, которые изучают бессознательное поведение людей, обработку человеком когнитивных и сенсорных сигналов. Они обращают внимание на вес, тактильные ощущения и эргономику профессиональных плоскогубцев. Применительно к авторучкам

большое внимание уделяется упаковке, которая выводит сенсорную коммуникацию с потребителем на новый уровень<sup>1</sup>.

Установлено, что когда звучит громкая музыка, покупатели проводят в магазине или кафе меньше времени, однако тратят больше денег. Этот факт используется в фастфуде, в частности в McDonald's: сотрудник компании анализирует количество клиентов в зале и решает, какую музыку включить. Если клиентов много, то ставится динамичная музыка, чтобы быстрее освобождались места для новых клиентов<sup>2</sup>.

Рассмотрим некоторые составляющие сенсорного маркетинга, более подробно с ними можно ознакомиться в работах Й. Нордфальта. А.В. Ульяновского и др.

Фактор формы (form factor) - это стандарт технического изделия, описывающий совокупность его технических параметров (форму, размер, типы разъемов и пр.). Как следует из приведенного выше определения дизайна, данного Международным советом организаций по дизайну Международного центра по урегулированию инвестиционных споров, фактор формы в дизайне изделия относится не только к внешнему виду, а главным образом к тем связям, которые превращают изделие в нелостное единство с точки зрения как изготовителя, так и потребителя. Поскольку для идентификации объектов наш мозг использует их форму, в этом смысле форма объекта является смысловым сообщением.

В свое время революцией в области фактора формы считался  $iPad$ . В настоящее время размывание границ между гаджетами планшетами, ноутбуками и смартфонами ведет к изменению их форм. В ноутбуках появляется сенсорный экран, они становятся ультратонкими, а их клавиатура легко отстегивается, в то время как планшеты получают возможность легко подсоединять клавиатуру. В свою очередь, в смартфонах увеличивается размер экрана, появляются смартфоны с изогнутыми экранами.

Фактор запаха (аромамаркетинг, обонятельный маркетинг). Установлено. что обоняние является эффективным каналом коммуникации, поскольку напрямую передает сигналы в ту часть мозга, которая отвечает за эмоции, кроме того, ароматы обостряют восприятие, улучшают запоминание. Поэтому аромат в магазине не только создает приятную атмосферу, но и способствует росту продаж без каких-либо дополнительных изменений. Кроме того, при исполь-

См.: Сенсорный маркетинг // Harvard Business Review - Россия. 2015.  $\mathbf{I}$ Апрель. С. 17.

 $\overline{2}$ Ульяновский А.В. Маркетинговые коммуникации: 28 инструментов миллениума. М.: Эксмо. 2008.

зовании определенных ароматов повышается работоспособность сотрудников компании. Аромамаркетинг, который привлекает внимание покупателей ненавязчиво, на подсознательном уровне, давно используют магазины и гостиничные сети, а также такие компании, как Kraftfood, Samsung, Mercedes-benz, Cacharel и др.

Обонятельная память, связанная с эмоциями, очень сильная, она действует на подсознательном уровне. Человек способен вспомнить запах через год с достоверностью 65% (запоминается взаимосвязь запаха с определенным контекстом - вспомните «запах детства»), тогда как визуальная память через три месяца дает достоверность лишь в 50%. При этом 70-80% людей по запаху судят о таких свойствах товара, как свежесть, изысканность, мощность, связывают образ товара или компании с определенным запахом (фирменным ароматом), оценивают, что ароматизированный магазин на 90% более приятный по оформлению, чем аналогичный магазин без ароматов. Иными словами, аромамаркетинг устраняет «безликость» магазина, делает покупки более приятными<sup>1</sup>.

Фактор осязания (тактильные ощущения). Тактильные ощущения (данные) поступают от сенсорных рецепторов человека, которые находятся в коже, суставах, мышцах, сухожилиях, некоторых слизистых оболочках, представляя информацию о поверхности и текстуре объекта, его форме и размерах, температуре и влажности, положении и перемещении объекта в пространстве. Кроме того, осязание является важной частью невербальной (невизуальной) межличностной коммуникации.

Тактильные ощущения, которые возникают при физическом контакте с предметом, являются важной составляющей принятия решения о покупке. Именно тактильных ощущений зачастую не хватает человеку в интернет-магазинах, при просмотре каталогов товаров.

Раньше фотоаппараты Kodak обращались к четырем чувствам человека: зрительный образ, шелчок затвора фотоаппарата, запах проявленных фотографий, тактильные ощущения от реальных фотографий. Сейчас осталось только зрительное восприятие, зачастую человеку не хватает снимков, которые можно подержать в руках, поставить в рамке на стол. На ностальгии по тактильным ощущениям построена рекламная кампания фотопринтера Kodak: «Купите портативный принтер и верните переживания, которых так не хватало»<sup>2</sup>.

 $\mathbf{I}$ См.: Нордфальт Й. Ритейл-маркетинг: Практики и исследования. М.: Альпина Паблишер, 2015.

 $\mathbf{2}$ Там же.

Сочетание элементов сенсорного маркетинга в дизайне продуктов зависит от специфики деятельности компании. При этом сами сенсорные воздействия становятся объектом изучения нейромаркетинга.

### 10.4. НЕЙРОМАРКЕТИНГ

Развитие нейробиологии и когнитивных технологий (нейронет) является важным трендом XXI в., который охватывает также систему управления и маркетинг. Смена парадигмы в изучении поведения потребителей и развитие нейромаркетинга связаны с работами лауреата Нобелевской премии Д. Канемана, который показал, что потребитель вначале воспринимает информацию на уровне чувств, действует, а затем только начинает размышлять, почему он принял такое решение<sup>1</sup>.

Современные нейротехнологии позволяют регистрировать огромные объемы данных об активности и механизмах работы мозга человека, передавать и обрабатывать их в реальном времени, что расширяет границы анализа поведения потребителей и процессов принятия решений.

Благодаря новым инструментам и технологиям компании узнают сокровенные мечты и желания потребителей, их слабости и страхи, прогнозируют, кто мы и что можем купить, определяя, как лучше манипулировать нашим сознанием и убеждать нас покупать товары и услуги.

В частности, современные технологии дают возможность измерить, что чувствует человек во время просмотра рекламы, разглядывания упаковки товара или при дегустации нового продукта.

Аппарат электроэнцефалографии регистрирует биоэлектрические сигналы головного мозга с помощью специального шлема, оснащенного электродами, камеры высокого разрешения фиксируют движения глаз и мимику, полиграф фиксирует дыхание, сердечный ритм и электрическое сопротивление кожи.

При таких глубоких исследованиях поведения потребителей надо уметь правильно считывать и интерпретировать биоэлектрические данные, а главное - адекватно применять эти мультимодальные данные для процессов коммуникации с потребителями, воздействия на их выбор.

 $\mathbf{1}$ См.: Канеман Д. Думай медленно... решай быстро. М.: АСТ; Neoclassic, 2013.

Российская компания «НейроТренд», которая является резидентом инновационного центра «Сколково» и официальным членом NMSBA (Neuromarketing Science& Business Association), разработала алгоритм оценки когнитивных процессов, который дает объективную оценку поведения респондентов на основе фиксируемых внешними устройствами биоэлектрических данных.

Такие исследования позволяют установить, на какие раздражители реагирует человек, на чем он фокусирует внимание, определив, как конкретный человек воспринимает рекламный ролик, видеоматериалы, компьютерную игру или другой материал<sup>1</sup>.

Многочисленные примеры исследования привычек человека. его реакций на различные психологические и маркетинговые воздействия приведены в книгах М. Линдстрома. В частности, он выделяет две стадии, а точнее сказать, - модели покупок. На стадии рутины человек покупает знакомые ему товары и торговые марки, ориентируясь на свои повседневные привычки и ритуалы. На второй стадии, которую он называет «стадия мечты», человек покупает вещи не потому, что нуждается в них, а потому, что позволил эмоциональным сигналам об этих вещах проникнуть в свой мозг<sup>2</sup>.

Установлено, что переход на стадию мечты возможен во время отдыха, в выходные, в отпуске. В это время человек становится более открытым, раскрепощенным, легче воспринимает новые вкусы, запахи, ощущения и другие сенсорные сигналы, более того, эти ощущения ассоциируются у него с праздником, отдыхом. Именно на этом этапе начинают формироваться новые привычки, которые затем подкрепляются и внедряются в поведение человека, переходя на стадию рутины.

Развитие дизайн-мышления существенно меняет роль маркетинга в компании, обеспечивая его интеграцию в процесс создания новинок с ориентацией на реальные нужды потребителей. А нейромаркетинг значительно расширяет возможности изучения реакции человека на маркетинговые стимулы. Но при этом возникает проблема обработки больших массивов информации и извлечения из них знаний и смыслов.

 $\mathbf{I}$ Шустиков В. Не в бровь, а в кассу: как нейромаркетинг помогает продавать. URL: http://sk.ru/news/b/articles/archive/2016/09/05/ne-v-brov-a-v-kassukak-neyromarketing-pomogaet-prodavat.aspx

<sup>2</sup> Линдстром М. Вынос мозга! Как маркетологи манипулируют нашим сознанием и заставляют нас покупать то, что им хочется. М.: Альпина Бизнес Букс, 2012.

# Контрольные вопросы и задания

- В чем суть дизайн-мышления? Объясните, чем он отличается от тра- $\mathbf{I}$ . диционного бизнес-мышления?
- Приведите примеры воздействия сенсорного маркетинга на раз- $2<sub>1</sub>$ личные чувства человека.
- $3.$ Как любая инновация, нейромаркетинг несет в себе положительные и отрицательные аспекты. Выделите такие положительные и отрицательные аспекты:
	- а) с позиций потребителя;
	- б) с позиций компании.

# Глава 11 МАРКЕТИНГ В ЭПОХУ БОЛЬШИХ ДАННЫХ И АЛГОРИТМОВ

Важной частью маркетинга является исследование рынка, которое раньше занимало несколько месяцев и стоило весьма дорого, поэтому крупные компании имели несравнимо больше возможностей для изучения рынка, чем мелкие. С развитием Интернета и социальных сетей возможности сбора информации о рынке существенно расширились, причем это можно делать быстрее и дешевле. Но изменилась суть проблемы: сейчас важно не просто количество данных, которое может собрать компания, а умение извлекать знания из этих зачастую разрозненных данных и составлять целостную картину рынка.

Именно этим умением успешные компании отличаются от всех остальных, причем такое умение становится важным конкурентным преимуществом компании, а сбор, анализ данных и обеспечение информационной безопасности - новой важной задачей бизнеса.

Технические и программные средства для сбора и хранения разнообразных неструктурированных данных все время совершенствуются. Так, с конца 2013 г. наряду с большими данными стал использоваться термин «озеро данных»<sup>1</sup> компании, под которым понимается хранилище (репозитарий) большого количества данных компании в их первоначальном виде, причем эти данные, обладая уникальной идентификацией, находятся в «свободном плавании». Это позволяет специалистам компании экспериментировать с данными, пытаясь определить некие закономерности, получить новые знания, развивая техники анализа. На рынке появились специализированные платформы для работы с «озерами данных».

Однако проблема связана с нехваткой грамотных аналитиков, которые могут работать с этими «озерами данных», поэтому специалисты пока неоднозначно оценивают ближайшие перспективы использования больших данных и «озер данных» для нужд бизнеса.

Применительно к маркетингу можно констатировать, что работа с социальными сетями, исследования рынка и другие маркетинговые действия позволяют получить информацию о потребителях и рынке, о деятельности компании на рынке. А как превратить эту информацию в знания? Тем более что темпы развития бизнеса в цифровой экономике во многом будут зависеть от того, насколько быстро компании удастся трансформировать данные в знания и в конечном счете в прибыль.

 $\mathbf i$ Термин «озеро» означает наличие границ, в рамках которых рассматриваются данные, т.е. это все данные, которые есть у компании.

Для эффективной работы на рынке надо знать, какие компании на нем представлены. Информация - это список компаний-конкурентов, сведения о владельцах или топ-менеджерах, описание ассортимента пролукции и другая формальная информация (кодифицированные данные). Знания - это представление о том, какую позицию занимают на рынке конкурирующие компании, понимание их стратегий (куда они движутся), сферы интересов и пр. Знание - это детали, а также много опыта.

#### 11.1. ИЗВЛЕЧЕНИЕ ЗНАНИЙ

Пирамида на рис. 11.1 демонстрирует процесс превращения данных в мудрость.

Исходный уровень - это данные, «сырой материал», или совокупность зафиксированных фактов. Сами по себе исходные данные могут быть совершенно бесполезными, однако большой объем накопленных данных при соответствующей обработке помогает выявить некоторые закономерности и тенденции развития, т.е. получить сведения или полезную информацию. Затем информация складывается в знания, которые трактуются как «информация, известная какому-либо человеку» или «сведения, позволяющие действовать с прогнозируемым результатом». Знания в сочетании с опытом их использования формируют мудрость человека. Только человек превращает данные в мудрость, причем со временем меняются знания, но не мудрость.

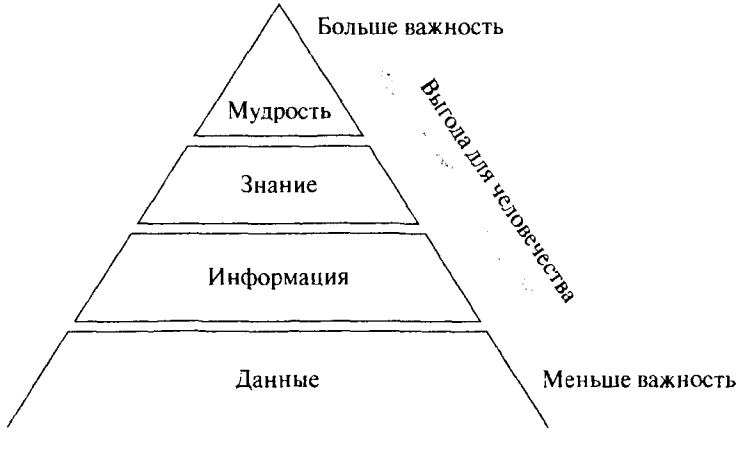

Рис. 11.1. От данных — к мудрости<sup>1</sup>

Elias M. A., Hassan M.G. Knoweledge Management. New Delhi: Dorling Kindersley, 2008.

Технические возможности извлечения знаний из больших данных, которые поступают с огромной скоростью, в большом объеме, часто не структурированы и не поддаются обработке с помощью стандартного программного обеспечения, связаны с появлением мощных средств и алгоритмов автоматической обработки больших (потоковых) данных.

Считается, что Amazon была первой компанией, которая использовала систему управления базами данных (СУБД) Oracle для построения своей системы е-коммерции. Компания отслеживала купленные и просмотренные клиентами товары, сохраняла информацию о каждом клике на компьютере, прогнозируя на этой основе предполагаемые покупки. Тем самым она реализовала сервисную модель бизнеса, обеспечивая высокое качество обслуживания клиентов на основе извлечения знаний из больших данных, чего раньше никто не делал. Компания запатентовала алгоритм ожидаемости покупок, который работает с информацией о текущих запросах на платформе Amazon, интегрируя их с данными из других источников (служба поддержки, колл-центр и пр.), в результате покупка может быть отправлена покупателю еще до оформления заказа.

Впоследствии такую модель извлечения знаний и прескриптивной (Prescriptive), предписывающей аналитики и рекомендаций, которые основаны на статистике прошлого и получаемых в режиме реального времени данных, стали использовать многие компании - Google, Amazon, Target, Tesco и др.

Благодаря анализу больших данных и алгоритмам они понимают мотивацию потребителей, их предпочтения и интересы и соответственно выстраивают стратегию развития, проводят поведенческую сегментацию и персонализируют продажи, планируют ассортимент, в том числе в зависимости от прогноза погоды, корректируют систему скидок, управляют оттоком клиентов и оптимизируют бизнес-процессы, совершенствуют многие другие функции управления. Американские исследователи отмечают, что при прочих равных условиях производительность труда и рентабельность бизнеса компаний, которые в своих решениях опираются на большие данные и аналитику на ее основе, на 5-6% выше, чем у остальных компаний.

В начале 2017 г. американская компания AspenTech получила премию как инновационная компания, которая разработала и использует программные решения в промышленной сфере для предписывающей аналитики потенциальных сбоев машин и оборудования, что создает новые возможности для компаний, работающих на рынках В2В.

Исследования показывают, что наиболее успешные бизнес-модели XXI в. строятся на способности компаний проникать в жизнь своих потребителей при помощи компьютерных программ. которые собирают информацию о привычках потребителей и паттернах их поведения либо о работе оборудования и устройств. Эти цифровые взаимоотношения позволяют глубже проникнуть в мир потребителя, персонализировать предложения компании и сервисное обслуживание. Сближение с потребителями открывает перед компаниями новые возможности: они могут собирать информацию о рынке, поставлять новые товары и услуги, пользоваться преимуществами сетевого эффекта и обратной связи. нелоступными конкурентам.

В России большие данные использует компания «Пятерочка» для выбора места расположения новых торговых точек. Для разработки такой системы компания закупила базы данных по домохозяйствам, наличию конкурирующих магазинов, собрала информацию по всем объектам недвижимости, которые она когда-либо оценивала, а также учла показатели деятельности своих магазинов. В результате программа позволяет определить оптимальную локацию нового магазина, необходимую площадь торгового зала, потенциальную выручку и т.д. Обнаружив слающееся в аренду помещение, сотрудник компании вносит данные в систему и получает прогноз по товарообороту. Практика показала, что прогнозы сбываются в 85% случаев. Затраты на создание такой системы составили около 80 млн руб. В сеть «Пятерочка» в 2014 г. входило около 4800 магазинов, в 2016 г. их стало 8300.

Также с большими ланными работает компания «Вымпел Ком», у которой более 58 млн действующих клиентов, российская обувная сеть Alba, российское подразделение компании «Метро Кэш энд Керри»<sup>1</sup>.

Отсюда следует вывод, что в современной ситуации компаниям нужны совершенно новые знания и навыки, которые Ф. Дриест и его соавторы предлагают называть «двигателем понимания» (insights engine).

Огромное значение этого «двигателя» было обнаружено в ходе глобального исследования *Insights* 2020 (12020), которое в 2015 г. провела консалтинговая компания Kantar Vermeer и которое охватило около 10 тыс. представителей бизнеса из 60 стран.

Самым важным из всех выявленных факторов клиентоцентричного роста оказался «двигатель понимания», т.е. результаты аналитической работы компании, которые позволяют ей понимать по-

 $\mathbf{1}$ Фуколов Ю. Стратегия точечных продаж. Крупные российские компании открыли для себя новые источники роста // Harvard Business Review -Россия. 2017. Март. С. 42-47.

требителей и их мотивацию<sup>1</sup>. **Клиентоцентричность** - хорошее знание клиентов и ориентация на удовлетворение их потребностей - становится велением времени и новым источником преуспевания компании.

Для организации процесса извлечения знаний и формирования целостной картины рынка и окружающей среды продвинутые компании создают новые структуры анализа данных, которые должны искать, собирать, хранить, обрабатывать и обобщать, анализировать и распределять среди сотрудников информацию и знания.

Первоочередной задачей такой структуры является объединение больших и разрозненных массивов данных из разных источников внутри и вне компании - это данные о продажах, которые имеются в службе продаж и финансовой службе; данные о рынке, маркетинговых мероприятиях компании, итоги мониторинга социальных сетей и другая информация, которая имеется в службе маркетинга; данные сервисных служб и т.д.

Персонализация отношений с клиентами, развитие социальных сетей, интернет-торговли и других форм цифровых коммуникаций способствуют формированию огромных массивов данных о клиентах и потенциальных потребителях, обработка которых позволяет понять, что лелают покупатели и почему, т.е. понять потребности люлей.

Так, «на основе глубокого понимания людей, следящих за своей физической формой, разработано устройство Nike+, собирающее информацию об индивидуальных занятиях спортом, которую можно передавать на компьютер или смартфон для просмотра и анализа. В основе устройства датчик, встроенный в кроссовки, подключаемые к Интернету гаджеты, мобильные приложения, а также обучающие программы и социальные сети. Датчик отслеживает маршрут, дистанцию, продолжительность пробежек, количество сжигаемых калорий, обеспечивает мотивационную обратную связь, а также помогает пользователям общаться с единомышленниками и тренерами, делиться успехами и обмениваться опытом в социальных сетях»<sup>2</sup>.

В настоящее время технологии обработки огромных массивов данных, которые хранятся, как правило, в частных или публичных

 $\mathbf i$ См.: Дриест Ф., Станунатан С., Уид К. Путь к сердцу покупателя лежит через данные. URL: http://hbr-russia.ru/management/strategiya/a18304 Отметим очень интересную должность С. Станунатана - он исполнительный вице-президент компании Unilever по пониманию потребителей и исследованию рынка.

 $\overline{c}$ См.: Менеджмент, Маркетинг, Лидерство; Лучшее за 2015 год. М.: Альпина Диджитал, 2015. (Harvard Business Review: 10 лучших статей). С. 142.

облаках, стремительно движутся в сторону создания искусственного интеллекта и развития информационной когнитивистики как объединения когнитивных и информационных технологий<sup>1</sup>.

Соответственно возникает вопрос - исчезнет ли потребность в исследовании рынка по мере развития новых технологий сбора и обработки данных о потребителях? Специалисты полагают. что задачи, стоящие перед маркетологами, будут трансформироваться, может появиться множество новых задач. Но в любом случае компьютеры и алгоритмы не могут заменить человека, его интеллект и умение работать со смыслами. Поэтому маркетологи могут пойти вглубь и не просто выдавать аналитику, а синтезировать полученные знания и объяснять их смысл. который прямо зависит от знаний о предмете или явлении, раскрывать контекст и человеческий аспект картины, стоящей за большими данными, а также отвечать на вопрос: почему это так?

Сложности организации такого процесса формирования (постановки) новых задач и извлечения знаний из «сырых» данных (raw data) привели к появлению специальных методов Data Mining.

Data Mining (добыча данных, извлечение данных, интеллектуальный анализ данных, глубинный анализ данных) — собирательное название, используемое для обозначения совокупности методов обнаружения в «сырых» данных ранее неизвестных, нетривиальных, практически полезных и доступных интерпретации знаний, необходимых для принятия решений в различных сферах человеческой деятельности. Среди этих методов - методы классификации, моделирования, нечеткой логики, нейронных сетей, визуализации, бенчмаркинга и т.д. Термин Data Mining введен Г. Пятецким-Шапиро в 1989 г.

Важная черта Data Mining - нетривиальность разыскиваемых шаблонов, т.е. выявленные знания должны отражать неочевидные (по крайней мере при обычном анализе данных), неожиданные закономерности в данных, которые составляют «скрытые знания» (hidden knowledge). Поэтому некоторые исследователи считают, что более правильно говорить об «обнаружении знаний в базах данных, а затем и в "озерах данных"». Именно поэтому специалистов по данным чаще относят к категории ученых, так как они должны обладать ненасытной любознательностью, желанием разобраться в сути проблемы, докопаться до ее истоков, умением формулировать гипотезы, которые можно проверить.

 $\mathbf{I}$ Мусаев А., Шевич А. Тихая когнитивная революция // Эксперт. 2016. № 4.  $C.45.$ 

Примеры формулировок задач при использовании Data Mining: Есть ли у клиентов, которые, вероятно, откажутся от услуг компании, какие-то характерные черты? Каковы стереотипные схемы покупок при мошенничестве с кредитными картами?

Специалист по данным сопоставил вроде несопоставимые миры: компьютерное мошенничество и секвенирование ДНК, в результате нашел решение, которое позволило существенно сократить убытки от такого мошенничества.

По мнению специалистов компании DelloTte, «темная аналитика», которая проясняет хранящиеся в неструктурированных данных залежи ценной информации, является одной из семи наиболее перспективных, прорывных технологий 2017 г.<sup>1</sup> По некоторым сведениям, в категорию «темных», или «сырых», данных попадает около 80% информации о компании. Это сообщения электронной почты, данные корпоративных договоров и материалы презентаций, реляционные данные, извлекаемые из баз данных, которые не всегда можно использовать в операционной деятельности компаний, а также фото-, аудио-, видеоматериалы. Пока добычей знаний из этих данных занимаются высококвалифицированные специалисты в области нейронных сетей и обработки потоковых данных.

Перспективы здесь большие, поскольку анализ изображений может помочь прогнозировать новые тренды в моде, составлять портреты потребителей, прогнозировать и предупреждать мошенничество с банковскими картами, выявлять сбои в работе крупного оборудования и тяжелой техники и т.д.

Практика применения технологий извлечения знаний и выработки рекомендаций на их основе позволила Мартину Ривзу и его коллегам (2015 г.) систематизировать основные связанные между собой «фазы обучения», через которые проходят алгоритмы работы с данными, причем проходят без вмешательства человека<sup>2</sup>.

Эксперименты - вы изучаете, что нужно пользователям. Для этого предлагаются новые опции (постоянно растущий банк опций (вариантов) — фактор развития системы, ее жизнеспособности); проводится их экономное тестирование (новые опции-рекомендации основаны на знании контента и интересов потребителей. но включают элемент новизны, который и тестируется); учитываются интересы пользователей (отслеживается частота нажатий на ссылки, покупки и оценки товаров, что позволяет в будущем делать более точные рекомендации).

 $\mathbf{I}$ URL: http://forumtechnoprom.com/article/547

 $\overline{2}$ См.: Ривз М., Цзэн М., Веньяра Ф. Чудеса Али-Бабы // Harvard Business Review - Россия. 2015. Август. С. 65-71.

Регулировка - вы корректируете методы и количество экспериментов. С новыми пользователями нужно экспериментировать больше всего. Но по мере накопления информации темп можно сбавить, однако совсем отказаться от экспериментов нельзя: пользователям надо все время предлагать что-то новое.

Влияние - вы формируете предпочтения. Важное преимущество рекомендательных систем - их способность обнаружить товары и контент, который иными способами можно и не найти. Когда система предлагает пользователю переходить по ссылке к новой категории продукции, она одновременно выявляет его интересы и формирует их. Как и обычная реклама, система укрепляет сложившиеся предпочтения и одновременно формирует новые потребности.

Описанные «фазы обучения» позволяют самонастраивающимся системам работать с огромной скоростью, предлагая покупателю зайти в магазин, если он оказывается рядом с ним (система посылает сообщение на смартфон), рекомендуя обратить внимание на новые товары и формируя новые предложения.

#### 11.2. ЦИФРОВОЙ МАРКЕТИНГ

С развитием цифровых технологий расширяются каналы интернет-маркетинга<sup>1</sup> и цифрового обслуживания, поэтому часто под цифровым (digital) маркетингом понимают использование цифровых медиа и цифровых каналов (Интернет, смартфоны, POS-терминалы, носимые устройства, социальные сети и пр.) для продвижения бренда компании и взаимодействия с ее потребителями<sup>2</sup>.

В начале 2017 г. компания «МегаФон» представила на рынок уникальное решение для бизнеса - первую онлайн-витрину мобильного таргетирования, которая основана на анализе лучших решений лидеров интернет-рекламы, таких как Yandex.Директ, Google AdWords и Facebook Ads, но при этом не имеет российских и зарубежных аналогов. Услуга «Мега-Фон. Таргет» - доступный инструмент рекламы, направленной на конкретную аудиторию. Рекламная рассылка по клиентам компании «Мега-Фон» легко настраивается под задачи бизнес-заказчика по параметрам: пол, возраст, местоположение, операционная система телефона, расходы на связь и роуминг. Рекламная кампания может быть запущена с любым бюджетом, разным количеством сообщений и охватом<sup>3</sup>.

 $\mathbf{1}$ Обзор лучших книг по интернет-маркетингу. URL: https://texterra.ru/blog/ 100-luchshikh-knig-po-internet-marketingu.html

 $\overline{\mathbf{c}}$ 10 главных проблем цифрового маркетинга. URL: http://www.therunet.com/ articles/923-desvatglavnyh-problem-tsifrovogo-marketinga

 $\mathfrak{Z}$ URL: http://www.connect-wit.ru/tochno-v-tsel-effektivnyj-targeting-otmegafona-dlya-faberlik.html

Самым быстрым и эффективным маркетинговым приемом становится распространение информации через социальные сети (в главе 10 приведен пример компании DollarShaveClub.com, которая отобрала 10% рынка бритв у лидера компании Gillette, предложив новую ценность потребителям и используя рекламу в социальных сетях, которую за несколько недель посмотрели более 20 млн человек). А «через новые каналы сбыта типа AppleStore, GooglePay, Alibaba и другие можно достучаться до 1/2 населения планеты, не выстраивая собственную систему дистрибуции»<sup>1</sup>.

Однако это узкий взгляд на цифровой маркетинг. В более широком понимании суть цифрового маркетинга заключается в переходе от использования цифровых медиа, многие из которых позволяют собирать разнообразные данные о потребителях, к цифровой трансформации компании и ее маркетинговой деятельности. Некоторые особенности маркетинга в цифровой экономике рассмотрены в табл. 9.1.

Д. Эдельман и М. Сингер выделяют четыре ключевых фактора успешного маркетинга в цифровой экономике - это автоматизация, индивидуализация, взаимодействие «по ситуации» и инновационность. Причем в данном процессе должна участвовать сводная группа специалистов в составе дизайнеров, разработчиков, аналитиков, производственников и маркетологов<sup>2</sup>.

1. Автоматизация призвана упростить те этапы взаимодействия компании с клиентами, на которых требуется их непосредственное участие. Это поиск и покупка товаров в Интернете, заказ доставки, система оплаты и т.д. Хорошая система автоматизации позволяет потребителям просто и легко взаимодействовать с компанией. Иными словами, потребитель хочет, чтобы предлагаемые ему сервисы были просты в использовании, интуитивно понятны и легко загружались или резервировались.

2. Индивидуализация взаимодействия с потребителями. Это рекомендательная система компании Атагоп, настройка сайта в соответствии с тем, что делают на нем посетители, персонализация предлагаемого для потребителя контента и т.д.

Дальше этого пошли создатели приложения Makeup Genius компании L'Oreal, с помощью которого можно виртуально подбирать макияж.

Компания L'Oreal предложила потребителям возможность экспериментировать, обмениваться впечатлениями и покупать косметические средства легко и беззаботно с помощью приложения Makeup Genius.

Harvard Business Review - Россия. 2016. Апрель. С. 17.  $\mathbf{I}$ 

Эдельман Б., Сингер М. Взять клиента под опеку и довести до покупки.  $\boldsymbol{2}$ Как привязать клиента к компании на каждом этапе его пути к покупке // Harvard Business Review - Россия. 2015. Декабрь. С. 79-88.

Благодаря приятному опыту многие потребители стали преданными поклонниками продукции L'Oreal. Приложение фотографирует лицо, анализирует более 60 параметров и показывает на снимках, как с помощью различных косметических средств и оттенков сделать тот или иной макияж. Можно выбрать понравившийся вариант и сразу заказать все необходимое в интернет-магазине. L'Oreal дала потребителям необычную «игрушку», которая стала важным активом с точки зрения популяризации бренда и сбора информации о том, как люди втягиваются в его орбиту.

3. Взаимодействие «по ситуации». Компании создают мобильные приложения, которые сообщают потребителю информацию, нужную ему именно в этой ситуации.

Как только клиент входит в гостиницу, мобильное приложение сообщает ему номер комнаты, регистрирует его, сканируя отпечаток пальца на его смартфоне, а когда гость подходит к своему номеру, превращает его телефон в виртуальный ключ и отпирает дверь. В дальнейшем приложение, зная предпочтения гостя, советvет ему, где можно поесть и развлечься.

4. Инновационность. По большому счету речь идет о поисках новых решений, выгодных самой компании и ее клиентам. Инновации могут быть простыми, как в примере с гостиницей, так и более сложными, когда компания кооперируется с несколькими поставщиками для оказания комплексных услуг потребителям.

Мобильное приложение авиакомпании Delta стало идеальным помощником в организации авиаперелетов - от покупки билетов, посадки, отслеживания багажа до вызова такси после приземления с помощью мобильного приложения Uber.

Компания Kraft превратила свое приложение кулинарных рецептов в инструмент контроля за запасами продуктов: оно позволяет составлять список покупок и отправлять его в интернет-службу доставки продуктов.

Изменения в маркетинге, связанные с цифровизацией бизнеса, приводят к появлению новых задач и соответственно к новым должностям менеджеров, работающих с клиентами и решающих маркетинговые задачи.

Д. Эдельман и М. Сингер на основе обобщения опыта работы с компаниями цифрового поколения приводят следующие примеры сравнительно новых должностей. Директор по цифровым технологиям или директор «по клиентскому опыту» отвечают за то, чтобы компания производила на потребителей хорошие впечатления, а также за приоритетные направления разработки цифровых решений. Менеджеры по бизнес-решениям, или по впечатлениям клиентов, отвечают за «путь клиента» к процессу покупки, поэтому их называют еще менеджерами пути. По сути, их работа заключается в том, чтобы понимать, как клиенты приближаются к решению купить продукт компании, выявлять необычное в их потребительском поведении, видеть, что привлекает новых клиентов. Менеджерам помогают сводные группы специалистов разных сфер: дизайнеры, программисты, аналитики, маркетологи, производственники и др.

Далее на рынке, где используются косвенные каналы сбыта продукции, появляется маркетинговая задача совместного использования данных производителями и продавцами. Но для этого производители должны сформулировать ясное ценностное предложение для клиентов и продавцов, стимулирующее их предоставлять данные. Либо производители (Microsoft, Coca-Cola) создают специальные порталы для клиентов, обеспечивая им получение дополнительной ценности (призы, экономия затрат на обслуживание и пр.) за предоставление информации.

Сайт www.mycokerewards компании Coca-Cola является частью программы лояльности для постоянных потребителей, которые получали баллы за выпитые им напитки, которые затем могли обменять на призы и скидки у множества партнеров компании. Сайт дает прямой доступ компании к активным потребителям.

Компания Microsoft продает свою продукцию среднему бизнесу через партнеров и другие каналы. Для работы с этим сегментом потребителей компания создала специальный портал, для доступа к которому компания среднего бизнеса должна ввести номер своей лицензии на программное обеспечение Microsoft. Компания предлагает своим клиентам услугу по управлению лицензиями, которая позволяет клиентам экономить средства. В результате сама компания Microsoft собирает данные о покупках программного обеспечения, анализ которых помогает понять, какие пакеты продуктов покупают клиенты, что им нравится больше всего!.

Другим важным трендом цифровой экономики является развитие бизнеса на рынке В2С как медиабизнеса, в котором ключевым фактором успеха становится не просто продвижение товаров и присутствие компании в сети Интернет, а установление связей с потребителями. Раньше общение с потребителями было монологом компании, которая путем маркетинговых коммуникаций доносила до потребителей информацию о товарах, брендах, стимулирующих

 $\mathsf I$ См.: Джеффри М. Маркетинг, основанный на данных. 15 показателей, которые должен знать каждый. М.: Манн, Иванов и Фербер, 2013.

и иных маркетинговых мероприятиях компании. Затем от монолога компании переходят к диалогу с потребителями, причем именно потребитель решает, хочет ли он участвовать в многостороннем общении и с кем именно. А важным средством такого общения становятся социальные сети.

Социальные сети предоставляют маркетологам богатейшие возможности общения в рамках социально-сетевой стратегии компании. Многие компании уже призывают покупателей ставить «лайки», «делиться с друзьями», описывать свой опыт использования товара или другими способами поддерживать бренд компании, пропагандируя его новым потребителям, реализуя принципы «экономики благодарности». В этом случае покупатели выступают в роли евангелистов, продвигая товары компании.

Проблема связана с тем, что обычно это общение происходит на одной конкретной платформе, хотя в маркетинге важно повторение, которое подкрепляет уверенность потребителей в их правоте. Также исследования специалистов Гарвардской школы бизнеса показали, что сам «лайк» в социальной сети - это слишком слабый сигнал предпочтения. Чтобы помочь увеличить лояльность бренду, нужны дополнительные шаги, например, выяснилось, что люди, которые разместили комментарии на странице бренда, начинают покупать больше. Но лучше всего - побудить потребителей сообщить о своих вкусах другим людям в реальной, а не виртуальной жизни. Иными словами, средствами вирусного роста и распространения информации о компании являются не только «лайки» и иные инструменты социальных сетей. но и коммуникации в реальном мире.

#### 11.3. НОВЫЕ РОЛИ ПОТРЕБИТЕЛЕЙ

Развитие Интернета, социальных сетей, потенциал цифровых технологий приводят к тому, что у людей появляется все больше возможностей участвовать в жизни общества, не ограничиваясь лишь ролью потребителей. Джереми Хейманс и Генри Тиммс предложили шкалу участия для описания возможных ролей потребителей. По возрастанию степени участия - это:

- тралиционное потребление:
- совместное использование (шеринг) совместные поездки  $\bullet$ на автомобилях, предоставление своего жилья в краткосрочную аренду или аренда такого жилья, совместное использование контента в социальных сетях, использование открытых программных продуктов и т.д.;
- формирование авторское воспроизведение или адаптация контента, идеи в соцсетях, разработка собственного дизайна известного продукта (кроссовки Nike, джинсы Gloria Jeans), формирование содержания Wikipedia и т.д.:
- финансирование миллионы людей вкладывают деньги туда, куда они считают нужным на принципах пиринга. Средства направляются на помощь нуждающимся, например, в лечении (социальное финансирование), собираются на реализацию конкретных проектов. Зачастую такое финансирование осуществляется эмоционально;
- производство (создание) люди создают видеоролики и свои каналы на YouTube, выкладывают фотографии и другие творческие произведения в Instagram, благодаря Интернету расширяется продажа изделий *handmade*, разнообразных индивидуальных услуг и т.д.:
- совладение на принципах общего владения на равных (пиринг) или открытого доступа (open source) формируется Wikipedia, развивается операционная система Linux и множество других программных продуктов<sup>1</sup>.

У всех этих вариантов участия потребителей есть общая черта новая власть потребителей формируется в распыленном, но необъятном множестве увлечений и энергии людей. Современные цифровые технологии поддерживают эти модели, но двигателем их развития служит усилившееся у людей ощущение сопричастности с тем, что происходит вокруг, связи с другими.

Это, в свою очередь, ведет к формированию новых ценностей, особенно у людей в возрасте до 30 лет, которые составляют более половины человечества. Эти люди:

- ориентированы на добровольное сотрудничество, а не на конкуренцию:
- $\bullet$  . ценят прозрачность, а не приватность информации;
- готовы к совместному использованию продукции и услуг;
- ценят тех, кто что-то делает (собственный контент, свои изде- $\bullet$  . лия, продукты и пр.), поэтому новая норма поведения - «делаем сами»;
- ориентированы на сообщества, но неформальное членство  $\bullet$ в них может быть краткосрочным.

Как это влияет на современный маркетинг и управление компаниями? Исследования показывают, что в связи с формированием

 $\mathbf{I}$ Хейманс Дж., Тиммс Г. Кто правит миром? // Harvard Business Review — Россия. 2015. Январь - февраль. С. 41-49.

новых ценностей у потребителей компаниям необходимо не просто иметь странички в социальных сетях, а целенаправленно формировать круг потребителей и создавать сообщества, учиться привлекать сообщество к решению новых задач. При этом важно понять, сообщество какого типа хочет создать компания. Способность сплотить вокруг себя сообшество потребителей может стать важным конкурентным преимуществом компании, поскольку рекламных кампаний или заказного пиара в современной экономике становится уже недостаточно. При этом компания должна уважать свое сообщество, иначе возможны конфликты, быть честной и открытой для обсужлений.

Компания Uber целиком зависит от отношений с водителями и пассажирами, формирующими сеть или сообщество. Предвидя появление беспилотных автомобилей, директор компании заявил, что услуги Uber подешевеют, когда она избавится от водителей. Это заявление разозлило водителей, которые стали объединяться, считая компанию эксплуататором. А конкуренты компании Uber делают ставку на сообщество, называя водителей «ваш друг с машиной».

Компания, выпускающая специи, выяснила, что 61% покупателей, которые присутствуют в социальных сетях, эмоционально привязаны к ее бренду. Она создала сообщество потребителей в социальных сетях, стала направлять потребителей на свой сайт за рецептами и промоакциями, что привело к росту продаж<sup>1</sup>.

Международная команда агентства Grayling провела исследование новых тенденций в области коммуникаций и выделила восемь главных трендов 2016 г., отражающих изменения в стиле жизни и поведении общества в условиях стремительного развития технологий.

1. Бренды, похожие на людей. Наличие гуманитарной составляющей делает бренд более «человечным», а значит, более привлекательным для молодежи.

2. Познай себя. Люди все больше выбирают бренды, которые позволяют отслеживать, анализировать и использовать личные данные для достижения своих целей (человек хочет принимать решения в самых разных сферах жизни).

3. Визуал. В эпоху клипового мышления людей короткий ролик создает моментальное вовлечение, а кнопка *play* обеспечивает пропуск в мир востребованного социального контента.

4. (Пере)изобретение велосипеда. Во всех сферах бизнеса рождаются новые формы при сохранении старых идей.

 $\mathbf{1}$ Harvard Business Review, 2015. Декабрь. С. 64.

5. Потребность в уединении - новый тренд. Около 70% онлайнпользователей общаются в маленьких группах, избегая публичности. Бренды будут искать способы «осветить путь во тьме», чтобы заслужить внимание этой аудитории, на которую крайне трудно возлействовать.

6. Искусство быть здесь и сейчас: компании должны быть готовы моментально предоставить нужную информацию потребителям, микрожелания которых постоянно меняются.

7. Власть - человеку. Компании видят в клиентах личности. помогают им проявлять свою позицию, реагировать на события, создавая платформы для диалога между людьми и компаниями.

8. Докажи, что меня знаешь. Компании устанавливают прямой контакт с аудиторией, используют эмоциональный опыт, разрабатывают персональные программы поощрений потребителей<sup>1</sup>.

Компании должны учитывать отмеченные выше и другие изменения в стиле жизни и поведении потребителей, однако при этом они будут сталкиваться с маркетинговыми дилеммами.

#### 11.4. МАРКЕТИНГОВЫЕ ДИЛЕММЫ

Новые возможности, которые появляются в маркетинге по мере развития цифровых технологий, одновременно порождают маркетинговые дилеммы:

- Формируя спрос на новинки, развивать со-творчество с потребителями или заниматься стратегией проталкивания новинки на рынок?
- Реализовывать стратегию краудсорсинга, т.е. опираться на идеи и мнения «толпы», или использовать экспертные мнения?
- Достаточно использовать социальные сети в маркетинговых коммуникациях или их надо дополнять традиционными средствами рекламы, например?
- Ориентироваться на новые роли потребителей, создавая сообщество и взаимодействуя с ним или ограничиться специальными сервисами, которые вовлекают потребителей в деятельность компании (например, предоставить возможность моделировать кроссовки, джинсы и другую продукцию собственного дизайна)?

Так, со-творчество с потребителями может породить много интересных идей, но при этом можно упустить возможные подрывные инновации. Например, Стив Джобс, так же как и руководство компании Sony, был абсолютно уверен, что потребители не всегда

I URL: http://mediabitch.ru/infografika-grayling

знают, чего хотят, поэтому компания может сама придумать новинку и затем сформировать рынок.

Г. Пизано отмечает: «Принимая решение в пользу со-творчества с потребителями, компания рискует остаться без технологий. для которых еще нет рынка. Соблазнившись проталкиванием предложения, компания может создать технологию, для которой не найдет рынка»<sup>1</sup>.

Здесь не может быть общих рекомендаций, так как любой метод или подход хорош в одних обстоятельствах или мало подходит для других.

#### 11.5. ПУТЬ К СЕРДЦУ ПОКУПАТЕЛЯ ЛЕЖИТ ЧЕРЕЗ ДАННЫЕ -ОПЫТ КОМПАНИИ UNILEVER

Компания Unilever, производящая товары массового потребления (более 400 брендов, оборот 60 млрд долл.), реализует клиентоцентричную стратегию, важная роль в которой принадлежит группе изучения клиентов и анализа рынков (Consumer and Market Insights, CMI). Десять лет назад специалисты по изучению клиентов не имели никакого отношения к стратегии, сейчас они не только поставляют данные, но и интерпретируют их в рамках миссии своей группы - «воодушевлять компанию, чтобы она работала на качественно новом уровне». Стратегическое значение этой группы заключается в том, что она стала «двигателем понимания». Авторы выделили несколько особенностей этой группы.

- Обобщение информации. Создана система глобальной маркетинговой информации, которая интегрирует данные, предоставляет их в едином формате, делает их доступными для специалистов. Важнейшие программные продукты: People Data Centre - анализ социальных сетей, звонков покупателей, информации интернетмаркетинга; а также People World - платформа искусственного интеллекта, где любой сотрудник компании может получить ответы на вопросы на обычном «человеческом» языке, опираясь на накопленную в компании информацию (по сути, это умная платформа обмена знаниями):
- Независимость группы, она подчиняется одному из первых лиц компании, не имея отношения к маркетингу (!).
- Комплексное планирование. Руководители группы участвуют  $\bullet$ во всех ключевых этапах цикла планирования. На стадии выбора рынка (где играть?) на основе уникального ПО Growth Scout

 $\mathbf{I}$ *Низано Г.* Как превзойти Apple или Google // Harvard Business Review --Россия. 2015. Август. С. 42.

сотрудники выявляют мало охваченные демографические сегменты: оценивают последствия увеличения, например, размера упаковки геля на рынке конкретной страны, для чего перерабатываются миллионы данных. Другая программа - Growth Cockpit помогает ответить на вопрос «Как побеждать?», представляя обзор позиции бренда на рынке. Программные продукты позволяют оценивать уровень цен, привлекательные характеристики товаров, эффективность маркетинговых акций и пр.

- Сотрудничество с другими службами компании, ориентированное на решение общих задач и развитие партнерских отношений. С помощью ПО People Voice любой сотрудник может общаться с покупателями на мероприятиях компании, поскольку понимание потребителя - дело каждого.
- Экспериментирование. В 2014 г. в компании запущена платформа Foundry: для хакатонов<sup>1</sup>, коллективного решения проблем и сбора новаторских маркетинговых идей и премирования авторов. для консультаций по вопросам разработки новых продуктов и маркетинговой стратегии. В результате поддержан стартап weseethrough: суть его идеи заключается в том, что добровольцы носят очки Google Glass при уборке квартиры, приготовлении пиши и пр., а специалисты компании анализируют видеозаписи, выявляя невысказанные потребности людей.
- Лальновидность. Unilever один из крупнейших игроков на мировом рынке средств для ухода за волосами, но ей не удавалось выделиться из массы конкурентов. Компания сосредоточилась на онлайн-мониторинге социальных сетей, анализируя поисковые запросы в Google о прическах и уходе за волосами, выявляя намечающуюся моду на прически. Она быстро создает на YouTubeканале All Things Hair видео с практическими советами и инструкциями - там фигурируют, но не рекламируются средства Unilever. Исследования показали, что это повышает продажи в 3 раза лучше обычных средств рекламы.
- Человеческий фактор. Компетенции лучших «двигателей понимания» дополняются тремя характеристиками: это системное мышление; навыки рассказчика - красноречие, умение излагать информацию в виде увлекательных историй в стиле TED и других эмпирических приемов; равнение на бизнес, на экономические показатели его деятельности.

I. Хакатон (от англ. hackathon, от hack — взлом и marathon — марафон) — мероприятие, во время которого специалисты из разных областей (программисты, дизайнеры, менеджеры) сообща работают над решением какойлибо проблемы.

Но сама группа не сделает компанию клиентоцентричной. Руководство компании должно сделать так, чтобы все ее службы считали своей главной задачей понимание основных потребностей покупателей<sup>1</sup>.

Цифровые технологии трансформируют не только производственные и операционные бизнес-процессы, они также меняют взаимоотношения производителей и потребителей. У производителей и их партнеров появляются технологические возможности сбора и анализа многочисленных данных о потребителях и использования их в маркетинговой деятельности, но одновременно меняются сами потребители, их роли и модели поведения, порождая маркетинговые дилеммы.

Консалтинговая компания «Маккинси» в июле 2017 г. опубликовала отчет «Цифровая Россия: новая реальность», который можно посмотреть по ссылке: http://apptractor.ru/info/analytics/otchyot-tsifrovaya-rossiyanovaya-realnost.html

#### Контрольные вопросы и задания

- $\mathbf{1}$ . Современные технологии позволяют собирать огромное количество данных о потребителях. Нужны ли исследования рынка (потребителей) в такой ситуации? Обоснуйте свой ответ.
- Д. Эдельман и М. Сингер выделяют четыре ключевых фактора успеш- $\overline{2}$ . ного маркетинга в цифровой экономике. Приведите примеры по каждому фактору.
- $3<sub>1</sub>$ Как можно организовать совместное использование знаний компанией и ее партнерами? Предложите формы такой организации.
- «Лайки» в социальных сетях слишком слабый сигнал потреби-4. тельских предпочтений. Какие другие «сигналы» хотели бы получать компании от потребителей?
- 5. Как можно использовать в бизнесе новые роли потребителей. Проиллюстрируйте свой ответ примерами.
- Предложите подходы к решению дилемм маркетинга. 6.
- $7_{\cdot}$ Прочитайте кейс про компанию Unilever и систематизируйте маркетинговые приемы и технологии, которые использует компания для лучшего понимания рыночных трендов и потребностей потенциальных покупателей.

 $\mathbf{1}$ См.: Дриест Ф., Станунатан С., Уид К. Путь к сердцу покупателя лежит через данные. URL: http://hbr-russia.ru/management/strategiya/a18304

# Библиографический список

- $\mathbf{1}$ . Аднер Р. Технология хороша, да время не то. Готова ли ваша экосистема принять подрывную технологию? [Текст] / Р. Аднер, Р. Капур // Harvard Business Review — Россия. — 2017. — Март. — С. 51-57.
- Айзексон У. Инноваторы. Как несколько гениев, хакеров и гиков совер- $\overline{2}$ . шили цифровую революцию [Текст] / У. Айзексон; пер. с англ. И. Кагановой, Т. Лисовской и О. Храмцовой. - М.: ACT: CORPUS, 2015. -656 c.
- Альстайн М.ван. Сетевой эффект как новый двигатель экономики  $3.$ [Текст] / М. ван Альстайн, Дж. Паркер, С. Чаудари // Harvard Business Review - Россия. - 2017. - Июнь. - С. 29-36.
- Аронс М. де С. Сначала стратегия, потом структура [Текст] / М. де С. Аронс, 4. Ф. ван ден Дриест, К. Вид // Менеджмент. Маркетинг. Лидерство: Лучшее за 2015. - М.: Альпина Паблишер, 2017. - С. 139-156.
- Артур Б. Растушая прибыльность и новый мир бизнеса [Текст] / Б. Ар-5. тур // Управление высокотехнологичным бизнесом. - М.: Альпина Бизнес Букс, 2007. - С. 162-189.
- Барден Ф. Взлом маркетинга. Наука о том, почему мы покупаем 6. [Текст] / Ф. Барден. - М.: Манн, Иванов и Фербер, 2014. - 304 с.
- Бартон Д. Заставьте информацию работать на вас. Практическое руко-7. водство по применению больших данных [Текст] / Д. Бартон, Д. Курт // Harvard Business Review — Россия. — 2012. — Ноябрь. — С. 67-74.
- Беринато С. Визуализация, которая работает [Текст] / С. Беринато // 8. Harvard Business Review - Россия. - 2017. - Апрель. - С. 78-87.
- Бранденбургер А. Co-opetition. Конкурентное сотрудничество в бизнесе 9. [Текст] / А. Бранденбургер, Б. Нейлбафф. - М.: Омега-Л, 2012. - 352 с.
- Браун Т. Дизайн-мышление в бизнесе. От разработки новых продуктов  $10.$ до проектирования бизнес-моделей [Текст] / Т. Браун. - М.: Манн. Иванов и Фербер, 2018. - 530 с.
- 11. Вильякайнен П.А. Без страха. Лидеры бизнеса в цифровую эру [Текст] / П.А. Вильякайнен, М. Мюллер-Эберстайн. - М.: Олимп-Бизнес.  $2015 - 400c$ .
- Гассман О. Бизнес-модели: 55 лучших шаблонов [Текст] / О. Гассман,  $12.$ К. Франкенбергер, М. Шик. - М.: Альпина Паблишер, 2016. - 432 с.
- Грингард С. Интернет вещей. Будущее уже здесь [Текст] / С. Грин-13. гард. - М.: Альпина Паблишер, 2016. - 188 с.
- Джеффри М. Маркетинг, основанный на данных. 15 показателей, ко- $14.$ торые должен знать каждый [Текст] / М. Джеффри. - М.: Манн, Иванов и Фербер, 2013. - 384 с.
- $15.$ Дриест Ф. Путь к сердцу покупателя лежит через данные [Электронный ресурс] / Ф. Дриест, С. Стануна-тан, К. Уид. — URL: http://hbr-russia. ru/management/strategiva/a18304
- Иансати М. Вездесущая «цифра» [Текст] / М. Иансати, К. Лакхани // 16. Harvard Business Review - Россия. - 2014. - Декабрь. - С. 73-83.
- 17. Йоффе Д. Искусство стратегии. Уроки Билла Гейтса, Энди Гроува и Стива Джобса [Текст] / Д. Йоффе, М. Кусумано. - М.: Манн, Иванов и Фербер, 2016. - 240 с.
- Канеман Д. Думай медленно... решай быстро [Текст] / Д. Канеман. -18. M.: ACT: Neoclassic. 2013. - 656 c.
- Кейс С. Третья волна интернета: какими качествами должны обладать  $19<sub>1</sub>$ предприниматели будущего [Текст] / С. Кейс. - М.: Эксмо, 2017. -220 c.
- Коваленко А.И. Проблематика исследований многосторонних платформ  $20.$ [Текст] / А.И. Коваленко // Современная конкуренция. - 2016. -T. 10;  $N_2$  3 (57). - C. 64-90.
- Копейкина Л. Экосистема для инновационного бизнеса [Текст] / Л. Ко- $21.$ пейкина // Ангел инвестор. - 2007. - № 13. - С. 10-13.
- Кристенсен К.М. Дилемма инноватора. Как из-за новых технологий  $22.$ погибают сильные компании [Текст] / К.М. Клейтон. - М.: Альпина Бизнес Букс, 2004. - 239 с.
- Кузнецова С.А. Цифровая экономика: новые аспекты исследований  $23.$ и обучения в сфере менеджмента [Текст] / С.А. Кузнецова, В.Д. Маркова // Инновации. - 2017. - № 6. - С. 27-32.
- Купер Р.Дж. Седьмое чувство. Под знаком предсказуемости: как про-24. гнозировать и управлять изменениями в цифровую эпоху [Текст] / Р.Дж. Купер. - М.: Эксмо, 2017. - 400 с.
- Лидтка Ж. Думай как дизайнер. Дизайн-мышление для менеджеров  $25.$ [Текст] / Ж. Лидтка, Т. Огилви. - М.: Манн, Иванов и Фербер, 2015. -240 c.
- $26.$ Линдстром М. Виуою уу, Увлекательное путешествие в мозг современного потребителя [Текст] / М. Линдстром. - М.: Манн, Иванов и Фер- $6ep, 2012. - 49c.$
- Линдстром М. Вынос мозга! Как маркетологи манипулируют нашим  $27.$ сознанием и заставляют нас покупать то, что им хочется [Текст] / М. Линдстром. - М.: Альпина Бизнес Букс, 2012. - 304 с.
- Макграф Р. Успех на час новая норма для бизнеса [Текст] / Р. Мак-28. граф // Harvard Business Review — Россия. — 2013. — Ноябрь. —  $C.56 - 65.$
- Маркова В.Д. Особенности управления высокотехнологичными ком-29. паниями в цифровой экономике [Электронный ресурс] / В.Д. Маркова // Третий Российский экономический конгресс: сб. докладов участников. - М.: Ин-т экономики РАН, 2016. - URL: http://www. econorus.org/c2016/program.phtml?vid=report&eid=1954
- Маркова В.Д. Современные формы партнерства в бизнесе [Текст] /  $30.$ В.Д. Маркова, И.С. Трапезников // Мир экономики и управления. - $2016. - N94. - C. 109 - 119.$
- Механик А. Бизнес со скоростью света [Текст] / А. Механик // Экс- $31.$ nepr.  $-2015 - N926 - 27 - C.69 - 74$ .
- Мур Дж.А. Внутри торнадо. Стратегии развития, успеха и выживания  $32.$ на гиперрастущих рынках [Текст] / Дж.А. Мур. - СПб.: BestBusiness Books, 2010. - 70 c.
- 33. Мур Дж.А. Преодоление пропасти: маркетинг и продажа хайтек-товаров массовому потребителю [Текст] / Дж.А. Мур: пер. с англ. К.С. Головинского: под ред. К.С. Головинского, Р.В. Янборисовой: предисл. Р. Мак-Кены. - М.: Вильямс. 2006. - 364 с.
- Мур Дж.А. Стратегия сильной руки [Текст] / Дж. Мур // Harvard 34. Business Review — Россия. — 2006. — Май. — С. 46-56.
- Мусаев А. Тихая когнитивная революция [Текст] / А. Мусаев, А. Шев-35. чик // Эксперт. - 2016. - № 4. - С. 45-51.
- Нордфальт Й. Ритейл-маркетинг: Практики и исследования | Текст] /  $36.$ Й. Нордфальт. - М.: Альпина Паблишер. 2015. - 490 с.
- Повтер М. Революция в конкуренции [Текст] / М. Портер, Дж. Хаппел-37. манн // Harvard Business Review — Россия. — 2014. — Лекабрь. — С. 49—71.
- Портер М. Революция в производстве [Текст] / М. Портер, Дж. Хап-38. пелманн // Harvard Business Review — Россия. — 2015. — Ноябрь. —  $C.74 - 93.$
- 39. Реймер Д. Цифровая трансформация [Электронный ресурс] / Д. Реймер. - URL: http://denreymer.com/digital-transformation-2016
- Риез М. Компания как экосистема: биология выживания [Текст] / 40. М. Ривз. С. Левин. Д. Уэла // Harvard Business Review — Россия. — 2016. — Апрель. — С. 29-39.
- Ривз М. Чудеса Али-Бабы [Текст] / М. Ривз. М. Цзэн, Ф. Веньяра // 41. Harvard Business Review — Россия. — 2015. — Август. — С. 65-71.
- Свои М. Блокчейн. Схема новой экономики [Текст] / М. Свон. М.:  $42.$ Олимп-Бизнес, 2017. - 235 с.
- Си Ч.Ч. Sony против Samsung [Текст] / Ч.Ч. Си. М.: Эксмо, 2010. -43.  $288c$
- Сигель Э. Просчитать будущее. Кто кликнет, купит, соврет или умрет 44. (Predictive Analytics) [Текст] / Э. Сигель. - М.: Альпина Паблишер.  $2014 - 374$  c.
- Сидху И. Метод Сіѕсо: Искусство достижения взаимоисключающих це- $45.$ лей [Текст] / И. Сидху. - М.: Альпина Паблишер, 2011. - 218 с.
- Силонова А. Управление высокотехнологичным бизнесом [Текст] /  $46.$ А. Силонова. - М.: Альпина Бизнес Букс, 2007. - 220 с.
- 47. Тамберг В. Семь принципов развития сетевого эффекта [Электронный pecypc] / В. Тамберг, А. Бальин. - URL: http://www.e-xecutive.ru/ community/articles/1456688
- 48. Тапскотт Д. Викиномика. Как массовое сотрудничество изменяет все [Текст] / Д. Тапскотт, Э.Д. Уильямс. - СПб.: Бест Бизнес Букс, 2009. -392 c.
- 49. Ульяновский А.В. Маркетинговые коммуникации: 28 инструментов миллениума [Текст] / А.В. Ульяновский. - М.: Эксмо, 2008. - 432 с.
- Уоррилоу Дж. Автоматический покупатель. Как создать бизнес по под-50. писке в любой отрасли [Текст] / Дж. Уоррилоу; пер. с англ. Н. Брагиной. - М.: Манн. Иванов и Фербер. 2017. - 207 с.
- Устойчивая экономика для цифровой планеты: обеспечение долговре-51. менного доступа к цифровой информации [Электронный ресурс]. -URL: http://www.ifapcom.ru/365/6171
- 52. Уэссел М. Рывок в цифровую экономику [Текст] / М. Уэссел, Э. Леви, Р. Сигел // Harvard Business Review — Россия, 2017. — Март. — С. 59–65.
- Хейманс Дж. Кто правит миром? [Текст] / Дж. Хейманс, Г. Тиммс // 53. Harvard Business Review - Россия. - 2015. - Январь - февраль. - $C. 41-49.$
- Хэмел Г. Конкурируя за будущее. Создание рынков завтрашнего дня 54. [Текст] / Г. Хамел, К.К. Прахалад. - М.: Олимп-Бизнес, 2002. - 288 с.
- Чесбро Г. Открытые бизнес-модели. IP-менеджмент [Текст]: моногра-55. фия / Г. Чесбро; пер. с англ. В.Н. Егорова. — М.: Поколение, 2008. — 351 c.
- Шваб К. Четвертая промышленная революция [Текст] / К. Шваб. М.: 56. Эксмо, 2016. - 230 с.
- 57. Шеховцев М. Что сулит миру интернет вещей [Текст] / М. Шеховцев //  $9$ ксперт. - 2016. - № 48. - С. 15-22.
- Шмидт Э. Новый цифровой мир [Текст] / Э. Шмидт, Дж. Коэн. М.: 58 Манн, Иванов и Фербер, 2013. - 510 с.
- Эванс Л. Код катализатора: стратегии прорыва в современном бизнесе 59. [Текст] / Д. Эванс, Р. Шмаленси; пер. с англ. Н.С. Брагиной. - М.. СПб.: Вершина, 2008. - 216 с.
- Эдельман Б. Взять клиента под опеку и довести до покупки. Как привя-60. зать клиента к компании на каждом этапе его пути к покупке [Текст] / Б. Эдельман, М. Сингер // Harvard Business Review - Россия.  $-2015$ . -Декабрь. - С. 79-88.
- Эдельман Б. Как запустить цифровую платформу. Практическое руко-61. водство [Текст] / Б. Эдельман // Harvard Business Review - Россия. -2015. — Апрель. — С. 80-87.
- 62. Эдельман Б. Как не платить дань в интернете. Четыре способа найти управу на таких, как Google, Amazon и Kayak [Текст] / Б. Эдельман // Harvard Business Review — Россия. — 2014. — Октябрь. — С. 73–79.
- Энтони С. Новая корпоративная кухня. О том, где сейчас процветает 63. самое новаторское и революционное мышление [Текст] / С. Энтони // Harvard Business Review - Россия.  $-2012$  - Сентябрь. - С. 43-52.
- Эрисман П. Вселенная Alibaba.com. Как китайская интернет-компания 64. завоевала мир [Текст] / П. Эрисман. - М.: Индивидуум Паблишинг.  $2016. - 336 c.$
- Яблонский С.А. Многосторонние платформы и рынки: основные под-65. ходы, концепции и практики | Текст] / С.А. Яблонский // Российский журнал менеджмента. - 2013. - № 4. - С. 57-78.
- Adner R. The Wide Lens. What successful Innovators See that Other Miss 66. [Text] / R. Adner. - London: Gardners Books, 2013.
- Arthur W.B. Increasing Returns and the New World of Business [Text] / 67. W.B. Arthur // Harvard Business Review.  $-$  1996.  $-$  July  $-$  Aug.
- Consumer Participation in Value Creation [Text] / W. Hoyer, R. Chandy, 68. M. Dorotic, M. Krafft, S. Siddharth // Journal of Service Research. - $2010. -$  No 13. - P. 83-296.
- 69. Debra M.A. Innovation Strategy for Knowledge Economy [Text] / M.A. Debra. - London: Gardners Books, 2010.
- 70. Downes L. Unleashing the Killer App: Digital Strategies for Market Dominance [Text] / L. Downes, C. Mui. - Boston: HBSP, 1998.
- Evans P. Blown to Bits: How the New Economics of Information Transforms 71. Strategy [Text] / P. Evans, S. Thomas. - Boston: HBSP, 2000.
- Gawer A. Industry Platforms and Ecosystem Innovation [Text] / A. Gawer, 72. M. Cusumano // Journal of Product In-novation Management.  $-2014$ . No 31 (3). − P. 417–433.
- *Ismail S.* Exponential Organizations: Why new organizations are ten times 73. better, faster, and cheaper than yours (and what to do about it) [Text] / S. Ismail, M. Malone, Y. Geest. - N.Y.: Devirsion Books, 2014.
- Moore J.F. Business ecosystems and the view from the firm ITextl / 74. J.F. Moore // Antitrust Bulletin; Spring.  $-2006. -$  Vol. 51. No 1,  $-$  P. 31-75.
- Moore J.F. Predators and prev: a new ecology of competition [Electronic] 75. resource] / J.F. Moore. - URL: http://www.ncbi.nlm.nih.gov/pubmed/ 10126156
- Mootee I. What's The Difference Between Platform Strategy Vs. Business 76. Strategy Vs. Product Strategy? [Electronic resource] / I. Mootee - URL: http://idr.is//app/uploads/2008/05/6a00d8351b44f853ef00e5523d81178833-800wi.ong
- Muegge S. Platforms, Communities and Business Ecosystems: Lessons 77. Learned about Technology Entrepre-neurship in an Interconnected World [Text] / S. Muegge // Technology Innovation Management Review. - $2013. - N93(2) - P. 5-15.$
- Opening Platforms: How, When and Why? [Text] / T. Eisenmann et al. 78. [Electronic resource]. - URL: http://www.hbs.edu/faculty/Publication%20 Files/09-030.pdf
- 79. Rogers D. The Digital Transformation Playbook: Rethink Your Business for the Digital Age [Text] / D. Rogers // Columbia Business School Publishing.  $-2016$ .
- Sangeet P.Ch. Platform Scale: How an emerging business model helps startups 80. build large empires with minimum investment [Text] / P.Ch. Sangeet // Platform Thinking Labs. 2015.
- Simon Ph. The Age of the Platform: How Amazon, Apple, Facebook, and 81. Google Have Redefined [Text] / Ph. Simon // Business Paperback. -- 2011.
- Simon Ph. The Visual Organization: Data Visualization, Big Data, and the 82. Quest for Better Decisions [Text] / Ph. Simon. - Hardcover, 2014.
- Sniderman B. Industry 4.0 and manufacturing ecosystems [Electronic 83. resource] / B. Sniderman, M. Mahto, M. Cotteleer. - URL: http://dupress. com/articles/industry-4-0-manufacturing-ecosystems-exploring-worldconnected-enterprises/?id=gx:2el:3dc:dup2898:awa:dup:4ir:dcpromo
- Tapscott D. Digital Capital: Harnessing the Power of Business Webs [Text] / 84. D. Tapscott, D. Ticoll, A. Lowy. - London: N. Brealey, 2000.
- White A. Digital Media and Society: Transforming Economics, Politics and 85. Social Practices [Text] / A. White. - Palgrave Macmillan, 2014.

# Оглавление

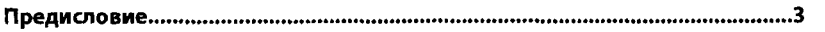

### РАЗДЕЛ І МИРОВЫЕ ТРЕНДЫ ИНДУСТРИАЛЬНОГО РАЗВИТИЯ

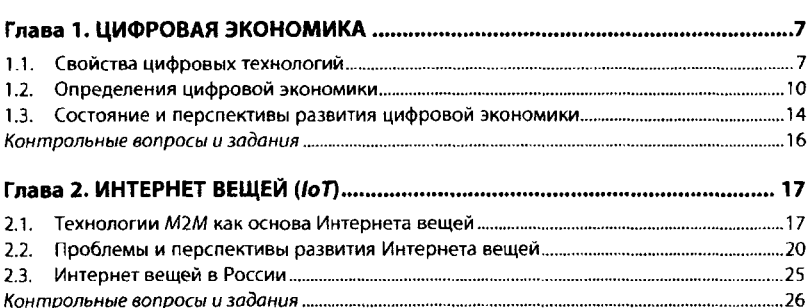

## Глава 3. ИНДУСТРИЯ 4.0, ИЛИ ИНДУСТРИАЛЬНЫЙ ИНТЕРНЕТ.................... 27

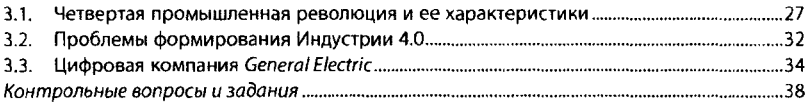

## Раздел II ИННОВАЦИИ В УПРАВЛЕНИИ БИЗНЕСОМ

## Глава 4. ОСОБЕННОСТИ УПРАВЛЕНИЯ БИЗНЕСОМ В ЦИФРОВОЙ

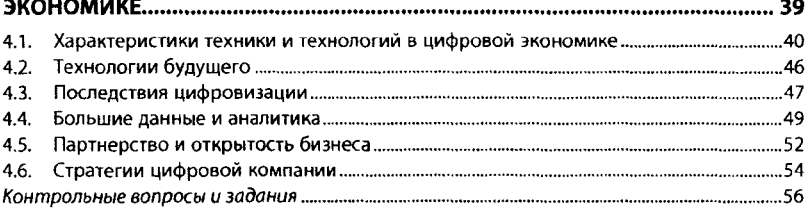

## 

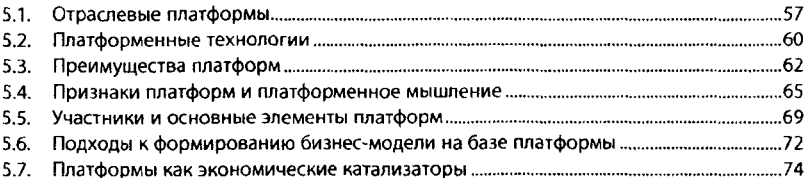

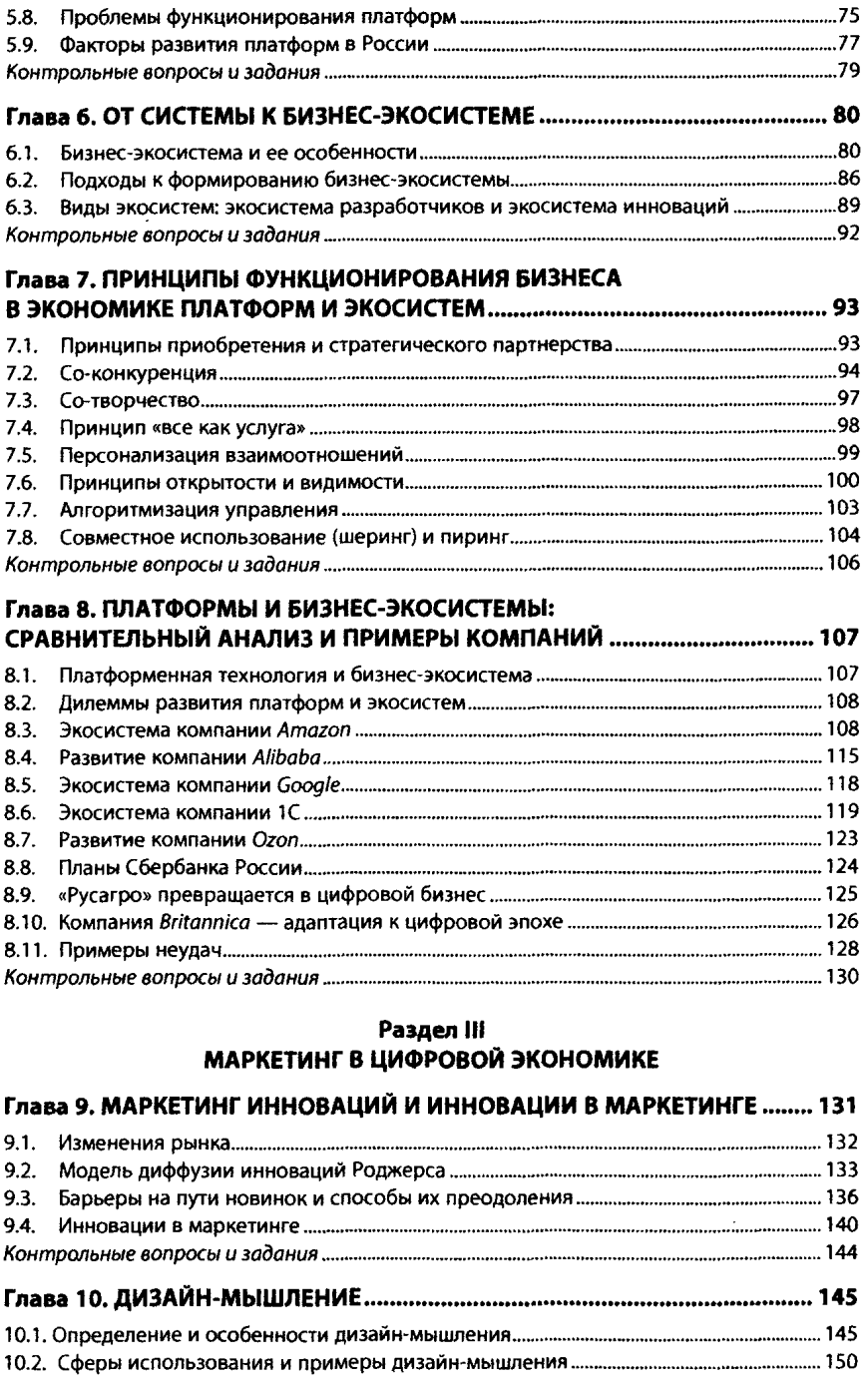

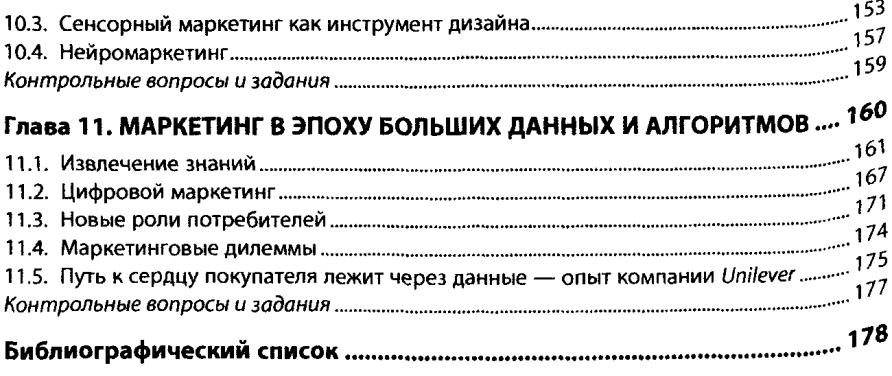

По воппосам ппиобретения книг обрашайтесь: Отлел пволаж «ИНФРА-М» (оптовая пволажа): 127282, Москва, ул. Полярная, д. 31В, стр. 1 Тел. (495) 280-15-96: факс (495) 280-36-29 E-mail: books@infra-m.ru

#### Отлел «Книга-почтой»:

тел. (495) 280-15-96 (доб. 246)

Издание не подлежит маркировке 1 ФЗ № 436-ФЗ в соответствии с п. 1 ч. 4 ст. 11

Учебное издание

Маркова Вера Дмитриевна

# ЦИФРОВАЯ ЭКОНОМИКА

#### **УЧЕБНИК**

Оригинал-макет подготовлен в НИЦ ИНФРА-М

ООО «Научно-издательский центр ИНФРА-М» 127282. Москва, ул. Полярная, л. 31В, стр. 1. Тел.: (495) 280-15-96, 280-33-86, Факс: (495) 280-36-29  $F$ -mail: books@infra-m.ru http://www.infra-m.ru

Подписано в печать 13.02.2019. Формат 60х90/16. Бумага офсетная. Гарнитура Newton. Печать цифровая. Усл. печ. л. 11.63. ППТ50. Заказ № 01571 TK 673290-982132-050318

Отпечатано в типографии ООО «Научно-издательский центр ИНФРА-М» 127282, Москва, ул. Полярная, д. 31В, стр. 1 Тел.: (495) 280-15-96, 280-33-86. Факс: (495) 280-36-29

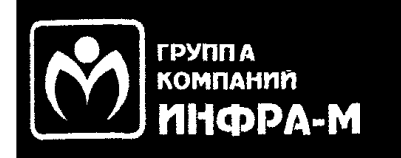

# ПРИГЛАШАЕМ К СОТРУДНИЧЕСТВУ **ARTOPOB**

Мы всегда рады сотрудничеству с новыми авторами и со своей стороны прилагаем все усилия, чтобы книга была издана на достойном издательском и полиграфическом уровне, получила широкую известность на рынке и была востребована читателями. Поэтому мы постоянно совершенствуемся и находим новые варианты сотрудничества.

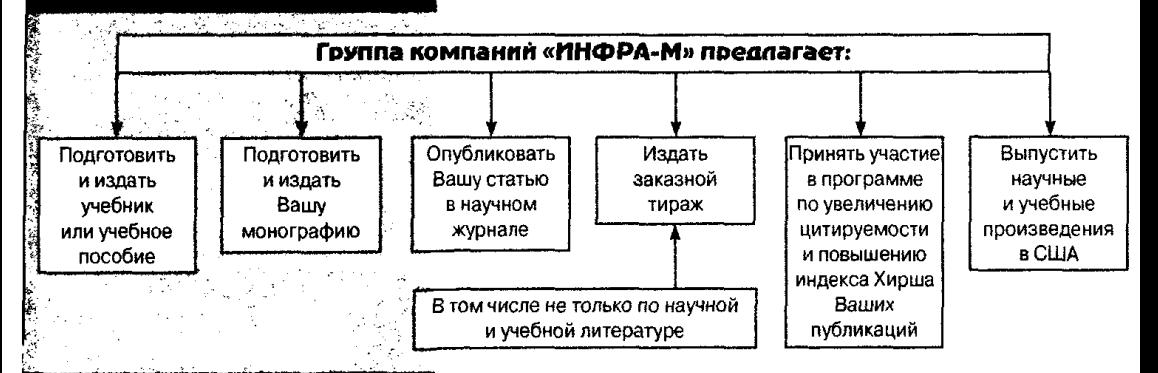

Всем выпускаемым изданиям присваивается ISBN и DOI, а всем авторам - номера ORCID: метаданные в обязательном порядке отправляются в РИНЦ и в CrossRef. Все издания размещаются в электронной библиотечной системе Znanium.com. Немаловажно, что в состав группы компаний входит крупнейший оптовый книготорг, который, являясь официальным дилером издательства, обеспечивает книгам достойное распространение по всей России, а также в страны ближнего зарубежья. Среди наших партнеров такие розничные сети и магазины, как OZON.ru, Му-shop.ru. «Читай-город». «Буквоед». «Библио-Глобус». Московский дом книги, «Молодая гвардия». ТД «Москва» и многие другие.

### Присывайте ваши предложения:

- √ По готовым и планируемым учебникам, учебным пособиям и монографиям
	- главному редактору ПРУДНИКОВУ Владимиру Михайловичу e-mail: prudnik@infra-m.ru; тел.: (495) 280-15-96 (доб.291)
- √ По публикациям в научных журналах
	- руководителю проекта периодических изданий СКЛЯНКИНОЙ Дарье Сергеевне
	- e-mail: 501@infra-m.ru; тел.: (495) 280-15-96 (доб. 501)
- По вопросам издания на коммерческой основе
	- руководителю издательских проектов
		- ЛОБАНОВОЙ Анастасии Игоревне
	- e-mail: cai@infra-m.ru; тел.: (495) 280-33-86 (доб. 393)
- √ По вопросам участия в программе по увеличению
- цитируемости и повышению индекса Хирша
	- руководителю проекта периодических изданий
		- ТИТОВОЙ Елене Николаевне
	- e-mail: titova\_en@infra-m.ru; тел.: 8-910-946-14-07
- √ По вопросам публикации в США
	- генеральному директору издательского центра «РИОР» САФОНОВУ Михаилу Николаевичу
	- e-mail: safonov@infra-m.ru; тел.: (495) 280-33-86 (доб. 380)

Кроме того, Вы можете не только издать новые произведения, но и переиздать ранее вышедшие путем вкаючения их **B 3BC Znanium.com**